# **ESCUELA POLITÉCNICA DEL EJÉRCITO.**

# **DEPARTAMENTO DE CIENCIAS DE LA ENERGÍA Y MECÁNICA.**

## **CARRERA DE INGENIERÍA MECÁNICA.**

**TÍTULO DEL PROYECTO:**

# **¨ PUESTA EN MARCHA, AUTOMATIZACIÓN Y CURVAS DE CALIBRACIÓN PARA EL CALDERO YORK SHIPLEY DEL LAB. DE TERMODINÁMICA DEL DECEM. ¨**

**PROYECTO PREVIO A LA OBTENCIÓN DEL TÍTULO DE: INGENIERO MECÁNICO.**

**REALIZADO POR:**

**CRISTIAN GABRIEL SILVA BARRAGAN. MIGUEL ARISTIDES VELASTEGUÍ AGUILAR.**

**DIRECTOR: ING. ROBERTO GUTIÉRREZ. CODIRECTOR: ING. ERNESTO SORIA.**

**SANGOLQUÍ, MAYO 2009.**

 $\textcolor{red}{\textbf{50} \textbf{ GULID }} \textcolor{red}{\textbf{G0} \textbf{ D1} \textbf{ VERTER PDF}} \textcolor{red}{\textcolor{red}{\textbf{70} \textit{ c}} \textit{10} \textit{10} \textit{10} \textit{10} \textit{10} \textit{10} \textit{10} \textit{10} \textit{10} \textit{10} \textit{10} \textit{10} \textit{10} \textit{10} \textit{10} \textit{10} \textit{10} \textit{10} \textit{10} \textit{10} \textit{1$ 

## **CERTIFICACIÓN DE LA ELABORACIÓN DEL PROYECTO.**

El proyecto **¨PUESTA EN MARCHA, AUTOMATIZACÓN Y CURVAS DE CALIBRACIÓN PARA EL CALDERO YORK SHIPLEY DEL LAB. DE TERMODINÁMICA DEL DECEM¨,** fue realizado en su totalidad por los señores CRISTIAN GABRIEL SILVA BARRAGAN y MIGUEL ARISTIDES VELASTEGUÍ AGUILAR, como requerimiento parcial para la obtención del título de Ingeniero Mecánico.

ING. ROBERTO GUTIERREZ **DIRECTOR**

ING. ERNESTO SORIA **CODIRECTOR**

Sangolquí, 8 de mayo de 2009

 $\mathbb{E}$ 

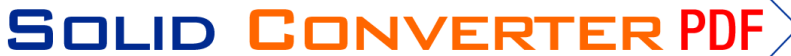

## **LEGALIZACIÓN DEL PROYECTO**

**¨ PUESTA EN MARCHA, AUTOMATIZACÓN Y CURVAS DE CALIBRACIÓN PARA EL CALDERO YORK SHIPLEY DEL LAB. DE TERMODINÁMICA DEL DECEM. ¨**

**ELABORADO POR:**

**CRISTIAN GABRIEL SILVA BARRAGAN.**

**MIGUEL ARISTIDES VELASTEGUÍ AGUILAR.**

## **CARRERA DE INGENIERÍA MECÁNICA**

DIRECTOR DE LA CARRERA DE INGENIERÍA MECÁNICA Ing. Emilio Tumipamba.

\_\_\_\_\_\_\_\_\_\_\_\_\_\_\_\_\_\_\_\_\_\_\_\_\_\_\_\_\_\_\_

Sangolquí, 8 de mayo de 2009

To remove this message, purchase the

> To remove this message, purchase the product at www.SolidDocuments.com

SOLID CONVERTER PDF

#### **DEDICATORIA**

A mis padres, Manuelito y Piedita que con su apoyo, consejos, cariño y palabras de gran valor, que supieron guiarme por el sendero correcto de la vida y en especial a lo largo de toda mi Carrera, siendo el principal punto de enfoque de mi vida.

A mi hermano José porque gracias a sus sabios consejos nunca tropecé por los senderos del desconocimiento, por ser el mejor amigo que se puede encontrar y saberme aconsejar como amigo y hermano, por facilitarme las herramientas de la experiencia y brindarme su apoyo y cariño.

A mi novia Ely por apoyarme en cada momento de mi vida con sus consejos llenos de cariño y sabiduría, siendo la persona que siempre apoyó las decisiones que tomé sin dudar en ellas, por contar contigo siempre.

A mis hermanas Rossme, Jenny que supieron reírse con mis ocurrencias y apoyarme cuando más las necesité poniendo el hombro si así lo necesitare.

A mis sobrinas Salito, Vicky y Paz por sembrarme el sentimiento de la felicidad, alegría, que siempre se necesita en esta vida.

#### *Gabriel Silva B.*

A mis padres Gloria y Raúl que con su cariño y apoyo han sabido guiarme y han sido mi motivo para esforzarme y seguir adelante, a mi hermana Erika que supo darme palabras de apoyo en los momentos más difíciles de mi vida.

A mi novia Liz que siempre ha estado presente aconsejándome y ayudándome a superarme cada día más para ser mejor como persona y ahora como profesional.

A los verdaderos amigos, que pese a las adversidades han estado presentes en los buenos y malos momentos.

*Arístides Velasteguí A.*

**SOLID CONVERTER** 

Ä

### **AGRADECIMIENTO**

A Dios, a la virgen Dolorosa por dejarnos disfrutar de estos momentos con nuestros padres y hermanos, que fueron las personas que cimentaron las bases para convertirnos en unas personas de bien y han sabido apoyarnos en todo momento.

A los grandes amigos y profesores con los que compartimos a lo largo de la Carrera, que con su apoyo incondicional nos han llevado a culminar con éxito esta etapa en nuestras vidas.

A la Escuela Politécnica del Ejército, en especial al Departamento de Ciencias de la Energía y Mecánica por brindar el conocimiento tanto en lo intelectual como en lo personal, siendo el pilar del conocimiento con el cual hoy dispondremos.

This document was created using

 $\mathbb F$ 

**SOLID CONVERTER PDF** 

To remove this message, purchase the product at www.SolidDocuments.com

## **INDICE GENERAL**

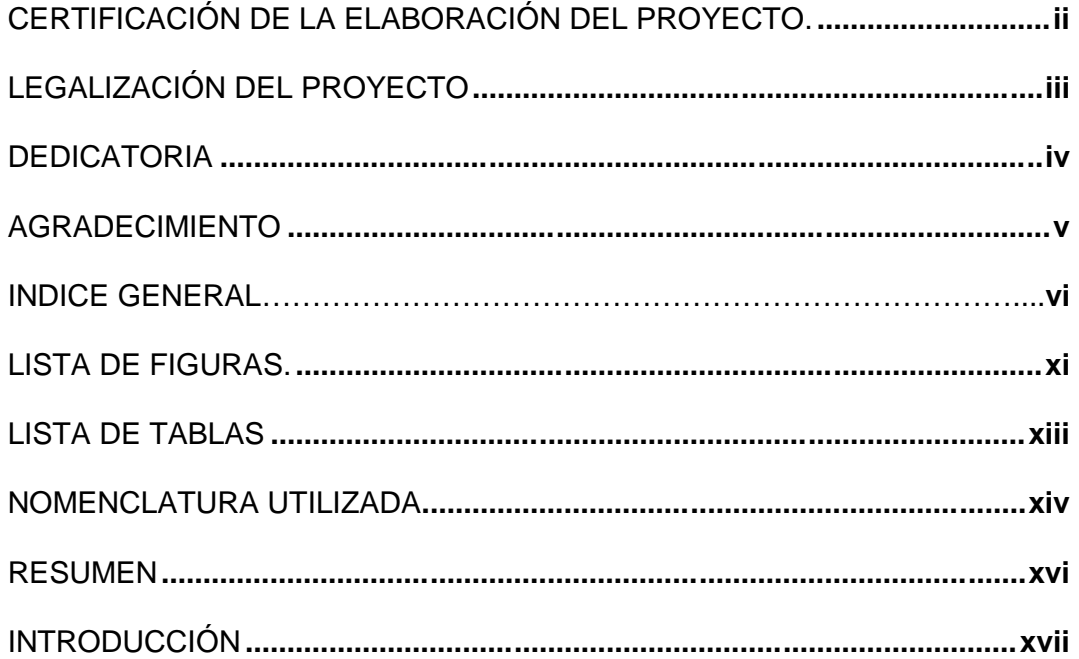

#### CAPITULO 1: GENERALIDADES.

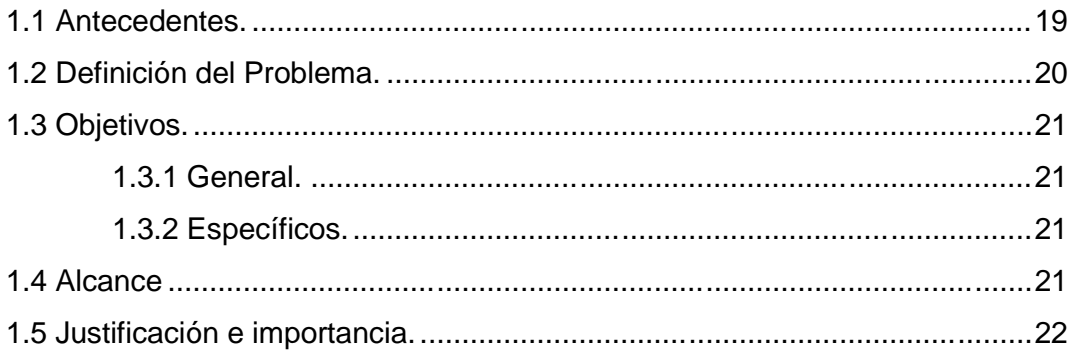

## CAPÍTULO 2: MARCO TEÓRICO.

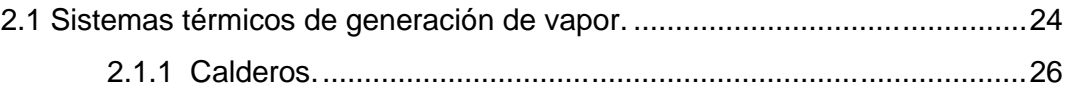

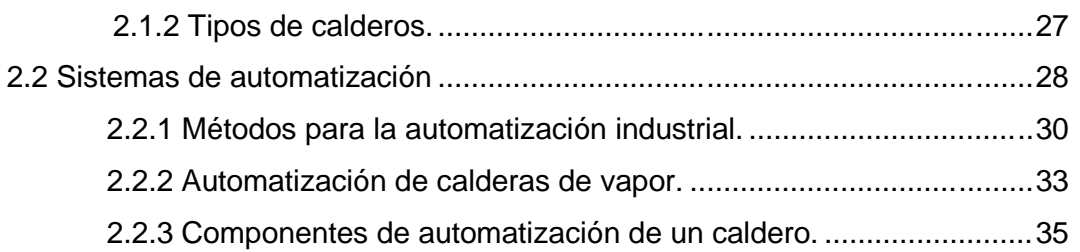

## CAPÍTULO 3: TECNOLOGÍAS DE AUTOMATIZACIÓN DE CALDEROS.

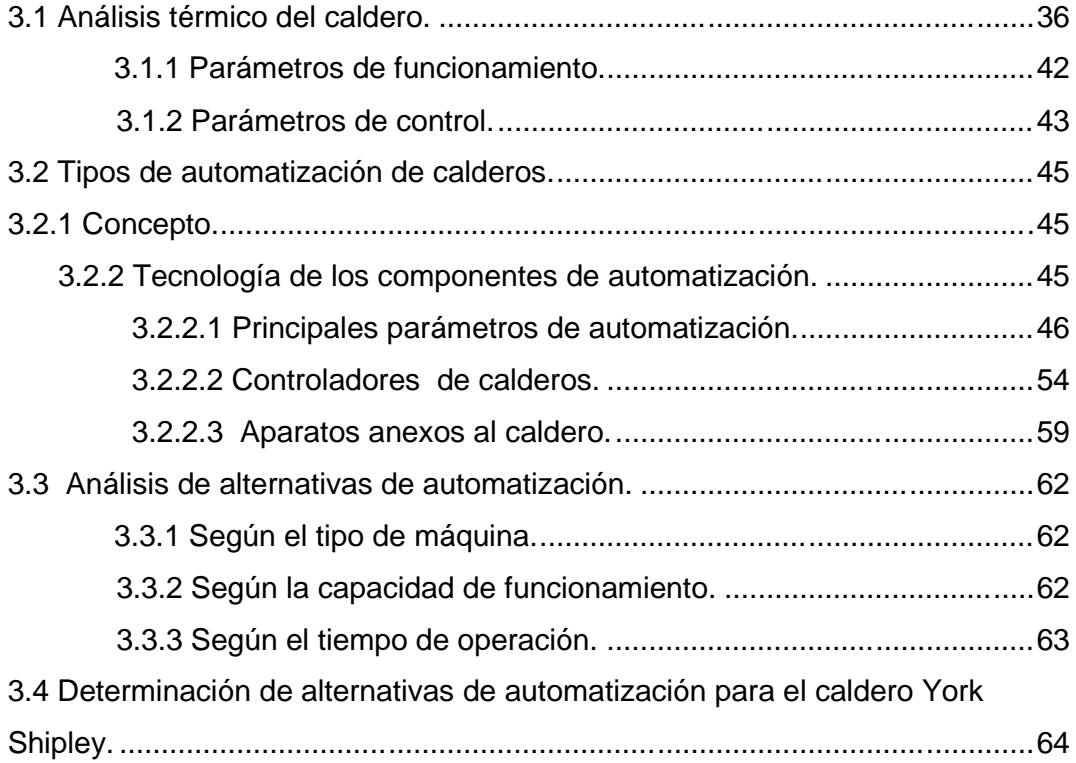

## CAPÍTULO 4: DISEÑO DEL SISTEMA DE AUTOMATIZACIÓN.

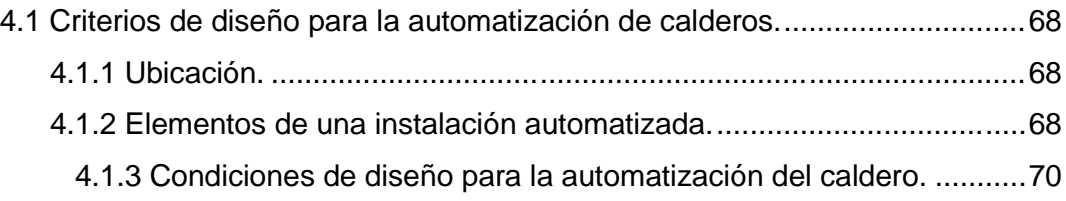

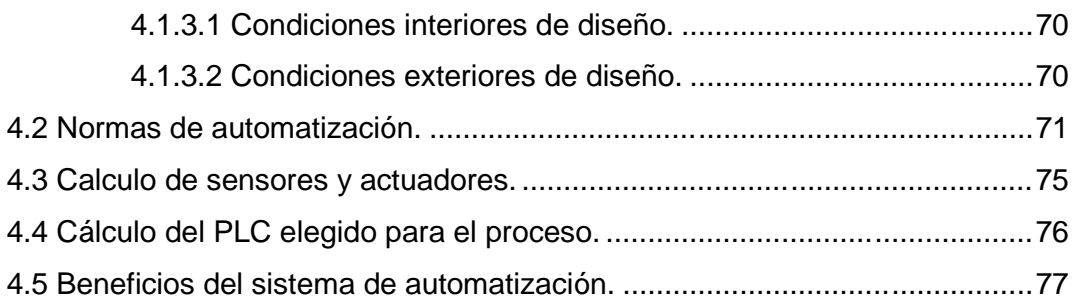

## CAPÍTULO 5: SELECCIÓN DE EQUIPOS Y ACCESORIOS

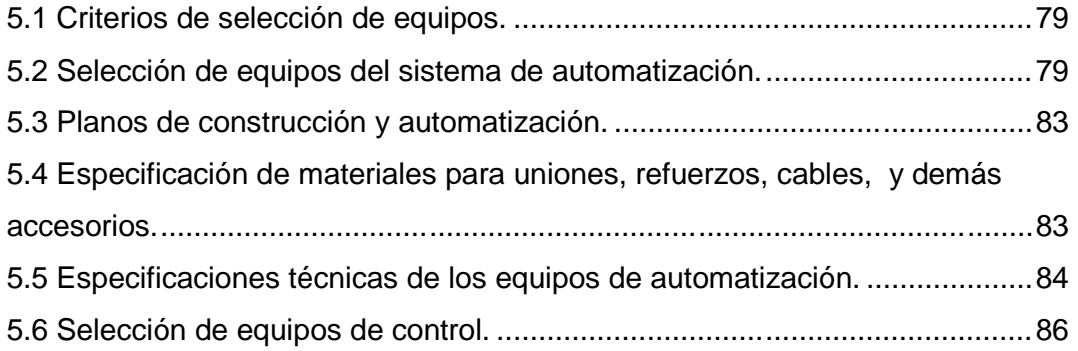

## CAPITULO 6: IMPLEMENTACIÓN DEL SISTEMA DE AUTOMATIZACIÓN **...89**

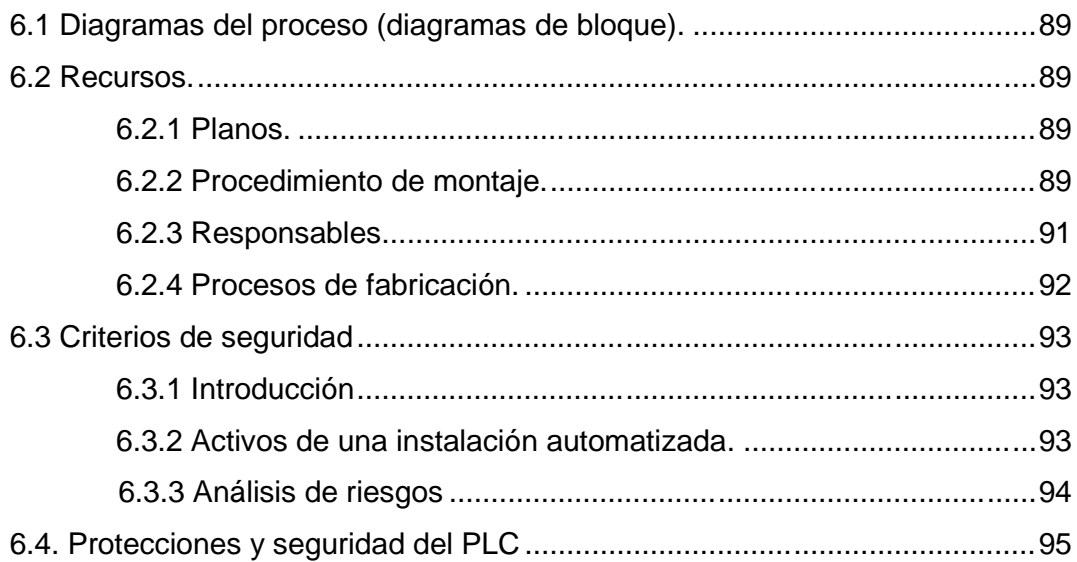

## CAPITULO 7: PRUEBAS DE FUNCIONAMIENTO.

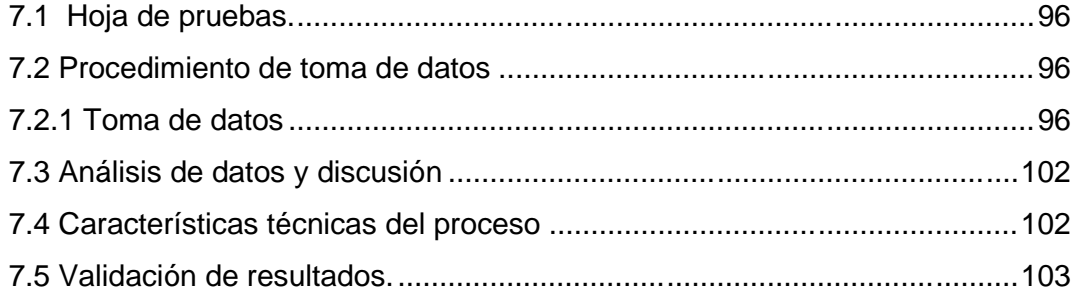

# CAPÍTULO 8: MANUALES DE OPERACIÓN Y MANTENIMIENTO.

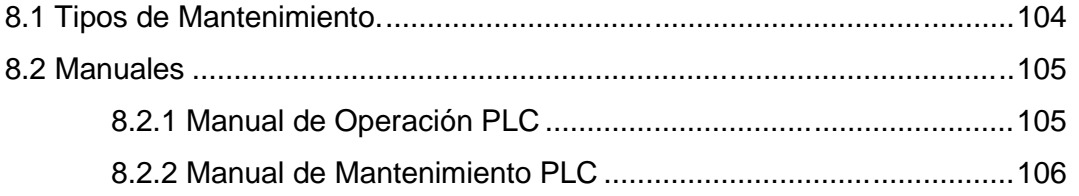

## CAPÍTULO 9: ANÁLISIS ECONÓMICO FINANCIERO.

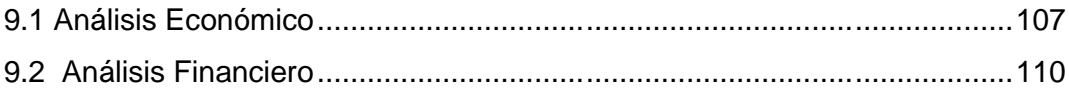

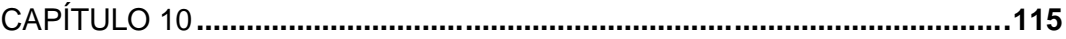

#### 

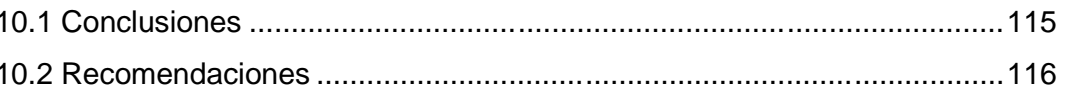

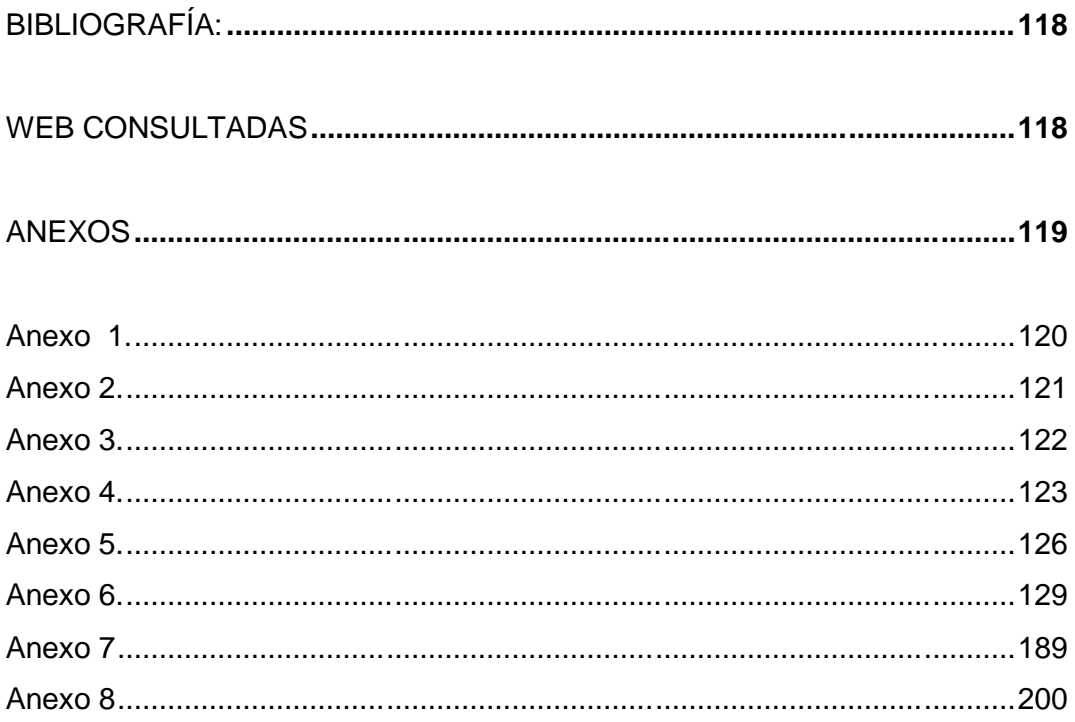

 $\begin{tabular}{|c|c|c|c|} \hline \rule{0pt}{3ex} $\bullet$ & $\textbf{G} \textbf{LID} $ & $\textbf{G} \textbf{D} \textbf{N} \textbf{V} \textbf{E} \textbf{R} \textbf{T} \textbf{E} \textbf{R} $ & $\textbf{PDF}$ & $\textit{For remove this message, purchase the}\\ \hline \end{tabular}$ 

## **LISTA DE FIGURAS.**

## **N° CONTENIDO PÁG.**

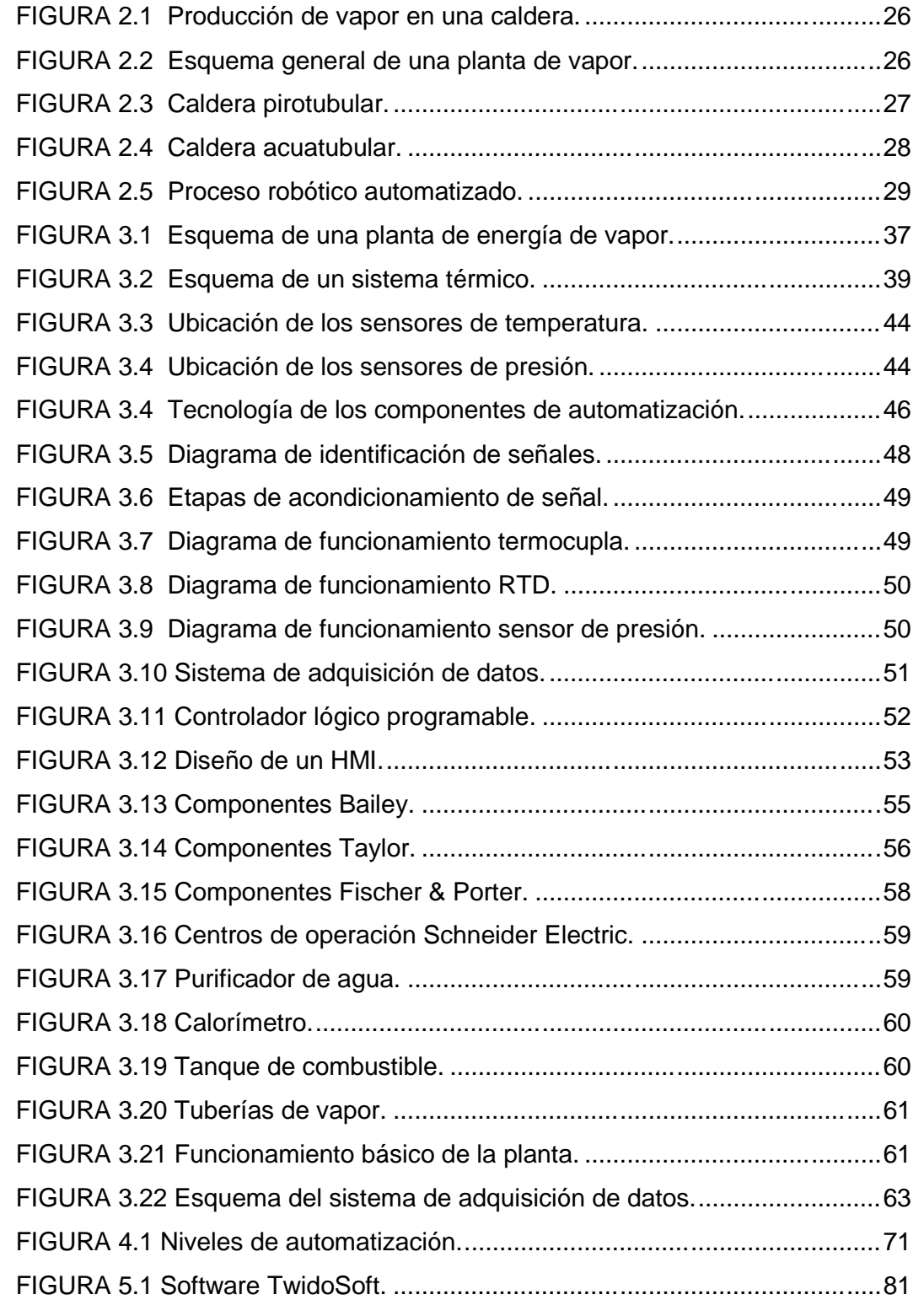

SOLID CONVERTER PDF > To remove this message, purchase the<br>product at www.SolidDocuments.com

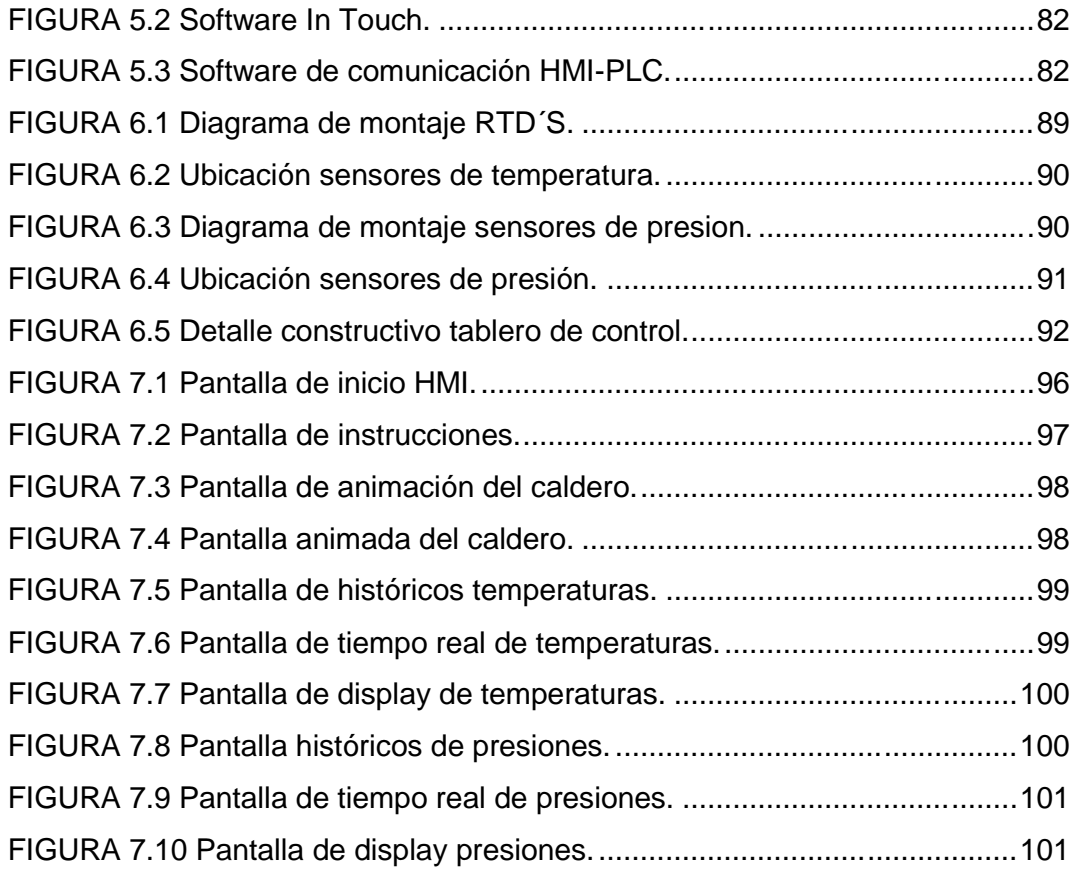

**SOLID CONVERTER PDF** 

To remove this message, purchase the<br>product at www.SolidDocuments.com  $\left. \right\rangle$ 

## **LISTA DE TABLAS.**

## **N° CONTENIDO PÁG.**

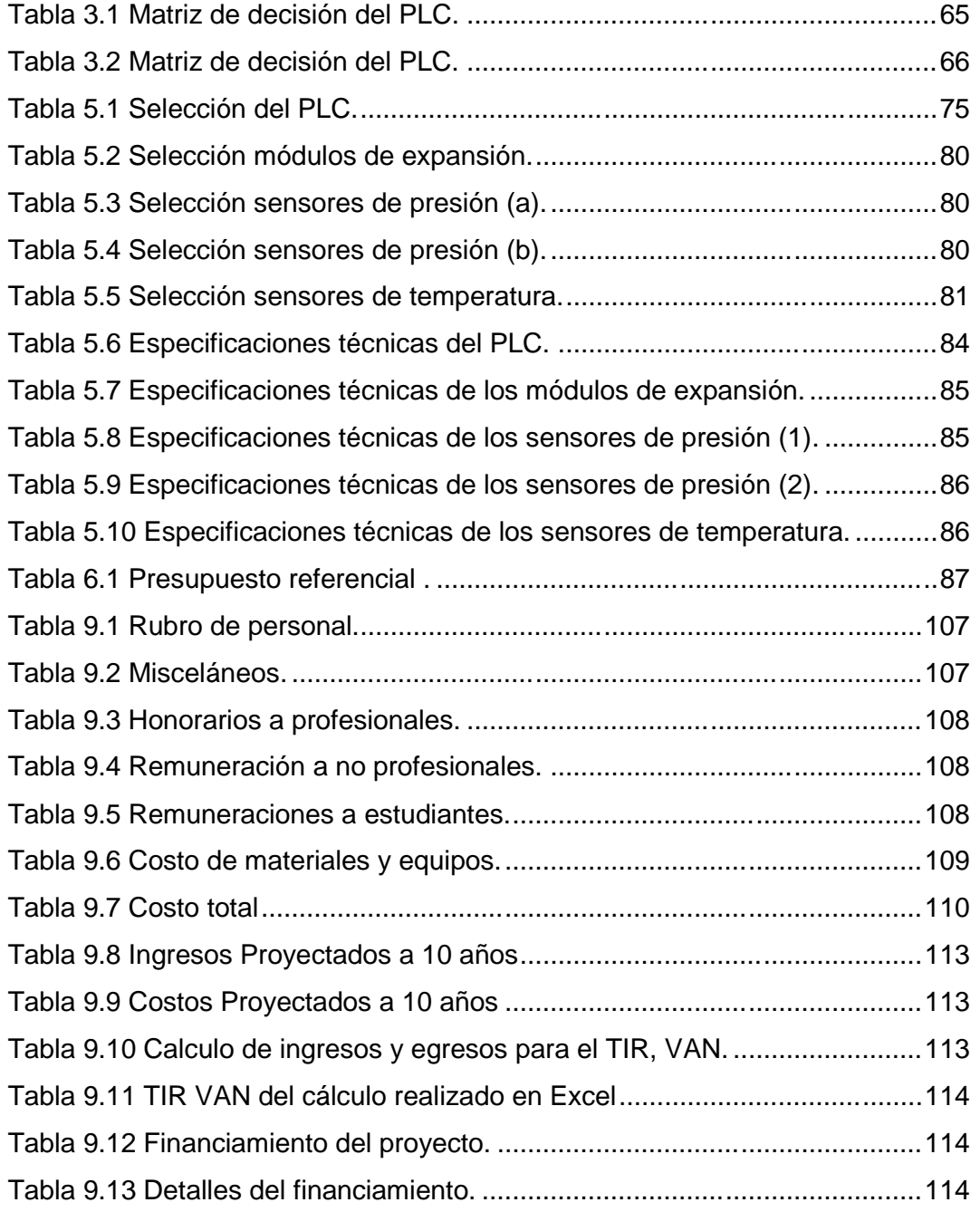

This document was created using

SOLID CONVERTER PDF

To remove this message, purchase the<br>product at www.SolidDocuments.com  $\left\langle \right\rangle$ 

### **NOMENCLATURA UTILIZADA**

- Qentra= cantidad de calor suministrada al vapor en la caldera desde una fuente de alta temperatura (horno).
- Qsale= cantidad de valor liberado del vapor en el condensador en un sumidero de baja temperatura (la atmósfera, rio, etc.).
- Wsale= cantidad de trabajo entregado por el vapor cuando se expande en la turbina.

Wneto,sale= cantidad de trabajo neta o de salida.

- Wentra= cantidad de trabajo requerido para comprimir el agua a la presión de la caldera.
- termica= eficiencia térmica.
- Qh= magnitud de la transferencia calor transferida entre el depósito de alta temperatura Th y el medio.
- QL= magnitud de la transferencia calor entre el depósito de baja temperatura TL y el medio.
- Q= cantidad de calor liberado durante la combustión.
- HV= poder calorífico del combustible quemado.
- $TL = QL$ .
- $Th = Qh$ .

 $\mathbb F$ 

- hg = Entalpía del vapor a la presión absoluta de entrada a la turbina.
- hf = Entalpía de líquido saturado a la temperatura del calorímetro.
- hg = Entalpía del vapor saturado a la temperatura del calorímetro.
- hv= Entalpía del vapor a la presión absoluta de entrada a la turbina.

**SOLID CONVERTER PDF** 

#### hv entrada  $=$  hv salida.

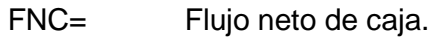

- i= Tasa mínima aceptable de rendimiento (TMAR).
- $i_1$  = Premio al riesgo
- f= Inflación.
- VS= Valor de salvamento.

**SOLID CONVERTER** 

To remove this message, purchase the<br>product at www.SolidDocuments.com **PDF** 

#### **RESUMEN**

La generación de vapor a través de las calderas, es un proceso en el cual se puede ver los diferentes ciclos termodinámicos, siendo este un proceso muy importante dentro de las prácticas de laboratorio de Termodinámica; es por esta razón que el Laboratorio de Termodinámica del Departamento de la Energía y Mecánica de la ESPE, ha visto la necesidad de poner en marcha, automatizar y generar las curvas de funcionamiento del Caldero York Shipley mediante un sistema de adquisición de datos que nos ayude a reemplazar aquellos instrumentos obsoletos como termómetros y manómetros que en la práctica generan un gran margen de error debido a sus años de uso.

Ayudados mediante la instalación de un PLC, una computadora e instrumentos de medición como RTD´S y Transductores de Presión, se redujo estos márgenes de error, obteniendo valores reales y prácticos que nos permiten mejorar el sistema de aprendizaje de los estudiantes además del beneficio que representa contar con un HMI que permite que la práctica se la realice de una manera más consciente y didáctica.

Logrando así alcanzar tecnología del siglo XXI, en los Laboratorios del Departamento, siendo realizado el sistema de adquisición de datos con tecnología de punta y de acuerdo a estándares de automatización de países de primer mundo.

This document was created using

R

**SOLID CONVERTER PDF** 

To remove this message, purchase the product at www.SolidDocuments.com

### **INTRODUCCIÓN**

Este proyecto tiene como objetivo el diseño de un sistema de adquisición de datos y construcción de un tablero de control para verificar los datos de funcionamiento del Calorímetro y del Caldero York Shipley del Laboratorio de Termodinámica del DECEM.

El HMI desarrollado en este proyecto busca solucionar problemas de apreciación en los instrumentos de medición antiguos con los que contaba el caldero, además con la ayuda de pantallas creadas en el programa InTouch mejoramos la calidad de aprendizaje de los estudiantes en la práctica.

En el capítulo 1, se presenta el marco contextual bajo el cual se desarrolló el proyecto mostrando sus objetivos y desarrollando la idea principal del proyecto.

En el capítulo 2 se analiza los diferentes sistemas térmicos de la generación de vapor y los tipos de calderas existente en el mercado y que se pueden observar en los diferentes tipos de empresas.

En el capítulo 3 se considera las tecnologías de automatización para calderos en el cual se analiza los software de aplicación, el funcionamiento y control del proceso, además de los instrumentos a ser utilizados.

En el capítulo 4 se realiza un análisis global del diseño del sistema de automatización y de sus beneficios siendo este uno de los principales puntos del proyecto, pues aquí se define los diferentes parámetros de automatización.

En el capítulo 5 se presenta un análisis de la selección de equipos y de sus accesorios con sus respectivas bases técnicas.

En en el capítulo 6 se muestra la ubicación de los sensores a utilizarse en el proyecto, el proceso de montaje de RTD´s, de los Transductores de Presión y

xvii

**SOLID CONVERTER** 

e

de las seguridades que deben tomarse en cuenta para la instalación y correcto funcionamiento de los equipos.

En el capítulo 7 se muestra las hojas de pruebas y análisis de datos, el procedimiento para la toma de datos de presión y temperatura del caldero mediante el uso de las ventanas creadas en el programa InTouch.

En el capítulo 8 se presentan los manuales de operación y mantenimiento a realizarse en los diferentes instrumentos y equipos instalados.

En en el capítulo 9 se hace un estudio Económico Financiero del proyecto para observar si el proyecto es viable.

En el capítulo 10 se describen las conclusiones y las recomendaciones necesarias obtenidas en el transcurso del presente proyecto, con las cuales otros proyectos deberán tomar en cuenta para continuar con las siguientes automatizaciones de los diferentes equipos que tiene el laboratorio.

Finalmente se muestra la bibliografía utilizada, de manera que se pueda visitar la misma si se necesita de mayor información acerca de algún tema en particular.

This document was created using

 $\mathbb F$ 

**SOLID CONVERTER PDF** 

To remove this message, purchase the product at www.SolidDocuments.com

## **CAPITULO 1**

#### **GENERALIDADES**

#### **1.1 Antecedentes.**

La generación de vapor es utilizada por el hombre como fuente de obtención de energía. Sin embargo, a pesar de la experiencia acumulada, la práctica demuestra que si no se controla adecuadamente las calderas de vapor pueden convertirse en un proceso peligroso. Hoy no se concibe una caldera que trabaje sin un adecuado sistema que garantice la seguridad de la instalación y de las personas que laboran en ella. Para los bloqueos se tienen en cuenta aquellos parámetros que por su importancia deben mantenerse en un rango determinado, este es el caso del nivel de agua en el domo superior, presión de combustible en los quemadores, presión en el domo y presencia de llama en el quemador, entre otros, en dependencia del tipo de caldera.

La generación de vapor a través de las calderas, es un proceso en el cual se puede ver los diferentes ciclos termodinámicos, siendo este un proceso muy importante dentro de las prácticas de laboratorio de Termodinámica, es por esto que el Laboratorio de Termodinámica del Departamento de la Energía y Mecánica de la ESPE, ha visto la necesidad de poner en marcha, automatizar y ver las curvas de funcionamiento del Caldero York Shipley Del Laboratorio de Termodinámica del Departamento de Ciencias de la Energía y Mecánica.

Con estos antecedentes, el Ing. Roberto Gutiérrez con memorando N° 2008- 004-ESPE-LT-CE, solicita al Sr. Ing. Mayo. Byron Sierra T. Director del DECEM, se le autorice presentar perfiles de proyecto que tenga que ver con la automatización de equipos de laboratorio, para conseguir apoyo económico con fondos del Vicerrectorado de Investigación y extensión.

**SOLID CONVERTER PDF** 

 $\mathbb{E}$ 

Con memorando N° 2008-084-ESPE-e-08, el Sr. Ing. Mayo. Byron Sierra, da contestación al memorando anterior, solicitándose remítase los perfiles de Proyecto de Grado al Vicerrectorado antes mencionado.

Con estos dos antecedentes la ESPE tiene un claro interés de llevar a cabo la automatización de equipos de laboratorio que son necesarios para el proceso de aprendizaje de los estudiantes y con lo cual se lograría un ahorro en la compra de equipos nuevos y la funcionalidad de los equipos que en la actualidad cuenta el Laboratorio de Termodinámica del Departamento de Ciencias de la Energía y Mecánica.

#### **1.2 Definición del Problema.**

Los estudiantes de la carrera de Ingeniería Mecánica poseen laboratorios muy importantes e interesantes dentro de la carrera, pero existen problemas al momento de tomar los datos de los diferentes parámetros que puede mostrar una maquina o equipo, siendo este caso del caldero York Shipley del Laboratorio de Termodinámica del Departamento de Ciencias de la Energía y Mecánica, el cual dispone de aparatos modernos, pero necesita de un sistema de adquisición de datos, con el cual se permitirá la correcta toma de datos por parte del estudiante, para que de esta manera se guie para realizar las prácticas de laboratorio de una manera rápida y con datos completamente fiables.

Además de ser un sistema totalmente automatizado de fácil manipulación, nos estamos acercando al sistema de educación del siglo XXI, donde la ESPE y la carrera de Ingeniería Mecánica quieren intervenir muy activamente en la formación de sus alumnos.

20

 $\bigoplus$ 

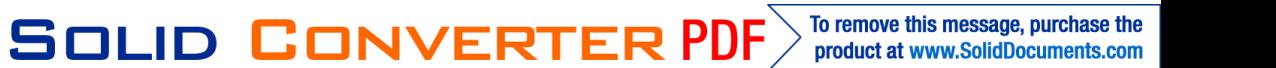

#### **1.3 Objetivos.**

#### **1.3.1 General.**

Poner en marcha, buscar un sistema para automatizar, y mostrar las diferentes curvas de calibración para el caldero York Shipley del Laboratorio de Termodinámica del Departamento de Ciencias de la Energía y Mecánica.

#### **1.3.2 Específicos.**

- Adaptar sistemas automatización en el caldero York Shipley del Laboratorio de Termodinámica, determinando las características principales y buscar sus partes más importantes para la automatización y el control.
- Determinar el comportamiento del caldero y mostrar sus diferentes curvas de calibración.
- Comparar las curvas de calibración del caldero con las curvas que entregan el manual del fabricante.
- Realizar un análisis del comportamiento del nuevo caldero con las condiciones particulares del medio en que se encuentra, y poder documentar sus diferentes parámetros de funcionamiento (calidad, presión, temperatura, etc.).

#### **1.4 Alcance**

L

Realizar las pruebas necesarias y estimar los parámetros para la automatización de los diferentes equipos del Laboratorio para lograr un control total sobre el caldero York Shipley, y que presente datos reales de lo que está sucediendo en su proceso.

Así mismo facilitar la toma de datos por parte de los estudiantes, y buscar parámetros de seguridad que permitan evitar el daño del caldero por mal manejo o incorrecta manipulación del mismo.

SOLID CONVERTER PDF)

#### **1.5 Justificación e importancia.**

La Escuela Politécnica del Ejército, específicamente el Departamento de Ciencias de la Energía y Mecánica posee en sus laboratorios equipos que por su buen mantenimiento siguen prestando un buen soporte práctico a la teoría impartida en las aulas, en las diferentes cátedras, aunque estos equipos hayan sobre pasado su vida útil (28 años de uso).

Es por esto que cuentan con tecnología antigua y se ve la necesidad de que se llegue a automatizar las diferentes maquinas de los laboratorios, para que cuenten con tecnología de punta y así poder cumplir con éxito uno de los procesos importantes expresados en el plan estratégico de la ESPE; el cual es el de docencia y desde ahí poder proyectarse a los otros dos procesos, como son: extensión e investigación.

Con lo expuesto anteriormente se hace necesario que la ESPE invierta en dicha mejora de los distintos equipos, con lo cual se ahorraría ingentes cantidades de dinero, con lo cual el ahorro de estos recursos podría ser utilizado en reacondicionamiento de más equipos, siendo este uno de los principales beneficios que tiene el presente proyecto de grado, ya que las Instituciones Universitarias deben promover la investigación y el desarrollo Institucional, buscando así la iniciativa por parte de los estudiantes en la búsqueda de nuevas tecnologías, investigaciones y sobre todo en la automatización y control de equipos con tecnología antigua con lo cual se pondría en práctica lo impartido en las diferentes asignaturas de las diferentes carreras en general, y de la Carrera de Ingeniería Mecánica en particular.

Por lo tanto con la apertura que la ESPE y con el Vicerrectorado de Investigaciones ha dado para el presente proyecto de grado, se ve la necesidad de puesta en marcha, automatización, y curvas de calibración para el caldero York Shipley del Laboratorio de Termodinámica del Departamento de Ciencias de la Energía y Mecánica.

Ä

Para con esto lograr que el Laboratorio de Termodinámica preste un mejor servicio al estudiante que integra las diferentes Carreras del Departamento de la Energía y Mecánica, ya que este laboratorio brinda el apoyo Técnico-Práctico a las carreras de Mecánica y Mecatrónica.

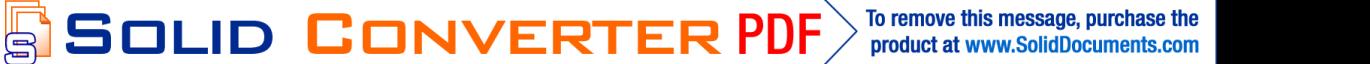

## **CAPÍTULO 2**

### **MARCO TEÓRICO**

#### **2.1 Sistemas térmicos de generación de vapor.**

Un sistema de generación de vapor consiste de dos partes esenciales:

- a) La cámara de destilación o evaporador, donde el agua es calentada y convertida en vapor.
- b) El condensador, en el cual el vapor es convertido en líquido.

La fuente de calor empleada para vaporizar el agua en las plantas generadoras de vapor es vapor de alta o baja presión, el que a su paso por lo serpentines de calentamiento, se condensa, cediendo su calor latente al agua cruda que va ser evaporada.

En un evaporador existen dos fuentes de agua destilada. Una, es el condensado de vapor que se ha empleado en calentar el agua, la cual reemplaza al vapor usado por el evaporador u no puede , por lo tanto, ser considerada como repuesto. La otra, es el vapor condensado que se convierte en vapor y posteriormente se condensa, los sólidos en suspensión o disuelto en el agua permanecen en la cámara de destilación, a menos q sean arrastrado mecánicamente por el vapor o que pasen en forma de gases.

Debido a las altas velocidades del fluido es necesario separar el vapor del líquido antes de que el vapor sea dirigido a las turbinas, pues de lo contrario las gotas de líquido las dañaría.

Como alternativa se puede utilizar el vapor sobrecalentado para evitar la separación liquido vapor. La separación se puede lograr mediante tambores giratorios, haciendo uso de las fuerzas centrifugas y de inercia, resultante de su rotación. El agua condensada es recogida corriente debajo de las turbinas para reutilizarla, por lo cual requiere muy poca agua de reemplazo.

Los generadores de vapor del tipo de una sola bombeada o de un solo paso se conocen también como generadores de vapor húmedo. Específicamente fueron desarrolladas para aplicaciones en los campos petroleros en los inicio de los a€os 60 y difieren de una caldera autentica en que no tienen un tambor de separaci, no requieren recirculaci, n ni purga.  $1$ 

Debido a que los generadores carecen de un tambor de separaci,n la calidad m xima del vapor debe ser limitada alrededor de un 80% para evita r la precipitaci, n y deposici, n de s, lidos disuelto sobre los tubos, y por lo tanto reducir la posibilidad de vaporizaci, nlocalizada de la pelfcula de agua y la subsecuente falla de los tubos. Existen generadores que son calentados indirectamente, sin embargo, utilizan como alimento agua que no han sido ablandadas o agua extraƒda del subsuelo. Estos tipos de generadores de vapor no han tenido amplia aceptaci, n.

Los sistemas de vapor utilizados generalmente, est n formados principalmente por calentadores y calderas:

- ð Los calentadores con sus quemadores y un sistema de aire de combusti, n, sistema de tiro o de presi, n para extraer del horno el gas de chimenea, sopladores de holl fn, ysistemas de aire comprimido que sellan las aberturas para impedir que escape el gas de la chimenea. Los calentadores utilizan cualquier combustible o combinaci, n de combustible, como gas de refiner $fa$ , gas natural, fuel y carb, n en polvo.
- ð· Las calderas son dispositivos utilizados para calentar el agua o generar vapor a una presi,n superior a la atmosf†rica. Las calderas se componen de un comportamiento donde se consume el combustible y otro donde el agua se convierte en vapor.

Son instalaciones industriales que aplicando el calor de un combustible s, lido, liquido o gaseoso, vaporizan el agua para aplicaciones en la industria.

La mayor fa de las calderas o generadores de vapor tienen muchas cosas en com‡n. Normalmente en el fondo esta la c"mara de combusti,n o el horno en donde es m<sub>u</sub>s econ, mico introducir el combustible a trav†s del quemador

<sup>1</sup> <www.monografias.com/trabajo42/generacion-de-vapor-.shtml>

en forma de flama. El quemador es controlado automáticamente para pasar solamente el combustible necesario para mantener la presión en el vapor deseada. La flama o el calor son dirigidos o distribuidos a las superficies de calentamiento, que normalmente son tubos o serpentines.

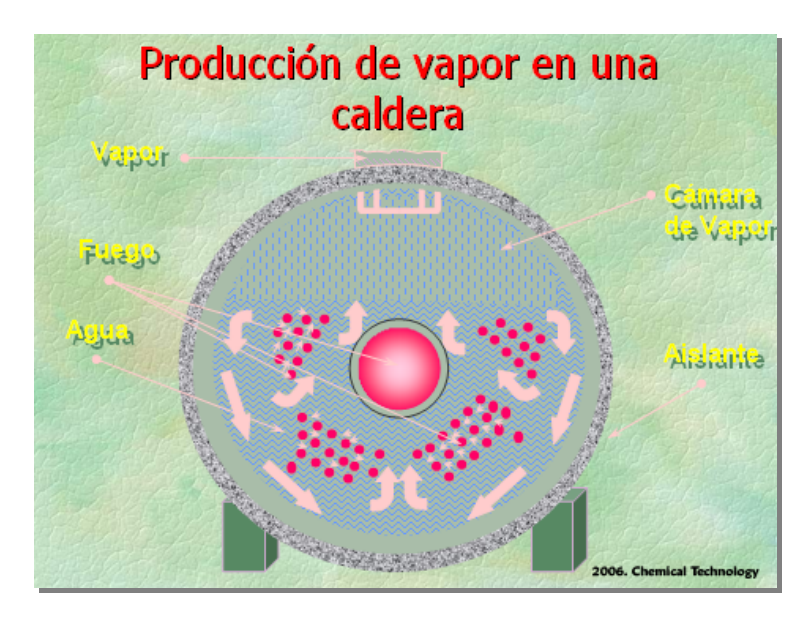

**FIGURA 2.1** Producción de vapor en una caldera.

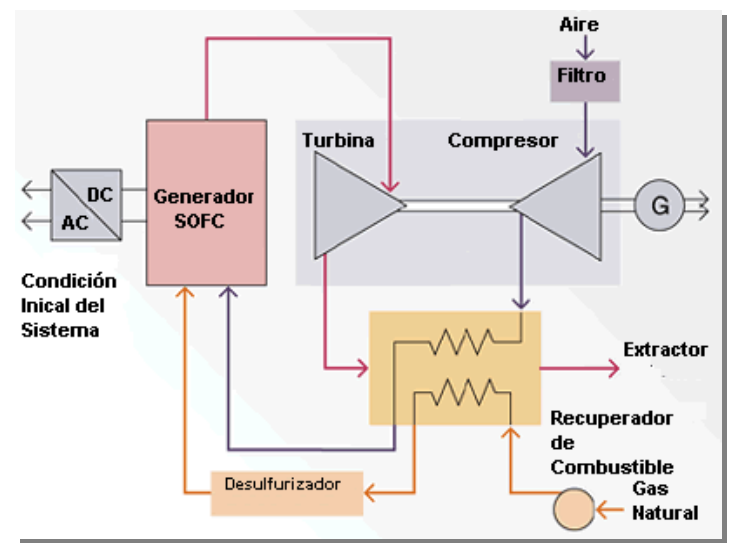

**FIGURA 2.2** Esquema general de una planta de vapor.

#### **2.1.1 Calderos.**

甴

Cuando James Watt observó que se podría utilizar el vapor como una fuerza económica que remplazaría la fuerza animal y manual, se empezó a desarrollar

**SOLID CONVERT** 

la fabricación de calderas, hasta llegar a las que actualmente tienen mayor uso en las distintas industrias.

Las primeras calderas tenían el inconveniente que los gases calientes estaban en contacto solamente con su base, y en consecuencia se aprovechaba mal el calor del combustible. Debido a esto las instalaciones industriales fueron perfeccionándose, colocándose el hogar en el interior de la caldera y posteriormente se le introdujeron tubos, para aumentar la superficie de calefacción. Si por el interior de los tubos circulan gases o agua, se les clasifican en calderas igneotubulares (Tubos de Humo) y calderas acuotubulares (Tubos de agua).

#### **2.1.2 Tipos de calderos.**

#### **Calderas igneotubulares o pirotubulares:**

Son aquellas en que los gases y humos provenientes de la combustión pasan por tubos que se encuentran sumergidos en el agua.

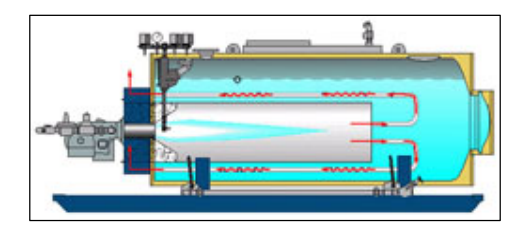

**FIGURA 2.3** Caldera pirotubular.

#### **Ventajas:**

- Menor costo inicial debido a su simplicidad de diseño.
- Mayor flexibilidad de operación.
- Menores exigencias de pureza en el agua de alimentación.

#### **Inconvenientes:**

甴

Mayor tamaño y peso.

To remove this message, purchase the

product at www.SolidDocuments.com

**SOLID CONVERTER** 

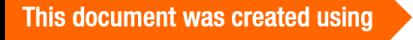

- Mayor tiempo para subir presión y entrar en funcionamiento.
- No son empleables para altas presiones.

#### **Calderas acuotubulares:**

Son aquellas en que los gases y humos provenientes de la combustión rodean tubos por cuyo interior circula agua.

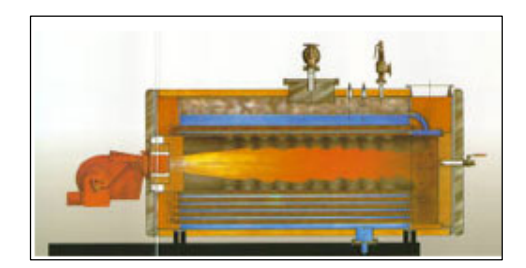

**FIGURA 2.4** Caldera acuatubular.

#### **Ventajas:**

- Pueden ser puestas en marcha rápidamente.
- Son pequeñas y eficientes.
- Trabajan a 30 o más atm.

#### **Inconvenientes:**

甴

- Mayor costo.
- Debe ser alimentadas con agua de gran pureza.

#### **2.2 Sistemas de automatización**

La automatización industrial es un conjunto de técnicas que involucran la aplicación e integración de sistemas mecánicos, eléctricos-electrónicos y fluidos, unidos todos ellos con los autómatas programables para operar y controlar diferentes tipos de sistemas industriales de forma autónoma.

Con el fin de mejorar la productividad de la empresa, realizar operaciones de forma rápida y precisa, simplificar el mantenimiento de la instalación y controlar

**SOLID CONVERTER** 

el proceso en tiempo real, la automatización se ha convertido en un área de gran importancia y en pleno desarrollo.

Conocer en profundidad los autómatas programables y sus tecnologías asociadas (hidráulica, neumática, automatismo, electrónica, robótica…), con las numerosas ventajas que ofrece su utilización, permitirá realizar el diseño, instalación, supervisión y mantenimiento de cualquier proceso productivo.

La parte más visible de la automatización actual puede ser la robótica industrial. Algunas ventajas son repetitividad, control de calidad más estrecho, mayor eficiencia, integración con sistemas empresariales, incremento de productividad y reducción de trabajo. Algunas desventajas son requerimientos de un gran capital, decremento severo en la flexibilidad, y un incremento en la dependencia del mantenimiento y reparación.  $2^2$ 

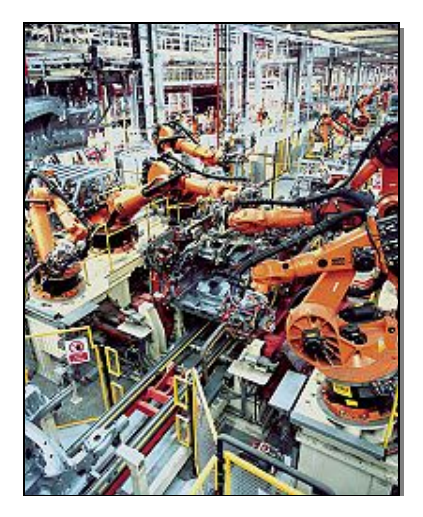

**FIGURA 2.5** Proceso robótico automatizado.

Las computadoras especializadas, referidas como Controlador lógico programable, son utilizadas frecuentemente para sincronizar el flujo de entradas de sensores y eventos con el flujo de salidas a los actuadores y eventos. Esto conduce para controlar acciones precisas que permitan un control estrecho de cualquier proceso industrial.

**SOLID CONVERTER** 

<sup>2</sup> W. BOLTON. Mecatrónica Sistemas de Control en Ingeniería Mecánica y Eléctrica. 2da edición. ALFAOMEGA Grupo Editor 2001 México DF.

Las interfaces Hombre-Máquina (HMI), son empleadas para comunicarse con los PLC's y otras computadoras, para labores tales como introducir y monitorear temperaturas o presiones para controles automáticos o respuesta a mensajes de alarma.

#### **2.2.1 Métodos para la automatización industrial.**

La automatización industrial va mas allá que la simple mecanización de los procesos ya que ésta provee a operadores humanos mecanismos para asistirlos en los esfuerzos físicos del trabajo, la automatización reduce ampliamente la necesidad sensorial y mental del humano. La automatización como un método de la ingeniería es más amplia que un sistema de control, abarca la instrumentación industrial, que incluye los sensores, transmisores de campo, los sistemas de control y supervisión, sistemas de transmisión y recolección de datos y las aplicaciones de software en tiempo real para supervisar y controlar las operaciones de plantas o procesos industriales. Es por esto que existen los sistemas de control, los mismos que pueden ser:

#### **Clasificación de los sistemas de control según su comportamiento.**

#### **a) Sistema de control de lazo abierto.**

Este sistema solo actúa en el proceso sobre la señal de entrada y da como resultado una señal de salida independiente. Estos sistemas se caracterizan por:

- Sencillos y de fácil conceptos.
- La salida no se compara con la entrada.
- Es afectado por las perturbaciones.
- La precisión depende de la previa calibración del sistema.

#### **b) Sistema de control de lazo cerrado.**

Son los sistemas en los que la acción de control está en función de la señal de salida. Sus características son:

Complejos con amplios de parámetros.

- La salida se compara con la entrada y la afecta para el control del sistema.
- Estos sistemas se caracterizan por su propiedad de retroalimentación.
- Más estable a perturbaciones y variaciones internas.

#### **Tipos de Sistemas de Control.**

Los sistemas de control son agrupados en tres tipos básicos:

#### **a) Hechos por el hombre.**

Se trata generalmente por sistemas eléctricos o electrónicos que están permanentemente capturando señales de estado del sistema bajo su control y que al detectar una desviación de los parámetros preestablecidos del funcionamiento normal del sistema, actúan las conexiones entre sensores y actuadores, para llevar al sistema de vuelta a sus condiciones operacionales normales de funcionamiento.

#### **b) Naturales.**

Se trata de sistemas biológicos; por ejemplo los movimientos corporales humanos como el acto de indicar un objeto que incluye como componentes del sistema de control biológico los ojos, el brazo, la mano, el dedo y el cerebro del hombre. En la entrada se procesa el movimiento o no, la salida es la dirección hacia la cual se hace referencia.

#### **c) Hechos por el hombre y otros naturales.**

Se encuentra el sistema de control de un hombre que conduce su vehículo, este sistema está compuesto por los ojos, las manos, el cerebro y el vehículo. La entrada se manifiesta en el rumbo que el conductor debe seguir sobre la vía y la salida es la dirección actual del automóvil. El sistema de control puede ser neumático, eléctrico,

SOLID CONVERTER PDF To remove this message, purchase the product at www.SolidDocuments.com mec, nico o de cualquier tipo, su funci, n es recibir entradas y coordinar una o varias respuestas seg‡n su lazo de control.  $3\overline{ }$ 

Caracter‡sticas de un sistema de control.

- ð· Se€al de corriente de entrada: es un estfmulo aplicado a un sistema desde una fuente de energ $fa$  externa con el prop, sito de que el sistema produzca una respuesta especƒfica.
- ð· Se€al de corriente de salida: es la respuesta obtenida por el sistema que puede o no relacionarse con la respuesta que implicaba la entrada.
- ð· Variable manipulada: es el elemento al cual se le modifica su magnitud, para lograr la respuesta deseada.
- ð· Variable controlada: es el elemento que se desea controlar.
- ð Conversi, n: mediante receptores se generan las variaciones o cambios que se producen en la variable.
- ð Variaciones externas: son los factores que influyen en la acci, n de producir un cambio de orden correctivo.
- ð· Fuente de energƒa: es la que entrega la energƒa necesaria para generar cualquier tipo de actividad dentro del sistema.
- ð Retroalimentaci.n: la retroalimentaci.n e s una caracter f stica importante de los sistemas de control de lazo cerrado. Es una relacion secuencial de causas y efectos entre las variables del sistema. Dependiendo de la acci,n correctiva que tome el sistema, este puede apoyar o no una decisi, n, cuando en el sistema se produce un retorno se dice que hay una retroalimentaci, n negativa; si el sistema apoya la decisi, n inicial se dice que hay una retroalimentaci, n positiva.

La ingenier‡a en los sistemas de control.

Los problemas considerados en la ingenierfa de los sistemas de control, b<sub>is</sub> icamente se tratan mediante dos pasos fundamentales como son:

<sup>&</sup>lt;sup>3</sup> [http://html.rincondelvago.com/automatizacion\\_tipos-de-control.html](http://html.rincondelvago.com/automatizacion_tipos-de-control.html)

- El análisis.
- El diseño.

En el análisis se investiga las características de un sistema existente.

En el diseño se escogen los componentes para crear un sistema de control que posteriormente ejecuta una tarea particular. Existen dos métodos de diseño:

- Diseño por análisis.
- Diseño por síntesis.

El diseño por análisis modifica las características de un sistema existente o de un modelo estándar del sistema.

El diseño por síntesis es el que define la forma del sistema a partir de sus especificaciones.

#### **2.2.2 Automatización de calderas de vapor.**

La automatización para la industria de las calderas de vapor, se trata de tecnología que integre un proceso de control a través de dispositivos capaces de tomar decisiones e interactuar con otros, basándose en un programa establecido por el integrador para el manejo de algunas variables, mediante su monitoreo y comparación con un valor esperado del proceso; esto se realiza de manera automática, generando en el sistema mayor productividad, confiabilidad, estabilidad y calidad en sus resultados.

Un proyecto de automatización en cuanto a calderas se refiere se inicia cuando se identifica una oportunidad de mejora dentro de sus procesos de generación de vapor, susceptibles de ser automatizados.

Cuando se inicia un proyecto de automatización industrial para calderas es una decisión que implica involucrar todos los niveles y procesos que estos implica, así también obliga a invertir una gran cantidad de recursos económicos, materiales, humanos y tecnológicos.

**SOLID CONVERTER PDF** 

 $\mathbb{E}$ 

> To remove this message, purchase the<br>> product at www.SolidDocuments.com

Por la complejidad de la mayoría de los sistemas de automatización y la diversidad de tecnologías existentes, así como las necesidades muy particulares de cada proyecto, es muy difícil que un solo proveedor de productos de automatización pueda satisfacer todas las expectativas que tiene un cliente sobre los resultados que desea obtener para la caldera, como son tecnología de punta, largo ciclo de vida del sistema, bajo costo de inversión en el proyecto, asistencia técnica, etc.

La automatización de los procesos se establece como una herramienta fundamental que permite un desarrollo propio, dinámico y competitivo. Por lo que es muy importante encontrar una buena metodología o procedimiento adecuado y eficaz, que permita a la industria regional, automatizar calderas, maquinarias particularmente con el uso de PLC´s.

Por lo tanto, para realizar la automatización de calderas, es importante tener en cuenta que:

- Las calderas de vapor son complejas y realizan diversas funciones que están relacionadas entre sí, que sus necesidades de manejo de información cambian y crecen, y que además del manejo de la información hay una necesidad de contar con un acceso total sobre la caldero, para que permita una mejor toma de decisiones en el proceso.
- La tecnología es muy cambiante, cada vez hay mayor variedad de equipos y sistemas más poderosos de costos diversos, lo que complica la selección de la tecnología adecuada.
- El diseño, la programación y la operación de los sistemas requieren en la mayoría de los casos de especialistas.
- Si se pretende que una automatización no solamente cause una mejora en el proceso, sino que además resulte una inversión rentable en cuanto a la adquisición de una tecnología adecuada, es necesario contar con una metodología para llevar a cabo dicha automatización de las calderas de vapor.

**SOLID CONVERTER PDF** 

甴

#### **2.2.3 Componentes de automatización de un caldero.**

El control del proceso de generación de vapor que ha sido considerado en el presente proyecto de automatización, lo detallamos a continuación:

- Alimentación de agua al caldero. Vigilancia de nivel de tanque de agua y tanque de alimentación.
- Alimentación de aire, combustible.
- Control de nivel y temperatura del agua de entrada.
- Alimentación de agua a la caldera. Arranque, paro y vigilancia de bombas de agua.
- Control de nivel del domo por medio de transmisores de nivel (Mc Dowell). También existen niveles puntuales para seguridad de la caldera, por lo que se cuenta con señal de muy alto, alto, muy bajo y bajo nivel del domo que el caldero trae ya de fábrica.
- Control de válvula de alivio de vapor. El control de resorte automático manda abrir la válvula de alivio cuando se presenten las condiciones de seguridad.
- Control de temperatura de vapor. Control de temperatura del vapor generado tanto para el encendido del caldero como la temperatura del vapor generado después del proceso de encendido del mismo.
- Control de presión de la presión de vapor.
- Control de combustión. Se encuentra dado por medio del dámper de entrada de aire y los alimentadores de diesel para controlar la relación aire-combustible.

This document was created using

 $\mathbb{B}$ 

**SOLID CONVERTER** 

To remove this message, purchase the

product at www.SolidDocuments.com

## **CAPÍTULO 3**

## **TECNOLOGÍAS DE AUTOMATIZACIÓN DE CALDEROS**

#### **3.1 Análisis térmico del caldero.**

Una caldera debe tener una superficie lo suficientemente grande, como para permitir una buena transferencia de calor para que la combustión se realice de la forma más eficiente posible y también de un modo tal, que las perdidas en calor sean lo más pequeñas, para así, obtener el máximo rendimiento.

Estas se clasifican, atendiendo a la posición relativa de los gases calientes y del agua, en acuotubulares y pirotubulares. En las calderas acuotubulares, por el interior de los tubos pasa agua o vapor, y los gases calientes se hallan en contacto con la superficie externa.

Una caldera se puede elegir para un servicio determinado depende del combustible de que se disponga, tipo de servicio, capacidad de producción de vapor requerida, duración probable de la instalación, y de otros factores de carácter económico.

Con respecto a la operación de la caldera, es importante realizar un balance térmico, el cual consiste en saber la distribución del calor resultante de la combustión del combustible, tablas con el calor absorbido por el generador de vapor y con las varias perdidas caloríficas concurrentes en la combustión.

Es así que el caldero se le puede llamar como una maquina térmica la cual es una máquina de combustión externa, donde el trabajo puede convertirse en otras formas de energía.

Un sistema que generalmente ocupa a las calderas como un equipo para la transformación de la energía es la planta de energía de vapor, donde la energía térmica liberada durante este proceso se transfiere al vapor como calor. En la

**SOLID CONVERTER PDF** 

 $\mathbb{E}$
figura 3.1se puede ver fácil y rápidamente como funciona una planta de vapor, donde:

- Qentra= cantidad de calor suministrada al vapor en la caldera desde una fuente de alta temperatura (horno).
- Qsale= cantidad de valor liberado del vapor en el condensador en un sumidero de baja temperatura (la atmósfera, rio, etc.).
- Wsale= cantidad de trabajo entregado por el vapor cuando se expande en la turbina.
- Wneto,sale= cantidad de trabajo neta o de salida.

Wentra= cantidad de trabajo requerido para comprimir el agua a la presión de la caldera.<sup>4</sup>

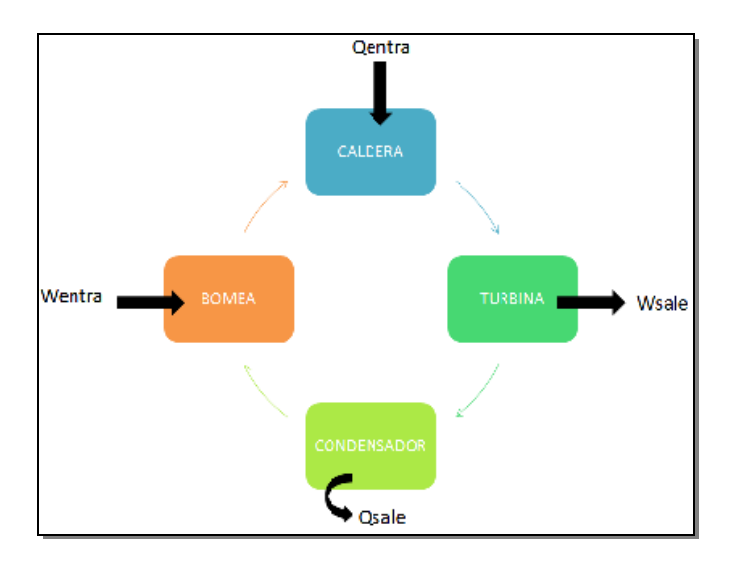

**FIGURA 3.1** Esquema de una planta de energía de vapor.

Pudiéndose ver que la salida neta de trabajo es la diferencia de entre la salida de trabajo total de la planta y la entrada de trabajo total.

$$
Wneto, sale = W sale-Wentra [KJ] (Ec 3.1)
$$

También el trabajo neto se puede determinar a partir de los datos de transferencia de calor, esto implica que en la planta de energía de vapor

<sup>&</sup>lt;sup>4</sup> Yunus A. Cengel. Michael A. Boles. Termodinámica. 4ta edición. McGrawHill.

implican flujo de masa entrante y saliente, siendo esto un sistema abierto, pero para efectos de análisis se puede tratar como un sistema cerrado donde se somete al cambio de energía interna ΔU=0, entonces la salida de trabajo neto del sistema es igual a la transferencia de calor neto del sistema:

Wneto,sale= Qentra-Qsale [KJ] (Ec 3.2)

Luego de haber calculado los trabajos, se ve necesario el cálculo de la eficiencia térmica de la maquina térmica debido a que no toda la energía transferida a la caldera se convierte en trabajo. La fracción de la entrada de calor que se convierte en la salida de trabajo neto es una medida del rendimiento de una maquina térmica.

ηtermica= Wneto,sale/ Qentra (Ec 3.3)

Se puede calcular la eficiencia térmica también como :

$$
termica = 1 - Qsale / Qentra
$$
 (Ec 3.4)

donde termica= eficiencia térmica.

En los diferentes sistemas que pueden existir, hay dispositivos cíclicos como la maquina térmica, donde funciona entre un deposito de alta temperatura llamado Th y un deposito de baja temperatura llamado TL, como se puede observar en el Gráfico 3.2, que a través de estos medios transfieren calor a los diferentes sistemas, definiéndose de la siguiente manera:

- Qh= magnitud de la transferencia calor transferida entre el depósito de alta temperatura Th y el medio.
- QL= magnitud de la transferencia calor entre el depósito de baja temperatura TL y el medio.

Pudiendo calcularse nuevamente la eficiencia de la siguiente manera:

termica= Wneto,sale/ Qh (Ec 3.5)

**SOLID CONVERTER PDF** 

To remove this message, purchase the

product at www.SolidDocuments.com

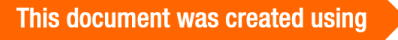

 $\mathbb{B}$ 

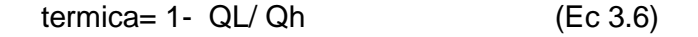

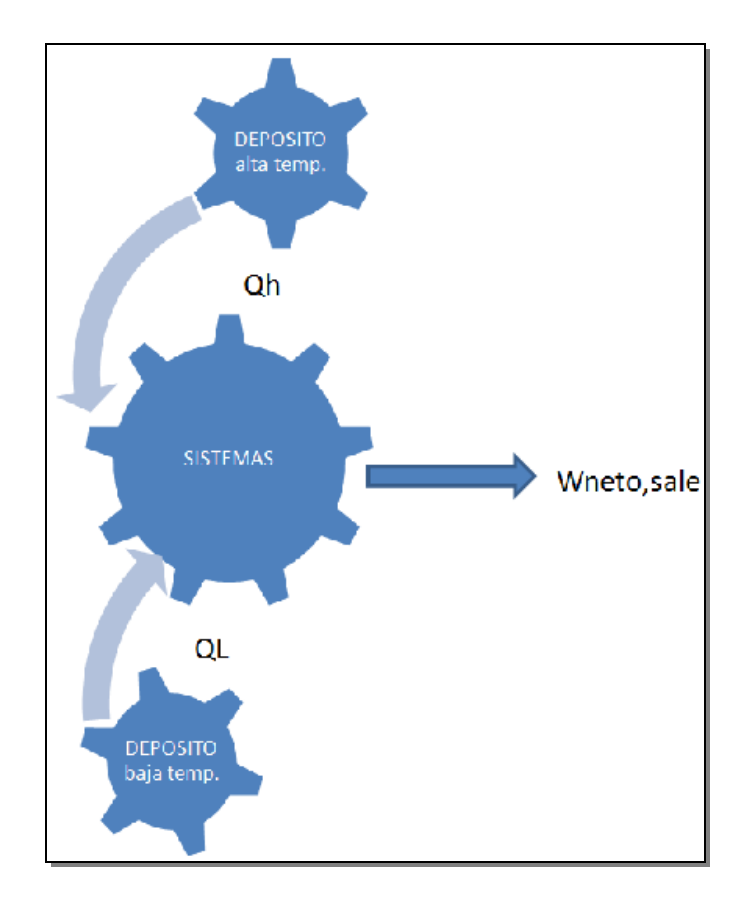

**FIGURA 3.2** Esquema de un sistema térmico.

Siendo la eficiencia térmica menor que la unidad, debido a que Qh y QL son cantidades absolutas, debido a que anteriormente las nombramos como magnitudes.

También se puede calcular la eficiencia de conversión de energía, que se define como la cantidad de trabajo que puede convertir una maquina térmica, siendo la eficiencia del poder calorífico del combustible una de sus principales aspectos para obtener su eficiencia. El poder calorífico del combustible, se define como la cantidad de calor liberado cuando una cantidad especifica de combustible a temperatura ambiente es quemada por completo y los productos

Solid Converte

e

de la combustión son enfriados a la temperatura ambiente, debido a esto el rendimiento del equipo de combustión se puede calcular por medio de la eficiencia de combustión, que viene dada por la siguiente expresión:

combustiona= Q/ HV (Ec 3.7)

donde:

Q= cantidad de calor liberado durante la combustión.

HV= poder calorífico del combustible quemado.

# **Maquina térmica de Carnot.**

La maquina térmica hipotética que funciona con el ciclo reversible de Carnot, se trata de que la eficiencia térmica de cualquier máquina térmica, reversible o irreversible se encuentra dada por la ecuación 3.6, donde Qh es el calor transferido a la maquina térmica desde un deposito de alta temperatura y QL es el calor desechado de un deposito a baja temperatura a una temperatura TL.<sup>5</sup>

$$
termica = 1 - QL / Qh
$$

En máquinas térmicas reversibles el cociente de transferencia de calor en la tasa anterior puede ser sustituido por el cociente de temperaturas absolutas de los dos depósitos.

$$
t, rev = 1 - TL/Th
$$
 (Ec 3.8)

Donde:

 $TL = QL$ 

 $Th = Qh$ 

 $\mathbb{E}$ 

Siendo esta relación conocida como la eficiencia de Carnot pues esta es la mas alta eficiencia que una maquina térmica pueda llegar a tener siempre y cuando opere entre los depósitos de energía térmica a temperaturas TL y Th, siendo

**SOLID CONVERTER PDF** 

<sup>&</sup>lt;sup>5</sup> Yunus A. Cengel. Michael A. Boles. Termodinámica. 4ta edición. McGrawHill.

estas temperaturas tomadas como valores absolutos para evitar errores. Las eficiencias térmicas de las maquinas térmicas reales y reversibles, se los puede nombrar de la siguiente manera:

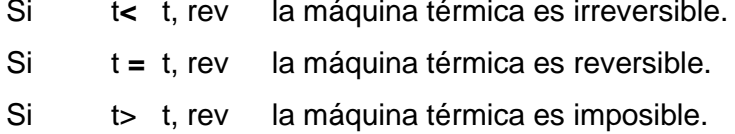

#### **Calidad del vapor de la caldera.**

La energía tiene calidad así como cantidad es así que mas cantidad de energía térmica de alta temperatura puede convertirse en trabajo, por tanto cuanto más alta es la temperatura , mayor será la calidad de la energía, siendo así se ve necesario el cálculo de la calidad del proceso. Siendo la principal ecuación de cálculo la siguiente:

 $X = \frac{hg \cdot hf}{hfa}$ 

(Ec 3.9)

Donde;

hg = Entalpía del vapor a la presión absoluta de entrada a la turbina

hf = Entalpía de líquido saturado a la temperatura del calorímetro

hg = Entalpía del vapor saturado a la temperatura del calorímetro

hv entrada = hv salida $6$ 

Siendo las entalpias buscadas en los diferentes libros de termodinámica en la sección de apéndice (Tablas termodinámicas).

<sup>6</sup> GOODING GARAVITO, Nestor. Operaciones Unitarias II: Manual de Prácticas 1 ed. Santafé de Bogotá; Universidad Nacional de Colombia, Facultad de Ingeniería. 1998. Pág. 109-137.

## **3.1.1 Parámetros de funcionamiento.**

La caldera es encendida y estabilizada hasta su presión de suministro de vapor en un intervalo de operación de la misma de 100 psi a 145 psi. La práctica puede ser iniciada tan pronto como la unidad esté en condiciones estables de suministro de vapor. El tiempo requerido para alcanzar la estabilización o equilibrio con respecto a la presión y temperaturas, es después de que el caldero acabe de hacer su barrido inicial, se encienda la caldera y se vuelva a apagar, además se necesita que se perciba que el vapor está circulando a través de las tuberías, además que tanto las temperaturas y presiones muestran el incremento en sus medidores.

Las variables del proceso (presiones y temperaturas) en la planta térmica deben mantenerse estables durante toda la práctica se tiene que tratar de variar la llave de control del calorímetro de estrangulación con mucho cuidado debido a que se necesitan presiones lo mas exactas posibles para realizar la práctica.

La temperatura de los gases de escape se miden a partir del momento en que enciende el quemador y durante cada minuto hasta que el quemador se apague.

Las cantidades acumulativas medidas (combustible y agua de alimentación), deben ser tomadas durante el tiempo que dure la práctica (aproximadamente 4 ciclos)

Para obtener el flujo de combustible en lb/h durante el tiempo que dure la práctica, debe medirse el volumen de combustible consumido en el tanque volumétrico y dividir por el tiempo en horas

La medida del flujo de agua y combustible, se hace tomando la lectura en el contador que se encuentra en la línea de suministro de agua, en el momento de iniciar la práctica y al momento de finalizar ésta. Este valor se corrige con el cambio de nivel tanto en el tanque de alimentación de agua a la caldera, como en la caldera misma, que se observe durante el periodo de tiempo que dure la práctica.

 $\mathbb F$ 

Las condiciones de prueba de esta práctica están determinadas por la demanda de vapor que se requiera y para las diferentes maquinas que se necesite operar.

El tiempo total de la práctica se mide desde el momento en que se enciende el quemador hasta el momento en que se enciende nuevamente el quemador en su último ciclo.

## **3.1.2 Parámetros de control.**

Los parámetros de control que se definen en el desarrollo del proceso; para llevar a cabo los cálculos correspondientes a la planta térmica son:

Temperatura:

- Temperatura del vapor a la salida del caldero.
- Temperatura del vapor a la entrada del calorímetro.
- Temperatura del vapor a la entrada del calorímetro de estrangulación.
- Temperaturas de entrada y salida del agua de refrigeración en el condensador.
- Temperatura ambiental.
- Temperatura de los gases de escape.
- Temperatura del condensado.

 $\mathbb{E}$ 

**SOLID CONVERTER** 

To remove this message, purchase the product at www.SolidDocuments.com

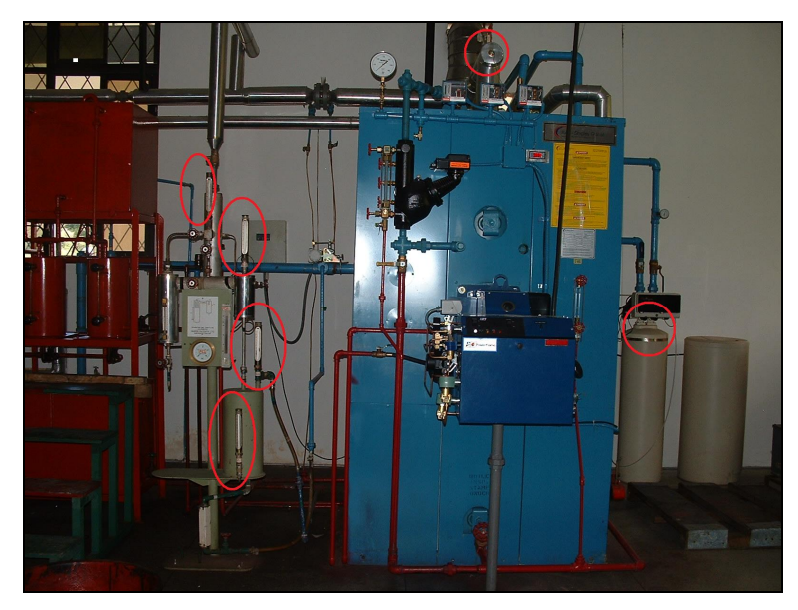

**FIGURA 3.3** Ubicación de los sensores de temperatura.

# Presión:

- Presión del vapor a la salida del caldero.
- Presión del vapor a la entrada al calorímetro.
- Presión del vapor en el calorímetro de estrangulación
- Presión del combustible a la cámara de combustión.

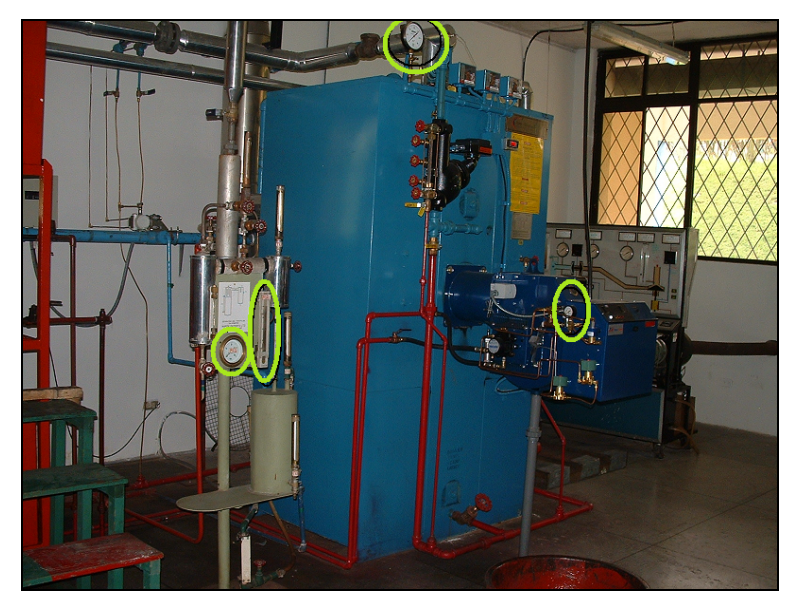

**FIGURA 3.4** Ubicación de los sensores de presión.

**SOLID CONVER** 

 $\mathbb{E}$ 

To remove this message, purchase the **PDF** product at www.SolidDocuments.com

# **3.2 Tipos de automatización de calderos.**

## **3.2.1 Concepto.**

La automatización es un sistema donde se trasfieren tareas de producción, realizadas habitualmente por operadores humanos a un conjunto de elementos tecnológicos.

Un sistema automatizado consta de dos partes principales:

- Parte de mando.
- Parte operativa.

La parte operativa es la parte que actúa directamente sobre la máquina. Son los elementos que hacen que la máquina se mueva y realice la operación deseada. Los elementos que forman la parte operativa son los accionadores de las máquinas como motores, cilindros, compresores y los captadores como inicio de carrera, finales de carrera.

La parte de mando suele ser un autómata programable (PLC), o pueden ser también relés electromagnéticos, tarjetas electrónicas o módulos lógicos neumáticos.

En un sistema de fabricación automatizado el autómata programable es el centro del sistema. Este debe ser capaz de comunicarse con todos los constituyentes de sistema automatizado.

# **3.2.2 Tecnología de los componentes de automatización.**

Los componentes básicos en la tecnología de la automatización son:

- Energía: para completar el proceso y operar el sistema.
- Programa de instrucciones: para dirigir el proceso.
- Sistema de control: para ejecutar las instrucciones.
- Proceso: al cual se va a acoplar los sistemas.

**SOLID CONVERTER PDF** 

 $\mathbb F$ 

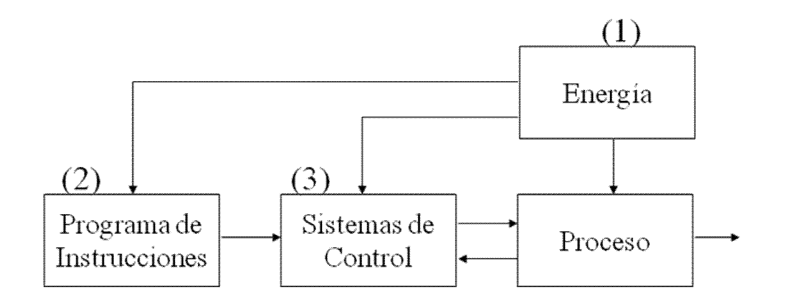

**FIGURA 3.4** Tecnología de los componentes de automatización.

## **3.2.2.1 Principales parámetros de automatización.**

En el área de automatización se desarrollan diferentes actividades, sistemas dinámicos, y dentro de estos se encuentran los diferentes parámetros de automatización que generalmente se caracterizan por:

- Grado de automatización.
- Instrumentación.
- Señales.
- Identificación de señales.
- Acondicionamiento de señal.
- Adquisición de datos.
- Controlador lógico programable.
- Interfaz amigable entre computador y humano (HMI).

# **Grado de automatización.**

 $\mathbb F$ 

Según la importancia de la automatización, se distinguen los siguientes grados:

Aplicaciones en pequeña escala como mejorar el funcionamiento de una maquina en orden a:

 Mayor utilización de una máquina, mejorando del sistema de alimentación.

**SOLID CONVERTER** 

- Posibilidad de que un hombre trabaje con más de una máquina.
- Coordinar o controlar una serie de operaciones y una serie de magnitudes simultáneamente.
- Realizar procesos totalmente continuos por medio de secuencias programadas.
- Procesos automáticos en cadena errada con posibilidad de autocontrol y autocorrección de desviaciones.

# **Instrumentación.**

Es el grupo de elementos que sirven para medir, convertir, transmitir, controlar o registrar variables de un proceso con el fin de optimizar los recursos utilizados en éste.

Las variables a medir o controlar pueden ser:

- Variables físicas: caudal, presión, temperatura, nivel.
- Velocidad.
- Peso.
- Humedad.
- Etc.

# **Señales.**

En el caldero se tiene diferentes procesos que son fuentes de señales de diferente naturaleza, por ejemplo:

- Temperatura.
- Presión.
- Caudal.
- Nivel, etc.

Las señales son importantes siempre y cuando lleven consigo información; la información que se encuentran en las señales son:

• La magnitud

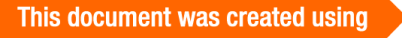

- Forma de onda
- Máximos y mínimos
- Tasas de variación
- Frecuencia
- Ancho de banda, etc. $^7$

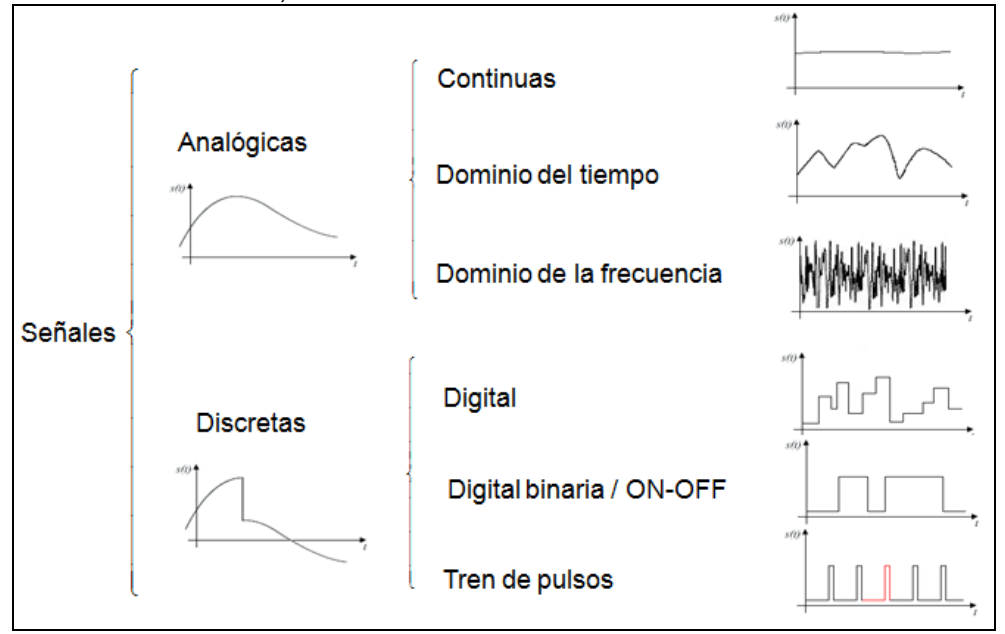

**FIGURA 3.5** Diagrama de identificación de señales.

# **Acondicionamiento de señal**

La etapa de acondicionamiento permite transformar la entrada de cualquier naturaleza en una señal de calidad, eléctrica de corriente o voltaje, para el equipo acondicionador realiza las siguientes funciones:

- Amplificación y/o atenuación
- Linealización
- Aislamiento
- Filtrado

甴

Alimentación y/o compensación

**SOLID CONVERTER** 

<sup>&</sup>lt;sup>7</sup> Apuntes Ing. ECHEVERRIA LUIS. Automatización Industrial ESPE, presentación en Power Point 2008.

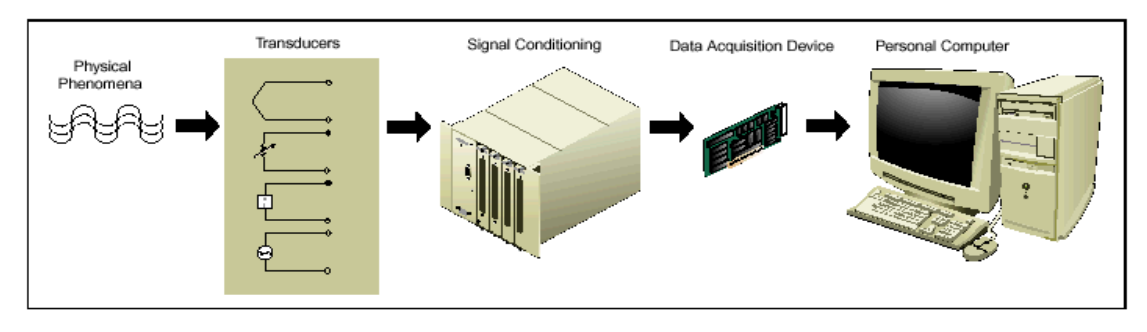

**FIGURA 3.6** Etapas de acondicionamiento de señal.

Hay que indicar que cada sensor requiere diferente tipo de acondicionamiento, en el caso del caldero los diferentes tipos de señal que se deberán acondicionar podrán ser las siguientes:

**Termocuplas:**

# **Características eléctricas:**

Salida de bajo voltaje. Baja sensibilidad.

Salida no lineal.

# **Necesidades de acondicionamiento:**

Temperatura de referencia (Compensación de junta fría).

Amplificación Compensación

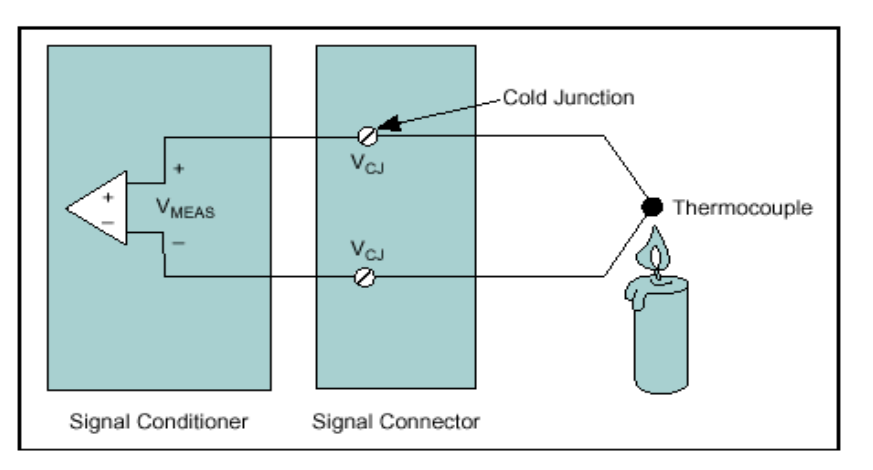

**FIGURA 3.7** Diagrama de funcionamiento termocupla.

**SOLID CONVERT** 

 $\mathbb F$ 

**PDF** 

F

#### **RTD**

## **Características eléctricas:**

Baja resistencia Baja sensibilidad Salida no lineal

## **Necesidades de acondicionamiento:**

Excitación de corriente (puente de resistencias) Linealización

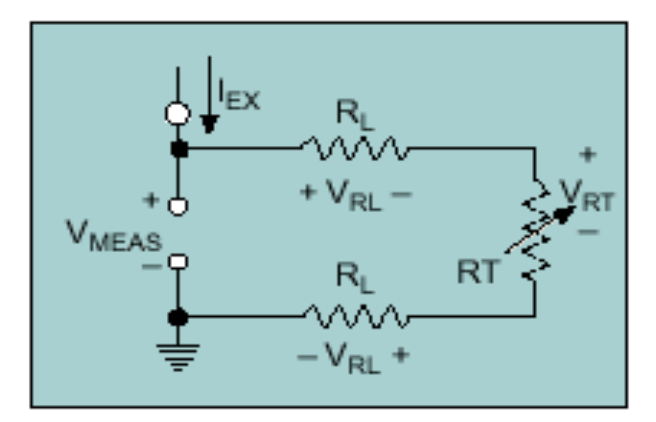

**FIGURA 3.8** Diagrama de funcionamiento RTD.

**Sensores de presión.**

# **Características eléctricas:**

Lazo de corriente de salida (normalmente de 4 a 20 mA).

# **Necesidades de acondicionamiento:**

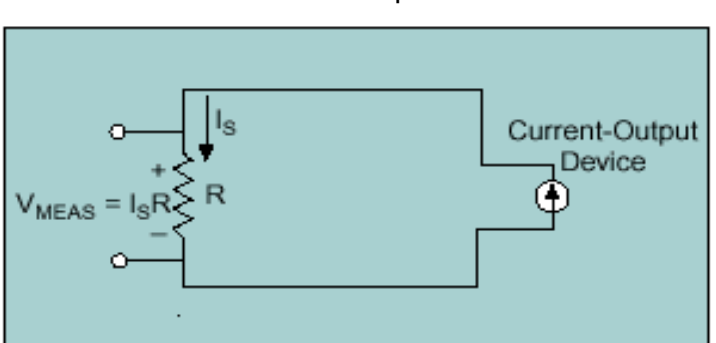

Resistencia de precisión.

**FIGURA 3.9** Diagrama de funcionamiento sensor de presión.

**SOLID CONVERT** 

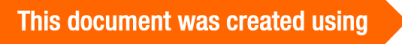

甴

**PDF** 

F

## **Adquisición de datos.**

La etapa de adquisición de datos tiene como objetivo fundamental transformar la señal en un formato que acepta la computadora o el sistema de control.

Además en la adquisición de datos podemos: procesar, almacenar, analizar y desplegar la información ingresada.

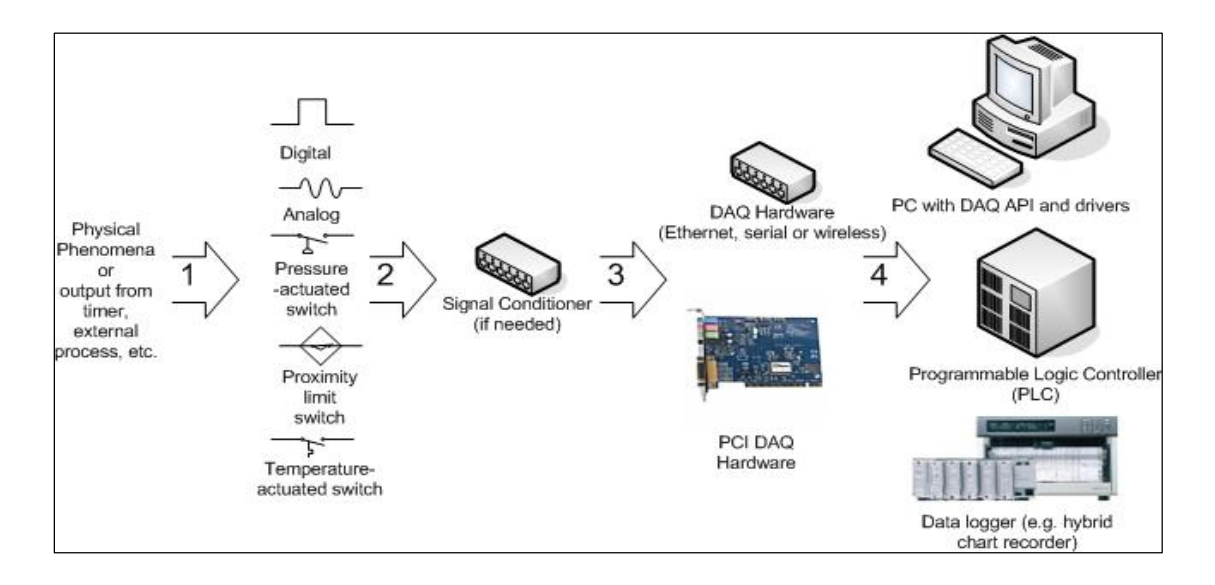

**FIGURA 3.10** Sistema de adquisición de datos.

# **Controlador lógico programable (PLC).**

El controlador lógico programable tiene la arquitectura similar a la de un computador. Es un dispositivo electrónico programable por el usuario y destinado a gobernar máquinas o procesos lógicos y/o secuenciales que inicialmente surgen para implementar funciones lógicas.

El PLC trabaja atendiendo sus entradas y dependiendo de su estado conecta/desconecta sus salidas. El usuario introduce un programa, normalmente vía software que proporciona los resultados deseados. Los PLC son utilizados en muchas aplicaciones reales, casi cualquier aplicación que necesite algún tipo de control eléctrico necesita un PLC. Entonces se define un PLC como una computadora especializada, diseñada para controlar maquinas y procesos en ambientes industriales operando en tiempo real.

**SOLID CONVERTER** 

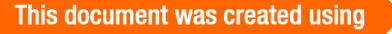

R

**PDF** 

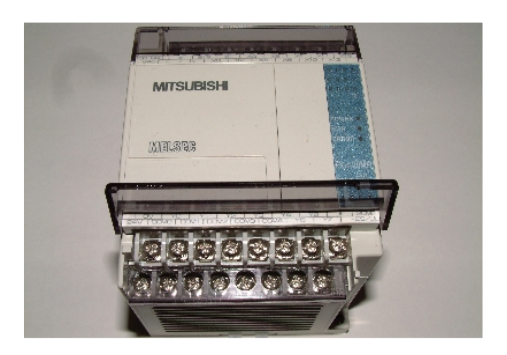

**FIGURA 3.11** Controlador lógico programable.

El PLC es un equipo electrónico de control con un cableado interno (hardware) independientemente del proceso a controlar, que se adapta a dicho proceso mediante un programa específico (software) que contiene la secuencia de operaciones a realizar. Estas operaciones se definen sobre las señales de entrada y salida al proceso, cableadas directamente en los bornes de conexión del autómata.

Las señales de entrada pueden proceder de elementos digitales, como finales de carrera y detectores de proximidad, o analógicos, como sensores de temperatura y dispositivos de salida en tensión o corrientes continuas.

El PLC gobierna las señales de salida según el programa de control previamente almacenado en una memoria, a partir de estado de las señales de entrada.

Este programa se introduce en el PLC a través de la unidad de programación que permite además funciones adicionales como depuración de programas, simulación, monitorización de control del PLC, etc.

## **Interfaz entre computador y humano (HMI).**

Las siglas HMI pueden referirse a (Human Machine Interface) que se usa para referirse a la interacción entre humanos y máquinas, así mismo se define como el entendimiento, diseño, evaluación e implementación de sistemas interactivos para el uso por humanos.

Se trata del diseño de sistemas computacionales que apoyan a personas para que puedan llevar a cabo sus actividades de manera eficiente y segura en el

**SOLID CONVERTER** 

e

estudio y práctica de usabilidad. Es sobre el entendimiento, y creación de software y otras tecnologías que la gente querrá utilizar, será capaz de utilizar y encontrará efectivo al usarla.

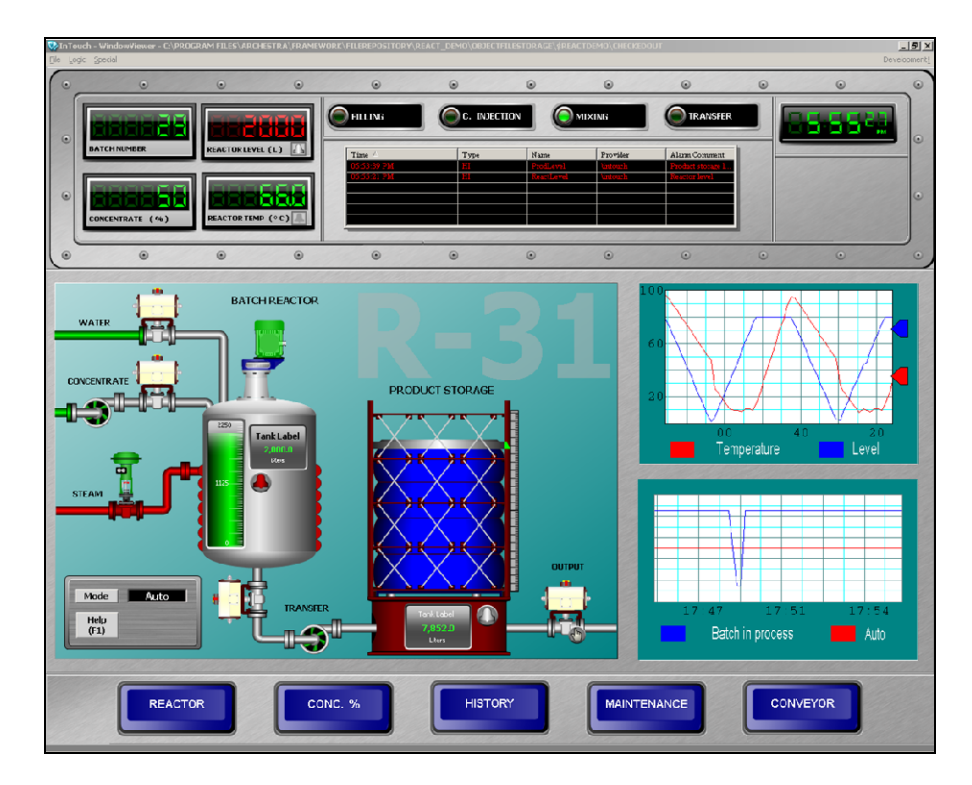

**FIGURA 3.12** Diseño de un HMI.

Diferentes tipos de aplicaciones se requieren para diferentes propósitos y se necesita cuidado para dividir las tareas entre humanos y máquinas, asegurando que esas actividades creativas y no-repetitivas sean asignadas a los humanos mientras que las otras sean asignadas a las máquinas.

El uso y contexto del sistema HMI.

- Organización social, cultura, comunidad.
- Trabajo en grupo.
- Áreas de aplicación del sistema.
- Adaptación del equipo de cómputo por los usuarios.

El usuario humano.

- El procesamiento de información por parte del usuario (cognición).
- Lenguaje.

甴

**SOLID CONVERTE** 

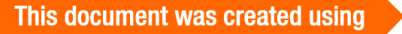

**PDF** 

• Interacción (comunicación, cooperación, colaboración y negociación).

La computadora.

- Técnicas de diálogo (grado de control de la sesión, iniciativa mixta).
- Componentes gráficos.

## **3.2.2.2 Controladores de calderos.**

Dentro de los principales oferentes que se pueden encontrar en el mercado como controladores de calderos tenemos entre otros a los siguientes controladores, que no necesariamente son los únicos pero en todo caso representan mayor experiencia dentro de los mismos:

## **Bailey Controls.**

Desde el desarrollo mundial de la primera medidor para calderas de vapor hasta las últimas innovaciones que han sido introducidas en la era de los procesos de distribución, el nombre Bailey ha sido largamente asociado con la excelencia en control e instrumentación.

Fundada en 1916 por el inventor Ervin G. Bailey, la compañía marco un adelanto importantísimo en el control de calderas. El medidor ayudaba a los operadores alcanzar y mantener los procesos en su máxima eficiencia. Este dispositivo mostraba los valores medidos de flujo de aire y flujo de vapor en el mismo gráfico, para dejar que los operadores sepan que cantidad de vapor fue emitido por la caldera, así como la cantidad de aire que ha sido utilizado y la condición del lecho de combustible.

A mediados de los 1980 Bailey lanzó la línea de paneles de control digital CLC. Continuando con la tradición de Bailey en la excelencia del mercado de calderas, estos controles eran muy usados en plantas de generación de electricidad y para calderas industriales.

**SOLID CONVERTER PDF** 

 $\mathbb{B}$ 

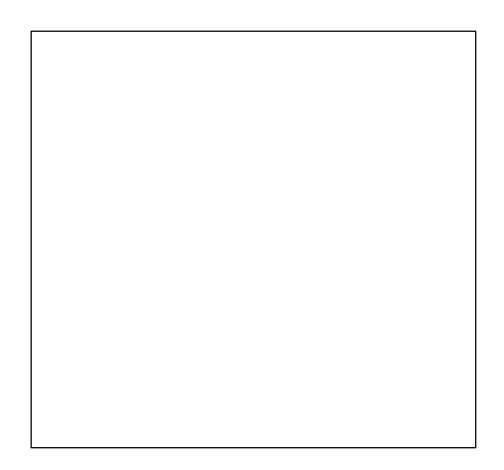

FIGURA 3.13 Componentes Bailey.

En 1989, Los controles Bailey se fusionaron con el grupo italiano Elsag para formar Elsag Bailey Process Automation. Continuando con la ampliaci, n de su lƒnea de controladores de panel, en 1994 Elsag Bailey lanz' con gran †xito la nueva generaci, nde la serie de controles CLC Command, el *Strategic Loop* Controller' (SLC). El controlador SLC01 y posteriormente el SLC02, r,,pidame nte ganaron la posici,n lfder en el mercado de control de calderas industriales e institucionales. $8<sup>8</sup>$ 

# Taylor Instrument Company

Por 144 a€os, el nombre TAYLOR ha significado instrumentaci,n de calidad y control. El desarrollado tecnol, gico de Taylor ha marcado el camino de muchas t†cnicas actuales de control y medici, n.

Establecido en 1851 en Rochester, New York, Taylor Instrument tiene una larga historia en innovaci, n t†cnica. Desde sus comienzos como una barom†trica y termom†trica compa€ƒa, Taylor fue una de las primeras Compa€ƒas americanas en establecer un departamento de investigaci,n y desarrollo para calderas de vapor. En 1941, los ingenieros John Ziegler y Nathaniel Nichols de Taylor Instrument fueron los primeros en aplicar una nueva tecnologƒa en la industria de control de procesos de calderas de vapor, al desarrollar los m†todos

<sup>&</sup>lt;sup>8</sup> <http://www.automatas.org/baileycontrol>

integrados Proporcional, Integral e Derivativo (PID) de sintonización de lazo, que son usados hasta hoy en día.

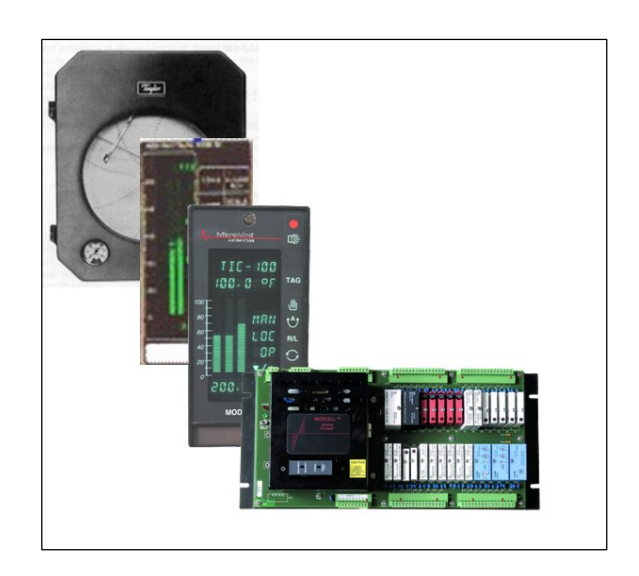

**FIGURA 3.14** Componentes Taylor.

Taylor Instrument se hace parte de la Corporación Sybron en 1973, y 10 años después fue comprada por Combustion Engineering. Fue cuando Taylor introduce el Control MOD 30, uno de los primeros sistemas de control de panel basados en microprocesadores. El MOD 30 pronto comienza a ser uno de los más comúnmente usados en procesos industriales.

ABB (Asea Brown Boveri) adquiere a Combustion Engineering en 1989 e integra a Taylor Instrument con Kent Meters. El controlador MOD 30 fue vendido bajo las marcas registradas bajo el nombre de ABB Kent-Taylor y posteriormente, ABB Instrumentation. En 1991 ABB Kent-Taylor introdujo el Procesador Multilazo MODCELL, diseñado para reemplazar las unidades de control múltiple de la familia MOD 30 con una arquitectura estilo sistema distribuido, y en 1996 se lanzó el controlador MOD 30ML basado en el procesador MODCELL. El MOD 30ML permite a los usuarios del Taylor MOD 30 emigrar a los productos de vanguardia y hacer un avance tecnológico,

**SOLID CONVERTER** 

mientras se conservan los algoritmos y las caracterƒsticas que quieran en sus controladores existentes. <sup>9</sup>

## Fischer & Porter

La compa€fa Fischer & Porter fundada en 1937, ha sido lfder en el dise€o y manufactura de instrumentaci, n de procesos, especialmente de control de calderas de vapor. Desde primeros comienzos en una vieja secci, nde la villa Germantown, en Philadelphia, la marca Fischer & Porter creci, para asociarse con una industria rango lfder en medici, n y control de flujo, asf como con dispositivos de medici, n, indicaci, n, y control de otros procesos y sus variables incluyendo presi, n, temperatura, nivel y m<sub>1</sub>, s.

Al principio de los 80Žs Fischer & Porter, tambi†n com‡nmente conocido como F&P, introduce al mercado la lƒnea de controles digitales Chameleon, la cual evoluciona en la familia de los Micro-DCI: Los controladores mas especificados para proyectos de agua y tratamiento de aguas residuales. Debido a la experiencia de F&P en medici, n de flujo, la familia Micro -DCI tambi†n se fue adentrando en el mercado en las industrias papeleras, azucareras, cervecerƒas, mineras y otras aplicaciones relacionadas al flujo alrededor del mundo .

En 1989 Fischer & Porter introdujo la Estaci, n de Control de Proceso 53MC5000 la cual hasta la fecha forma las bases de muchas sistemas de control para tratamiento de agua y aguas residuales para la toma de agua hacia las calderas. Un nuevo dise€o del 53MC5000 fue lanzado a principios del 2002, lo que inclu $f$ a mejoras importantes para operadores e ingenieros.  $^{10}$ 

<sup>&</sup>lt;sup>9</sup> <http://www.automatas.org/taylorinstrumentcompany>

<sup>10</sup> <http://www.automatas.org/fischer-porter>

<sup>11</sup><http://www.schniderelectric.com>

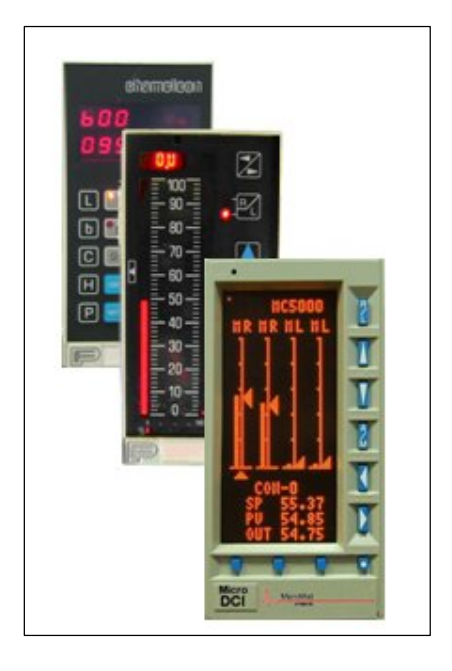

**FIGURA 3.15** Componentes Fischer & Porter.

## **Schneider Electric**

La visión de Schneider Electric como organización es alcanzar más con menos, siendo más eficiente en la gestión, reduciendo la complejidad de sus procesos y aumentado su potencial como empresa.

La misión de Schneider Electric es ayudar a las personas y a las organizaciones a ser más productivas y sostenibles, a través de una oferta de productos, servicios y soluciones más segura, sencilla, eficiente e innovadora y de un equipo de personas apasionadas, abiertas, integras y eficientes, que cumplen con las expectativas de los clientes y contribuyen a maximizar el rendimiento de la energía.

Algunos de los campos de aplicación de Schneider Electric son el control automatizado de las calderas de vapor de ciclo abierto, logrando amplio control sobre el sitema.<sup>11</sup>

**SOLID CONVERTE** 

 $\bigoplus$ 

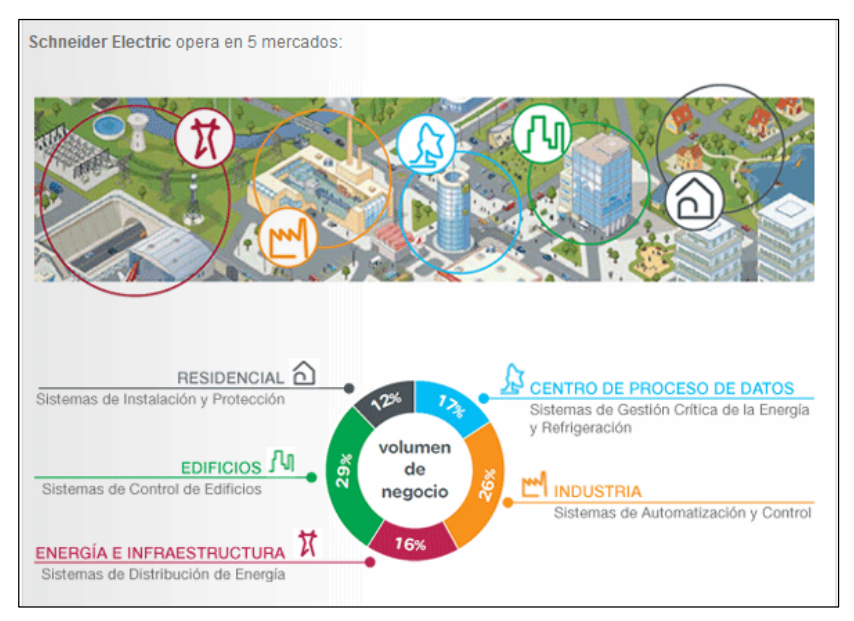

**FIGURA 3.16** Centros de operación Schneider Electric.

# **3.2.2.3 Aparatos anexos al caldero.**

Dentro del caldero se encuentran algunos aparatos anexos al caldero como tal, siendo estos:

**Purificador de agua.**

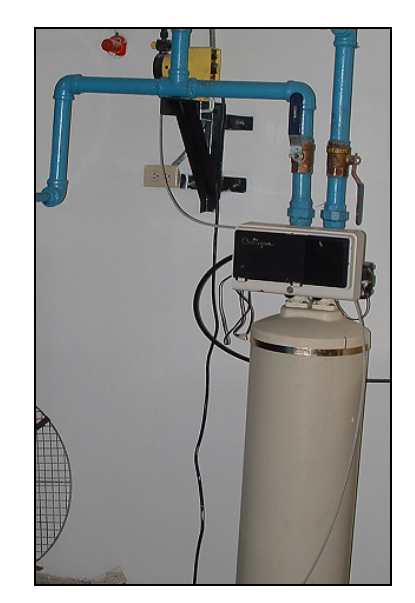

**FIGURA 3.17** Purificador de agua.

F

SOLID CONVERT

**Calorímetro**

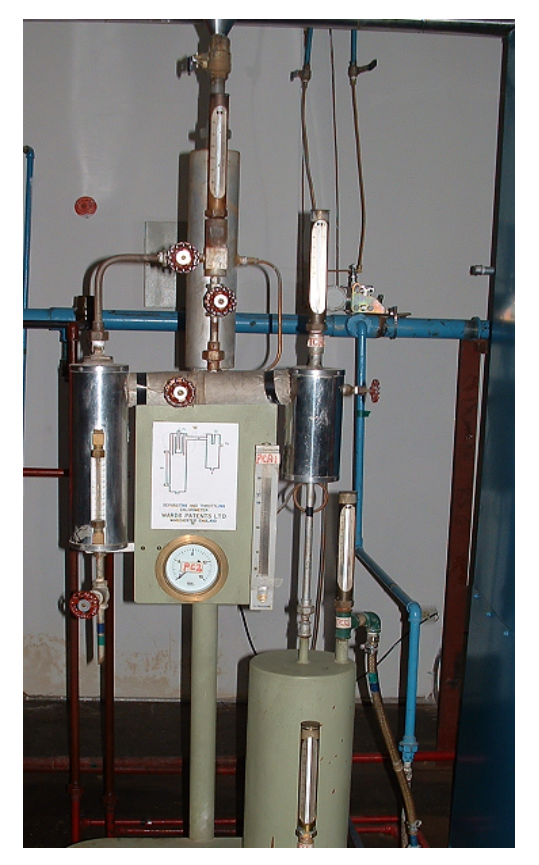

**FIGURA 3.18** Calorímetro.

**Tanque dispensador de combustible.**

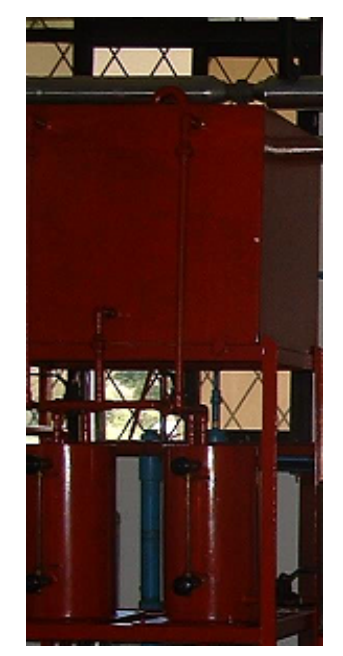

**FIGURA 3.19** Tanque de combustible.

Ξ

SOLID CONVERT

# **Tuberías de vapor.**

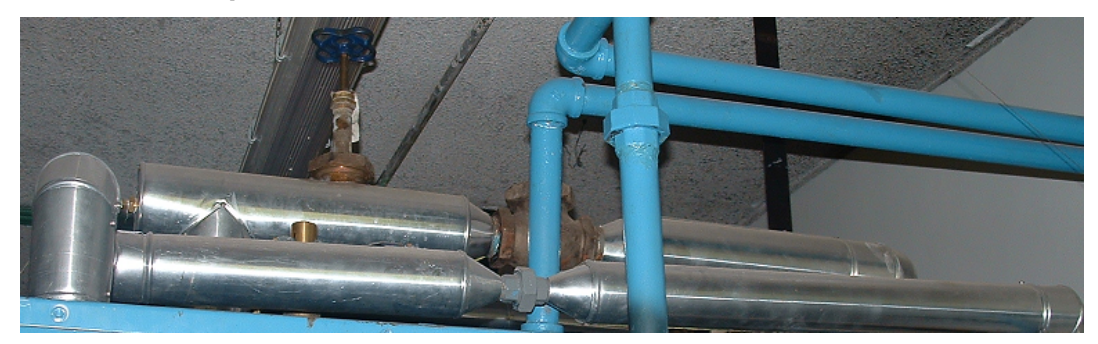

**FIGURA 3.20** Tuberías de vapor.

# **3.2.3 Funcionamiento básico.**

El funcionamiento del caldero viene dado por el siguiente diagrama unifilar, el mismo que indica todos sus componentes, sistemas y subsistemas.

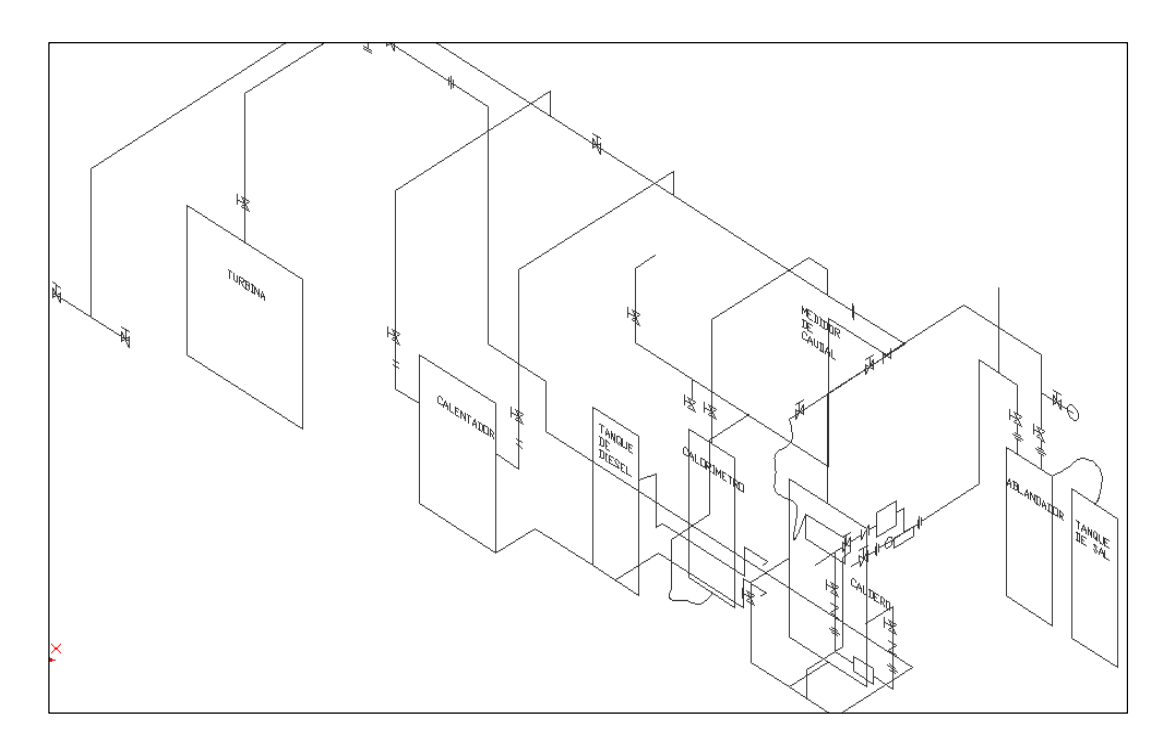

**FIGURA 3.21** Funcionamiento básico de la planta.

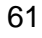

This document was created using

**PDF** 

# **3.3 Análisis de alternativas de automatización.**

# **3.3.1 Según el tipo de máquina.**

Las alternativas de automatización que se tiene para el caldero son varias:

# **Electro automatización.**

La electro automatización, vendría dada por componentes electrónicos, con los cuales se tratara de recibir los datos de una manera muy básica y de difícil comprensión por parte de los usuarios, así mismo como su programación y difusión de los datos.

## **Sistema de adquisición de datos.**

Este es un sistema en el cual se deberá primero pasar por le etapa de instrumentación, en la cual se deberá coger todos los sensores, actuadores, tarjetas, etc. Para luego de esto ser llevadas al computador.

**PLC**

Proceso que tiene que pasar al igual que en el caso anterior por la etapa de instrumentación, adquisición de datos y finalmente llevarlas a un PLC para poder realizar los diferentes monitoreos de las señales.

# **PLC con un sistema HMI**

Es un proceso en que al igual que los procesos anteriores, se pasa por la etapa de instrumentación, luego se pasa por la selección del PLC, en la cual se elige un PLC con o sin módulos para acondicionar la señal antes de conectar con el PLC, y luego finalmente se elige un sistema de HMI para conectarse con el computador y mostrar los diferentes procesos que hace la maquina.

# **3.3.2 Según la capacidad de funcionamiento.**

De acuerdo a capacidad de funcionamiento del caldero, y debido a que se necesitan obtener datos de varias temperaturas y presiones, se ha optado por un sistema en el cual se va a elegir sensores, actuadores, PLC, módulos de expansión y un sistema en el cual se pueda conectar al computador mediante

 $\bigoplus$ 

**SOLID CONVERTER PDF** To remove this message, purchase the product at www.SolidDocuments.com un diálogo entre hombre máquina como lo explicamos anteriormente, en el cual se puedan observar claramente los cambios que existen en el proceso.

## **3.3.3 Según el tiempo de operación.**

Según el tiempo de operación del caldero y sus aparatos anexos, se ha elegido un sistema en el cual se pueda obtener los datos de forma real y precisa en un programa que sea de fácil interpretación por parte del usuario, de este modo el operador pueda entender de una manera clara y precisa que está sucediendo en el proceso y cuáles son los datos que el mismo muestra.

Además la operación del presente sistema de adquisición de datos se encuentra elaborado de tal manera que el tiempo de operación del caldero no represente un inconveniente a la hora de ocupar el equipo, debido a que el equipo solamente se lo enciende para prácticas de laboratorio, y además el sistema de adquisición de datos que se encuentra desarrollando en el presente proyecto no tiene ningún inconveniente si el equipo llegaría a utilizarse por mayores períodos de tiempo.

A continuación tenemos un esquema de que es lo que se está haciendo en el presente proyecto.

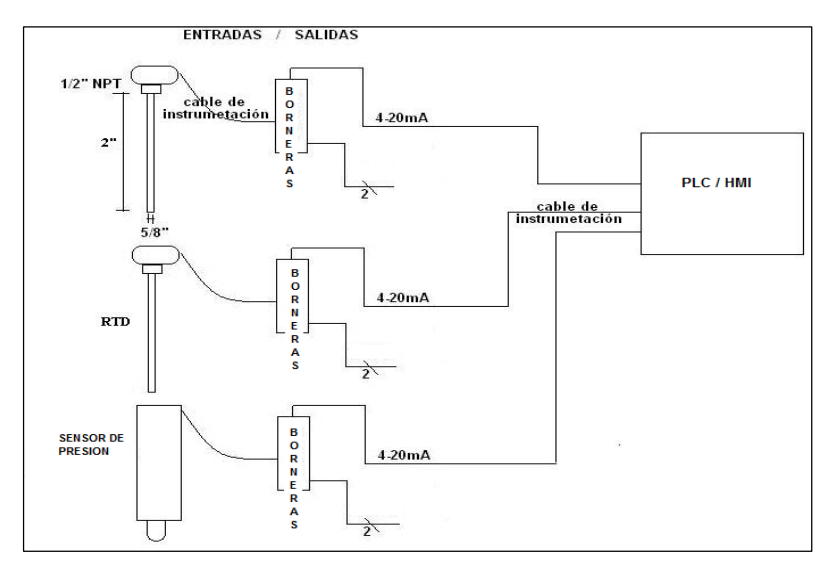

**FIGURA 3.22** Esquema del sistema de adquisición de datos.

**JD CONVERT** 

Sol

(⊟

# **3.4 Determinación de alternativas de automatización para el caldero York Shipley.**

Se ha analizado las diferentes alternativas de automatización que existen y se ha encontrado ha realizado las siguientes observaciones:

- La electro automatización es un proceso completamente electrónico, el cual se rige a tarjetas electrónicas y componentes eléctricos que son de difícil manipulación y exigen un alto grado de compresión de la parte eléctrica y electrónica, así mismo necesitan de una compleja programación por parte del operador. Un punto a favor de esta alternativa son los bajos costos de los instrumentos.
- En el caso de la adquisición de datos se analizó la posibilidad de ocupar una tarjeta de adquisición de datos, pero al momento de consultar con los diferentes proveedores de las mismas, manifestaron que se necesita de una etapa extra que es el acondicionamiento de las señal, y debido a la cantidad de sensores a usarse se deberá comprar varios de estos sistemas. Un punto a favor de la tarjeta de adquisición de datos es que se puede conectar directamente con el PC.
- A continuación se vio la necesidad del uso de un PLC debido a la cantidad de sensores que se iban a usar, así mismo los módulos de expansión con sus correspondientes tipos de acondicionamiento de señal, pero se necesitaba de la parte visual del proceso así que se necesitó pasar a la siguiente etapa.
- Después de haber analizado las diferentes alternativas de automatización y de acuerdo al tipo de máquina, se ha visto la necesidad de recurrir al uso del sistema de PLC con un sistema HMI, debido a que es un sistema completo y además que permite la expansión hacia mas procesos debido a su versatilidad de expansión. También con el uso de los 2 sistemas en conjunto, además de controlar un proceso se puede mirar en tiempo real lo que se encuentra sucediendo en el proceso; es por esto que se ha elegido esta alternativa.

╚╕

Después de analizar las alternativas para el monitoreo, recepción de datos y comunicación del sistema de adquisición de datos, se procederá a realizar una matriz de decisión, con la cual se elegirá la mejor opción

## **Matriz de decisión para el PLC.**

El proceso de selección del PLC se realiza mediante el desarrollo de la Tabla 3.1

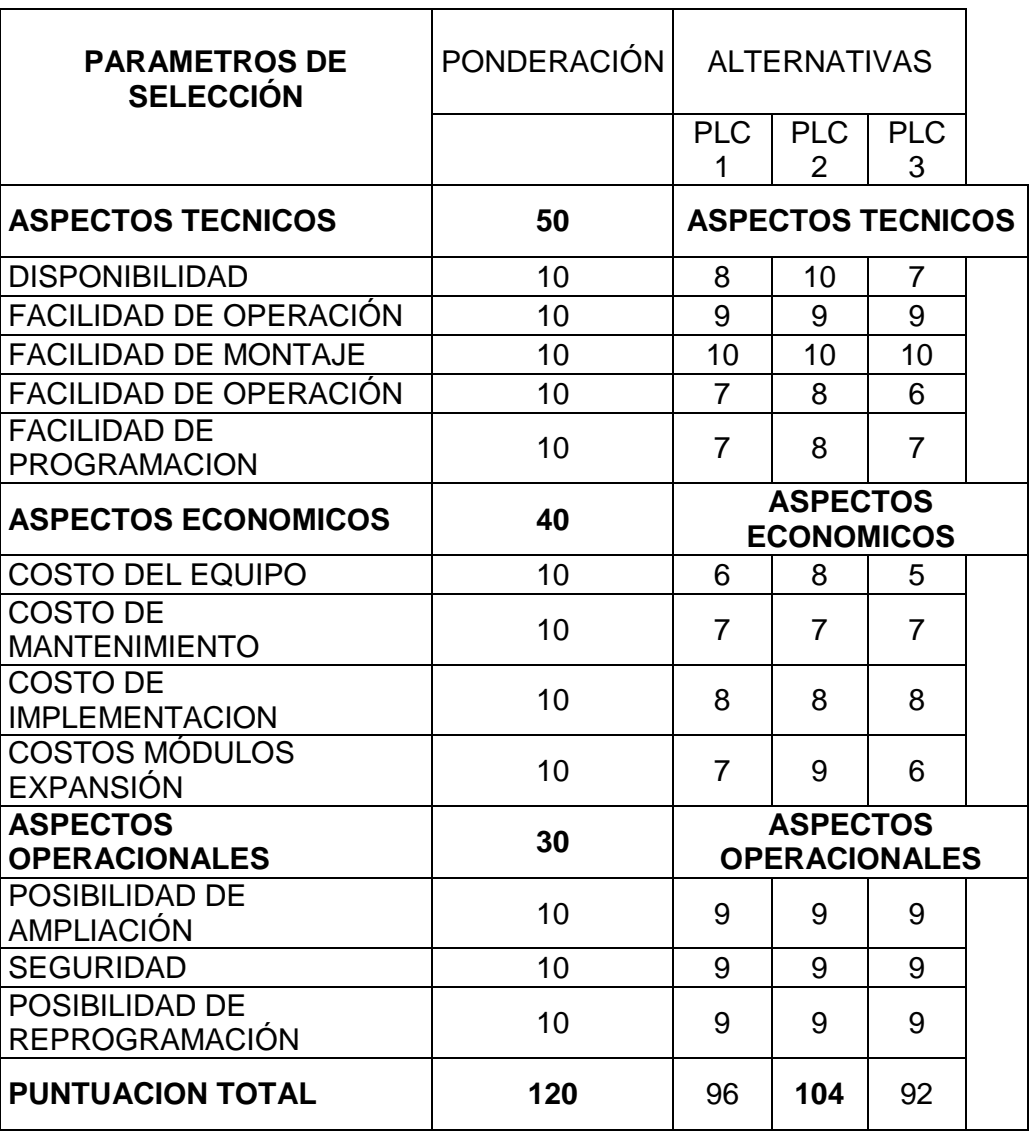

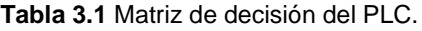

65

Donde:

PLC1: Siemenes Simatic S7-200. PLC2: Schneider- Twido TWDLCAA24DRF. PLC3: Honey Well 232DCA.

Como resultado de la matriz de DECISIÓN, se ocupará el PLC2: Schneider-Twido TWDLCAA24DRF.

#### **Matriz de decisión para el software de visualización (HMI).**

Para generar el nuevo programa de monitoreo, recepción de datos y comunicación entre el PLC y el PC, se procederá a realizar una matriz de decisión que se desarrolla en la Tabla 3.4.2

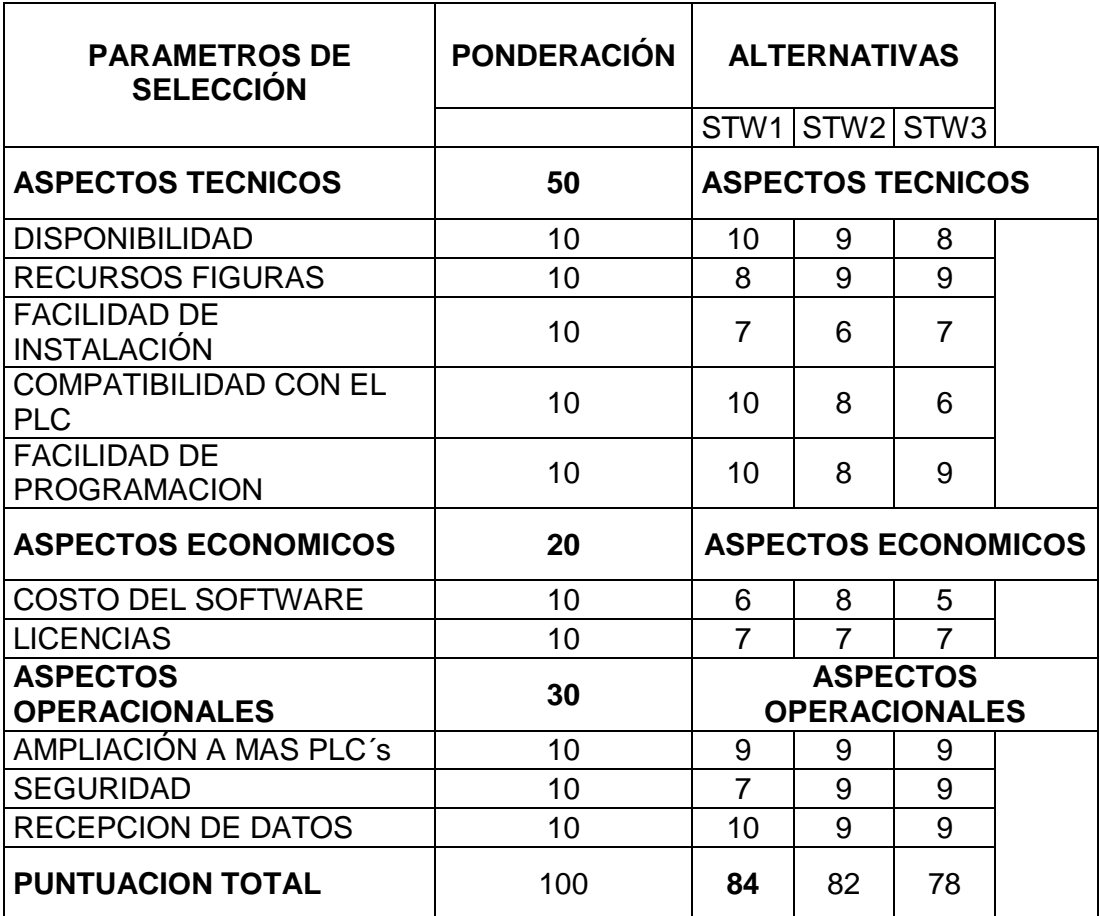

**Tabla 3.2** Matriz de decisión del PLC.

SOLID CONVERTER PDF

Donde:

STW1: InTouch. STW2: Lookout. STW3: LabView.

Como resultado de la matriz de decisión, se usará el software STW1: InTouch, debido a su flexibilidad y todos sus aspectos que se pueden ver en la tabla anterior.

A partir de este análisis, se ha elegido los siguientes componentes para el sistema de adquisición de datos del caldero York Shipley:

- PLC TWIDO.
- Módulos de expansión TWIDO.
- Cable de comunicación entre PLC y PC.
- Borneras de conexión rápida.
- Cables de alimentación.
- Rieles para borneras DIN.
- Software de programación InTouch.

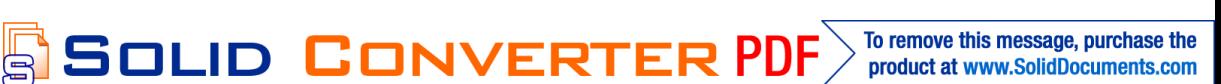

# **CAPÍTULO 4**

# **DISEÑO DEL SISTEMA DE AUTOMATIZACIÓN**

# **4.1 Criterios de diseño para la automatización de calderos.**

El caldero de vapor es un sistema muy complejo, ya que su estructura está compuesta de muchos componentes los cuales deben trabajar en forma coordinada para manejar adecuadamente las temperaturas y presiones generadas en el interior del caldero

El control automático debe garantizar la seguridad de operación, mejorar la eficiencia de operación y brindar un mejor costo beneficio que si se estuviera trabajando manualmente.

# **4.1.1 Ubicación.**

Las áreas de trabajo en las que desarrollaremos y colocaremos los diferentes instrumentos que nos ayudará a la automatización del caldero son:

- Laboratorio de Termodinámica del Departamento de Ciencias de la Energía Mecánica.
- Equipo: Caldero York Shipley.
- Calorímetro de estrangulación.

# **4.1.2 Elementos de una instalación automatizada.**

Los elementos que se pueden encontrar en una instalación automatizada se conforman de dos partes:

- Parte de mando.
- Parte operativa.

SOLID CONVERTER PDF

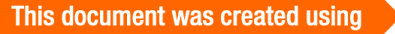

## **Parte de mando.**

Es la estación central de control o autómata. Es el elemento principal del sistema, encargado de la supervisión, manejo, corrección de errores, comunicación, etc.

## **Parte operativa.**

Es la parte que actúa directamente sobre la máquina, son los elementos que hacen que la máquina se mueva y realice las acciones. Son por ejemplo, maquinas, accionadores, pre accionadores, interfaz hombre maquina, etc.

- Máquinas: son los equipos mecánicos que realizan los procesos, traslados, transformaciones, etc. de los productos o materia prima.
- Accionadores: son equipos acoplados a las máquinas, y que permiten realizar movimientos, calentamiento, ensamblaje, embalaje. Y que a su vez pueden dividirse en:
	- Accionadores eléctricos: usan la energía eléctrica, son por ejemplo, electroválvulas, motores, resistencias, cabezas de soldadura, etc.
	- Accionadores neumáticos: usan la energía del aire comprimido, son por ejemplo, cilindros, válvulas, etc.
	- Accionadores hidráulicos: usan la energía de la presión del agua, se usan para controlar velocidades lentas pero precisas.
- Pre accionadores: se usan para comandar y activar los accionadores. Por ejemplo, contactores, switches, variadores de velocidad, distribuidores neumáticos, etc.
- Captadores: son los sensores y transmisores, encargados de captar las señales necesarias para conocer el estado del proceso, y luego enviarlas a la unidad de control.

**SOLID CONVERTER** 

甴

- Interfaz Hombre Máquina: permite la comunicación entre el operario y el proceso, puede ser una interfaz gráfica de computadora, pulsadores, teclados, visualizadores, etc.
- Elementos de mando: son los elementos de cálculo y control que gobiernan el proceso, se denominan autómata, y conforman la unidad de control.

# **4.1.3 Condiciones de diseño para la automatización del caldero.**

# **4.1.3.1 Condiciones interiores de diseño.**

Para las condiciones internas del caldero, se han tomado algunas consideraciones que afectarían de manera directa a la generación de vapor del caldero, siendo estas:

- Presión en el cuerpo del caldero.
- Presiones del liquido condensado, vapor.
- Presión de inyección de combustible a la caldera.
- Temperatura en el cuerpo del caldero.
- Temperaturas en el calorímetro de expansión.
- Nivel de agua en el cuerpo del caldero.
- Flujos de combustible y aire en presencia o ausencia de llama.

# **4.1.3.2 Condiciones exteriores de diseño.**

Para las condiciones exteriores de diseño del sistema de adquisición de datos hay que fijarse en el lugar donde se encuentra funcionando normalmente el caldero, y estas son:

- Temperatura ambiente.
- Humedad relativa.
- Poder calorífico del combustible empleado.
- Temperatura de relación aire combustible al ingreso de la chimenea.

SOLID CONVERTER PDF)

## **4.2 Normas de automatización.**

El concepto de sistemas automatizados puede ser aplicado a distintos niveles de las operaciones. Normalmente asociamos el concepto de automatización con la producción de máquinas individuales. Sin embargo la producción de máquinas por si misma está creada por subsistemas que por ellos mismos pueden ser automatizados. En el siguiente cuadro se puede observar algunos niveles de automatización.

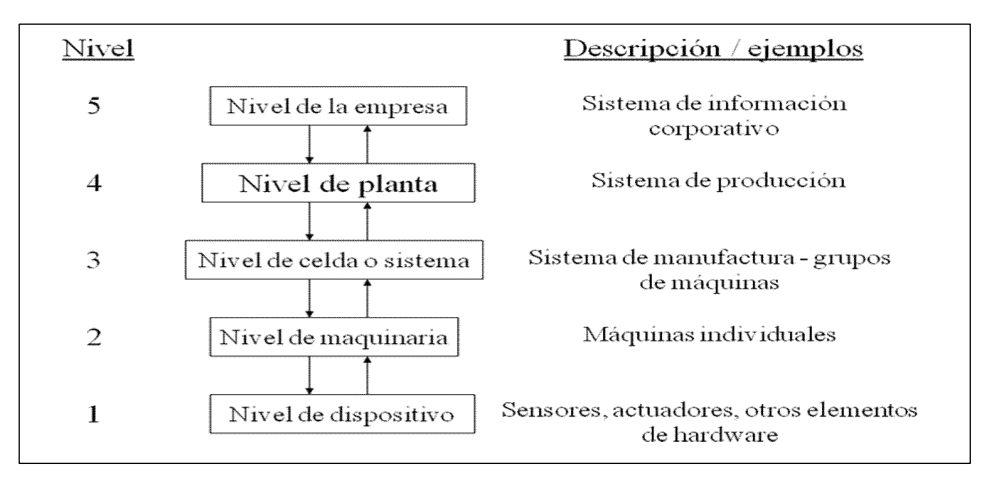

**FIGURA 4.1** Niveles de automatización.

La automatización nació con el fin de usar la capacidad de las máquinas para llevar a cabo determinadas tareas anteriormente efectuadas por seres humanos y para controlar la secuencia de las operaciones sin intervención humana. En comunicaciones, aviación y astronáutica, se han estado utilizando dispositivos como los equipos automáticos de conmutación telefónica, los pilotos automáticos de guía y los sistemas automatizados de control para efectuar diversas tareas con mayor rapidez y precisión. Mejor de lo que podría hacerlo un ser humano.

Después de haber dado una explicación de que es lo que se desea con algunos parámetros de la automatización, los pasos que se pueden o deben seguir para realizar una automatización de una manera confiable y que reúne varias normas en las cuales varios fabricantes se han puesto de acuerdo, son las siguientes:

**SOLID CONVERTER** 

# *A. Paso No. 1 (Descripción del sistema).*

Para llevar a cabo la descripción del sistema o proceso se requiere recabar la siguiente información: procedimiento que se debe seguir en la operación (arranque, paro), dispositivos que intervienen en el proceso (sensores, transductores, motores, variadores, etc.), variables a medir, variables a controlar, variables a monitorear, rangos de operación, función de los dispositivos, entradas y salidas. Esta actividad se lleva a cabo mediante<sup>12</sup> entrevistas con los operadores y encargados de mantenimiento del proceso, visitas de campo y la experiencia del integrador.

# *B. Paso No. 2 (Diagrama de flujo).*

Un diagrama de flujo es una representación gráfica de los pasos en un proceso. Dicho diagrama es útil para determinar cómo funciona realmente el proceso. El diagrama se utiliza en gran parte de las fases del proceso de mejora continua, sobretodo en definición de proyectos, diagnóstico, diseño e implantación de soluciones, mantenimiento de las mejoras, traslado de materiales, pasos para ventas y procedimientos del proceso.

# *C. Paso No. 3 (Descripción de los equipos del sistema).*

Aquí se agrupan todos los dispositivos que intervienen en el proceso, se describe bien su función e identifica las entradas y salidas del sistema. Esto ayuda a conocer con mayor detalle el sistema y las funciones para los cuales fueron diseñados los dispositivos. Además sirve para conocer más a detalle el proceso y entenderlo mejor; es decir, tener una amplia visión para la siguiente etapa.

# *D. Paso No. 4 (Requerimientos del cliente).*

Estos se obtienen, de las entrevistas realizadas con los operadores y jefes de mantenimiento, los cuales indican características de operación, características de los equipos, rango de operación y en algunos casos el rango del costo de los equipos a utilizar.

 $\mathbb F$ 

 $12$  Impulso, revista de electrónica, eléctrica y sistemas computacionales.
# *E. Paso No. 5 (Selección del autómata programable).*

Para llevar a cabo la selección del autómata se deben de realizar dos evaluaciones, una para seleccionar el tipo de autómata y la otra para seleccionar la marca, esto debido a las diferentes opciones que brinda el mercado actualmente.

# *F. Paso No. 5.1 (Matriz de decisiones para la selección de PLC).*

Para realizar la matriz de selección se deben seguir los siguientes pasos: Elaborar una lista de características de selección, ordenar la lista de características, asignación de ponderación relativa a cada característica de la selección, establecer parámetros de rendimiento o calificación de utilidad para cada una de las características y calcular los valores de utilidad relativa de los diseños alternativos además de comparar los valores de utilidad relativa.

# *G. Paso No. 5.2 (Matriz de decisiones para la selección de la marca del PLC).*

Para generar esta matriz se debe realizar un procedimiento similar al del paso anterior solamente que aquí se compararan por lo menos 2 marcas diferentes de autómatas programables seleccionado en la etapa anterior.<sup>13</sup>

# *H. Paso No.6 (Programación del PLC).*

Existen dos formas de programación para el PLC: El método heurístico o informal (función memoria) y el método formal (GRAFCET). Primero se debe de realizar el diagrama GRAFCET, el cual consiste en un diagrama gráfico de etapas y transiciones, por medio del cual se puede llevar a cabo con facilidad la programación del PLC elegido de acuerdo con el software del mismo.

#### *Paso No. 6.1 (GRAFCET del proceso).*

Los pasos esenciales que debe realizar son:

 Se debe caracterizar el funcionamiento del automatismo con total independencia de los componentes con los que vaya a ser construido.

<sup>&</sup>lt;sup>13</sup> Dieter George (1991) Engineering Desig: A Materials and Processing Aproach, Mc Graw Hill, Estados Unidos.

Esto equivale a centrar el interés no tanto en la estructura física o en la tecnología empleada para implementar el automatismo, sino en la función que debe realizar.

- El elemento fundamental de un proceso es la operación (denominada etapa en el lenguaje de GRAFCET), entendiendo como tal una acción realizada por el automatismo. Obsérvese que en una primera aproximación se puede dividir el proceso en unas pocas operaciones relativamente complejas, llamadas macroetapas. Estas operaciones podrán ser subdivididas a su vez en operaciones más elementales a medida que se avanza en el nivel de detalle.
- Se debe dividir el proceso en macroetapas y éstas en etapas más elementales, hasta conseguir que las acciones a realizar en cada una de ellas dependa sólo de relaciones combinacionales entre entradas y salidas.
- Establecer un gráfico de evolución que indique la secuencia de las operaciones (secuencia de etapas) y las condiciones lógicas para pasar de una etapa a otra. (denominada condiciones de transición en el lenguaje de GRAFCET) Como resultado de este paso se obtienen las ecuaciones lógicas y queda resuelta la parte secuencial del automatismo.
- Establecer para cada operación elemental (etapa) las relaciones lógicas entre entradas y salidas, utilizando eventualmente otras variables internas combinacionales.
- Finalmente implementar el sistema utilizando el programa de las relaciones lógicas de los dos puntos anteriores.

#### *Paso No. 6.2 (Descripción de entradas y salidas del proceso).*

De acuerdo con el diagrama del GRAFCET se describen las entradas y salidas que intervienen en el programa para tener una mejor visualización del mismo. Esto ayuda en mayor parte para la siguiente etapa que se refiere a la programación del PLC.

**SOLID CONVERTER PDF** 

 $\bigoplus$ 

# *Paso No. 6.3 (Programa del PLC).*

Este se realiza en el software del autómata elegido, usando el diagrama de GRAFCET realizado anteriormente. Cada línea de programa se puede ir leyendo directamente del GRAFCET.<sup>14</sup>

# *I. Validación*

Para validar la metodología se efectuaron los pasos de la misma en el proceso de sistema de adquisición de datos automatización, para el caldero York Shipley del Laboratorio de Termodinámica del DECEM, constatándose que se podía utilizar y que aportaba lo necesario al realizar proyectos de automatización, sobre todo en el proceso de la toma de decisiones, pues éstas deben de ser evaluadas por criterios bien definidos los cuales se consensan por los usuarios, gracias a la propia metodología. En el proceso se describe perfectamente el sistema, diagnosticándose las áreas de oportunidad a ser automatizadas, por los problemas recurrentes y la dificultad de toma de datos por parte del alumno, particularmente en la toma de datos del Calorímetro. Gracias a la descripción del proceso y a las entrevistas con el personal que se encuentra a cargo, se establecieron los requerimientos necesarios para el sistema de adquisición de datos:

- PLC con entradas/salidas analógicas.
- 3 módulos de expansión de 4 entradas cada una siendo estas de 4 a 20 mA o conectividad directa con RTD´s.
- Interfaz con el usuario (PC) y comunicación serial.

# **4.3 Calculo de sensores y actuadores.**

Para el cálculo de los sensores del caldero York Shipley se ha considerado los diferentes estados de trabajo que puede presentar el mismo, además en la práctica son necesarios la adquisición de los siguientes datos:

<sup>14</sup> Balcells Joseph, Romeral José Luis (1999) Autómatas programables, Alfaomega, México.

- Presión:
	- 1. Combustible de ingreso a la chimenea.
	- 2. Calorímetro de estrangulación.
	- 3. Salida de vapor.
	- 4. Calorímetro de separación.
- Temperatura:
	- 1. Ambiente.
	- 2. Salida del vapor
	- 3. Calorímetro de estrangulación
	- 4. Calorímetro de separación.
	- 5. Entrada del condesado.
	- 6. Salida del condensado.
	- 7. Liquido condensado.
	- 8. Gases de escape.

Una vez analizados toda la instrumentación necesaria para la Adquisición de datos del caldero, hemos tomado en cuenta los siguientes rangos para los sensores, debido a las temperaturas y presiones que se manejan en el proceso.

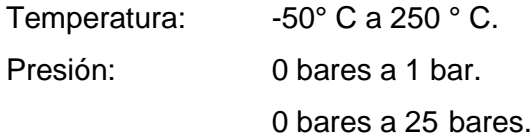

En los sensores de presión existe la necesidad de utilizar dos tipos de rangos, debido a que en la practicase maneja presiones menores a 25 bares, y en el otro caso la presión no supera los 0,5 bares, por eso se ha visto la necesidad de buscar dos sensores para optimizar los recursos.

#### **4.4 Cálculo del PLC elegido para el proceso.**

Para el cálculo del PLC debemos tomar en cuenta todos los sensores que han sido considerados en el capitulo anterior y analizado la matriz de decisión (Tabla 3.4.1), y a partir de esto se elegirá el PLC:

 $\mathbb{E}$ 

- 1. Se ha elegido un PLC de marca conocida en el mercado.
- 2. Que cuente con el número necesario de entradas y salidas digitales y analógicas en función del proceso que debe realizar.
- 3. Velocidad de procesamiento.
- 4. Tensiones de alimentación disponible.
- 5. Capacidad de ampliación del mismo.
- 6. Capacidad de comunicación con otros dispositivos.
- 7. Software incluido en la compra del PLC.
- 8. Fácil programación.
- 9. Manual de información y manual de programación.

A partir de estos puntos, se ve necesario la utilización de un PLC que tenga módulos de expansión con los cuales se puedan adquirir todos los datos de temperatura y presión, es decir debe ser un PLC que al menos pueda adquirir 8 entradas de temperatura y 4 entradas de presión, con las cuales se pueda realizar el HMI para el usuario.

# **4.5 Beneficios del sistema de automatización.**

La automatización de un proceso frente al control manual del mismo proceso, brinda ciertas ventajas y beneficios de orden económico, social, y tecnológico, pudiéndose resaltar las siguientes:

- Se asegura una mejora en la calidad del trabajo del operador y en el desarrollo del proceso, esta dependerá de la eficiencia del sistema implementado.
- Se obtiene una reducción de costos, puesto que se racionaliza el trabajo, se reduce el tiempo y dinero dedicado al mantenimiento.
- Existe una reducción en los tiempos de procesamiento de información.
- Flexibilidad para adaptarse a nuevos productos (fabricación flexible y multifabricación).
- Se obtiene un conocimiento más detallado del proceso, mediante la recopilación de información y datos estadísticos del proceso.

**SOLID CONVERTER PDF** 

- Se obtiene un mejor conocimiento del funcionamiento y performance de los equipos y máquinas que intervienen en el proceso.
- Factibilidad técnica en procesos y en operación de equipos.
- Factibilidad para la implementación de funciones de análisis, optimización y auto diagnóstico.
- Aumento en el rendimiento de los equipos y facilidad para incorporar nuevos equipos y sistemas de información.
- Disminución de la contaminación y daño ambiental.
- Racionalización y uso eficiente de la energía y la materia prima.

 $\left\langle \right\rangle$  To remove this message, purchase the product at www.SolidDocuments.com SOLID CONVERTER PDF product at www.SolidDocuments.com

# **CAPÍTULO 5**

# **SELECCIÓN DE EQUIPOS Y ACCESORIOS**

# **5.1 Criterios de selección de equipos.**

El criterio de selección de equipos que se realizó para el presente proyecto además de tomar en cuenta el análisis que se realizó en el sub capítulo 3.4 y en el capítulo 4, se ve la necesidad de incluir los siguientes puntos:

- Funcionalidad.
- Calidad
- Precio
- Calidad de los equipos.
- Tiempo de entrega.

Así mismo se tomó en cuenta estos diferentes tipos de criterios debido a que la ESPE ha financiado el presente proyecto de tesis, y aproximadamente en el mes de diciembre del año 2008, se realizaron las diferentes órdenes de compra, siendo necesario para esto mostrar al departamento de adquisiciones de la ESPE, los diferentes aspectos que deberían mostrar los equipos: características, flexibilidad, repuestos, garantía técnica, disponibilidad, funcionalidad, calidad, precio, calidad de los equipos, tiempo de entrega.

# **5.2 Selección de equipos del sistema de automatización.**

Con todas las características antes citadas; donde se muestra toda la información necesaria que se necesita para realizar la selección de los equipos, se ha tomado la decisión de adquirir los siguientes equipos:

To remove this message, purchase the

product at www.SolidDocuments.com

| Base controladora modular programable. |                                    |  |  |  |  |
|----------------------------------------|------------------------------------|--|--|--|--|
| Marca:                                 | <b>TWIDO</b>                       |  |  |  |  |
| Serie                                  | <b>TWDLCA24DRF</b>                 |  |  |  |  |
| Cantidad de bases:                     |                                    |  |  |  |  |
| Software:                              | Windows 98, 2000, XP o superiores. |  |  |  |  |

**Tabla 5.1** Selección del PLC.

# **MÓDULOS DE EXPANSIÓN.**

**Tabla 5.2** Selección módulos de expansión.

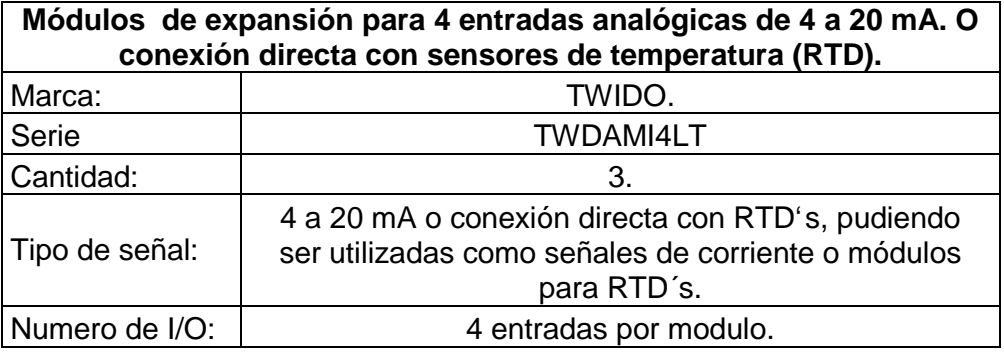

# **INSTRUMENTACION:**

# **SENSORES DE PRESIÓN:**

**Tabla 5.3** Selección sensores de presión (a).

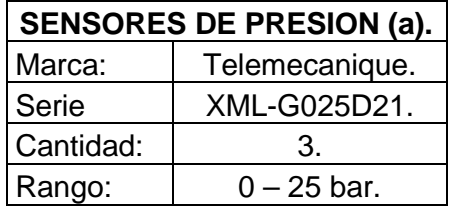

**Tabla 5.4** Selección sensores de presión (b).

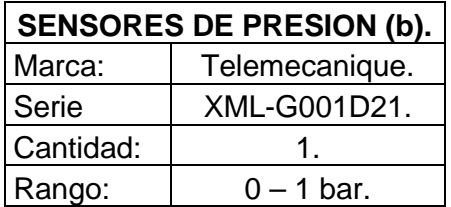

## **SENSORES DE TEMPERATURA:**

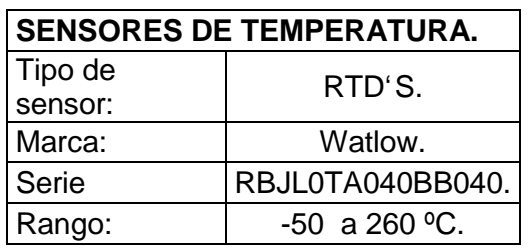

**Tabla 5.5** Selección sensores de temperatura.

#### **SOFTWARE.**

# **PROGRAMACION DEL PLC**

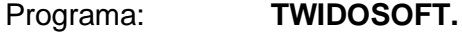

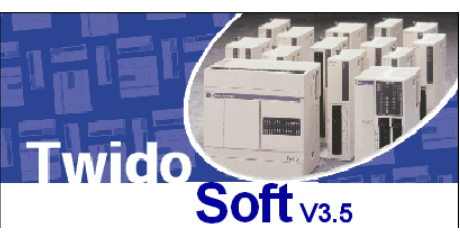

**FIGURA 5.1** Software TwidoSoft.

Características: TwidoSoft es un entorno de desarrollo gráfico para crear, configurar y gestionar aplicaciones para los PLC´s Twido. Funciones: Interface estándar de Windows.

> Navegador de aplicación y vistas de varias ventanas. Soporte de programación y configuración. Comunicación con el PLC.

**SOLID CONVERTER** 

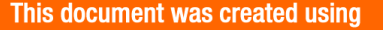

# **DESARROLLO DEL SISTEMA DE ADQUISICIÓN DE DATOS**

Programa: **Wonderware IN TOUCH 9.0.**

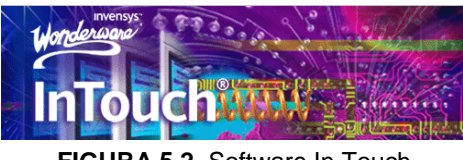

**FIGURA 5.2** Software In Touch.

- Características: In Touch, es un programa de tipo gráfico para crear, configurar y gestionar los procesos que están ocurriendo en el PLC, para poder visualizarlo en las diferentes pantallas del mismo y así poder tener una idea clara del proceso.
- Funciones: Interfase estándar de Windows. Navegador de aplicación y vistas de varias ventanas. Soporte de configuración, edición y control de memorias virtuales. Desarrollo de ventanas de visualización de los diferentes procesos que se llevan a cabo en el PLC. Programa de desarrollo visual, fácil de entender.

# **COMUNICACIÓN ENTRE EL SISTEMA DE ADQUISICIÓN DE DATOS Y EL PLC.**

#### Programa: **Wonderware Modicon MODBUS I/O Server**

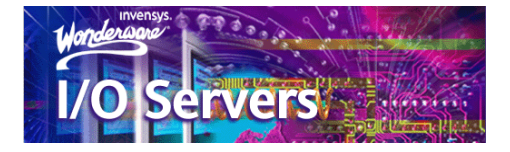

**FIGURA 5.3** Software de comunicación HMI-PLC.

Características: Modicon MODBUS I/O Server, es un programa de tipo servidor con protocolo de comunicación, y también comunica con el PLC vía puerto serial RS-232 o RS-422.

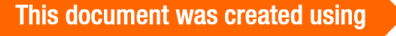

**SOLID CONVERTER** 

Usando modems or multi-drop transceivers, pudiendo soportar 247 PLC en un Puerto serial.

Funciones: Interfase entre In Touch y el PLC TWIDO Value Time Quality (VTQ) muestra los lugares en tiempo real y con indicadores de calidad tomados claramente del PLC y mostrado en el HMI.

Comunica entre PLC y programas gráficos

Altos volúmenes de datos de trasmisión que pueden ser mantenidos o distribuidos a lo largo de un nodo de comunicación

La comunicación transporta protocolos TCP/IP usando Microsoft's standard WinSock interface.

# **5.3 Planos de construcción y automatización.**

Ver anexo 1

# **5.4 Especificación de materiales para uniones, refuerzos, cables, y demás accesorios.**

Para realizar el sistema de adquisición de datos, se requieren de materiales que no entran dentro del PLC, módulos de expansión, etc. Pero se deben especificar debido a que se necesita de cierto tipo de materiales.

- Acople de compresión para RTD´s de 1/8´´ a 1/4´´.
- Acoples rápidos de acero inoxidable de 1/8´´ a 1/2´´.
- Cable de instrumentación blindado de 8 hilos.
- Borneras de sujeción para cables blindados marca Weidmuller.
- Destornillador para apertura de borneras marca Weidmuller.
- Destornilladores N° 2 para ajuste de módulos de expansión.
- Rieles tipo DIN para sujeción de PLC y módulos.
- Cable de alimentación eléctrica N° 14.
- Portafusiblera para cable de alimentación eléctrica.

**SOLID CONVERTER PDF** 

- Fusible de 1 Amperio.
- Enchufe de toma corriente de dos patas.
- Filtro de combustible.
- Reducciones roscadas para acoplar sensores de presión.
- Caja de acero con salida de los cables de alimentación y de envío de señal del PLC hacia el computador.
- Tornillos para madera de 1  $\frac{1}{2}$  ".
- Tacos ajustadores para concreto de  $\frac{1}{2}$  ".
- Tornillos para concreto de 2  $\frac{1}{2}$   $\frac{1}{2}$ .
- Mecha de taladro para madera de 1/8<sup>11</sup>.
- Mecha de taladro para concreto de 1/8´´.
- Canaletas de protección de cable de instrumentación blindado.
- Teflón plástico para uniones de tubería.
- Silicona resistente al calor para uniones de tubería.
- Taype eléctrico.

#### **5.5 Especificaciones técnicas de los equipos de automatización.**

**PLC.**

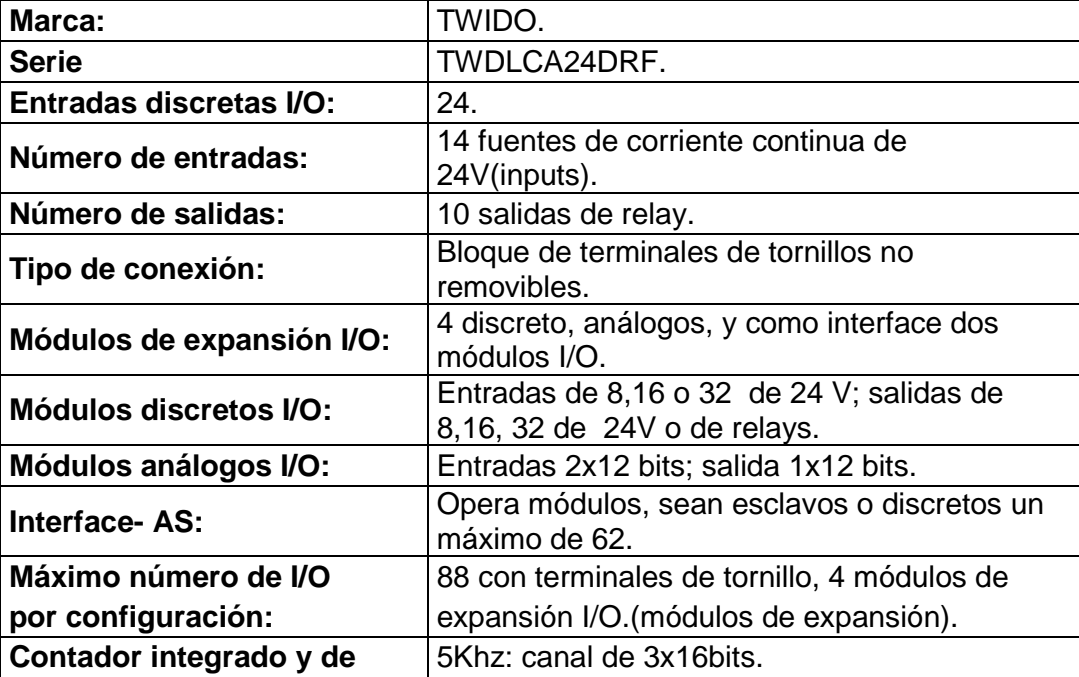

#### **Tabla 5.6** Especificaciones técnicas del PLC.

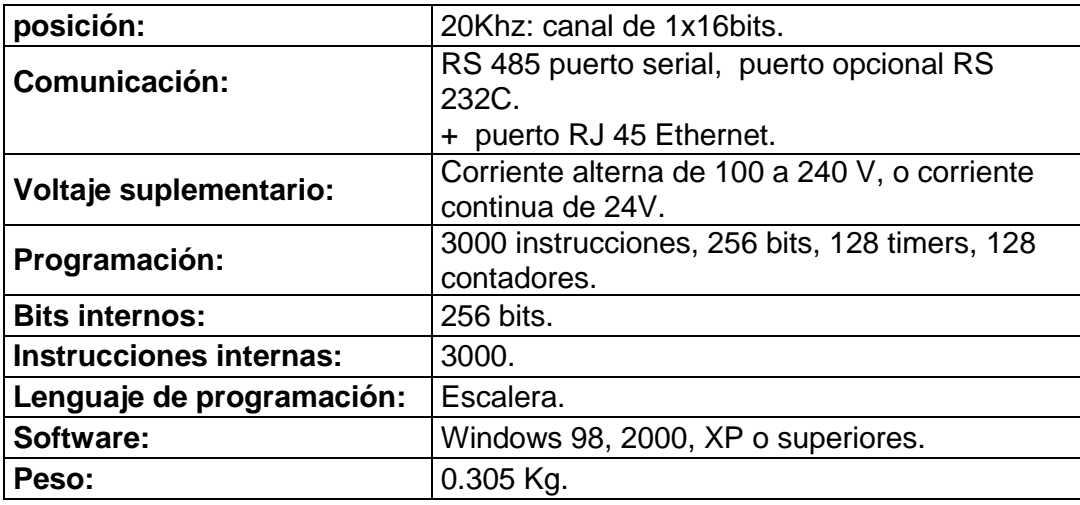

# **MÓDULOS DE EXPANSIÓN.**

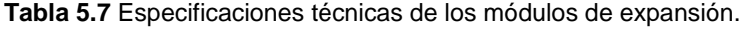

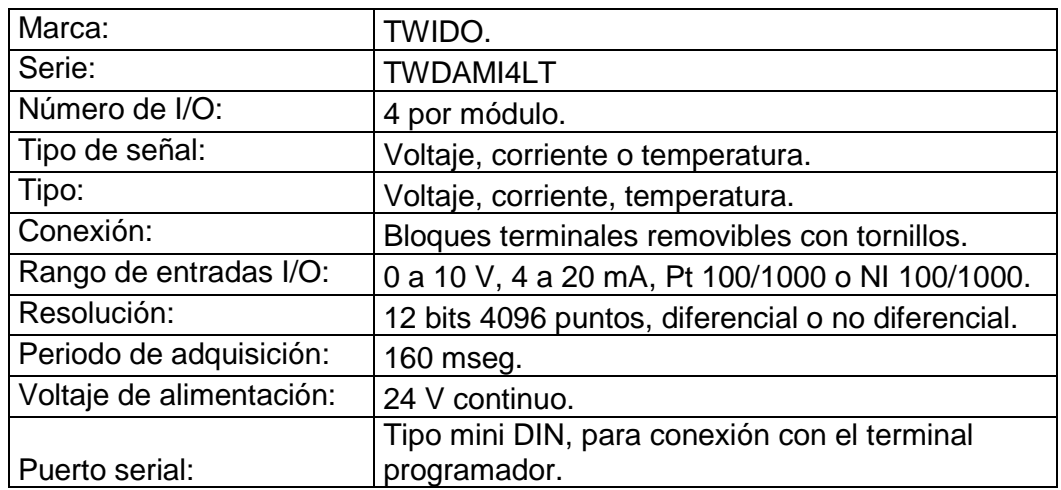

#### **INSTRUMENTACION:**

# **SENSORES DE PRESION (1).**

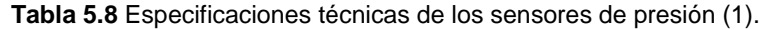

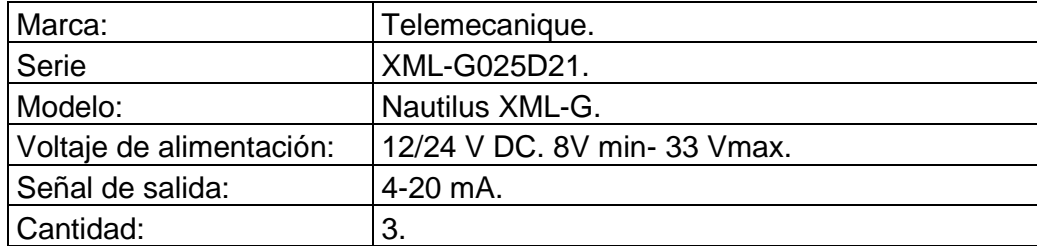

SOLID CONVERTER PDF

 $\left. \right\rangle$ 

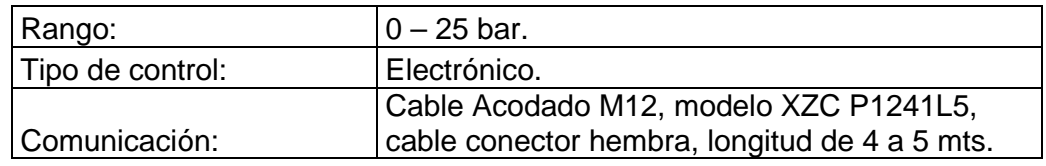

# **SENSORES DE PRESION (2).**

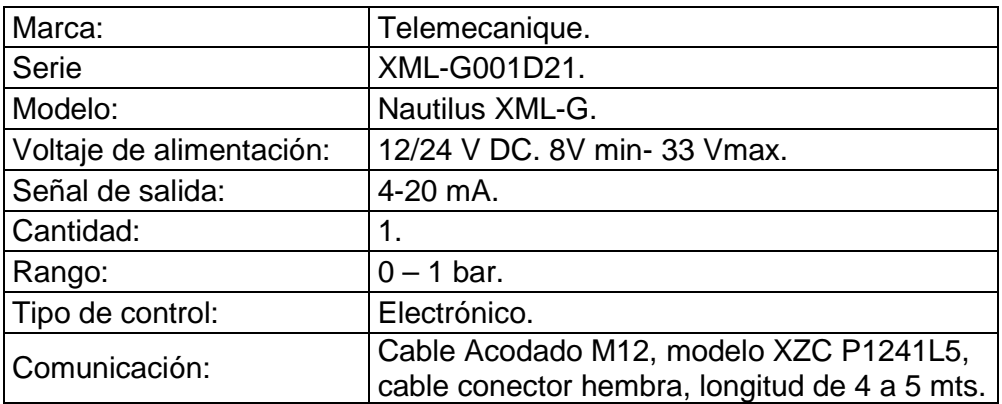

**Tabla 5.9** Especificaciones técnicas de los sensores de presión (2).

#### **SENSORES DE TEMPERATURA.**

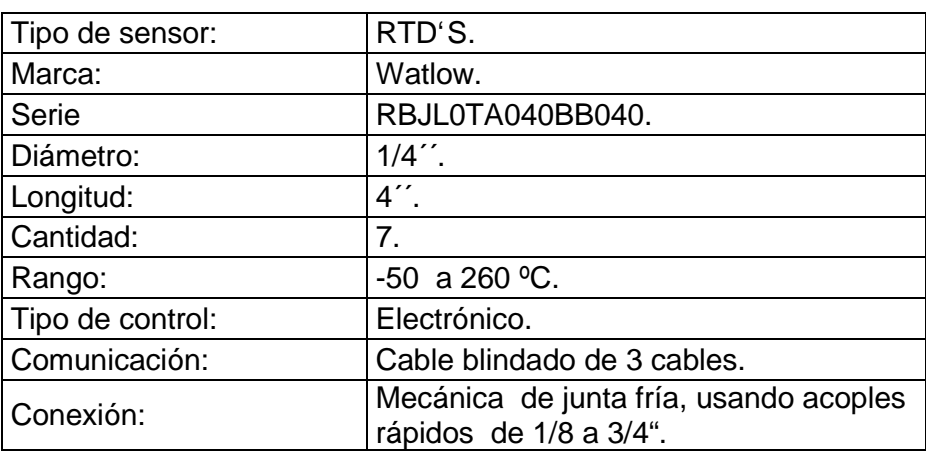

**Tabla 5.10** Especificaciones técnicas de los sensores de temperatura.

## **5.6 Selección de equipos de control.**

Para la selección de los diferentes equipos de control y dadas todas las características antes citadas y de acuerdo al capítulo 4 literal 4.2 y literal 4.4; donde se muestra toda la información necesaria que se necesita para realizar la selección de los equipos se ha tomado en cuenta el siguiente procedimiento:

Justificativo de la necesidad:

El proyecto es necesario ya que el caldero que posee el laboratorio no cuenta con un sistema de adquisición de datos, y con lo cual se beneficiaran los estudiantes de las diferentes carreras, además con esto se llevara al Laboratorio de Termodinámica, a una modernización continua de sus equipos, poniéndose así los laboratorios del Departamento cada vez más competitivos como requiere la educación hoy en día.

Bases técnicas:

De acuerdo con las especificaciones técnicas que vimos en el capitulo anterior, se debe encontrar una empresa que pueda suplir estas necesidades de los productos que deseamos adquirir.

Presupuesto referencial:

El presupuesto referencial, se ha visto necesario la inversión de alrededor de USD. 2.800, los cuales serán invertidos de la siguiente manera:

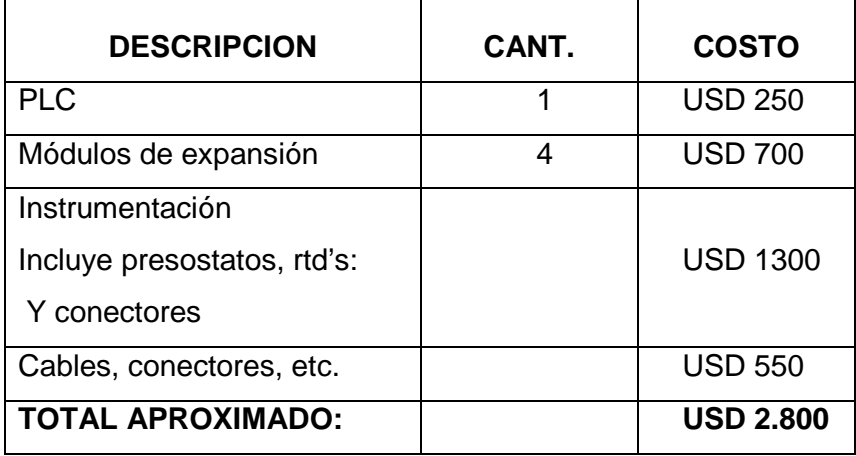

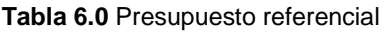

 $\mathbb F$ 

Adquisición de los equipos.

De acuerdo con los puntos anteriormente citados, se ha visto la mejor opción que pueda solucionar nuestra necesidad, se han visitado varias empresas para que se nos entreguen proformas y datos técnicos de los equipos, pero solamente siendo una empresa la que cumple con todos los requerimientos del presente proyecto, la empresa se llama ELSYSTEC S.A, con la cual se ha llegado a la compra de todos los equipos que se necesitan.

To remove this message, purchase the

product at www.SolidDocuments.com

# **CAPITULO 6**

# **IMPLEMENTACIÓN DEL SISTEMA DE AUTOMATIZACIÓN**

**6.1 Diagramas del proceso (diagramas de bloque).**

Ver anexo 2.

**6.2 Recursos.**

#### **6.2.1 Planos.**

Ver anexo 3.

#### **6.2.2 Procedimiento de montaje.**

Montaje de RTD´S.

 $\mathbb F$ 

- 1. Acople de compresión exterior 316 INOX-GE– 150 LB.
- 2. Acople de compresión interior 316 INOX-GE– 150 LB.
- 3. Acople 316 INOX-GE ½" x ¼" 150 LB.
- 4. Acople 316 INOX-GE  $\frac{1}{4}$ " x  $\frac{1}{8}$ " 150 LB.
- 5. Acople 316 INOX-GE ½" x ¼" 150 LB.

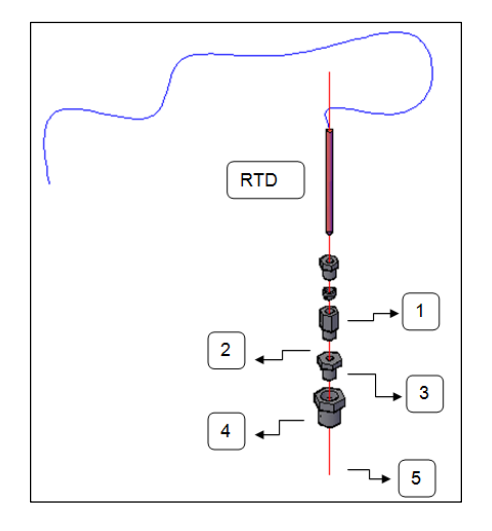

**FIGURA 6.1** Diagrama de montaje RTD´S.

**SOLID CONVERTER** 

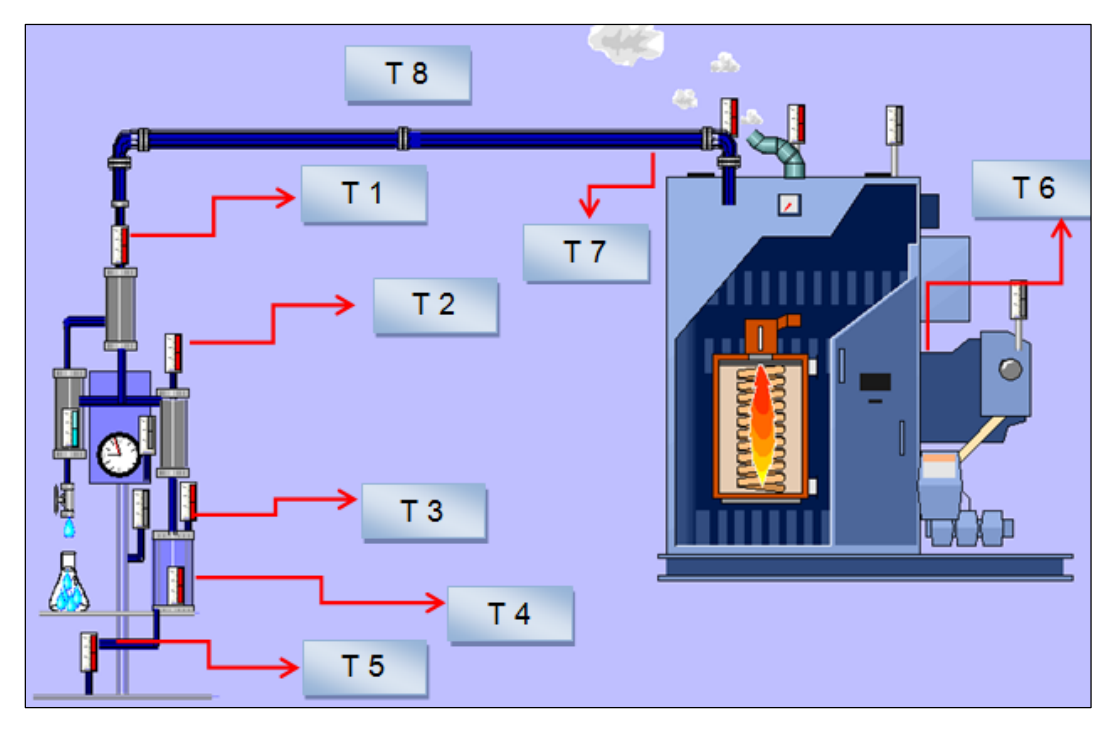

Esquema de la ubicación de los sensores de temperatura utilizados en el caldero

**FIGURA 6.2** Ubicación sensores de temperatura.

Montaje de sensores de presión

1. Acople Cobre ½" x ¼" – 150 LB.

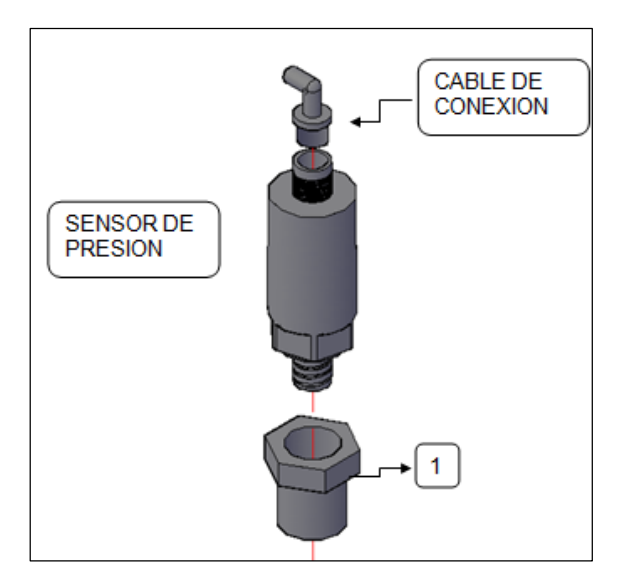

**FIGURA 6.3** Diagrama de montaje sensores de presión.

**SOLID CONVER** 

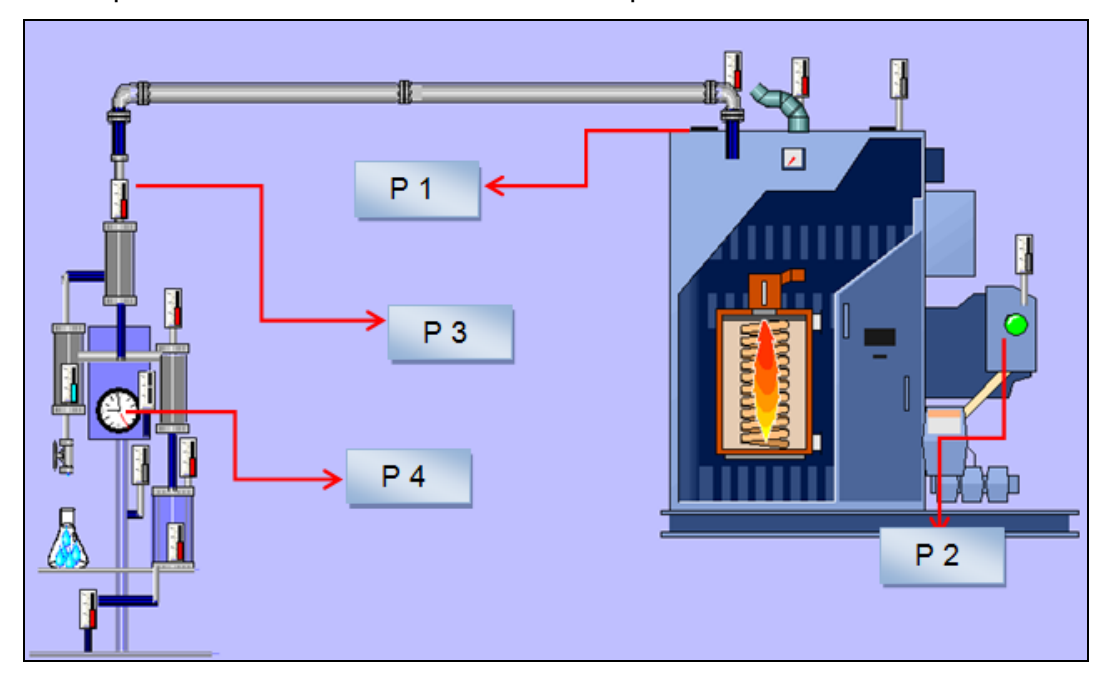

Esquema de la ubicación los sensores de presión utilizados en el caldero

**FIGURA 6.4** Ubicación sensores de presión.

## **6.2.3 Responsables**

Las personas responsables de la creación del sistema de adquisición de datos, su instalación, calibración de equipos, y de la obtención de datos de prueba del caldero York Shipley son:

Sr. Gabriel Silva B

Sr. Arístides Velasteguí A.

Directores de tesis

甴

Ing. Roberto Gutiérrez Ing. Ernesto Soria

Responsable del laboratorio de termodinámica del Departamento de Ciencias de la Energía Mecánica

Ing. Roberto Buenaño.

**SOLID CONVERTE** 

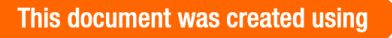

# **6.2.4 Procesos de fabricación.**

Para la sujeción del PLC, borneras y protección de los equipos fue necesario el ensamblaje y construcción de un tablero de control con los siguientes materiales:

- 1. Un tablero de madera 40x40x3 cm.
- 2. Riel tipo DIN para sujeción de PLC y módulos.
- 3. 6 Tornillos para la fijación de las rieles.
- 4. 1 fusible de 1 Amperio.
- 5. Alambre de corriente N°14.

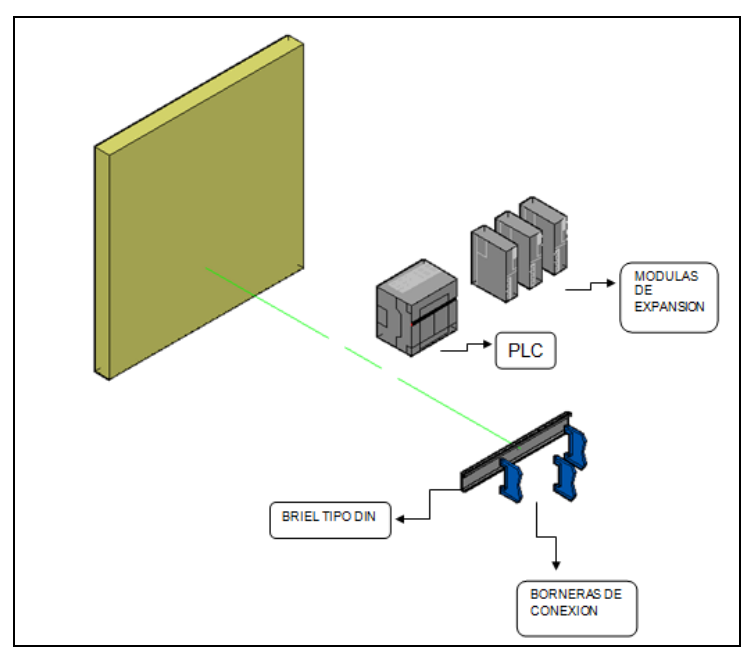

**FIGURA 6.5** Detalle constructivo tablero de control.

Para la construcción del tablero de control y todos sus componentes se consultaron las normas básicas de los Estados Unidos de Norteamérica, siendo sus siglas en inglés IEC y algunas normas europeas DIN, las cuales dan parámetros de conexión entre fuentes, sensores, conectores, etc. Teniendo una idea básica del cableado que se tiene que hacer para la correcta conexión del mismo.

**SOLID CONVERTER** 

 $\bigoplus$ 

# **6.3 Criterios de seguridad**

# **6.3.1 Introducción**

Los criterios de seguridad hablan de cualquier tipo de información que nos indica que ese sistema está libre de peligro, daño o riesgo. Se entiende como peligro o daño todo aquello que pueda afectar su funcionamiento directo o los resultados que se obtienen del mismo. Los expertos hablan del concepto de seguridad en la automatización, es utópico porque no existe un sistema 100% seguro. Para que un sistema se pueda definir como seguro debe tener estas cuatro características:

- Integridad: la información sólo puede ser modificada por quien está autorizado y de manera controlada.
- Confidencialidad: la información sólo debe ser legible para los autorizados.
- Disponibilidad: debe estar disponible cuando se necesita.
- Irrefutabilidad (No repudio): El uso y/o modificación de la información por parte de un usuario debe ser irrefutable, es decir, que el usuario no puede negar dicha acción.

Dependiendo de las fuentes de amenaza, la seguridad puede dividirse en seguridad física, seguridad ambiental y seguridad lógica.

# **6.3.2 Activos de una instalación automatizada.**

Los activos son los elementos que la seguridad informática tiene como objetivo proteger. Son tres elementos que conforman los activos:

- Información: es el objeto de mayor valor para una instalación automatizada, el objetivo es el resguardo de la información, independientemente del lugar en donde se encuentre registrada, en algún medio electrónico o físico.
- Equipos que la soportan: software, hardware y organización.

**SOLID CONVERTER PDF** 

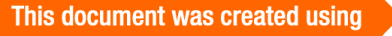

 Usuarios: individuos que utilizan la estructura tecnológica y de comunicaciones que manejan la información<sup>15</sup>

## **6.3.3 Análisis de riesgos**

En el análisis de riesgos, se debe decir que el activo más importante que se posee es la información y, por lo tanto, deben existir técnicas que la aseguren, más allá de la seguridad física que se establezca sobre los equipos en los cuales se almacena. Estas técnicas las brinda la seguridad lógica que consiste en la aplicación de barreras y procedimientos que resguardan el acceso a los datos y sólo permiten acceder a ellos a las personas autorizadas para hacerlo.

Los medios para conseguirlo son:

- Restringir el acceso (de personas de la organización y de las que no lo son) a los programas y archivos.
- Asegurar que los operadores puedan trabajar pero que no puedan modificar los programas ni los archivos que no correspondan (sin una supervisión minuciosa).
- Asegurar que se utilicen los datos, archivos y programas correctos en el procedimiento elegido.
- Asegurar que la información transmitida sea la misma que reciba el destinatario al cual se ha enviado y que no le llegue a otro.
- Asegurar que existan sistemas y pasos de emergencia alternativos de transmisión entre diferentes puntos.
- Organizar a cada uno de los empleados por jerarquía informática, con claves distintas y permisos bien establecidos, en todos y cada uno de los sistemas o aplicaciones empleadas.
- Actualizar constantemente las contraseñas de accesos a los sistemas.

<sup>15</sup> www.google.com/ Activos de una instalación automatizada/html.

6.4. Proteccion es y seguridad del PLC

Riesgo de da‹os debido a la polaridad inversa en las conexiones.

- ð· Aseg‡rese de que cumple las disposiciones de la polaridad que aparecen en los terminales de salida del m, dulo de expansi, n y de las conexiones que llegan al mismo.
- ð· La utilizaci,n de polaridad inversa puede da€ar permanentemente o destruir los circuitos de salida.

Si no se respetan estas instrucciones, pueden producirse da€os corporales o materiales y que da€en permanente el equipo.

Funcionamiento inesperado del equipo.

- ð· Este equipo de adquisici, n de producto no est, dise€ado para un uso en funciones cr $f$ ticas de una m<sub>"</sub>quina de seguridad.
- ð· Si existen riesgos para el personal, laboratoristas o al equipamiento, ap guese r pidamente el equipo y si es posible cortar la energ $fa$ el†ctrica.
- ð No desmonte, repare ni modifique el PLC, m, dulos, conexiones.
- ð· Este sistema de adquisici,n de datos est, dise€ado para un uso en recinto cerrado.
- ð Use la alimentaci, n del PLC ‡nicamente para alimentar los m, dulos de expansi, n conectados con el mism o.
- ð Para la lfnea de alimentaci, n y los circuitos de salida, utilice un fusible seg‡n el est, ndar de tipo T IEC60127.
- ð El fusible debe cumplir con los requisitos de tensi, ny corriente, recomendado fusibles de 1 Amperio.

# **CAPITULO 7**

# **PRUEBAS DE FUNCIONAMIENTO**

# **7.1 Hoja de pruebas.**

**Ver anexo 4**

# **7.2 Procedimiento de toma de datos**

## **7.2.1 Toma de datos**

Para el proceso de toma de datos se debe seguir el siguiente procedimiento:

- Revisar si existe energía eléctrica y que los cables de conexión entre la fuente de poder y el PLC, PC, monitor estén correctamente instaladas.
- Revisar que el cable de conexión entre el PLC y el PC esté conectado y además sin roturas ni daños.
- Se debe encender el PLC a la fuente de poder.
- Encender el PC, monitor y dejar que inicie su sistema.
- Hacer clic en el link: SISTEMA DE ADQUISICIÓN DE DATOS.
- Luego de abrir el respectivo programa y sus componentes, se desplegara la siguiente pantalla.

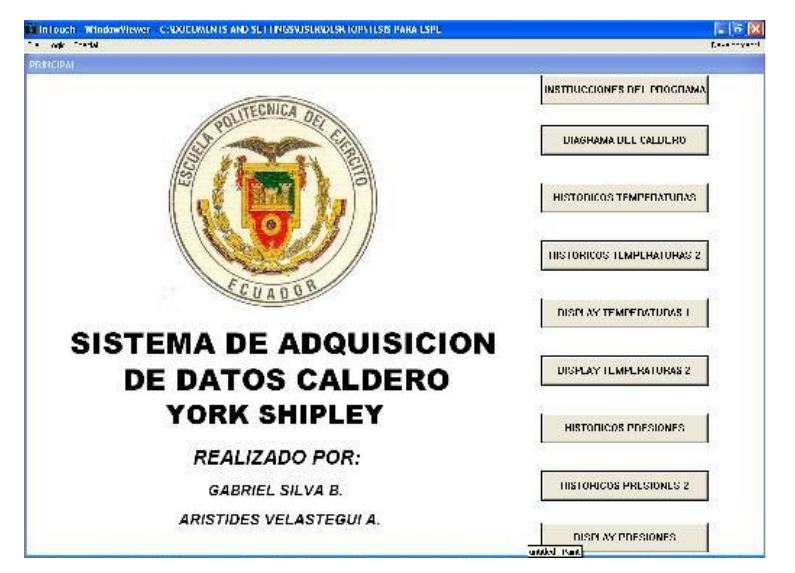

**FIGURA 7.1 Pantalla de inicio HMI.**

₩

En la cual se muestra el título del programa y sus diferentes botones al lado izquierdo de la misma, los cuales al ser pulsados, desplegaran las diferentes ventanas. A continuación se pulsara el botón INSTRUCCIONES DEL PROGRAMA.

 La ventana que se despliega a continuación será la de instrucciones internas del sistema de adquisición de datos, en la cual se muestra los pasos que se deben realizar para una correcta práctica y se observa de la siguiente manera; a continuación se pulsará el botón DIAGRAMA DEL CALDERO.

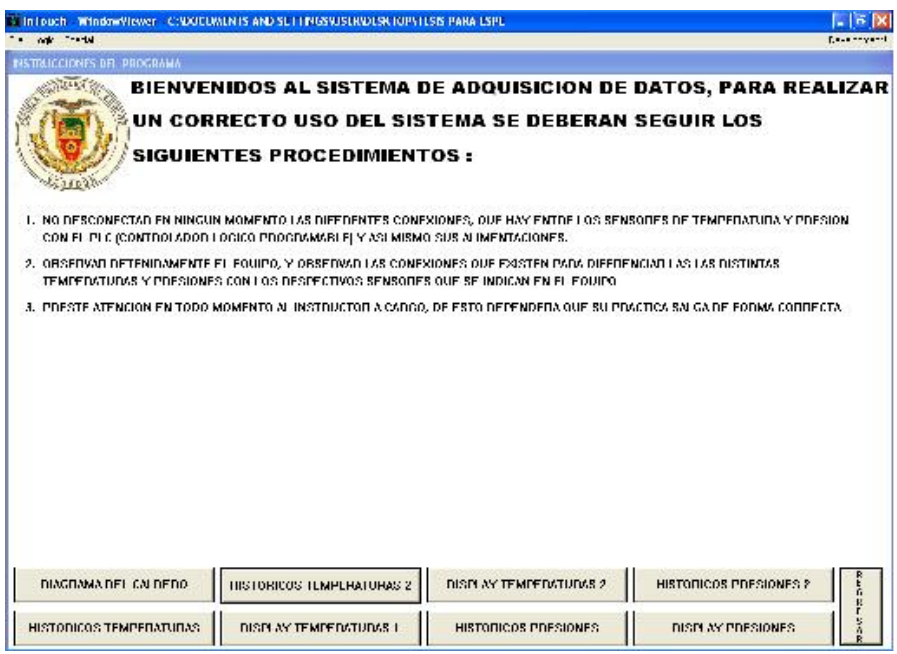

**FIGURA 7.2 Pantalla de instrucciones.**

 En la siguiente ventana se desplegará una animación en la cual, al pulsar ANIMAR, automáticamente se mostrara el proceso en el cual se encuentra realizando la adquisición de datos, así mismo se puede pulsar el mismo botón para terminar la animación o se la puede dejar prendida durante todo el proceso.

**SOLID CONVERTER PDF** 

To remove this message, purchase the

product at www.SolidDocuments.com

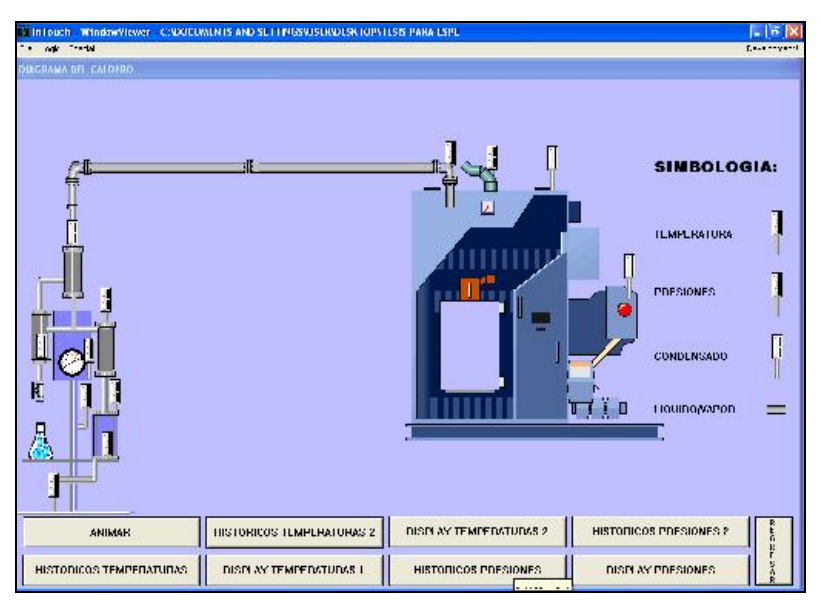

**FIGURA 7.3** Pantalla de animación del caldero.

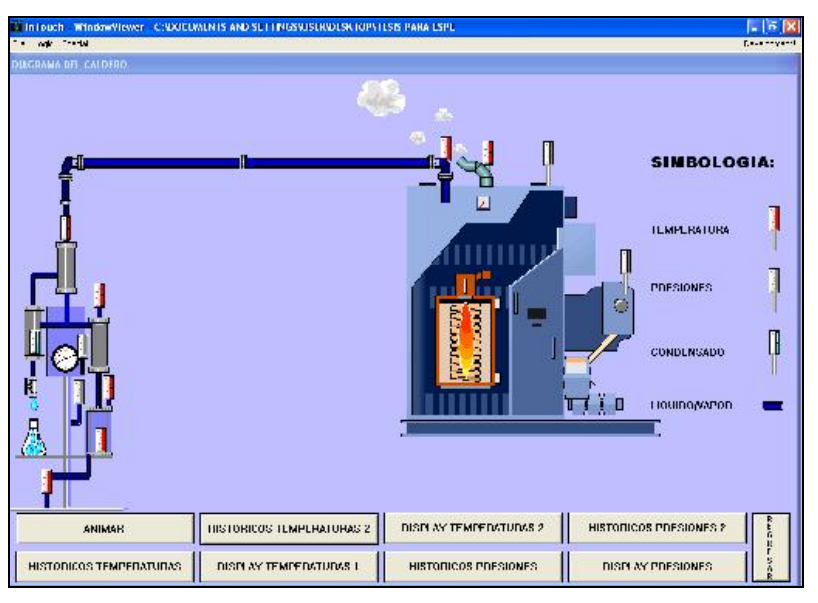

**FIGURA 7.4** Pantalla animada del caldero.

Después de terminar la animación, se presionará el botón HISTORICOS TEMPERATURAS 1 o 2 para continuar con el proceso.

 A partir de la siguiente ventana, se mostrará cuadros en los cuales se podrán observar los cambios de temperatura a través del tiempo, estos son los llamados HISTORICOS TEMPERATURAS 1 o 2, en los cuales se muestra claramente movimientos de la curva con relación al tiempo y así mismo se muestra las temperaturas instantáneas de los lugares en los cuales se está adquiriendo los datos.

**CONVERT** 

Sol

e

ID

| with the US<br>$\sim$            |                       | InTouch Window/Hewer C:\DOCUMUNIS AND SETTINGS\USURDES\UOP\TLSIS PARA LSPL |                               |               |                                       | 'n<br>Excessive and |
|----------------------------------|-----------------------|----------------------------------------------------------------------------|-------------------------------|---------------|---------------------------------------|---------------------|
| <b>HISTORICOS TEMPERATURAS</b>   |                       |                                                                            |                               |               |                                       |                     |
| 270.5                            | <b>The most model</b> | <b>CONTRACTOR</b>                                                          | $20 - 230$                    |               | SIMBOLOGIA DE COLORES                 |                     |
|                                  |                       |                                                                            |                               |               | <b>ILMPLRATURA 1</b>                  | $0 + C$             |
| IEU.                             |                       |                                                                            |                               |               | <b>ILMPLRAIURA 2</b>                  | $0^+$ C             |
| 130                              |                       |                                                                            |                               |               | <b>ILMPLRATURA 3</b>                  | $0 - C$             |
| 70.4                             |                       |                                                                            |                               |               | <b>ILMPLRAIURA 4</b>                  | 0.1C                |
| $\cdots$                         |                       |                                                                            |                               |               | TEMPERATURA 5                         | $0^+$ C             |
| 430 M                            |                       |                                                                            |                               |               | TEMPERATURA D                         | $0^+$ C             |
| 0.37 0.000<br>м<br>$\mathcal{A}$ |                       |                                                                            |                               | 22.14.47.020  | $\sim$ 1<br><b>ILMPLHAIUHA /</b><br>٠ |                     |
| "JVI"<br>1 ave                   | San In                | $3h + 14$<br><b>SEIRS</b>                                                  | San Du<br>centine:            | <b>County</b> | <b>TEMPERATURA B</b><br>P             | $0^+$ C             |
| teach fight to                   | FILED TO              | CRECOMER REPORT OF TROOPER ORDER OPERATORS - SEERA DEMEC                   |                               |               | 3444106                               |                     |
| ISTORICOS TEMPERATURAS 2         |                       | DISPLAY TEMPERATURAS 2                                                     | <b>HISTODICOS PRESIONES 2</b> |               | PRINCIPAL                             |                     |
| DISPLAY ILMPLRATURAS 1           |                       | TIISTORICOS PRESIONES                                                      | DISPLAY PRESIONES             |               | INSTRUCCIONES DEL PROGRAMA            |                     |

**FIGURA 7.5** Pantalla de históricos temperaturas.

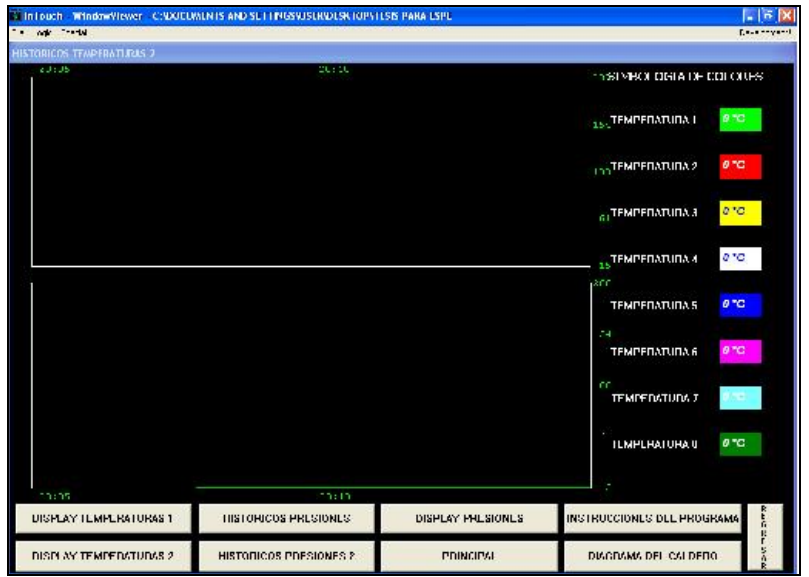

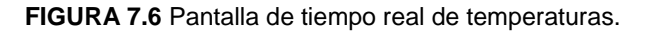

Después de observar las diferentes tendencias de los HISTORICOS TEMPERATURAS 1 o 2, se pulsará DISPLAY TEMPERATURAS 1.

 El siguiente botón a pulsar será el DISPLAY DE TEMPERATURAS 1 o 2, en la cual se podrá observar la variación instantánea de la temperatura, mostrado como un medidor de temperatura, así mismo se mostrará la temperatura instantánea del proceso.

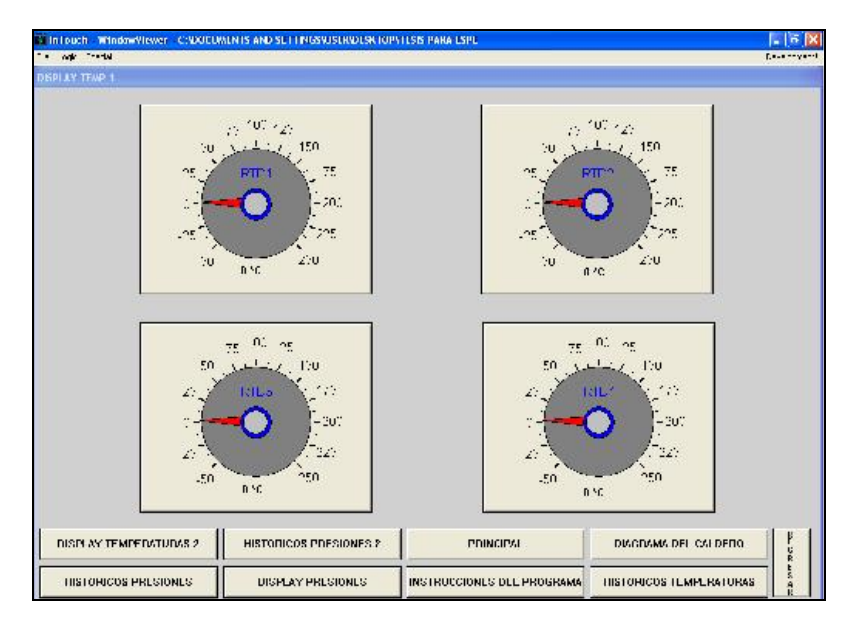

**FIGURA 7.7** Pantalla de display de temperaturas.

 A continuación se deberá pulsar HISTORICOS PRESIONES 1 o 2, con lo cual se desplegara una ventana como en el caso anterior, el cual mostrará los cambios de presiones, a través del tiempo de manera instantánea es decir al mismo instante que está ocurriendo en el proceso.

| In Louch<br>with the field  | WINDOW/TEWER C:\DOCUMUNTS AND SETTINGSYJSURDUS\TOP\TLSIS PARA LSPL |                                                                                |                                                     | $\sqrt{5}$<br>Experienced |
|-----------------------------|--------------------------------------------------------------------|--------------------------------------------------------------------------------|-----------------------------------------------------|---------------------------|
| <b>HISTORICOS PRESIONES</b> |                                                                    |                                                                                |                                                     |                           |
| 250.5                       | $-22.02.18$                                                        | 100/27/27                                                                      | SIMBOLOGIA DE COLORES                               |                           |
|                             |                                                                    |                                                                                | <b>PRESION 1</b>                                    | $0 + C$                   |
| 150                         |                                                                    |                                                                                | <b>PRESION 2</b>                                    | $0^+$ C                   |
| 120 4                       |                                                                    |                                                                                | <b>PRESION 3</b>                                    | $0^{\circ}$ C             |
| Po H                        | ×                                                                  |                                                                                | <b>PRESION 4</b>                                    | 0.4C                      |
| ÷u.                         |                                                                    |                                                                                | <b>PRESION 5</b>                                    | $0^+$ C                   |
| -30 -                       |                                                                    |                                                                                | <b>PRESION 6</b>                                    | $0^{\circ}$ C             |
| м<br>1977-12202<br>٠        |                                                                    |                                                                                | $\blacksquare$<br>2017-40,000<br><b>DELL SION 7</b> |                           |
| и.<br>٠<br>41mm<br>Hera     | 203, 217<br>2003.11.<br>start                                      | Zeen Cel<br>777048<br>10 интакс                                                | PRESION B<br>EMI                                    | $0^+$ C                   |
| Say che                     |                                                                    | Freedom - CA COURTER SOURCES - INGRUS-EDIFRECISE RECORD CISTEM-FRONTIENER R.D. | - 154                                               |                           |
| HISTORICOS PRESIONES 2      | PRINCIPAL                                                          | <b>UTAGHAMA ULL CALULHO</b>                                                    | TIISTORICOS TEMPERATURAS 2                          | 77.257                    |
| DISPLAY PRESIONES           | INSTRUCCIONES DEL PROGRAMA                                         | <b>HISTODICOS TEMPERATURAS</b>                                                 | DISPLAY TEMPERATURAS I                              |                           |

**FIGURA 7.8** Pantalla históricos de presiones.

100

**SOLID CONVERTE** 

To remove this message, purchase the

product at www.SolidDocuments.com

**PDF** 

 $\mathbb{E}$ 

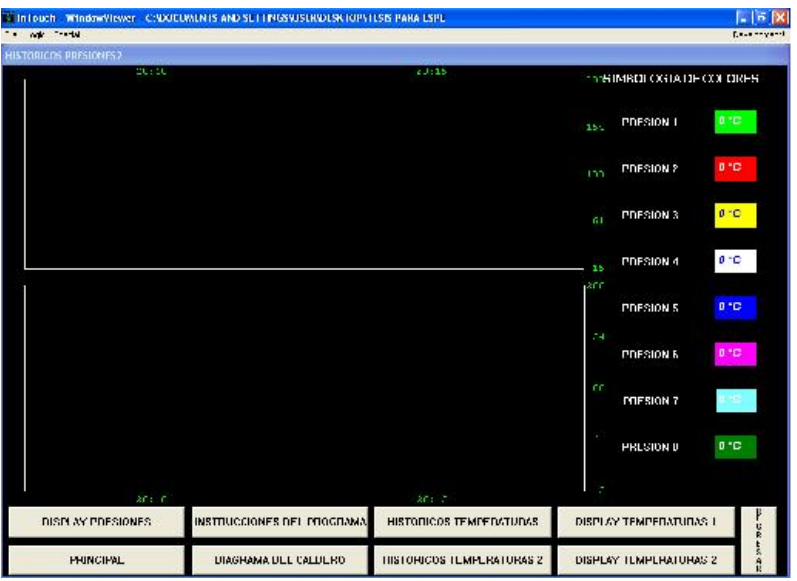

**FIGURA 7.9** Pantalla de tiempo real de presiones.

 Y finalmente al presionar DISPLAY PRESIONES, se desplegara la ventana en la cual se verán las presiones instantáneas en reloj y en texto numérico, con sus respectivas unidades.

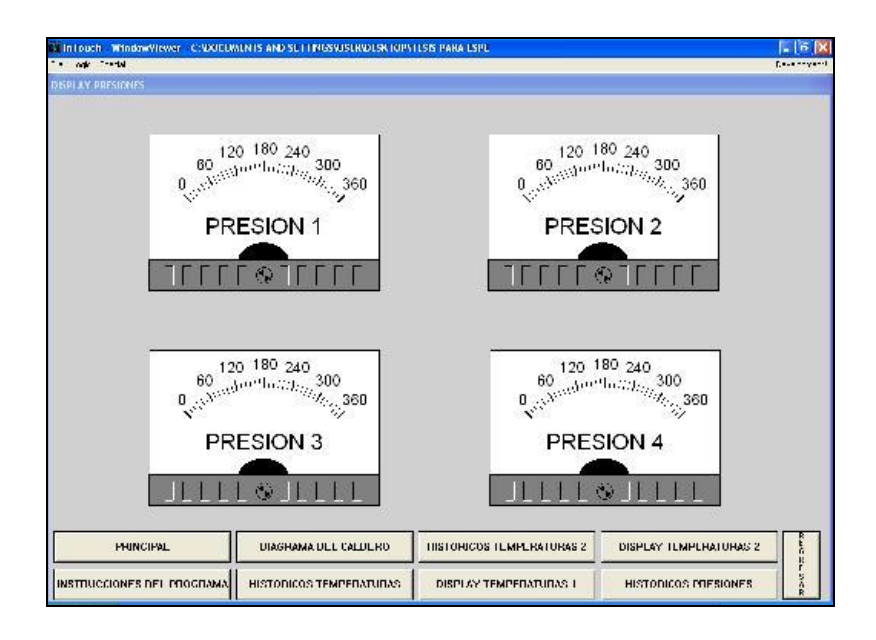

**FIGURA 7.10** Pantalla de display presiones.

 Si se desea en algún momento regresar a las ventanas anteriores, solamente bastará con pulsar REGRESAR y automáticamente se desplegará la ventana que antecede al proceso.

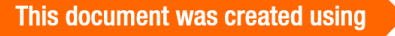

 $\mathbb{E}$ 

To remove this message, purchase the

product at www.SolidDocuments.com

 Así mismo si en algún punto del proceso se desea saltar a cualquiera ventana que tiene el proceso, bastará con pulsar el botón que se desea y automáticamente se desplegara la ventana deseada.

#### **7.3 Análisis de datos y discusión**

Una vez que se hayan tomado los datos del sistema, deberán llenarse los siguientes datos, los cuales servirán para la validación de resultados con los resultados tomados en prácticas anteriores. Además se deberán discutir los resultados con la persona encargada de la práctica para poder realizar el respectivo informe.

## **Ver anexo 5.**

Además de estos datos, se tienen que tomar en cuenta las curvas de calibración que se han obtenido a través de las practicas que se han venido realizando durante la implementación del proceso, los cuales claramente entregan datos de variación de presión del calorímetro de estrangulación de 0,5 psi en 0,5 psi, empezado desde los 0,5 psi y llegando a la máxima toma de datos que es a los 14,5 psi. Hay que tomar en cuenta que estos datos fueron tomados a partir de 2 minutos de estabilizada la presión.

# **7.4 Características técnicas del proceso**

Dentro de las características técnicas del proceso cabe indicarse que se trata de un sistema automatizado de toma de datos, en el cual se intenta facilitar el trabajo de toma de datos del Caldero York Shipley, de manera que el estudiante entienda de una manera más amplia lo que el sistema se encuentra haciendo, esto quiere decir que no exista ningún tipo de error al momento de tomar los resultados.

Dentro de las características que se pueden mostrar en el proceso son:

- Sistema automático de adquisición de datos.
- Se utiliza un sistema HMI para que el usuario entienda fácilmente el funcionamiento de la maquina así mismo como sus componentes.

**SOLID CONVERTER PDF** 

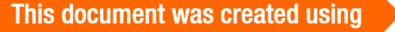

- Los aparatos que se encuentran sensando los diferentes aspectos que se desean mostrar, son los últimos sensores tecnológicos que existen en el mercado, asegurando una buena respuesta hacia los resultados.
- El PLC utilizado es un aparato de mediana aplicación, esto quiere decir que se puede ocupar tanto en industrias como en aplicaciones estudiantiles como es éste el caso, pero no quita que el PLC tiene muy buenas especificaciones como las vimos anteriormente y así mismo puede ser expandido para otras aplicaciones en su futuro. Pudiendo ser un PLC gobernante o esclavo, esto quiere referirse a que otro PLC puede gobernar las acciones de este PLC o este puede gobernar a otro.
- Los módulos que se ocupan en el proceso son los utilizados para la expansión del PLC, lo que quiere decir que se encuentran en perfecta sincronía las instancias del proceso.
- Dentro del software de visualización que se usa para el proceso, se ha elegido IN TOUCH, debido a su fácil captación por parte del usuario, y así mismo creando un ambiente amigable para la toma de datos por parte del usuario.

## **7.5 Validación de resultados.**

Una vez que se hayan tomado los resultados por parte del usuario, existe la validación de resultados, y esto se tiene que verse a través de una escala propia, que se ha logrado obtener a través de varios procesos en los cuales se han tomado varios datos, estos datos deberán estar dentro de este promedio, caso contrario no se han tomado bien los resultados o a su vez la practica ha sido infructuosa.

Para ver los rangos de resultados se han realizado diferente toma de datos, para calibrar la máquina y obtener así sus curvas de calibración.

**Ver anexo 6.**

 $\mathbb{B}$ 

# **CAPÍTULO 8**

# **MANUALES DE OPERACIÓN Y MANTENIMIENTO**

## **8.1 Tipos de Mantenimiento.**

Existen 5 tipos de mantenimiento, que se diferencian entre sí por el carácter de las tareas que incluyen:

- **Mantenimiento Correctivo***:* es el conjunto de tareas destinadas a corregir los defectos que se van presentando en los distintos equipos y que son comunicados al departamento de mantenimiento por los usuarios de los mismos.
- **Mantenimiento Preventivo***:* es el mantenimiento que tiene por misión mantener un nivel de servicio determinado en los equipos, programando las intervenciones de sus puntos vulnerables en el momento más oportuno. Suele tener un carácter sistemático, es decir, se interviene aunque el equipo no haya dado ningún síntoma de tener un problema.
- **Mantenimiento Predictivo***:* es el que persigue conocer e informar permanentemente del estado y operatividad de las instalaciones mediante el conocimiento de los valores de determinadas variables, representativas de tal estado y operatividad. Para aplicar este mantenimiento, es necesario identificar variables físicas (temperatura, vibración, consumo de energía, etc.) cuya variación sea indicativa de problemas que puedan estar apareciendo en el equipo. Es el tipo de mantenimiento más tecnológico, pues requiere de medios técnicos avanzados, y en ocasiones, de fuertes conocimientos matemáticos, físicos y/o técnicos.
- **Mantenimiento Cero Horas (Overhaul):** es el conjunto de tareas cuyo objetivo es revisar los equipos a intervalos programados bien antes de que aparezca ningún fallo, bien cuando la fiabilidad del equipo ha

**SOLID CONVERTER PDF** 

 $\mathbb{E}$ 

disminuido apreciablemente de manera que resulta arriesgado hacer previsiones sobre su capacidad productiva. Dicha revisión consiste en dejar el equipo a Cero horas de funcionamiento, es decir, como si el equipo fuera nuevo. En estas revisiones se sustituyen o se reparan todos los elementos sometidos a desgaste. Se pretende asegurar, con gran probabilidad un tiempo de buen funcionamiento fijado de antemano.

 **Mantenimiento en uso***:* es el mantenimiento básico de un equipo realizado por los usuarios del mismo. Consiste en una serie de tareas elementales (tomas de datos, inspecciones visuales, limpieza, lubricación, reapriete de tornillos) para las que no es necesario una gran formación, sino tal solo un entrenamiento breve. Este tipo de mantenimiento es la base del TPM (Total Productive Maintenance, Mantenimiento Productivo Total).

#### **8.2 Manuales**

#### **8.2.1 Manual de Operación PLC**

- Revisar las que las conexiones se encuentren debidamente apretadas, y que no exista ningún cable suelto.
- Inspeccionar que exista servicio de energía eléctrica.
- Comprobar que el fusible se encuentre en buen estado.
- Encender la energía eléctrica.
- Asegurarse que el led rojo del PLC se encienda (PWR).
- Asegurarse que el led verde del PLC se encienda (RUN).
- Si existe un sonido extraño del PLC apáguelo inmediatamente y comuníquelo al laboratorista responsable.

**Ver anexo 7.**

 $\mathbb F$ 

#### **8.2.2 Manual de Mantenimiento PLC**

El PLC es un equipo diseñado para trabajos en campo, es decir puede soportar un trato no tan delicado como otros instrumentos los cuales son muy sensibles y propensos a cualquier daño.

El único mantenimiento recomendable que debemos realizar en el PLC es un **Mantenimiento Preventivo**, es decir limpiando de la acumulación del polvo, ya que al contener circuitos eléctricos, estos atraen polvo y suciedad provocando la reducción de la vida útil del equipo.

El mantenimiento predictivo también incluye la verificación de todos los sensores que se encuentran instalados, tanto en el calorímetro como en el caldero, de manera que no se encuentren novedades en el sistema de adquisición de datos.

Además de estos puntos se debe verificar periódicamente que las conexiones que existen entre los mismo no se encuentren sueltas o rotas, porque si se encuentran este tipo de fallas puede haber un mal funcionamiento del equipo.

Si existen rastros de agua en las conexiones, verifique si es que existen filtraciones de agua a su interior y si es así no encienda el equipo.

Si el PLC se encuentra golpeado o fuera su lugar de ubicación normal, acérquese al laboratorista responsable para indicar el particular.

106

 $\mathbb{B}$ 

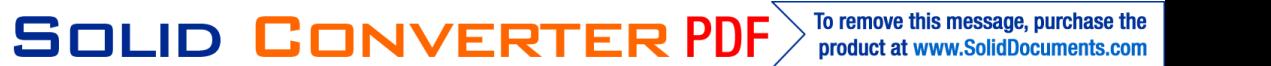

# **CAPÍTULO 9**

# **ANÁLISIS ECONÓMICO FINANCIERO**

# **9.1 Análisis Económico**

Se ve la necesidad de realizar una evaluación económica del proyecto para obtener información y determinar si su ejecución es viable y rentable.

La evaluación económica requiere de un análisis del costo total del proyecto, con lo cual se mostrará los costos que intervienen en la culminación del proyecto, siendo estos costos directos o indirectos.

# **Costos Indirectos**

# **Rubro del Personal**

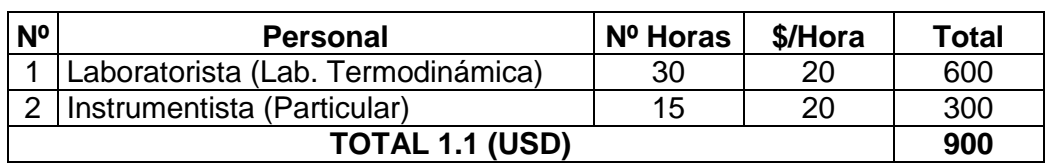

#### **Tabla 9.1** Rubro de personal.

## **Misceláneos**

#### **Tabla 9.2** Misceláneos.

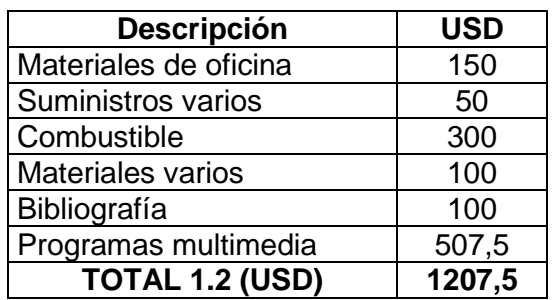

# **Costos Directos**

## **Honorarios a Profesionales**

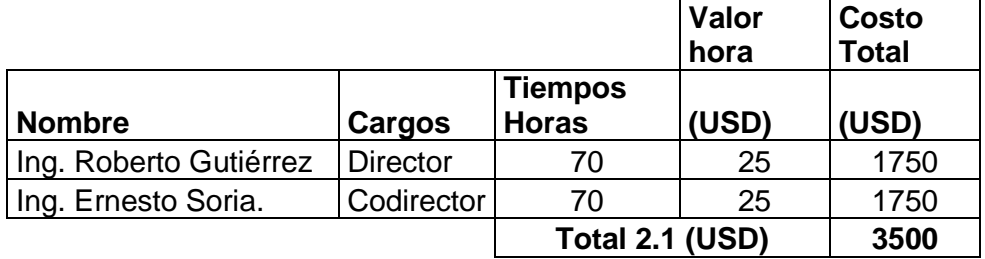

**Tabla 9.3** Honorarios a profesionales.

#### **Remuneración a no Profesionales**

**Tabla 9.4** Remuneración a no profesionales.

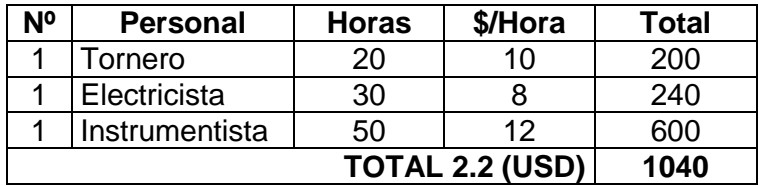

#### **Remuneraciones a estudiantes**

**Tabla 9.5** Remuneraciones a estudiantes.

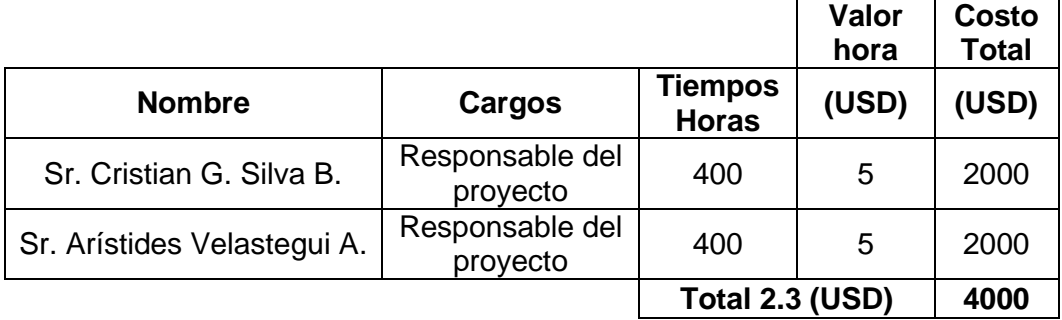

108

This document was created using
## **Materiales y equipos.**

#### **Tabla 9.6** Costo de materiales y equipos.

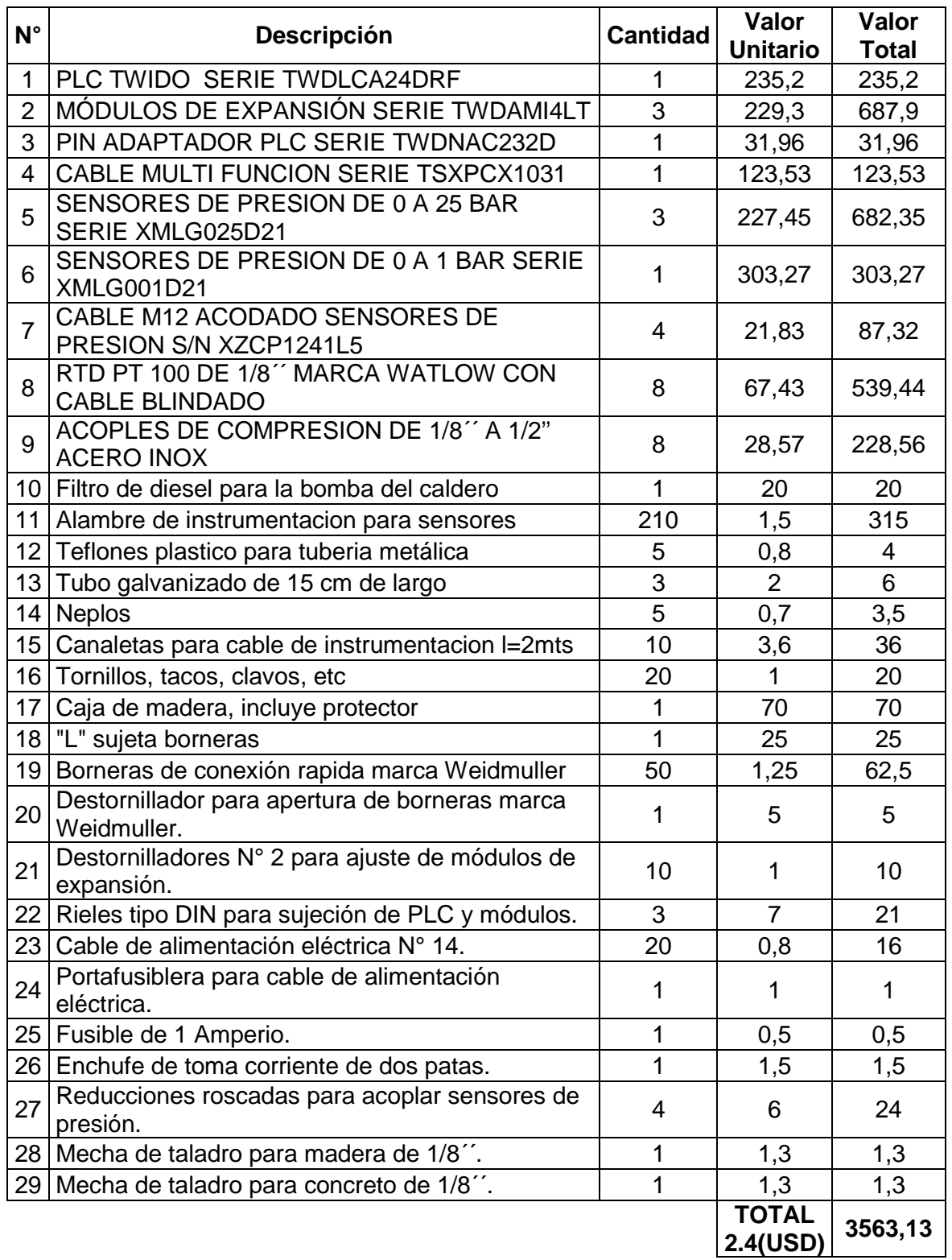

SOLID CONVERTER PDF

#### **Total General**

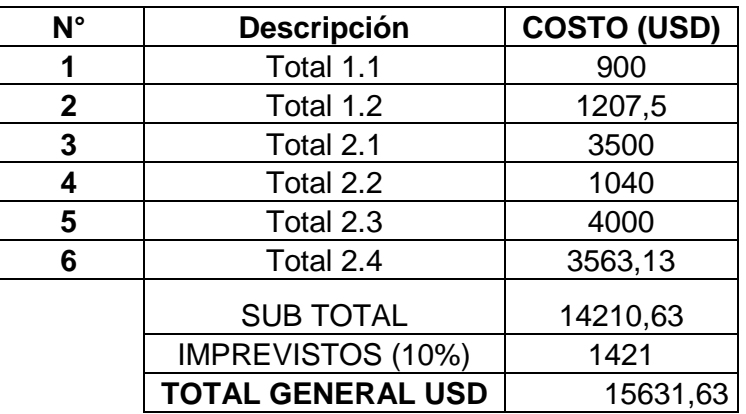

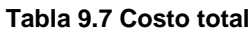

El costo total del proyecto, como se ha podido ver es de USD. 15,631.63, que incluye la suma de todos los aspectos que se han considerado en el presente proyecto.

#### **9.2 Análisis Financiero**

Se ha hecho un análisis del proyecto, para conocer si el proyecto es rentable, se realizó el análisis de la tasa interna de retorno (TIR), el valor actual neto (VAN) y la depreciación del mismo.

La rentabilidad y vigencia del proyecto se ha estimado en un período de 10 años. Este concepto está basado en el concepto del valor tiempo dinero, el cual considera que existe un costo asociado a los recursos del proyecto.

Además se ha tomado en cuenta que los laboratorios ya no tendrán que ocupar al laboratorista a cargo en las prácticas de laboratorio durante todo el tiempo, ya que bastará con una explicación para que los estudiantes realicen correctamente la práctica.

El valor de ingreso que percibirá el Laboratorio, se calcula por las prácticas que realizan los estudiantes de la Carrera obteniendo el siguiente resultado:

归

SOLID CONVERTER PDF > To remove this message, purchase the

Ingresolaboratorio = 20 
$$
\frac{USD}{crédito} * 3 \frac{créditos}{periodo} * 1 \frac{periodo}{20
$$
semanas  $\frac{320}{volume} * 60 \frac{alumnos}{semester} * 2 \frac{semestres}{año}$   
\n*Ingresolaboratorio* = 1800  $\frac{USD}{año}$ 

**Nota:** Se ha tomado un valor aproximado de 20USD/crédito debido a que ahora la educación en la Escuela Politécnica del Ejército se encuentra ofreciendo de manera gratuita, así que se estimo un valor aproximado de lo que el Estado pagaría a la Escuela por concepto de crédito de estudios

Las ecuaciones para el valor actual neto y la tasa interna de retorno se describen a continuación para una proyección de 10 años. La fórmula para calcular el VAN se muestra a continuación:<sup>16</sup>

$$
VAN = -Inversi\acute{o}n + \frac{FNC1}{(1+i)^{1}} + \frac{FNC2}{(1+i)^{2}} + \dots + \frac{FNC}{(1+i)^{n}}
$$
 (Ec 9.2.1)

Donde: 1

FNC es el flujo neto de caja.

i es igual a la tasa mínima aceptable de rendimiento (TMAR).

$$
TMAR = i_1 + f \t\t (Ec 9.2.2)
$$

Donde:

 $i<sub>1</sub>$  es el premio al riesgo

f es la inflación.

 $\mathbb{E}$ 

El premio al riesgo, significa a que no se realicen prácticas de laboratorio por parte de los estudiantes o en último de los casos a que se dañe el sistema de adquisición de datos por causas fuera de lo normal , por lo que se considerará el premio al riesgo con un valor del 2%.

**SOLID CONVERTER PDF**)

To remove this message, purchase the

product at www.SolidDocuments.com

<sup>&</sup>lt;sup>16</sup> Córdoba Marcial, Formulación y evaluación de proyectos, Edit Coe, Pág. 369

La inflación que se ha tomado aproximadamente es 13%, dando como resultado

 $TMAR = 15%$ 

Para el cálculo del TIR se despeja el valor de i en la siguiente ecuación:

*Inversion* = 
$$
\frac{FNC1}{(1+i)^{1}} + \frac{FNC2}{(1+i)^{2}} + \dots + \frac{FNCn + VS}{(1+i)^{n}}
$$
 (Ec 9.2.3)

Donde:

FNC es el flujo neto de caja

VS es el valor de salvamento.

Para el cálculo de la depreciación se ha tomado en cuenta la depreciación solamente del equipo del sistema de adquisición de datos del caldero York Shipley, el cual se ha estimado en un valor de USD. 4.500,00, lo que a lo largo de los 10 años se estima en USD. 450,00

Los cálculos del TIR y VAN se realizaron en el programa Excel, siendo los siguientes valores los mostrados en dicho programa:

SOLID CONVERTER PDF

**Tabla 9.8 Ingresos Proyectados a 10 años**

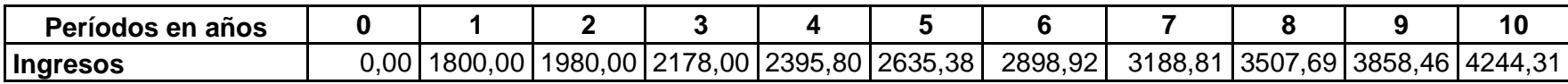

**Tabla 9.9 Costos Proyectados a 10 años**

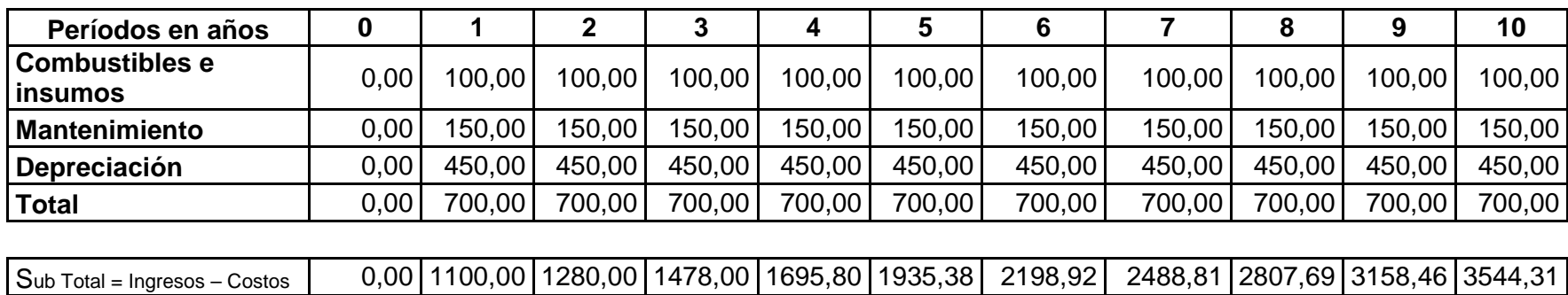

**Tabla 9.10 Calculo de ingresos y egresos para el TIR, VAN.**

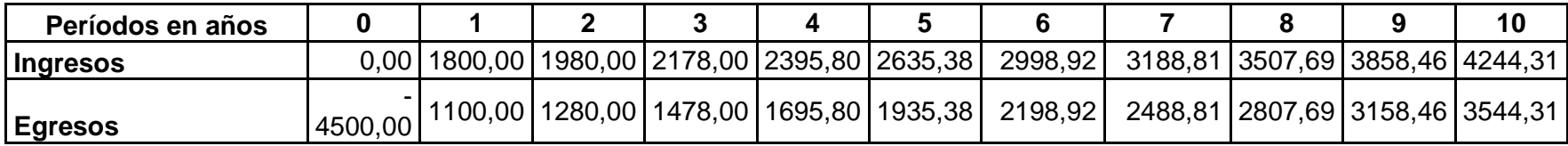

**SOLID CONVERTER PDF** To remove this message, purchase the<br>product at www.SolidDocuments.com Con lo que se puede concluir que el proyecto es completamente viable, debido a que el TIR es mayor al 15% de inflación que se proyectó anteriormente. Así mismo el VAN es superior a la inversión inicial de USD 4,500.00

**Tabla 9.11** TIR VAN del cálculo realizado en Excel

| TIR |           |
|-----|-----------|
| VAN | \$4266,14 |

### **Financiamiento del proyecto**

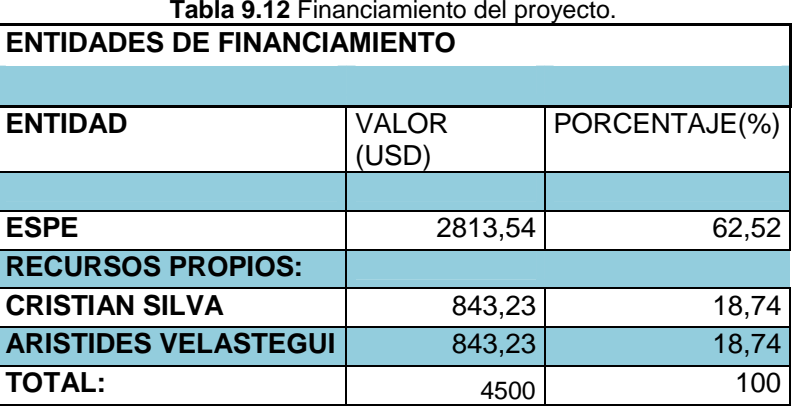

#### **Detalle del Financiamiento**

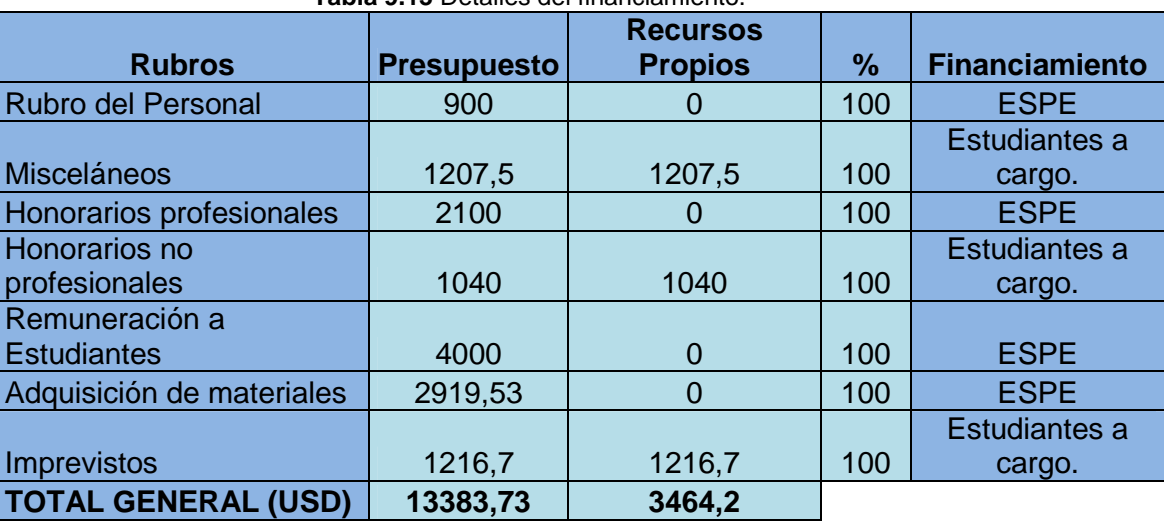

#### **Tabla 9.13** Detalles del financiamiento.

This document was created using

 $\mathbb{E}$ 

# **CAPÍTULO 10**

### **CONCLUSIONES Y RECOMENDACIONES**

#### **10.1 Conclusiones**

- Se logró implementar un sistema que muestre las diferentes curvas a través del programa Excel, tanto de presiones como de temperaturas del caldero York Shipley del Laboratorio de Termodinámica del Departamento de Ciencias de la Energía y Mecánica.
- Se obtuvieron curvas de comportamiento del caldero, en las cuales se muestran las diferentes curvas de temperatura y presiones, con las cuales el caldero se enciende de manera automática, y al alcanzar la presión máxima se apaga de similar manera a la anterior.
- El PLC Twido y sus módulos de expansión que se encuentran instalados en el Caldero York Shipley, es una unidad de procesamiento de datos, con la cual se puede expandir a mas procesos pudiendo realizarse mas procesos de automatización para los demás equipos que tiene la planta de vapor del Laboratorio.
- Los datos que el programa de adquisición de datos almacena están alrededor de los 500 datos, esto beneficia en el momento de realizar la gráfica, puesto que los cambios de temperatura y presión vs tiempo no son bruscos y con esto se logra generar una grafica muy consistente de acuerdo a los valores mostrados.
- Los software's utilizados en el sistema de adquisición de datos son totalmente confiables y seguros, con lo cual se garantiza que los datos mostrados en los mismo son datos de programas que han sido probados y no presentan ningún error al momento de tomar los datos.

**SOLID CONVERTER PDF** 

 $\mathbb{E}$ 

- La adquisición de datos a través de un software de aplicación, para el estudiante amplia el conocimiento hacia nuevas tendencias de control de maquinas, con lo que se logró identificar al estudiante con tecnología del siglo XXI.
- Se logro facilitar hojas de datos de Excel para el desarrollo de las diferentes prácticas de laboratorio, con lo cual se facilitó la toma de datos por parte del estudiante, ahorrando ingentes cantidades de tiempo y dinero al Departamento, pues anteriormente se regaba constantemente el mercurio cuando se realizaban prácticas de laboratorio y ahora se realizan las practicas en menor tiempo, con lo cual el consumo de combustible se ha minorado considerablemente.

#### **10.2 Recomendaciones**

- Es recomendable, debido a que se ha hecho el montaje de la unidad procesadora central de datos (PLC) en el mismo laboratorio en donde se encuentra la planta de vapor, se abran las puertas de seguridad del PLC cuando se esté realizando las prácticas de laboratorio debido a que se puede ver afectado en su interior debido a la humedad que se produce con el vapor de agua.
- Cuando se esté realizando la toma de datos por parte del usuario es de suma importancia que los instrumentos (sensores) que se encuentran instalados en los diferentes puntos de la maquina, no se encuentren desconectados ni en mal estado, pues si sucede esto puede existir error al momento de tomar los datos.
- Se debería instalar una varilla Cupperweld para la protección de los diferentes equipos que se encuentran en la planta de vapor, debido a que en la zona que se encuentra existen lluvias con tormentas eléctricas, con lo cual se podrían ver afectados los diferentes equipos del laboratorio, pudiendo dañar los equipos de manera permanente.
- Los compañeros que deseen hacer implementaciones de automatización en la planta de vapor, deberán tomar en cuenta que este proyecto es el

SOLID CONVERTER PDF)

R

primer paso en el sistema de adquisición de datos de la planta de vapor, es decir que es recomendable utilizar instrumentación similar a la que se ha utilizado en el presente proyecto, para no tener diferencias de apreciaciones en las diferentes medidas.

- El PLC tiene una capacidad de expansión superior a la utilizada, lo que quiere decir que las diferentes señales que se puedan generar con un segundo proyecto de adquisición de señales de otro equipo anexo al caldero, bastaría con consultar las bases técnicas del fabricante (anexos) para continuar con el proceso de compra de los diferentes módulos de expansión del PLC.
- Si en algún momento existe la intención de aumentar la adquisición de señales o automatizar algún aparato anexo al caldero y calorímetro, es recomendable utilizar equipos e instrumentos de la marca SCHNEIDER ELECTRIC, debido a que son equipos diseñados para la aplicación de la industria, además de existir variedad de equipos en sus diferentes catálogos.
- El PLC puede expandirse hasta 3 unidades de expansión adicionales sin necesidad de un PLC nuevo, así que es importante analizar para las siguientes automatizaciones cuantas señales se desea conocer y de acuerdo a eso mirar las opciones que presenta el PLC.
- Las conexiones que se encuentran hechas hacia el tablero de control son conexiones de muy buena calidad, con lo cual se garantiza confiabilidad de la señal que se encuentra ingresando al PLC, con lo cual no se deben dañar los cables de conexión, y hay que tener cuidado de no estropear las diferentes conexiones.
- Si el programa o los sensores tienen algún problema, remítase a los diferentes manuales de usuario, instalación y planos adjuntos para solucionar los diferentes problemas que puedan suscitarse.

SOLID CONVERTER PDF)

R

# BIBI IOGRAFIA<sup>.</sup>

- ð WONDERWARE CORPORATION. Wonderwaress Intouch Basic Training Course Manual, Wonderware, 1996.
- ð GOODING GARAVITO, Nestor. Operaciones Unitarias II: Manual de Pr. cticas 1 ed. Santaft de Bogot..: Universidad Nacional de Colombia, Facultad de Ingenierfa. 1998. P.g. 109-137.
- ð Yunus A. Cengel. Michael A. Boles. Termodin mica. 4ta edici.n. McGrawHill
- ð W. BOLTON. Mecatr, nica Sistemas de Control en Ingenier fa Mec, nica y El†ctrica. 2da edici, n. ALFAOMEGA Grupo Editor 2001 M†xico DF.
- ð Apuntes tomados en clase.
- ð Diapositivas de Instrumentaci, nIndustrial, Automatizaci, nindustrial, del Ing. Luis Echeverrfa.

# **WEB CONSULTADAS**

- ð http://www.wikilearning.com/articulo/que es un controlador logico prog ramable\_plc-que\_es\_un\_plc/18471-1
- ð http://es.wikipedia.org/wiki/Instrumentaci%C3%B3n industrial
- ð http://www.fio.unicen.edu.ar/usuario/ggacosta/TranspaSSCC/06capitulo( PLC).pdf
- ð http://galia.fc.uaslp.mx/posgrado/Materias/automatizacion.pdf
- ð http://html.rincondelvago.com/automatizacion tipos-de-control.html
- ð http://www.informaticamusical.es/cursos/curso02.php
- ð http://www.monografias.com/trabajos6/auti/auti.shtml
- ð http://www.machine-information-systems.com/images/Mitsubishi-PLC.jpg
- ð http://ict.udlap.mx/people/ingrid/Clases/IS438/IHC\_1.htm
- ð http://pacwest.wonderware.com/web/images/homepage/InTouch10e.png
- ð http://spanish.micmod.com/heritage\_ES.htm
- ð http://es.wikipedia.org/

**ANEXOS** 

This document was created using

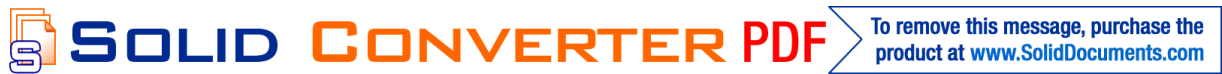

**Anexo 1.**

**5.3 Planos de construcción y automatización.**

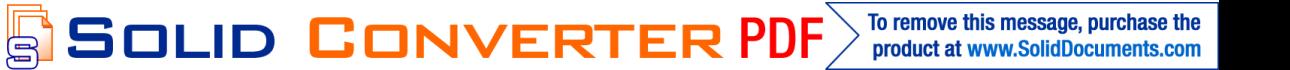

**Anexo 2.**

**6.1 Diagramas del proceso (diagramas de bloque).**

SOLID CONVERTER PDF

To remove this message, purchase the<br>product at www.SolidDocuments.com

**Anexo 3.**

**6.2.1 Planos.**

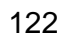

SOLID CONVERTER PDF To remove this message, purchase the<br>product at www.SolidDocuments.com

#### **Anexo 4.**

**7.1 Hoja de pruebas.**

#### **HOJA DE PRUEBAS**

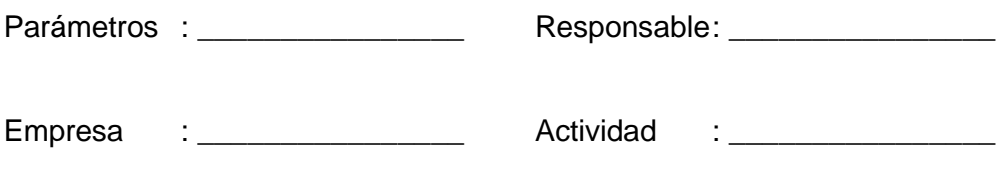

Fecha : \_\_\_\_\_\_\_\_\_\_\_\_\_\_\_\_

#### **ESPECIFICACIONES DEL EQUIPO**

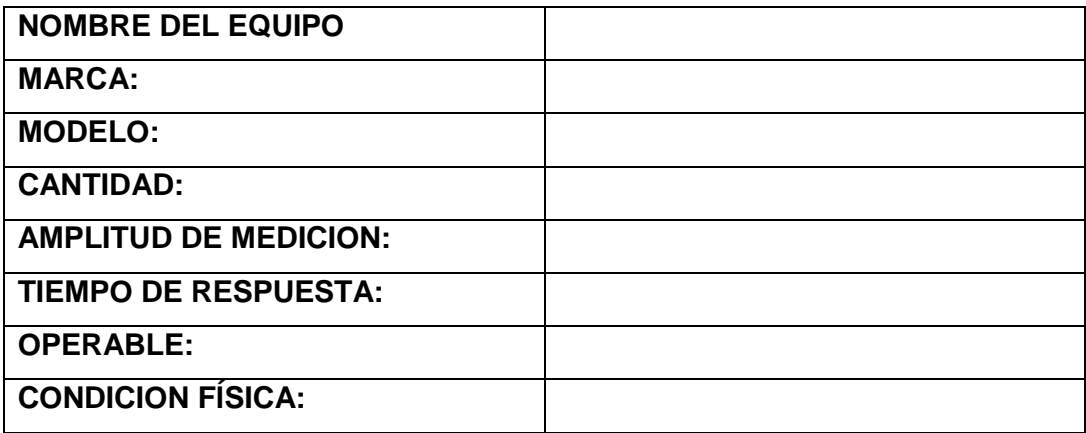

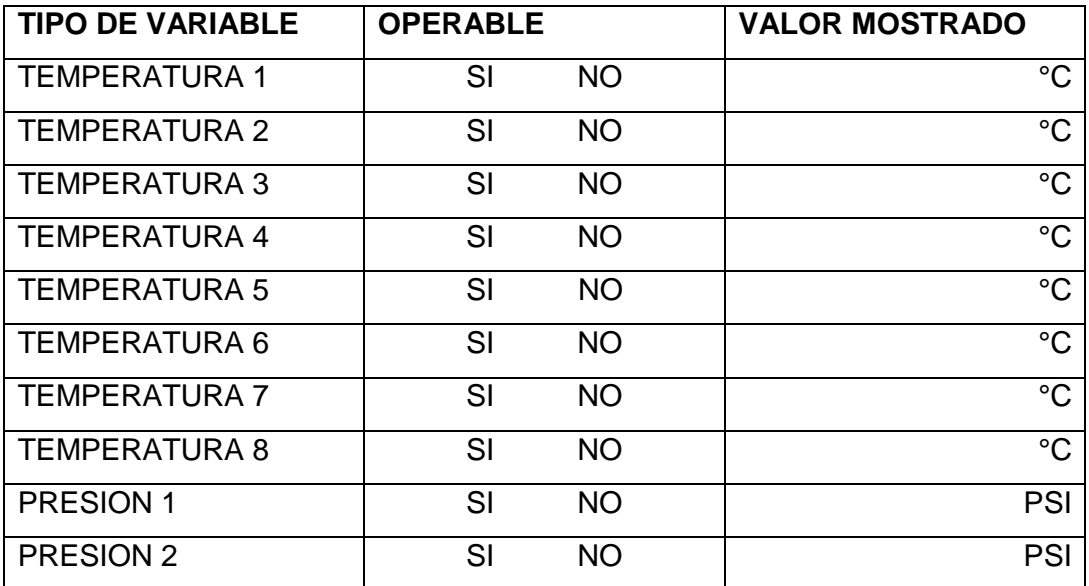

SOLID CONVERTER PDF

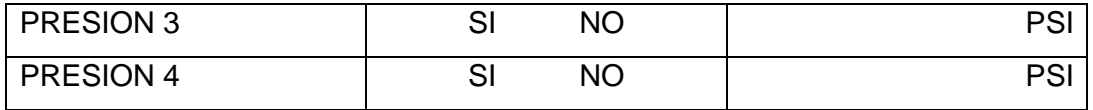

CONCLUSIONES: Experience of the state of the state of the state of the state of the state of the state of the state of the state of the state of the state of the state of the state of the state of the state of the state of

RESPONSABLE TÉCNICO

This document was created using

SOLID CONVERTER

PDF > To remove this message, purchase the<br>product at www.SolidDocuments.com

# **DONDE:**

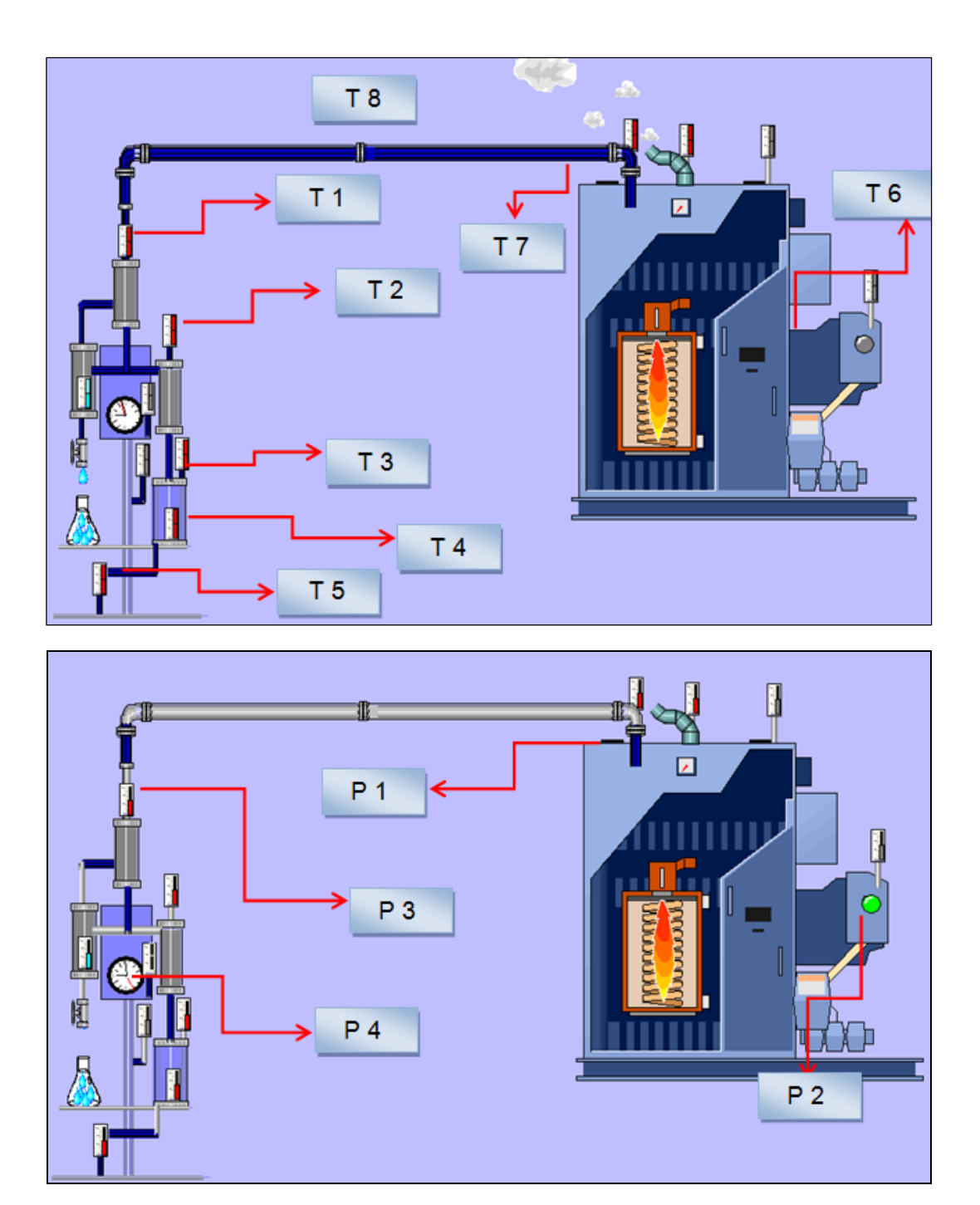

125

SOLID CON

This document was created using

To remove this message, purchase the<br>product at www.SolidDocuments.com **PDF VFRT** F ₹

### **ANALISIS DE DATOS**

# **ESCUELA POLITECNICA DEL EJÉRCITO DEPARTAMENTO DE CIENCIAS DE LA INGENIERA Y MECÁNICA LABORATORIO DE TERMODINÁMICA**

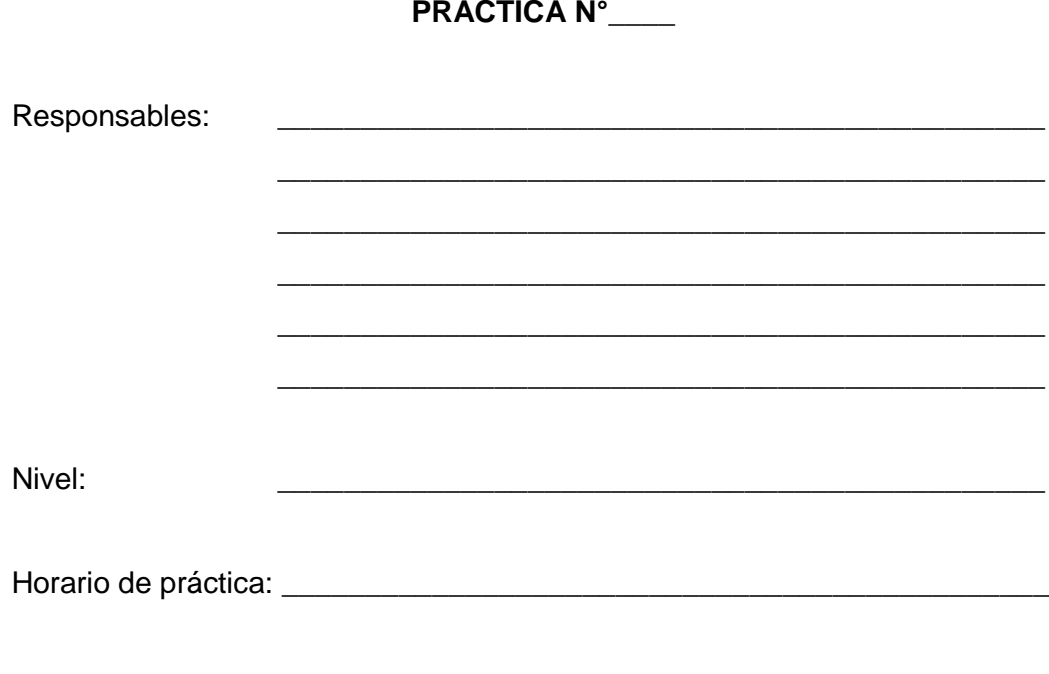

Fecha: \_\_\_\_\_\_\_\_\_\_\_\_\_\_\_\_\_\_\_\_\_\_\_\_\_\_\_\_\_\_\_\_\_\_\_\_\_\_\_\_\_\_\_\_\_\_

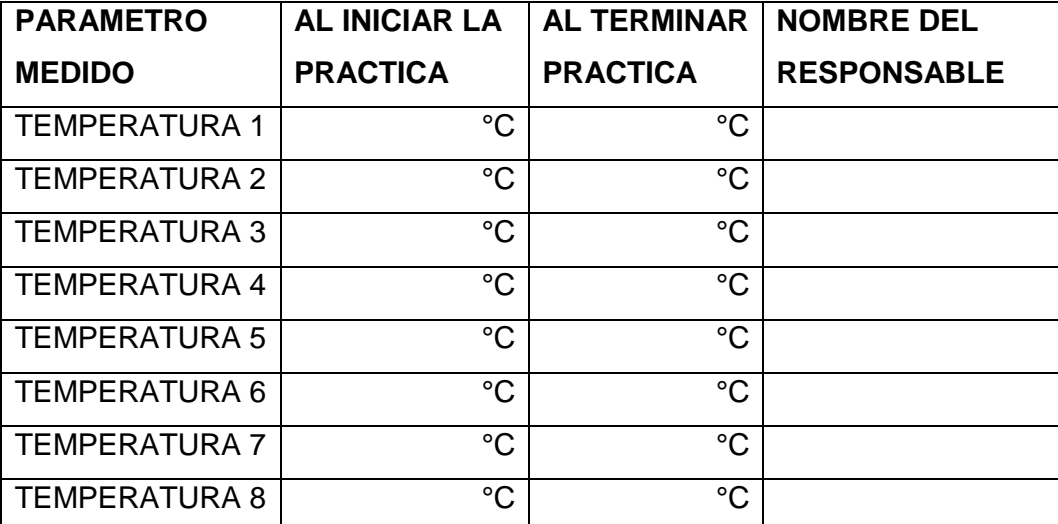

厦

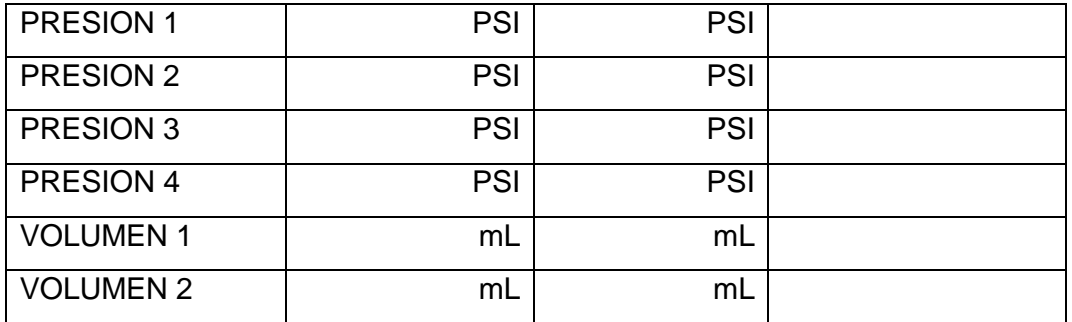

\_\_\_\_\_\_\_\_\_\_\_\_\_\_\_\_\_\_\_\_\_\_\_\_\_\_\_\_\_\_\_\_\_\_\_\_\_\_\_\_\_\_\_\_\_\_\_

OBSERVACIONES: \_\_\_\_\_\_\_\_\_\_\_\_\_\_\_\_\_\_\_\_\_\_\_\_\_\_\_\_\_\_\_\_\_\_\_\_\_\_\_\_\_\_\_\_\_\_\_

DISCUSION DE RESULTADOS:

\_\_\_\_\_\_\_\_\_\_\_\_\_\_\_\_\_\_\_\_\_\_\_\_\_\_\_ LABORATORISTA RESPONSABLE

\_\_\_\_\_\_\_\_\_\_\_\_\_\_\_\_\_\_\_\_\_\_\_\_\_\_\_\_\_\_\_\_\_\_\_\_\_\_\_\_\_\_\_\_\_\_\_\_\_\_\_\_\_\_\_\_\_\_\_\_\_\_\_ \_\_\_\_\_\_\_\_\_\_\_\_\_\_\_\_\_\_\_\_\_\_\_\_\_\_\_\_\_\_\_\_\_\_\_\_\_\_\_\_\_\_\_\_\_\_\_\_\_\_\_\_\_\_\_\_\_\_\_\_\_\_\_ \_\_\_\_\_\_\_\_\_\_\_\_\_\_\_\_\_\_\_\_\_\_\_\_\_\_\_\_\_\_\_\_\_\_\_\_\_\_\_\_\_\_\_\_\_\_\_\_\_\_\_\_\_\_\_\_\_\_\_\_\_\_\_

This document was created using

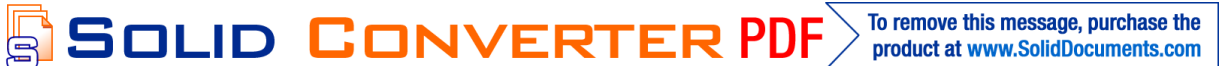

# **DONDE:**

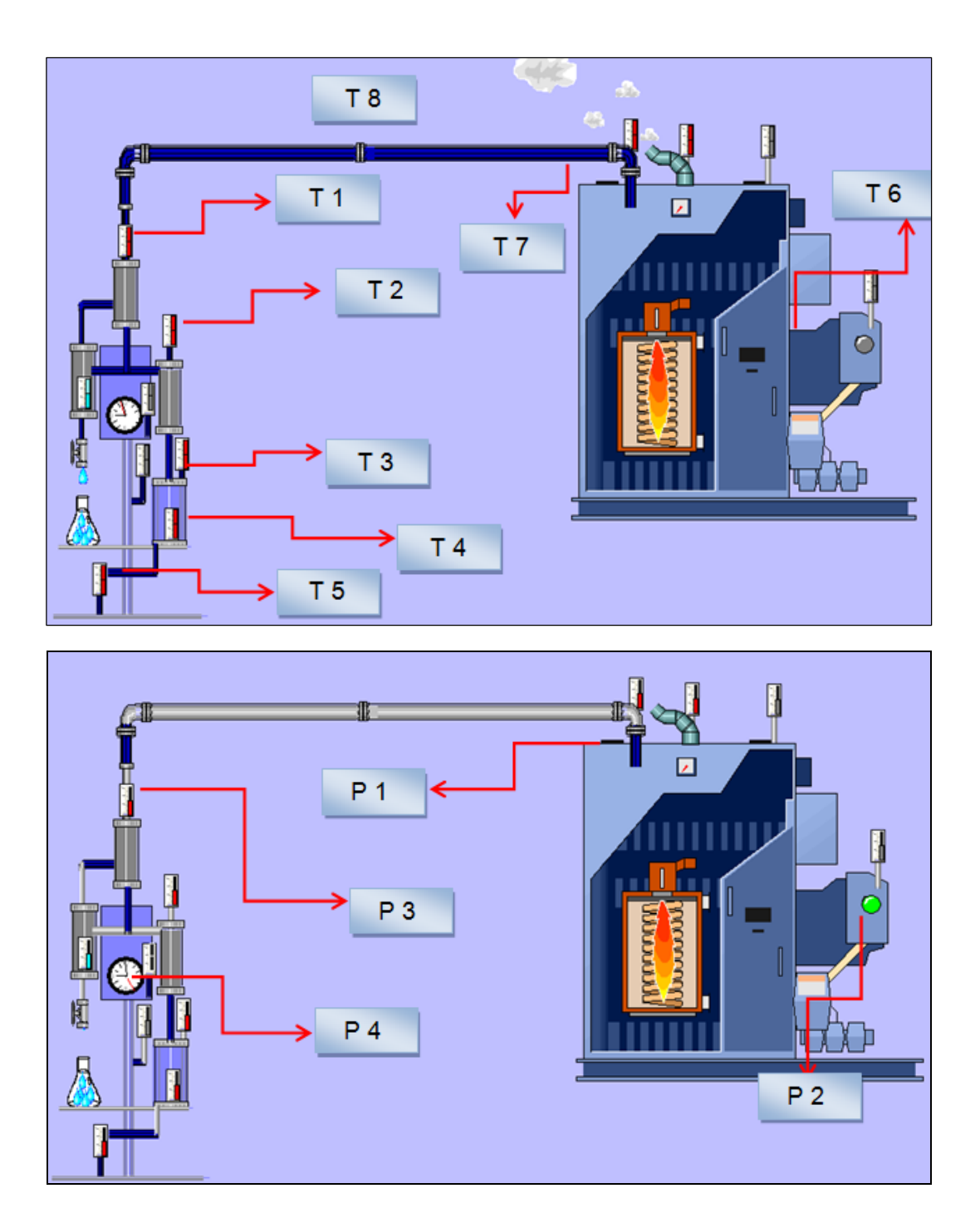

128

VFR<sup>®</sup>

SOLID CON

This document was created using

To remove this message, purchase the<br>product at www.SolidDocuments.com **PDF** F ₹

#### **Anexo 6.**

**Curvas y tablas de calibración del caldero York Shipley.**

DONDE:

T1: TEMPERATURA DE ENTRADA DEL VAPOR AL CALORÍMETRO.

T2: TEMPERATURA DE SALIDA DEL VAPOR DEL CALORÍMETRO DE EXTRANGULACIÓN.

T3: TEMPERATURA DE SALIDA DEL H2O DEL CONDENSADOR.

T4: TEMPERATURA DEL CONDENSADO.

T5: TEMPERATURA DE ENTRADA DEL H2O AL CONDENSADOR.

T6: TEMPERATURA DE LOS GASES DE ESCAPE.

T7: TEMPERATURA DE SALIDA DEL VAPOR DEL CALDERO.

T8: TEMPERATURA AMBIENTAL.

### **\*LAS TEMPERATURAS ESTÁN DADAS EN °C**

P1: PRESIÓN DE SALIDA DE VAPOR DEL CALDERO.

P2: PRESIÓN DE LA BOMBA DE COMBUSTBLE HACIA LA CÁMARA DE COMBUSTIÓN DEL CALDERO.

P3: PRESIÓN DE ENTRADA DEL VAPOR HACIA EL CALORÍMETRO.

P4: PRESIÓN DE VAPOR DEL CALORÍMETRO DE EXTRANGULACIÓN.

### **\*LAS PRESIONES ESTÁN DADAS EN PSI.**

This document was created using

SOLID CONVERTER PDF

To remove this message, purchase the

product at www.SolidDocuments.com

# **DONDE:**

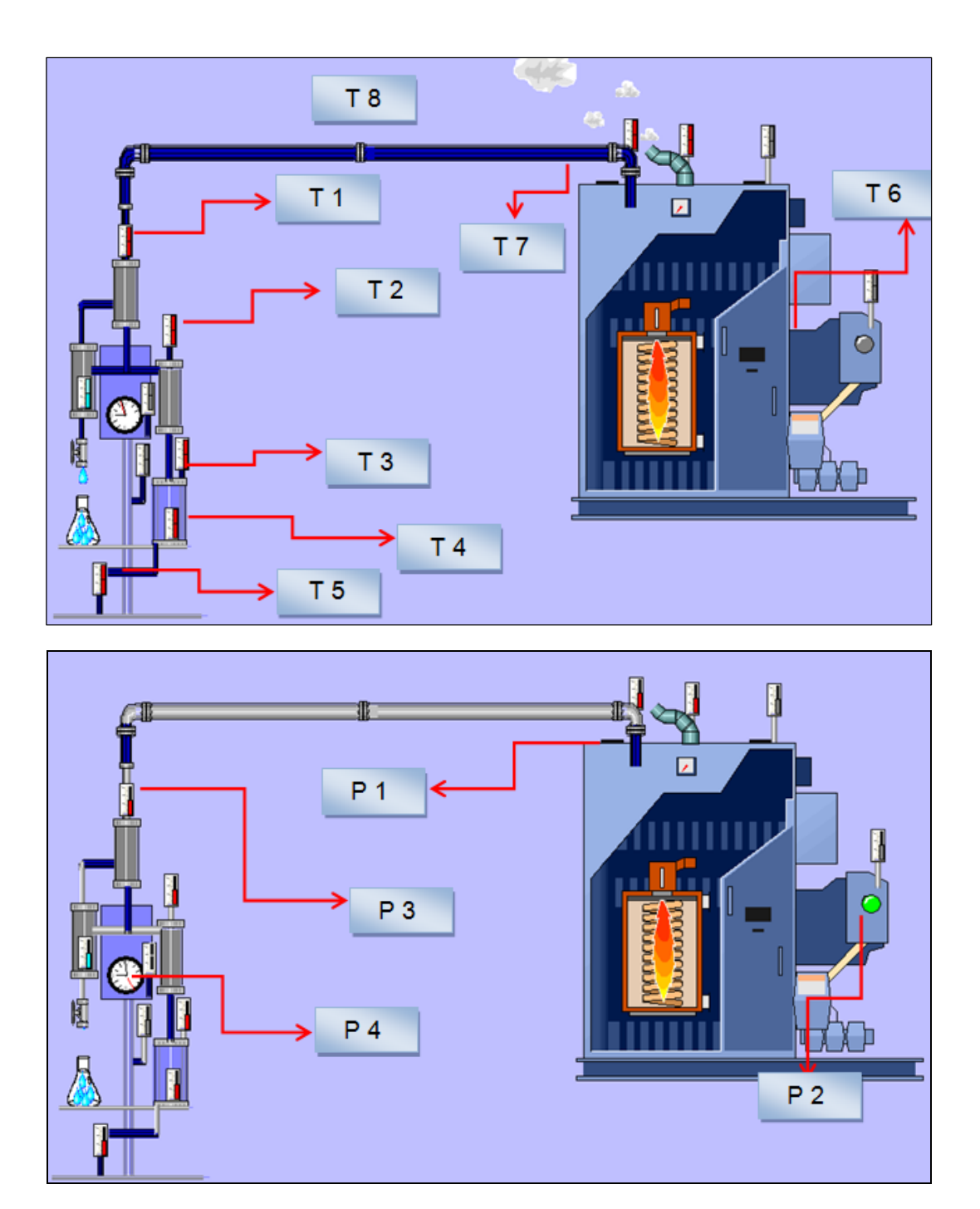

130

VFR<sup>®</sup>

SOLID CON

This document was created using

#### To remove this message, purchase the<br>product at www.SolidDocuments.com **PDF** Ξ ₹

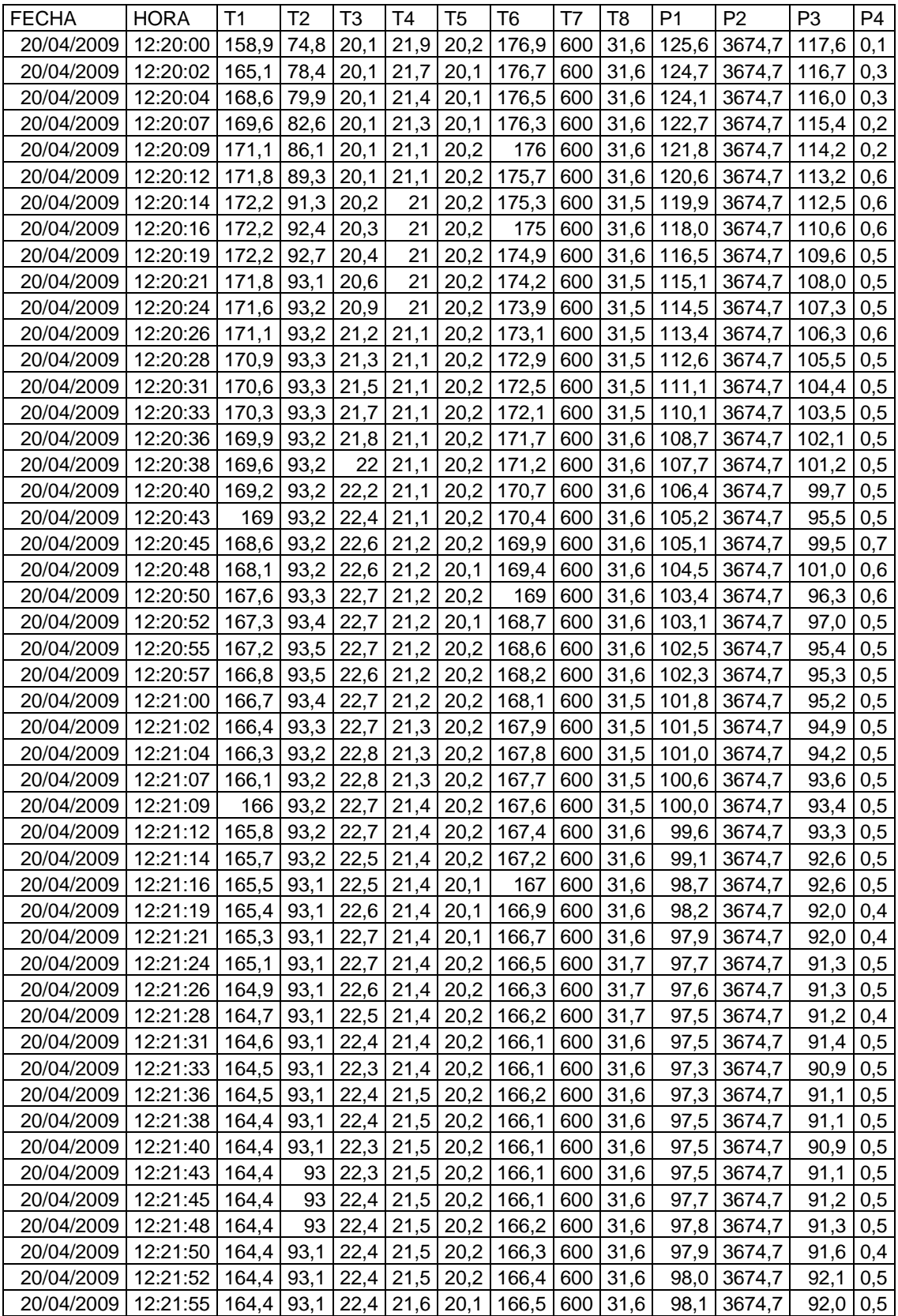

#### **TABLA 6.1 CALORIMETRO DE EXPANSION CERRADO, PRESION DE VAPOR CALORIMETRO DE EXTRANGULACION P4= 0,5 PSI.**

SOLID CONVERTER PDF

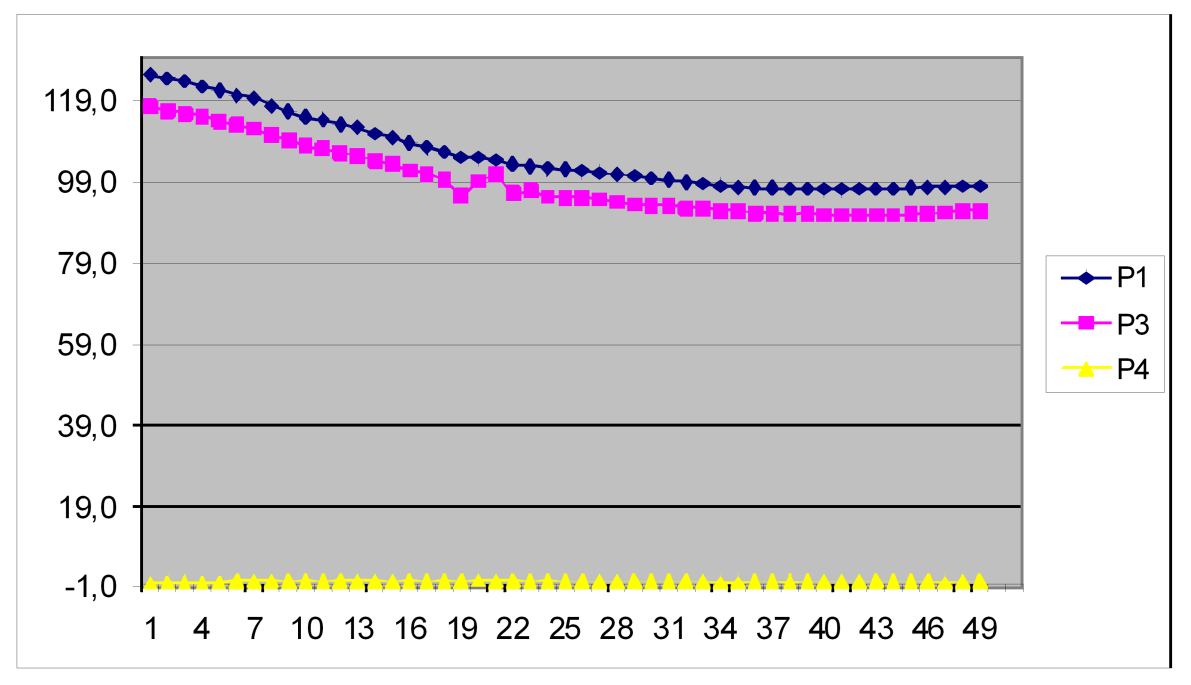

**FIGURA 6.1 FIGURA DE PRESIONES, CALORIMETRO DE EXPANSION CERRADO, PRESION DE VAPOR CALORIMETRO DE EXTRANGULACION P4= 0,5 PSI.**

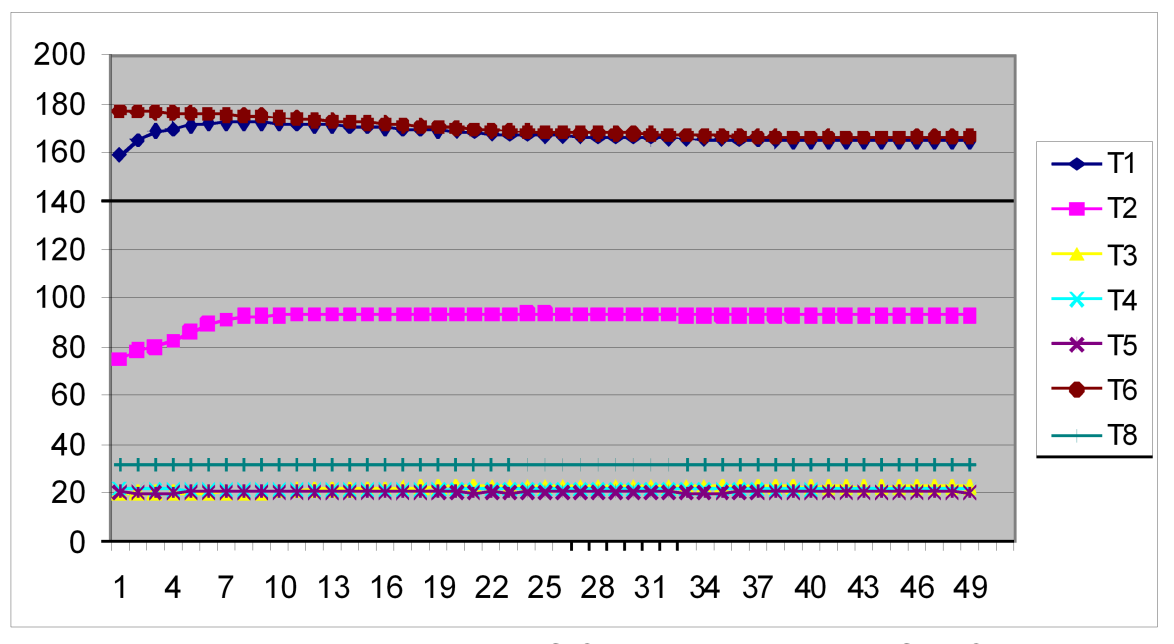

**FIGURA 6.2 FIGURA DE TEMPERATURAS, CALORIMETRO DE EXPANSION CERRADO, PRESION DE VAPOR CALORIMETRO DE EXTRANGULACION P4= 0,5 PSI.**

132

**SOLID CONVERTER** 

To remove this message, purchase the

product at www.SolidDocuments.com

**PDF** 

,

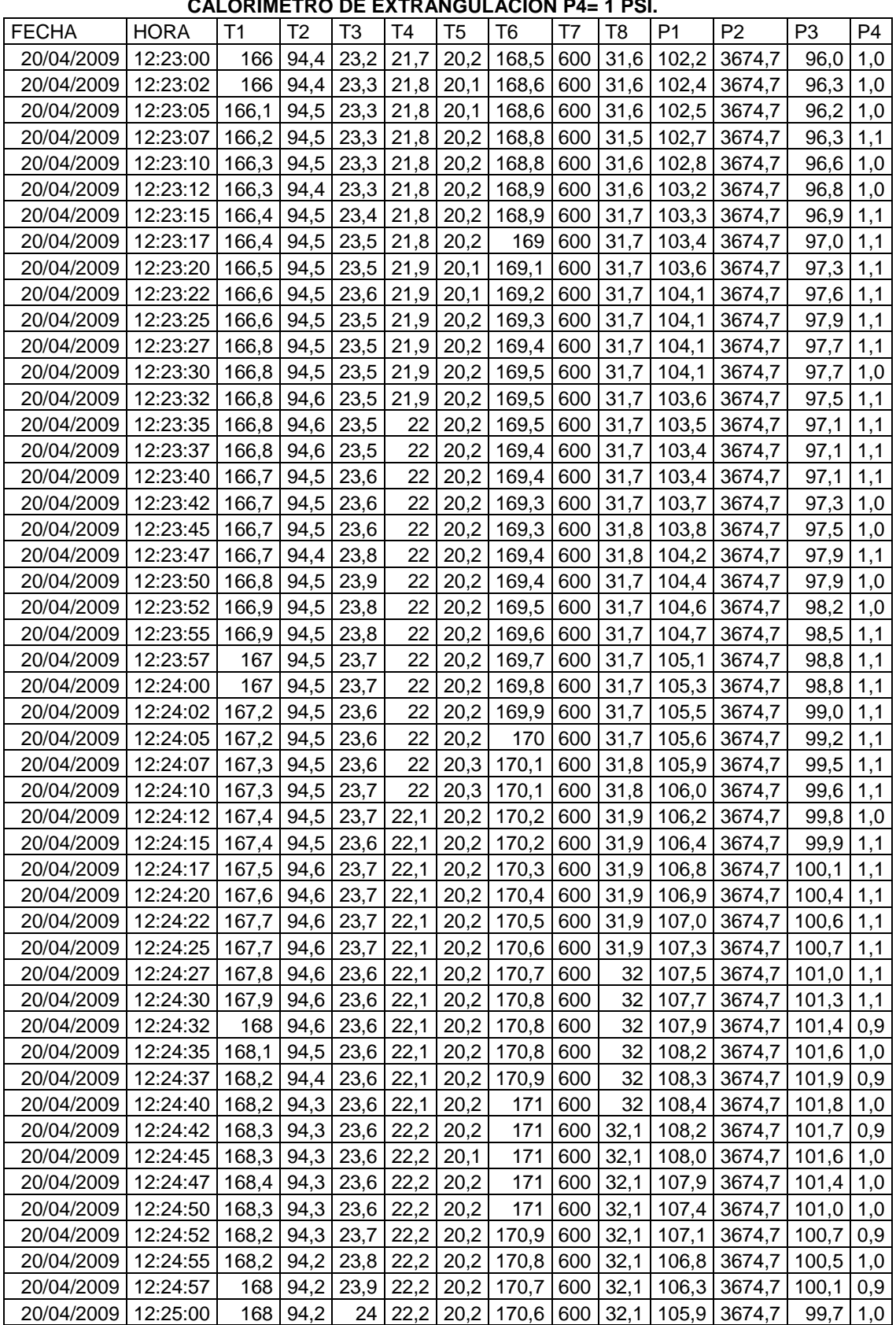

# **TABLA 6.2 CALORIMETRO DE EXPANSION CERRADO, PRESION DE VAPOR**

 $\blacktriangleright$  Solid Converter PDF  $\bigtriangledown$ 

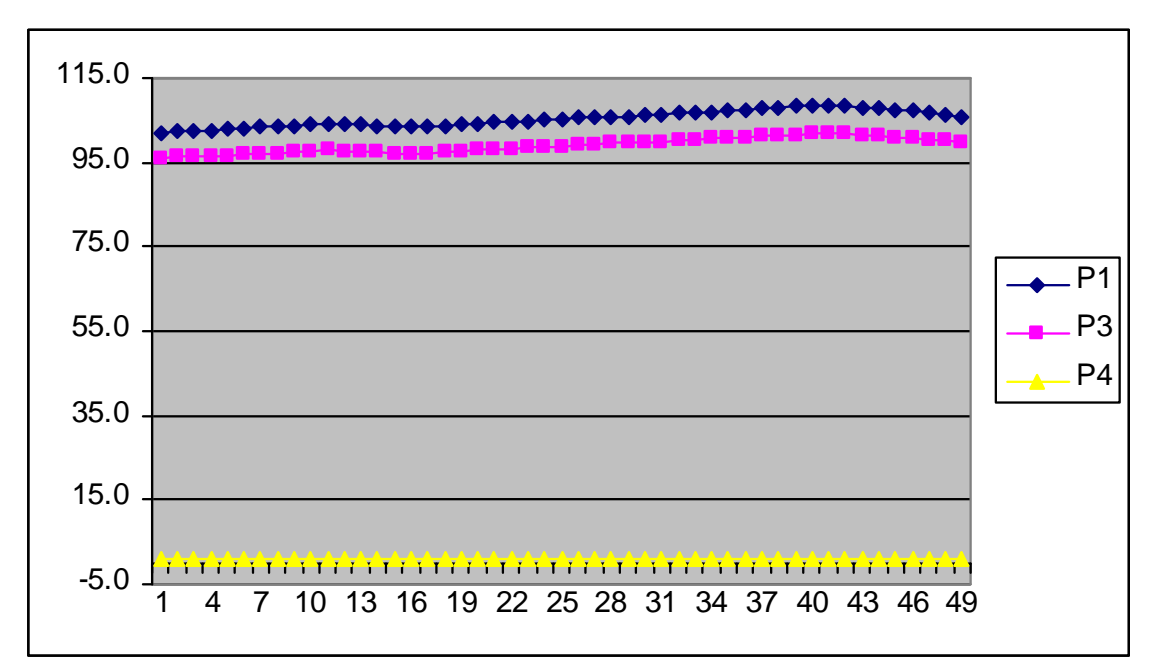

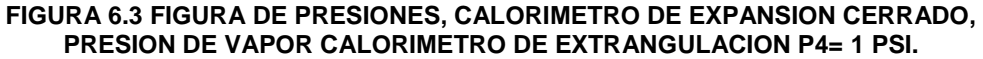

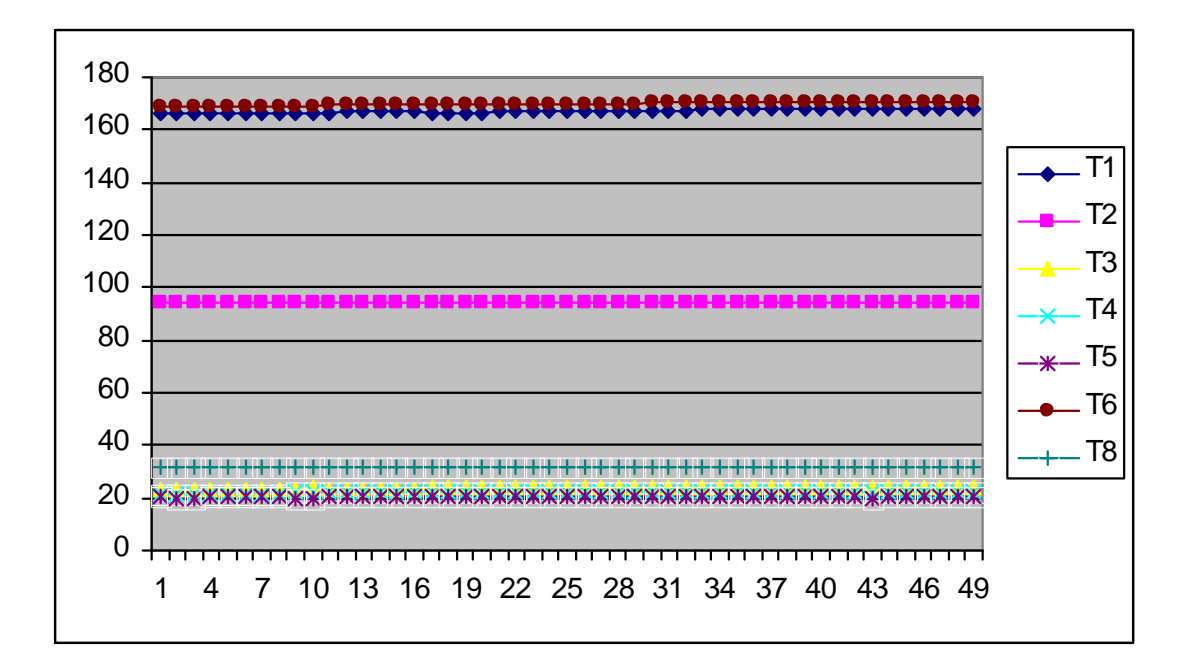

**FIGURA 6.4 FIGURA DE TEMPERATURAS, CALORIMETRO DE EXPANSION CERRADO, PRESION DE VAPOR CALORIMETRO DE EXTRANGULACION P4= 1 PSI.**

134

**SOLID CONVERTER** 

To remove this message, purchase the

product at www.SolidDocuments.com

**PDF** 

 $\mathbb{E}$ 

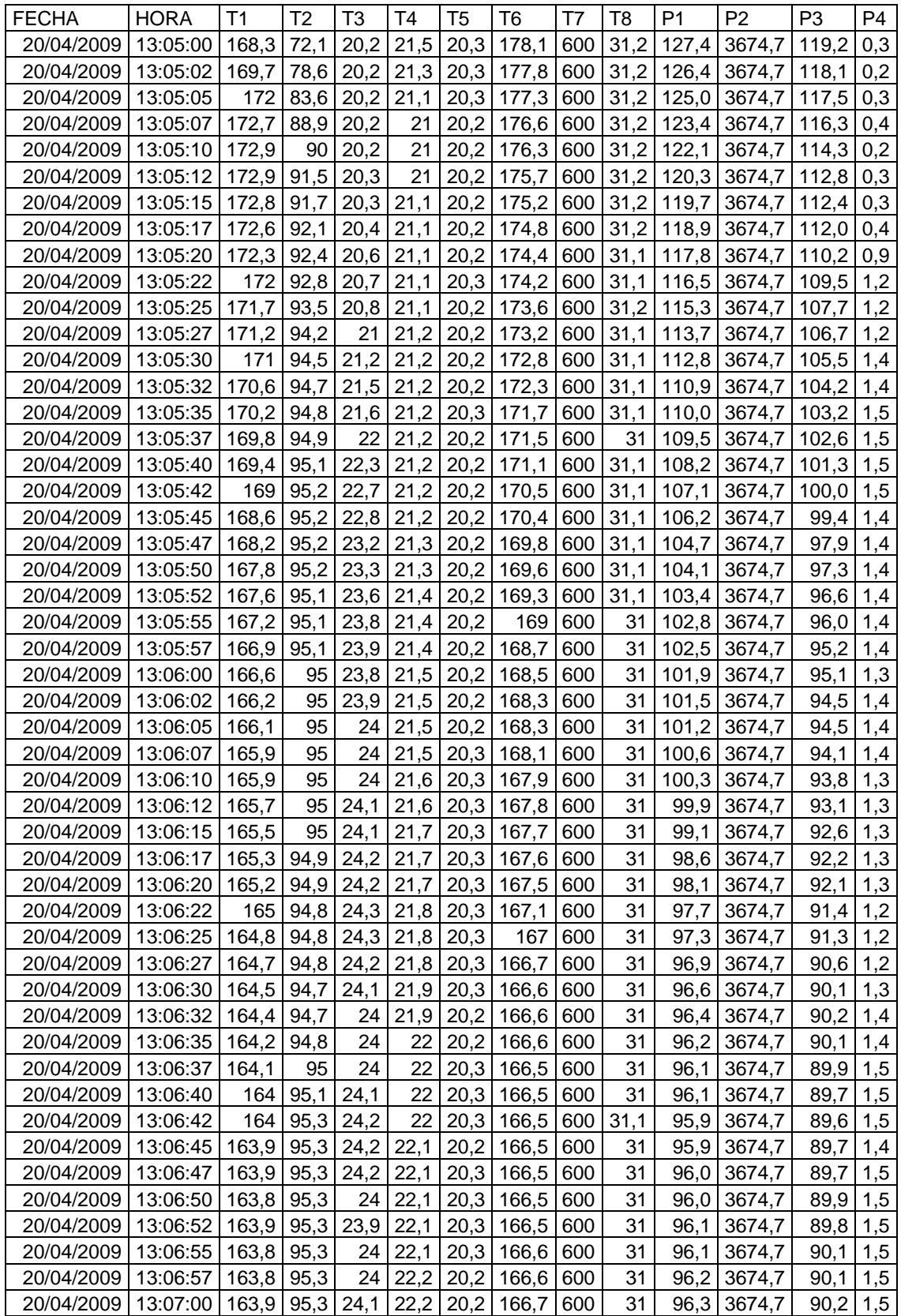

#### **TABLA 6.3 CALORIMETRO DE EXPANSION CERRADO, PRESION DE VAPOR CALORIMETRO DE EXTRANGULACION P4= 1,5 PSI.**

SOLID CONVERTER PDF

 $\left\langle \right\rangle$ 

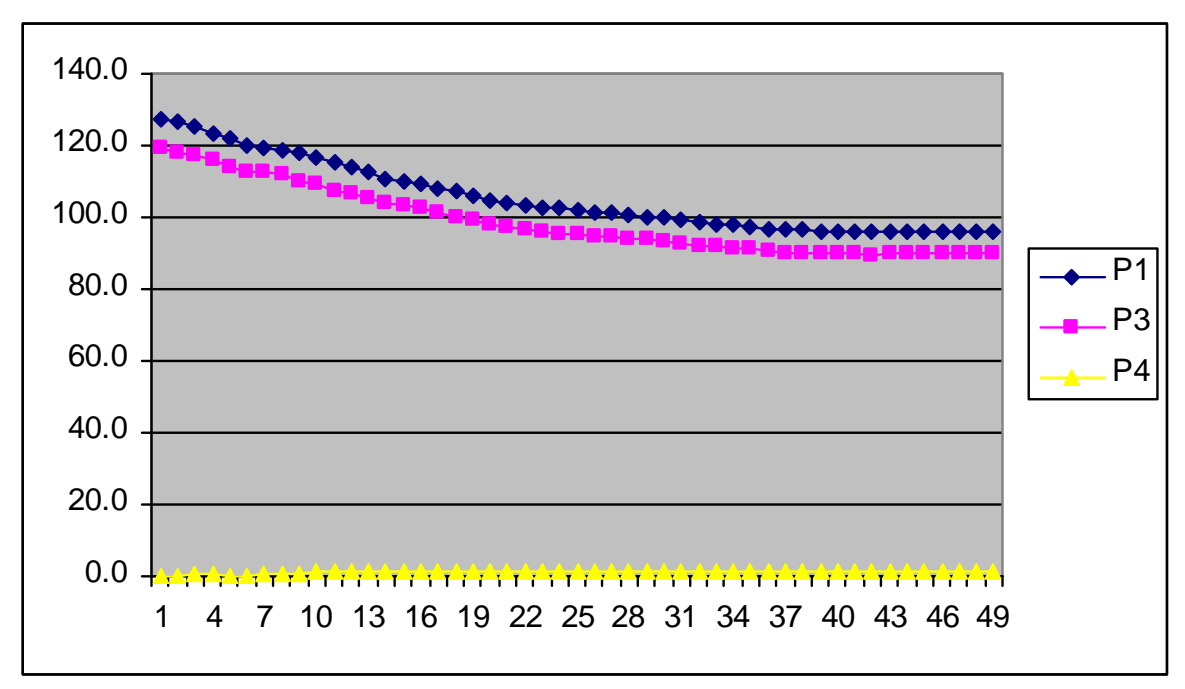

**FIGURA 6.5 FIGURA DE PRESIONES, CALORIMETRO DE EXPANSION CERRADO, PRESION DE VAPOR CALORIMETRO DE EXTRANGULACION P4= 1,5 PSI.**

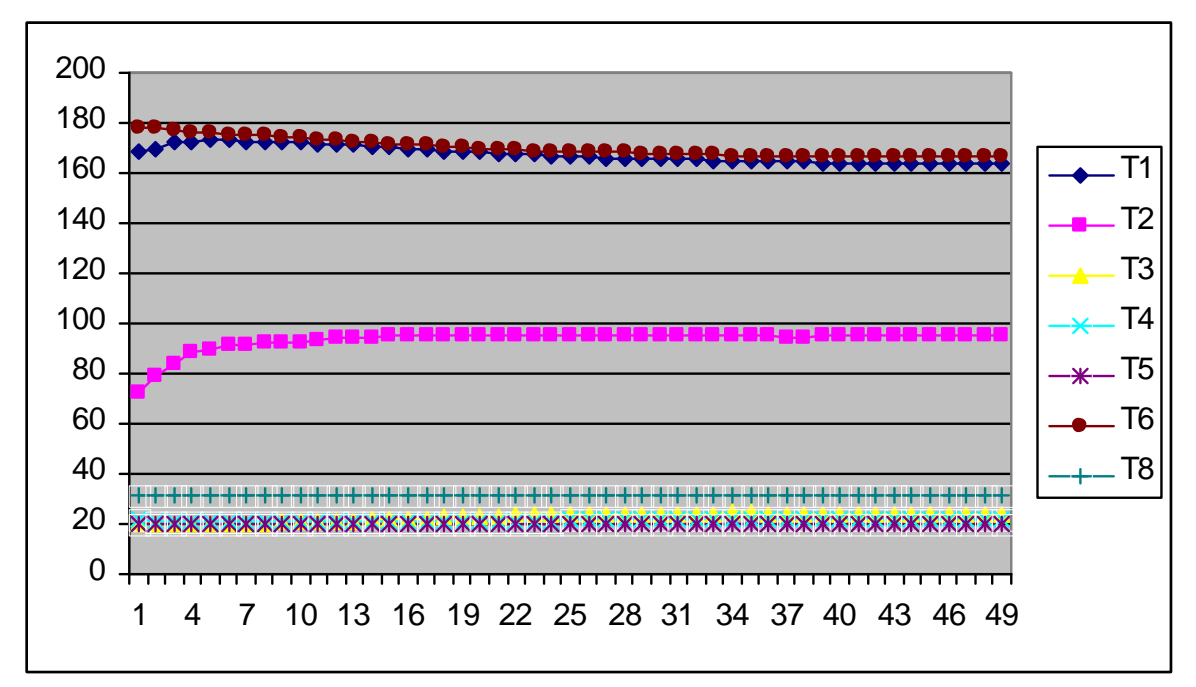

**FIGURA 6.6 FIGURA DE TEMPERATURAS, CALORIMETRO DE EXPANSION CERRADO, PRESION DE VAPOR CALORIMETRO DE EXTRANGULACION P4= 1,5 PSI.**

136

**SOLID CONVERT** 

To remove this message, purchase the

product at www.SolidDocuments.com

**PDF** 

F

 $\mathbb{E}$ 

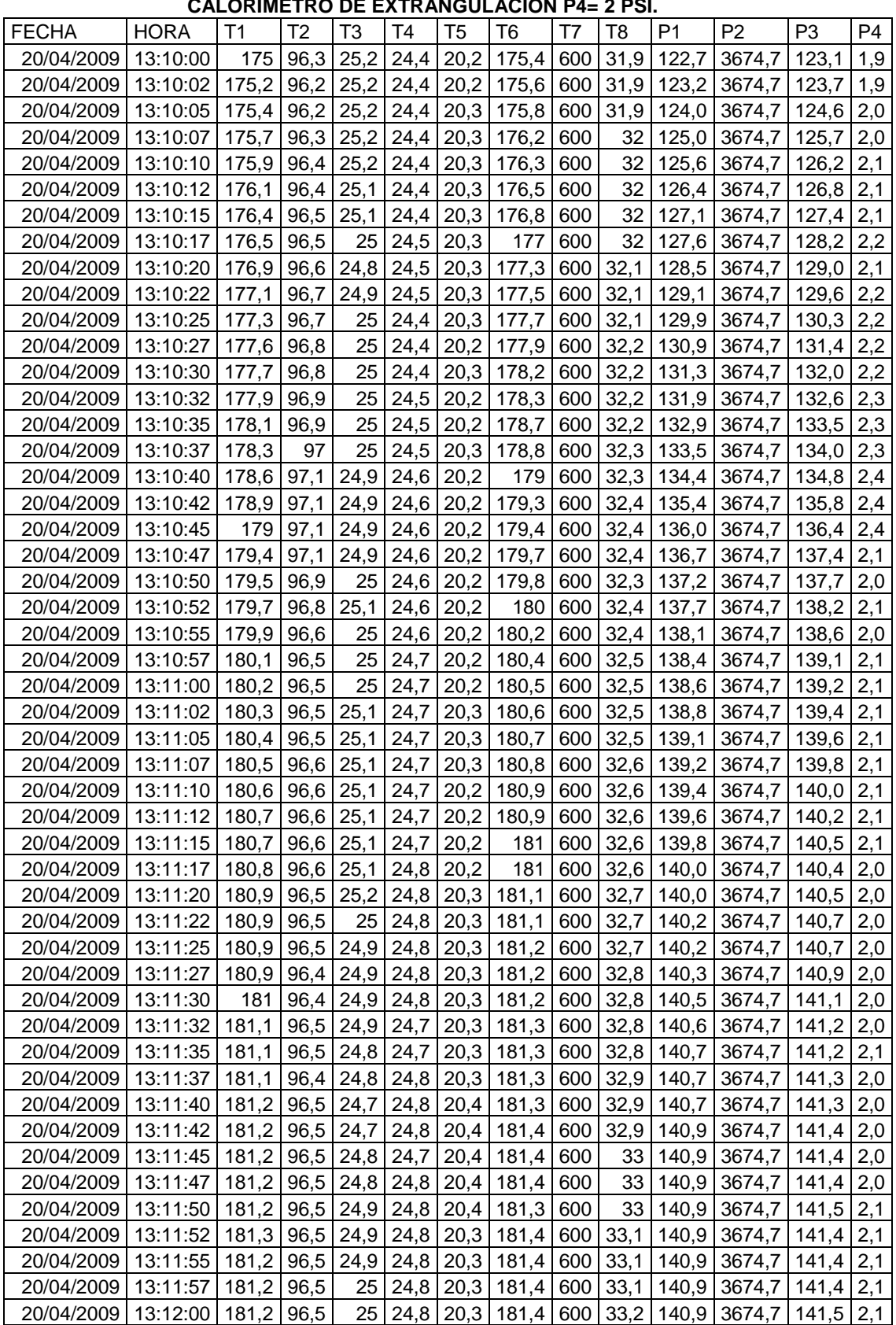

# **TABLA 6.4 CALORIMETRO DE EXPANSION CERRADO, PRESION DE VAPOR**

 $\blacktriangleright$  Solid Converter PDF  $\bar{\triangleright}$ 

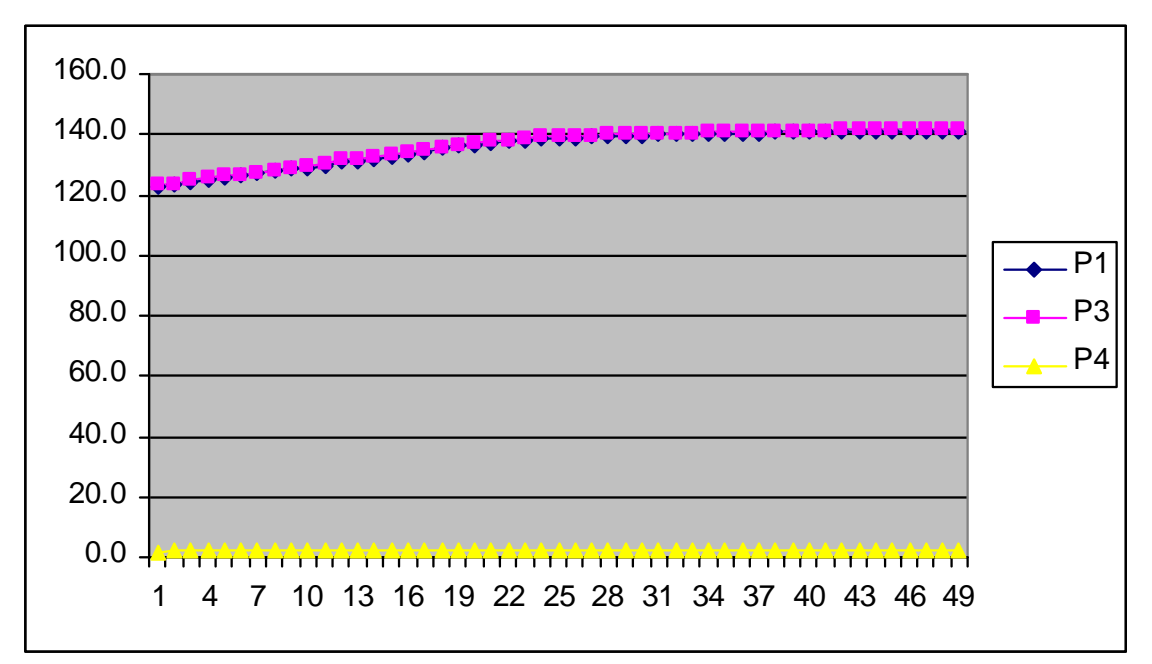

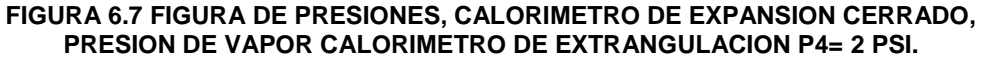

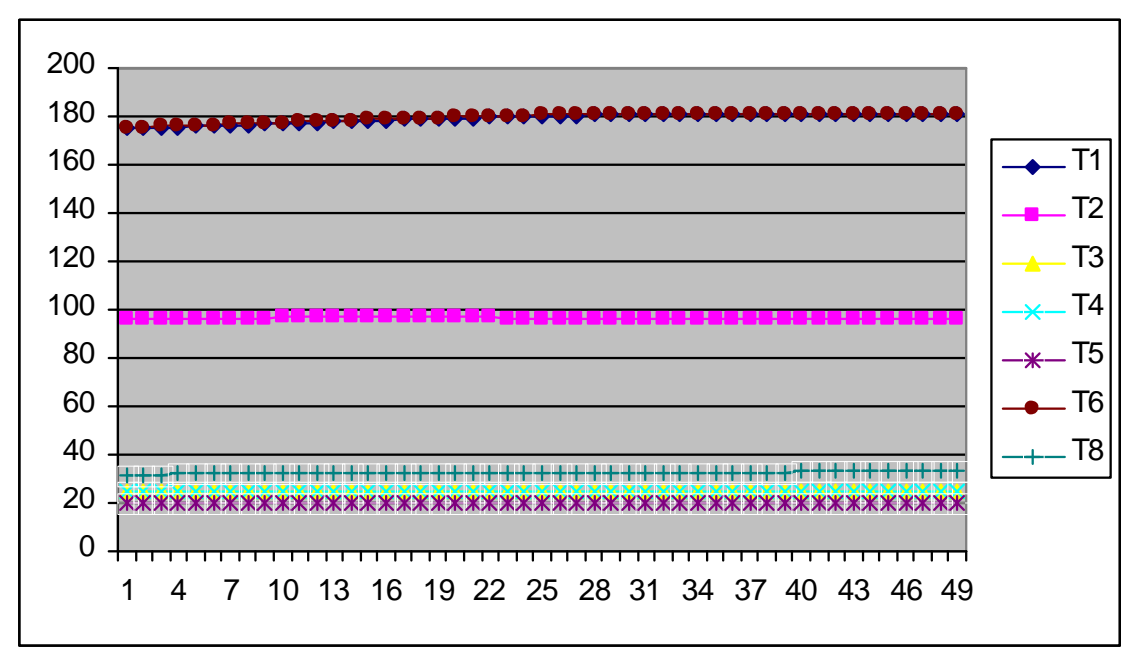

**FIGURA 6.8 FIGURA DE TEMPERATURAS, CALORIMETRO DE EXPANSION CERRADO, PRESION DE VAPOR CALORIMETRO DE EXTRANGULACION P4= 2 PSI.**

**SOLID CONVERTEI** 

偏

PDF)

| <b>FECHA</b> | <b>HORA</b>             | T <sub>1</sub> | T2   | T3   | Τ4              | T5   | T6                                                       | T7  | T8   | P <sub>1</sub>                   | P <sub>2</sub>                | P <sub>3</sub> | P4  |
|--------------|-------------------------|----------------|------|------|-----------------|------|----------------------------------------------------------|-----|------|----------------------------------|-------------------------------|----------------|-----|
| 20/04/2009   | 13:17:00                | 179,5          | 97,4 | 25   | 23,6            | 20,2 | 178                                                      | 600 | 33,4 | 135                              | 3674,7                        | 135,5          | 2,5 |
| 20/04/2009   | 13:17:02                | 179.5          | 97,4 | 25,1 | 23,7            | 20,3 | 178,1                                                    | 600 | 33,4 | 134,8                            | 3674,7                        | 135,4          | 2,6 |
| 20/04/2009   | 13:17:05                | 179,5          | 97,4 | 25,1 | 23,7            | 20,3 | 178,2                                                    | 600 | 33,4 | 134,8                            | 3674,7                        | 135,4          | 2,5 |
| 20/04/2009   | 13:17:07                | 179,5          | 97,4 | 25,1 | 23,8            | 20,3 | 178,4                                                    | 600 | 33,4 | 134,6                            | 3674,7                        | 135,2          | 2,5 |
| 20/04/2009   | 13:17:10                | 179.4          | 97.4 | 25,1 | 23,8            | 20,3 | 178,3                                                    | 600 | 33,4 | 134,6                            | 3674,7                        | 135,1          | 2,5 |
| 20/04/2009   | 13:17:12                | 179,4          | 97,4 | 25,1 | 23,9            | 20,3 | 178,1                                                    | 600 | 33,4 | 134,5                            | 3674,7                        | 135            | 2,5 |
| 20/04/2009   | 13:17:15                | 179,4          | 97,4 | 25,1 | 23,9            | 20,3 | 177,9                                                    | 600 | 33,4 | 134,5                            | 3674,7                        | 134,9          | 2,5 |
| 20/04/2009   | 13:17:17                | 179.4          | 97,4 | 25.1 | 24              | 20,3 | 177,9                                                    | 600 | 33,4 | 134,2                            | 3674,7                        | 134,9          | 2,5 |
| 20/04/2009   | 13:17:20                | 179,3          | 97,4 | 25,1 | 24,1            | 20,3 | 177,9                                                    | 600 | 33,4 | 134,2                            | 3674,7                        | 134,8          | 2,5 |
| 20/04/2009   | 13:17:22                | 179,3          | 97,4 | 25,1 | 24,1            | 20,3 | 178                                                      | 600 | 33,4 | 134,1                            | 3674,7                        | 134,6          | 2,5 |
| 20/04/2009   | 13:17:25                | 179,2          | 97,4 | 25,1 | 24,2            | 20,3 | 177,9                                                    | 600 | 33,4 | 134                              | 3674,7                        | 134,6          | 2,5 |
| 20/04/2009   | 13:17:27                | 179,2          | 97,4 | 25,1 | 24,2            | 20,3 | 177,8                                                    | 600 | 33,4 | 133,9                            | 3674,7                        | 134,5          | 2,5 |
| 20/04/2009   | 13:17:30                | 179,2          | 97,4 | 25,1 | 24,3            | 20,3 | 177,7                                                    | 600 | 33,4 | 133,8                            | 3674,7                        | 134,5          | 2,5 |
| 20/04/2009   | 13:17:32                | 179,2          | 97,4 | 25,1 | 24,3            | 20,3 | 177,7                                                    | 600 | 33,4 | 133,8                            | 3674,7                        | 134,4          | 2,5 |
| 20/04/2009   | 13:17:35                | 179,2          | 97,4 | 25,2 | 24,3            | 20,3 | 177,8                                                    | 600 | 33,4 | 133,7                            | 3674,7                        | 134.2          | 2,5 |
| 20/04/2009   | 13:17:37                | 179,2          | 97,4 | 25,3 | 24,4            | 20,3 | 177,8                                                    | 600 | 33,4 | 133,6                            | 3674,7                        | 134,1          | 2,5 |
| 20/04/2009   | 13:17:40                | 179,1          | 97,4 | 25,4 | 24,5            | 20,3 | 177,5                                                    | 600 | 33,4 | 133,5                            | 3674,7                        | 134,1          | 2,5 |
| 20/04/2009   | 13:17:42                | 179,1          | 97,4 | 25,5 | 24,5            | 20,3 | 177,4                                                    | 600 | 33,4 | 133,2                            | 3674,7                        | 133,8          | 2,5 |
| 20/04/2009   | 13:17:45                | 179,1          | 97,4 | 25,5 | 24,5            | 20,3 | 177,5                                                    | 600 | 33,3 | 133,2                            | 3674,7                        | 133,8          | 2,5 |
| 20/04/2009   | 13:17:47                | 179.1          | 97.4 | 25,5 | 24,6            | 20,3 | 177,4                                                    | 600 | 33,3 | 133,2                            | 3674,7                        | 133.7          | 2,5 |
| 20/04/2009   | 13:17:50                | 179            | 97,3 | 25,5 | 24,6            | 20,3 | 177,3                                                    | 600 | 33,3 | 133                              | 3674,7                        | 133,6          | 2,5 |
| 20/04/2009   | 13:17:52                | 179            | 97,3 | 25,4 | 24,6            | 20,3 | 177,3                                                    | 600 | 33,3 | 132,9                            | 3674,7                        | 133.5          | 2,5 |
| 20/04/2009   | 13:17:55                | 178,9          | 97,3 | 25,3 | 24,7            | 20,3 | 177,5                                                    | 600 | 33,3 | 132,9                            | 3674,7                        | 133,5          | 2,5 |
| 20/04/2009   | 13:17:57                | 178,9          | 97,3 | 25,2 | 24,7            | 20,2 | 177,8                                                    | 600 | 33,3 | 132,8                            | 3674,7                        | 133,3          | 2,5 |
| 20/04/2009   | 13:18:00                | 178,9          | 97,3 | 25,2 | 24,7            | 20,3 | 177,9                                                    | 600 | 33,3 | 132,7                            | 3674,7                        | 133,2          | 2,5 |
| 20/04/2009   | 13:18:02                | 178,8          | 97,3 | 25,1 | 24,8            | 20,3 | 177,7                                                    | 600 | 33,3 | 132,6                            | 3674,7                        | 133,1          | 2,5 |
| 20/04/2009   | 13:18:05                | 178,8          | 97,3 | 25,1 | 24,8            | 20,3 | 177,6                                                    | 600 | 33,3 | 132,6                            | 3674,7                        | 133            | 2,5 |
| 20/04/2009   | 13:18:07                | 178,8          | 97,3 | 25,2 | 24,9            | 20,3 | 177,6                                                    | 600 | 33,3 | 132,4                            | 3674,7                        | 133            | 2,4 |
| 20/04/2009   | 13:18:10                | 178,8          | 97,3 | 25,4 | 24,9            | 20,3 | 177,5                                                    | 600 | 33,3 | 132,3                            | 3674,7                        | 132,8          | 2,4 |
| 20/04/2009   | 13:18:12                | 178,8          | 97,3 | 25,4 | 24,9            | 20,3 | 177,6                                                    | 600 | 33,3 | 132,2                            | 3674,7                        | 132,8          | 2,5 |
| 20/04/2009   | 13:18:15                | 178,7          | 97,4 | 25,4 | 24,9            | 20,3 | 177,6                                                    | 600 | 33,3 | 132,2                            | 3674,7                        | 132,8          | 2,5 |
| 20/04/2009   | 13:18:17                | 178,7          | 97,4 | 25,4 | 25              | 20,3 | 177,5                                                    | 600 | 33,2 | 132,1                            | 3674,7                        | 132,7          | 2,5 |
| 20/04/2009   | 13:18:20                | 178,7          | 97,3 | 25,4 | 25              | 20,3 | 177,4                                                    | 600 | 33,3 | 132                              | 3674,7                        | 132,6          | 2,4 |
| 20/04/2009   | 13:18:22                | 178,7          | 97,3 | 25,4 | 25              | 20,3 | 177,4                                                    | 600 | 33,2 | 132                              | 3674,7                        | 132,6          | 2,4 |
| 20/04/2009   | 13:18:25   178,6        |                | 97,3 | 25,4 | 25 <sup>2</sup> |      | $20.3$ 177.3                                             | 600 |      | $33,3$ 131,9                     | $3674.7$ 132,4                |                | 2,4 |
| 20/04/2009   | 13:18:27                | 178,5 97,3     |      | 25,4 | 25              |      | 20,3   177,3   600                                       |     |      |                                  | 33,2   131,8   3674,7   132,3 |                | 2,4 |
| 20/04/2009   | 13:18:30   178,5   97,3 |                |      | 25,3 | 25 <sub>1</sub> |      | $20,3$   177,3   600                                     |     |      | $33,2$   131,7                   | 3674,7   132,2                |                | 2,4 |
| 20/04/2009   | 13:18:32                | $178,5$ 97,2   |      | 25,2 | 25              | 20,3 | $177,5$ 600                                              |     |      | $33,2$ 131,7                     | 3674,7                        | 132,2          | 2,2 |
| 20/04/2009   | 13:18:35                | $178,5$ 97,1   |      | 25,2 | 25              | 20,3 | 177,4                                                    | 600 | 33,3 | 131,5                            | 3674,7                        | 132,1          | 2,6 |
| 20/04/2009   | 13:18:37                | 178,5          | 97,2 | 25,2 | 25,1            | 20,3 | 177,4                                                    | 600 | 33,3 | 131,5                            | 3674,7                        | 132            | 2,6 |
| 20/04/2009   | 13:18:40                | 178,5          | 97,4 |      | $25,2$ 25,1     |      | 20,3 177,4 600                                           |     |      | $33,2$ 131,4                     | 3674,7                        | 132            | 2,6 |
| 20/04/2009   | 13:18:42                | 178,5          | 97,5 |      | $25,2$   25,1   |      | 20,3 177,4                                               | 600 | 33,2 |                                  | 131,3 3674,7                  | 131,8          | 2,6 |
| 20/04/2009   | 13:18:45                | 178,5 97,6     |      |      | $25,2$   25,1   |      | 20,3 177,4 600                                           |     |      |                                  | 33,2 131,2 3674,7             | 131,8          | 2,4 |
| 20/04/2009   | 13:18:47   178,5   97,5 |                |      |      |                 |      | 25,2 25,1 20,3 177,4 600                                 |     |      | $33,2$ 131,1                     | 3674,7   131,7                |                | 2,5 |
| 20/04/2009   | 13:18:50                | 178,4 97,4     |      |      |                 |      | 25,1 25,2 20,2 177,4 600                                 |     | 33,2 | 131,1                            | 3674,7                        | 131,5          |     |
|              |                         |                |      |      |                 |      |                                                          |     |      | $33,2$ 130,9                     |                               | $131,4$   2,5  | 2,5 |
| 20/04/2009   | 13:18:52                | 178,4 97,4     |      |      |                 |      | 25,1   25,2   20,3   177,4   600<br>25,2 25,2 20,3 177,6 |     |      |                                  | 3674,7                        |                |     |
| 20/04/2009   | 13:18:55                | 178,3 97,4     |      |      |                 |      |                                                          | 600 |      | $33,2$   130,8<br>$33,2$   130,8 | 3674,7                        | 131,3          | 2,5 |
| 20/04/2009   | 13:18:57                |                |      |      |                 |      | 178,3   97,4   25,3   25,2   20,3   177,6                | 600 |      |                                  | $3674,7$   131,3   2,4        |                |     |
| 20/04/2009   | 13:19:00                | 178,3 97,4     |      |      |                 |      | 25,3 25,3 20,3 177,5                                     | 600 |      | $33,2$ 130,6                     | 3674,7 131,2                  |                | 2,5 |

**TABLA 6.5 CALORIMETRO DE EXPANSION CERRADO, PRESION DE VAPOR CALORIMETRO DE EXTRANGULACION P4= 2,5 PSI.**

SOLID CONVERTER PDF

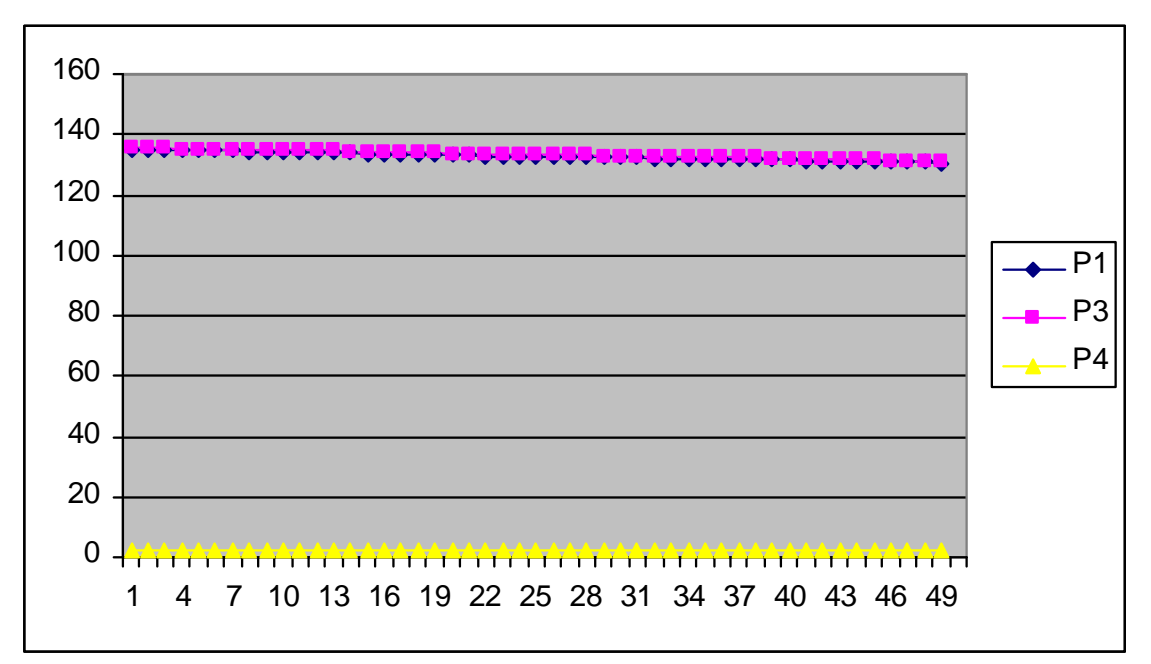

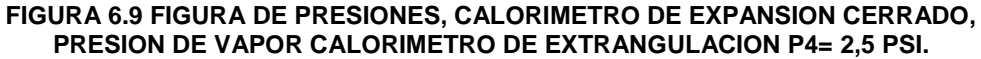

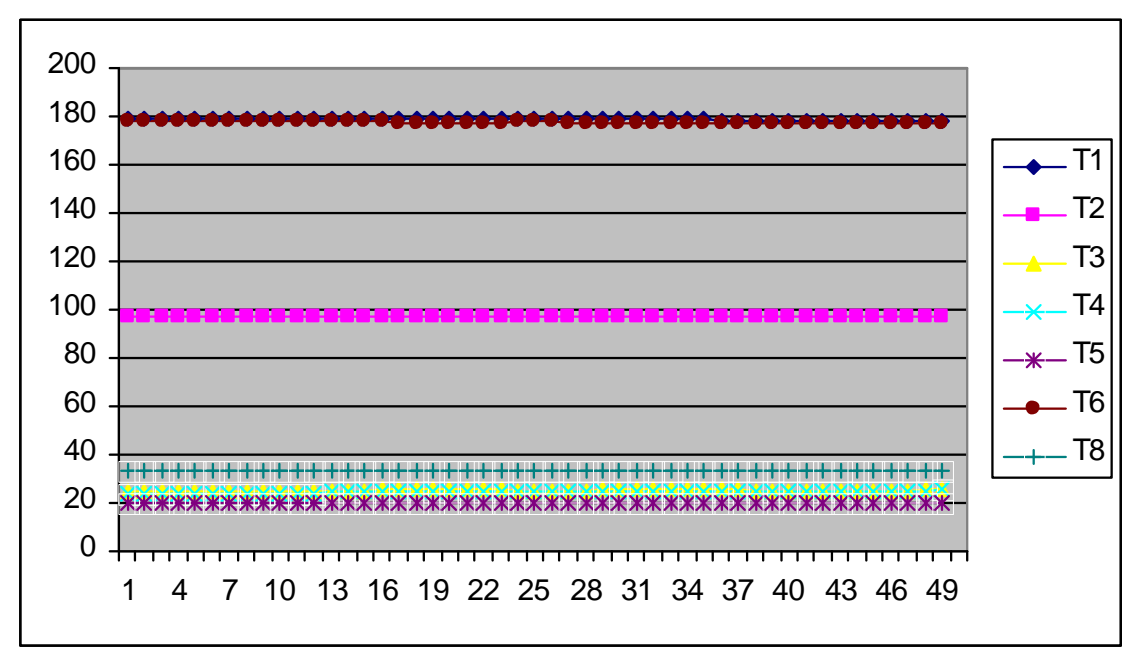

**FIGURA 6.10 FIGURA DE TEMPERATURAS, CALORIMETRO DE EXPANSION CERRADO, PRESION DE VAPOR CALORIMETRO DE EXTRANGULACION P4= 2,5 PSI.**

140

**SOLID CONVERTE** 

To remove this message, purchase the

product at www.SolidDocuments.com

**PDF** 

偏

| <b>FECHA</b>             | <b>HORA</b>             | Τ1              | T <sub>2</sub> | T3   | T4          | T5   | T6                                        | T7  | T8   | P <sub>1</sub> | P <sub>2</sub>                      | P <sub>3</sub> | P4  |
|--------------------------|-------------------------|-----------------|----------------|------|-------------|------|-------------------------------------------|-----|------|----------------|-------------------------------------|----------------|-----|
| 20/04/2009               | 13:20:00                | 177,6           | 98,5           | 25,6 | 25,7        | 20,2 | 177,5                                     | 600 | 33,1 | 128,4          | 3674,7                              | 128,9          | 2,9 |
| 20/04/2009               | 13:20:02                | 177.5           | 98,5           | 25,7 | 25,8        | 20,3 | 177,6                                     | 600 | 33,1 | 128,3          | 3674,7                              | 128.9          | 2,9 |
| 20/04/2009               | 13:20:05                | 177,5           | 98,4           | 25,7 | 25,8        | 20,2 | 177,5                                     | 600 | 33,1 | 128,2          | 3674,7                              | 128,6          | 2,9 |
| 20/04/2009               | 13:20:07                | 177,5           | 98,4           | 25,8 | 25,9        | 20,2 | 177,5                                     | 600 | 33,1 | 128,1          | 3674,7                              | 128,6          | 2,9 |
| 20/04/2009               | 13:20:10                | 177,5           | 98,3           | 25,7 | 25,9        | 20,2 | 177,3                                     | 600 | 33,1 | 128,1          | 3674.7                              | 128,6          | 2,9 |
| 20/04/2009               | 13:20:12                | 177,4           | 98,3           | 25,5 | 25,9        | 20,2 | 177,1                                     | 600 | 33,1 | 128            | 3674,7                              | 128,5          | 2,9 |
| 20/04/2009               | 13:20:15                | 177,4           | 98,3           | 25,5 | 25,9        | 20,3 | 177                                       | 600 | 33,1 | 127,8          | 3674,7                              | 128,3          | 2,8 |
| 20/04/2009               | 13:20:17                | 177,4           | 98,3           | 25,4 | 26          | 20,2 | 177                                       | 600 | 33,1 | 127,7          | 3674,7                              | 128,3          | 2,9 |
| 20/04/2009               | 13:20:20                | 177,3           | 98,3           | 25,4 | 26          | 20,3 | 177                                       | 600 | 33,1 | 127,5          | 3674,7                              | 128.2          | 2,9 |
| 20/04/2009               | 13:20:22                | 177,3           | 98,3           | 25,5 | 26          | 20,3 | 177,1                                     | 600 | 33,1 | 127,5          | 3674,7                              | 128,1          | 2,8 |
| 20/04/2009               | 13:20:25                | 177,3           | 98,3           | 25,5 | 26          | 20,3 | 177,2                                     | 600 | 33,1 | 127,5          | 3674,7                              | 128            | 2,8 |
| 20/04/2009               | 13:20:27                | 177,3           | 98,3           | 25,6 | 26,1        | 20,3 | 177,3                                     | 600 | 33,1 | 127,4          | 3674,7                              | 128            | 2,8 |
| 20/04/2009               | 13:20:30                | 177,2           | 98,3           | 25,5 | 26,1        | 20,2 | 177,4                                     | 600 | 33,1 | 127,3          | 3674,7                              | 127,8          | 2,8 |
| 20/04/2009               | 13:20:32                | 177,2           | 98,3           | 25,6 | 26,1        | 20,2 | 177,4                                     | 600 | 33,1 | 127,3          | 3674,7                              | 127,8          | 2,9 |
| 20/04/2009               | 13:20:35                | 177,2           | 98,3           | 25,5 | 26,1        | 20,3 | 177,3                                     | 600 | 33,1 | 127,2          | 3674,7                              | 127,7          | 2,9 |
| 20/04/2009               | 13:20:37                | 177,2           | 98,3           | 25,5 | 26,1        | 20,3 | 177,1                                     | 600 | 33,1 | 127,1          | 3674,7                              | 127,6          | 2,8 |
| 20/04/2009               | 13:20:40                | 177,2           | 98,3           | 25,4 | 26,2        | 20,3 | 177,1                                     | 600 | 33,1 |                | 126,8 3674,7                        | 127,5          | 2,8 |
| 20/04/2009               | 13:20:42                | 177,2           | 98,3           | 25,4 | 26,2        | 20,3 | 177                                       | 600 | 33   |                | 126,8 3674,7                        | 127,4          | 2,7 |
| 20/04/2009               | 13:20:45                | 177,1           | 98,3           | 25,4 | 26,2        | 20,3 | 176,9                                     | 600 | 33   | 126,7          | 3674,7                              | 127,2          | 2,8 |
| 20/04/2009               | 13:20:47                | 177,1           | 98,3           | 25,4 | 26,2        | 20,3 | 176,9                                     | 600 | 33,1 | 126,7          | 3674,7                              | 127,2          | 2,8 |
| 20/04/2009               | 13:20:50                | 177             | 98,3           | 25,4 | 26,3        | 20,3 | 176,9                                     | 600 | 33,1 | 126,5          | 3674,7                              | 127,2          | 2,8 |
| 20/04/2009               | 13:20:52                | 177             | 98,2           | 25,4 | 26,3        | 20,2 | 176,8                                     | 600 | 33,1 | 126,4          | 3674,7                              | 126,9          | 2,8 |
| 20/04/2009               | 13:20:55                | 177             | 98,2           | 25,4 | 26,3        | 20,2 | 176,8                                     | 600 | 33,1 | 126,4          | 3674,7                              | 126,9          | 2,8 |
| 20/04/2009               | 13:20:57                | 177             | 98,2           | 25,4 | 26,3        | 20,2 | 176,8                                     | 600 | 33,1 | 126,4          | 3674,7                              | 126,9          | 2,8 |
| 20/04/2009               | 13:21:00                | 176,9           | 98,3           | 25,3 | 26,3        | 20,2 | 176,6                                     | 600 | 33,1 | 126,3          | 3674,7                              | 126,7          | 2,8 |
| 20/04/2009               | 13:21:02                | 176,9           | 98,3           | 25,4 | 26,3        | 20,2 | 176,4                                     | 600 | 33,1 | 126,2          | 3674,7                              | 126,7          | 2,8 |
| 20/04/2009               | 13:21:05                | 176,8           | 98,2           | 25,4 | 26,4        | 20,2 | 176,1                                     | 600 | 33,1 | 126,1          | 3674,7                              | 126,5          | 2,8 |
| 20/04/2009               | 13:21:07                | 176,8           | 98,2           | 25,5 | 26,4        | 20,2 | 176,1                                     | 600 | 33   | 125,9          | 3674,7                              | 126,5          | 2,8 |
| 20/04/2009               | 13:21:10                | 176,8           | 98,2           | 25,6 | 26,4        | 20,2 | 176                                       | 600 | 33   | 125,8          | 3674,7                              | 126,4          | 2,7 |
| 20/04/2009               | 13:21:12                | 176,7           | 98,2           | 25,5 | 26,4        | 20,2 | 175,9                                     | 600 | 33   | 125,7          | 3674,7                              | 126,3          | 2,7 |
| 20/04/2009               | 13:21:15                | 176,7           | 98,2           | 25,4 | 26,4        | 20,3 | 175,9                                     | 600 | 33   | 125,6          | 3674,7                              | 126,2          | 2,8 |
| 20/04/2009               | 13:21:17                | 176,7           | 98,1           | 25,4 | 26,4        | 20,3 | 175,9                                     | 600 | 33   | 125,5          | 3674,7                              | 126,2          | 2,8 |
| 20/04/2009               | 13:21:20                | 176,6           | 98,2           | 25,5 | 26,4        | 20,3 | 175,9                                     | 600 | 33   | 125,5          | 3674,7                              | 126,1          | 2,7 |
| 20/04/2009               | 13:21:22                | 176,6           | 98,2           | 25,5 | 26,4        | 20,2 | 175,8                                     | 600 | 33,1 | 125,4          | 3674,7                              | 125.9          | 2,8 |
| 20/04/2009               | 13:21:25   176,6        |                 | 98,2           |      | $25.5$ 26,4 |      | 20,2 175,8                                | 600 | 33   |                | 125,3 3674,7                        | 125,8          | 2,7 |
| 20/04/2009   13:21:27    |                         | 176,6 98,2 25,4 |                |      | 26,4        |      | 20,3 175,7                                | 600 | 33   |                | 125,3 3674,7 125,8 2,7              |                |     |
| 20/04/2009               | 13:21:30                | 176,5 98,2      |                |      | $25,4$ 26,4 |      | 20,3   175,6   600                        |     | 33   |                | 125,2 3674,7 125,6                  |                | 2,7 |
| 20/04/2009               | 13:21:32                | 176,5 98,2      |                |      | $25,3$ 26,4 |      | 20,3 175,6                                | 600 | 33   |                | 125 3674,7                          | $125,6$   2,8  |     |
| 20/04/2009               | 13:21:35                | 176,5           | 98,2           |      | $25,4$ 26,4 |      | 20,3 175,6                                | 600 | 33   | 124,9          | 3674,7                              | 125,5          | 2,7 |
| 20/04/2009               | 13:21:37                | 176,4           | 98,2           |      | $25,4$ 26,4 | 20,3 | 175,6                                     | 600 | 33   | 124,9          | 3674,7                              | 125,4          | 2,7 |
| 20/04/2009               | 13:21:40                | 176,4           | 98,2           |      | $25,5$ 26,5 |      | $20,3$ 175,6                              | 600 | 33   | 124,8          | 3674,7                              | 125,4          | 2,7 |
|                          |                         | 176,4           |                |      | $25,5$ 26,4 |      | 20,3 175,6                                |     |      | 124,7          |                                     | 125,3          |     |
| 20/04/2009<br>20/04/2009 | 13:21:42                | 176,4 98,2      | 98,2           |      |             |      | 25,4 26,5 20,3 175,5                      | 600 | 33   |                | 3674,7<br>124,7 3674,7              | $125,3$   2,7  | 2,7 |
|                          | 13:21:45                |                 |                |      |             |      |                                           | 600 | 33   |                |                                     |                |     |
| 20/04/2009               | 13:21:47                |                 |                |      |             |      | 176,3 98,2 25,3 26,5 20,3 175,5 600       |     |      |                | 32,9   124,6   3674,7   125,2   2,7 |                |     |
| 20/04/2009               | 13:21:50                | 176,3 98,2      |                |      |             |      | 25,3 26,5 20,3 175,5                      | 600 | 32,9 |                | 124,5 3674,7                        | 125            | 2,7 |
| 20/04/2009               | 13:21:52                | 176,3 98,3      |                |      |             |      | 25,3 26,5 20,3 175,5                      | 600 | 32,9 |                | 124,4 3674,7                        | 124,9          | 2,7 |
| 20/04/2009               | 13:21:55                | $176,3$ 98,3    |                |      | $25,3$ 26,5 |      | $20,3$   175,4                            | 600 | 33   |                | 124,3 3674,7                        | 124,7          | 2,7 |
| 20/04/2009               | 13:21:57                |                 |                |      |             |      | 176,2   98,3   25,4   26,5   20,3   175,4 | 600 | 33   | 124,1          | 3674,7                              | $124,7$   2,7  |     |
| 20/04/2009               | 13:22:00   176,2   98,3 |                 |                |      | $25,4$ 26,5 | 20,3 | 175,4                                     | 600 | 33   | 124            | 3674,7                              | $124,6$ 2,7    |     |

**TABLA 6.6 CALORIMETRO DE EXPANSION CERRADO, PRESION DE VAPOR CALORIMETRO DE EXTRANGULACION P4= 3 PSI.**

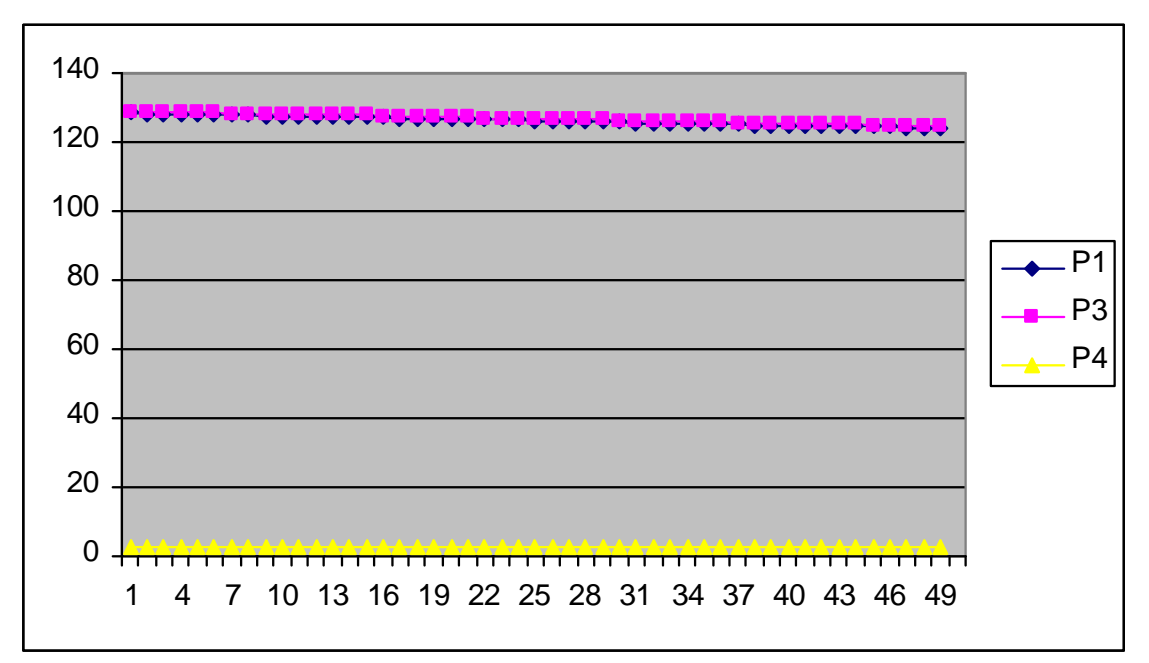

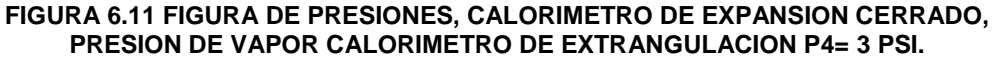

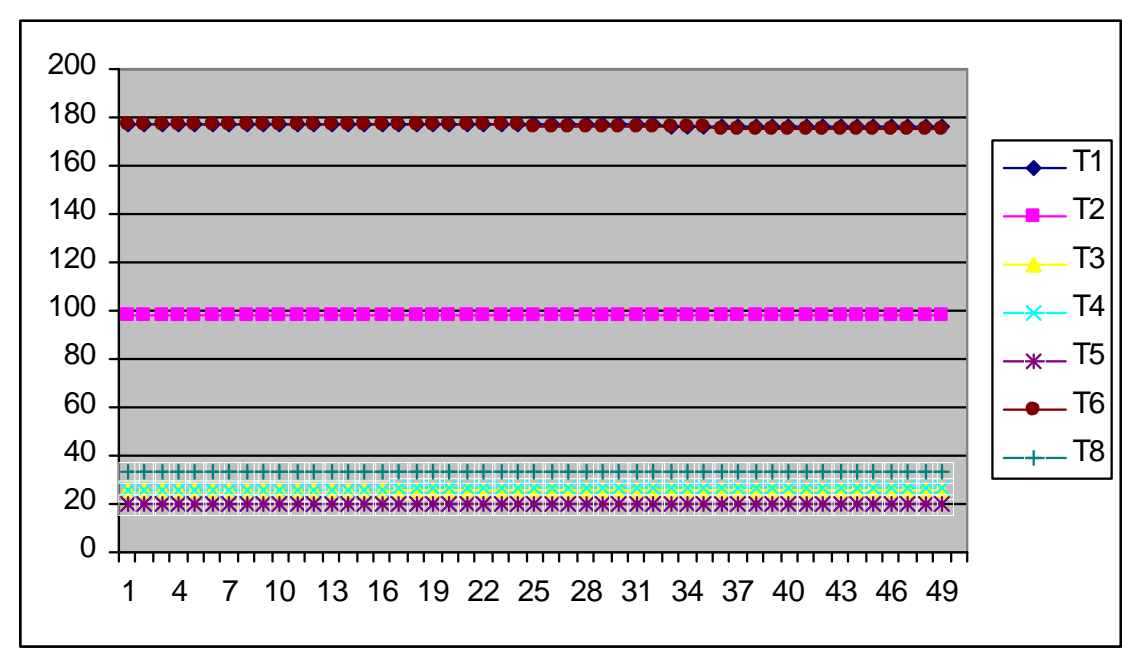

**FIGURA 6.12 FIGURA DE TEMPERATURAS, CALORIMETRO DE EXPANSION CERRADO, PRESION DE VAPOR CALORIMETRO DE EXTRANGULACION P4= 3 PSI.**

142

**SOLID CONVERTER** 

To remove this message, purchase the

product at www.SolidDocuments.com

PDF)

偏

| T1<br>T <sub>2</sub><br>T4<br>T <sub>6</sub><br>P <sub>1</sub><br>P <sub>2</sub><br>P <sub>3</sub><br>P <sub>4</sub><br>T <sub>5</sub><br>T <sub>8</sub><br>T7<br>120,2<br>3,7<br>13:24:00<br>174,8<br>106,9<br>26<br>27,4<br>20,2<br>175<br>32,6<br>119,7<br>3674,7<br>20/04/2009<br>600<br>26,2<br>3,7<br>13:24:02<br>174,8<br>27,5<br>20,2<br>175<br>600<br>32,5<br>119,5<br>3674,7<br>120,1<br>20/04/2009<br>107<br>26,3<br>3,3<br>13:24:05<br>174,7<br>107,1<br>27,5<br>20,2<br>175<br>32,5<br>119,5<br>3674,7<br>120,0<br>20/04/2009<br>600<br>26,3<br>27,6<br>175<br>32,5<br>120,0<br>20/04/2009<br>13:24:07<br>174,7<br>107,3<br>20,2<br>600<br>119,4<br>3674,7<br>3,4<br>20/04/2009<br>13:24:10<br>26,2<br>174,9<br>32,4<br>119,8<br>3,5<br>174,6<br>107,3<br>27,6<br>20,3<br>600<br>119,3<br>3674,7<br>20/04/2009<br>13:24:12<br>174,6<br>26,2<br>27,6<br>20,2<br>174,9<br>32,4<br>119,3<br>119,7<br>3,4<br>107,4<br>600<br>3674,7<br>20,2<br>174,9<br>32,4<br>20/04/2009<br>13:24:15<br>174,6<br>107,5<br>26,1<br>27,7<br>600<br>119,1<br>3674,7<br>119,5<br>3,6<br>13:24:17<br>107,5<br>20,2<br>32,4<br>3,6<br>20/04/2009<br>174,6<br>26,1<br>27,7<br>174,8<br>600<br>119,1<br>3674,7<br> 119.5<br>20,3<br>13:24:20<br>174,6<br>26,1<br>27,8<br>174,8<br>32,3<br>119,0<br>3674,7<br>3,6<br>20/04/2009<br>107,6<br>600<br>119,4<br>13:24:22<br>26,1<br>27,8<br>20,3<br>174,8<br>32,3<br>3,6<br>20/04/2009<br>174,5<br>107,7<br>118,9<br>3674,7   119,3<br>600<br>26,4<br>3,5<br>13:24:25<br>174,5<br>107,7<br>27,8<br>20,3<br>174,8<br>32,3<br>118,9<br>3674,7 119,3<br>20/04/2009<br>600<br>13:24:27<br>107,8<br>26,3<br>27,8<br>20,2<br>174,7<br>600<br>32,3<br>118,8<br>3674,7 119,2<br>3,6<br>20/04/2009<br>174,5<br>13:24:30<br>119,2<br>3,6<br>20/04/2009<br>174,5<br>107,8<br>26,1<br>27,9<br>20,2<br>174,7<br>600<br>32,3<br>118,6<br>3674,7<br>13:24:32<br>26,1<br>20,2<br>32,3<br>119,0<br>3,6<br>20/04/2009<br>174,5<br>107,8<br>27,9<br>174,6<br>600<br>118,5<br>3674,7<br>13:24:35<br>174,4<br>26<br>27,9<br>20,2<br>174,5<br>32,3<br> 118,9<br>3,7<br>20/04/2009<br>107,9<br>600<br>118,4<br>3674,7<br>13:24:37<br>26,1<br>3,7<br>20/04/2009<br>174,4<br>27,9<br>20,2<br>174,4<br>600<br>32,3<br>118,3<br>3674,7<br>118,8<br>108<br>26,1<br>28<br>20,3<br>174,3<br>32,3<br>118,3 3674,7 118,8<br>3,7<br>20/04/2009<br>13:24:40<br>174.3<br>108<br>600<br>20/04/2009<br>13:24:42<br>108<br>26,1<br>28<br>20,3<br>174,3<br>32,2<br>118,2<br>118,6<br>174,3<br>600<br>3674,7<br>3,5<br>174,3<br>20/04/2009<br>13:24:45<br>174,2<br>108,1<br>26<br>28,1<br>20,2<br>600<br>32,2<br>118,1<br>118,5<br>3,5<br>3674,7<br>26,1<br>174,3<br>32,2<br>20/04/2009<br>13:24:47<br>174,2<br>108,1<br>28,1<br>20,2<br>600<br>118,0<br>3674,7<br>118,5<br>3,6<br>13:24:50<br>26,2<br>28,1<br>20,3<br>174,3<br>32,2<br>3,5<br>20/04/2009<br>174,2<br>108,1<br>600<br>118,0<br>3674,7   118,4<br>174,2<br>20/04/2009<br>13:24:52<br>174,2<br>108,1<br>26,2<br>28,2<br>20,3<br>32,2<br>117,9<br>3674,7 118,3<br>3,5<br>600<br>13:24:55<br>26,2<br>28,2<br>20,3<br>174,2<br>32,2<br>3,5<br>20/04/2009<br>174,1<br>108,1<br>600<br>117,6<br>3674,7   118,2<br>26,1<br>3,5<br>13:24:57<br>174,1<br>108,2<br>28,3<br>20,3<br>174,2<br>32,1<br>117,6<br>$3674,7$   118,1<br>20/04/2009<br>600<br>13:25:00<br>108,2<br>26<br>28,3<br>20,3<br>174,2<br>600<br>32,2<br>117,5<br>3674,7<br>118,0<br>3,6<br>20/04/2009<br>174,1<br>13:25:02<br>26,1<br>174,2<br>117,9<br>3,6<br>20/04/2009<br>108,2<br>28,3<br>20,2<br>600<br>32,1<br>117,4<br>3674,7<br>174,1<br>108,3<br>26,1<br>20,3<br>174,2<br>32,1<br>117,8<br>3,7<br>20/04/2009<br>13:25:05<br>174,1<br>28,4<br>600<br>117,3<br>3674,7<br>13:25:07<br>174<br>108,4<br>26,1<br>28,4<br>20,3<br>174,1<br>32,1<br>117,2<br>3674,7<br>117,6<br>3,7<br>20/04/2009<br>600<br>26,1<br>28,4<br>20/04/2009<br>174<br>108,4<br>20,3<br>174,1<br>600<br>32,1<br>117,1<br>3674,7<br>117,5<br>3,7<br>13:25:10<br>26,1<br>28,4<br>20,3<br>32,1<br>117,5<br>20/04/2009<br>13:25:12<br>174<br>108,5<br>174,1<br>600<br>117,1<br>3674,7<br>3,7<br>174<br>26,1<br>28,4<br>20,3<br>174,1<br>32<br>117,4<br>20/04/2009<br>13:25:15<br>108,6<br>600<br>117,0<br>3674,7<br>3,4<br>32<br>20/04/2009<br>13:25:17<br>173,9<br>108,6<br>26,2<br>28,5<br>20,3<br>174,1<br>600<br>116,9<br>3674,7<br>117,3<br>3,5<br>32<br>26,2<br>20,2<br>20/04/2009<br>13:25:20<br>173,9<br>108,6<br>28,5<br>174<br>600<br>116,7<br>3674,7<br>117,3<br>3,5<br>32,1<br>13:25:22<br>108,6<br>26,2<br>28,5<br>20,2<br>174<br>3674,7<br>117,2<br>3,5<br>20/04/2009<br>173,8<br>600<br>116,6<br>108,5<br>26,2<br>28,5<br>20.3<br>32.1<br>3,6<br>13:25:25<br>173,8<br>600<br>116,5<br>3674.7 117.1<br>20/04/2009<br>174<br>20/04/2009   13:25:27   173,8   108,5   26,2   28,5   20,3  <br>$32,1$   116,5   3674,7   117,0   3,6<br>174 600<br>$108,5$ 26,2 28,4<br>32   116,4   3674,7   116,7<br>20/04/2009<br>13:25:30<br>173,7<br>20,2<br>173,9 600<br>3,6<br>116,3 3674,7 116,7<br>20/04/2009<br>13:25:32<br>173,7<br>$108,6$ 26,1<br>28,5<br>20,3<br>32<br>3,7<br>$173,9$ 600<br>20/04/2009<br>13:25:35<br>173,6<br>108,6<br>26<br>20,3<br>$173,8$ 600<br>32<br>116,2 3674,7 116,7<br>3,5<br>28,5<br>26<br>20,2<br>32<br>20/04/2009<br>13:25:37<br>173,6 108,7<br>28,5<br>173,8 600<br>$116,1$ 3674,7 116,6<br>3,5<br>13:25:40<br>173,6<br>25,9<br>20,2<br>$31,9$   116,1   3674,7   116,5<br>3,5<br>20/04/2009<br>108,7<br>28,5<br>173,7<br>600<br>20/04/2009<br>13:25:42<br>173,6<br>108,8<br>25,9<br>28,5<br>20,2<br>173,8 600<br>31,9 116,0 3674,7 116,4<br>3,6<br>173,5 108,9<br>$28,6$ $20,2$ 173,7 600<br>31,9   116,0   3674,7   116,4  <br>20/04/2009<br>13:25:45<br>26<br>3,6<br>20/04/2009<br>13:25:47<br>173,5<br>26 28,6 20,2<br>$31,9$   115,7   3674,7   116,3<br>109<br>173,7<br>600<br>3,7<br>20/04/2009<br>13:25:50<br>173,5<br>109<br>26<br>$28,6$ 20,2<br>173,7<br>600<br>31,9 115,6 3674,7 116,2<br>3,6<br>20/04/2009<br>13:25:52<br>173,5 109,1<br>26 28,6 20,3<br>173,7<br>600<br>31,9   115,6   3674,7   116,2  <br>3,6<br>13:25:55<br>26 28,6 20,3<br>31,9 115,5 3674,7 116,1<br>3,5<br>20/04/2009<br>173,4 109,1<br>173,7<br>600<br>20/04/2009<br>13:25:57<br>173,4 109,2<br>26 28,6 20,2<br>173,7<br>$31,9$   115,5   3674,7   116,0   3,7<br>600<br>26,1 28,6 20,3 173,6 600 31,9 115,4 3674,7 116,0<br>20/04/2009   13:26:00   173,4   109,2 |              |             | <u> UNEURWETRU DE EXTRANJULAR</u> |                |  | יד ו וישוי | . |  |     |
|----------------------------------------------------------------------------------------------------|--------------|-------------|-----------------------------------|----------------|--|------------|---|--|-----|
|                                                                                                    | <b>FECHA</b> | <b>HORA</b> |                                   | T <sub>3</sub> |  |            |   |  |     |
|                                                                                                    |              |             |                                   |                |  |            |   |  |     |
|                                                                                                    |              |             |                                   |                |  |            |   |  |     |
|                                                                                                    |              |             |                                   |                |  |            |   |  |     |
|                                                                                                    |              |             |                                   |                |  |            |   |  |     |
|                                                                                                    |              |             |                                   |                |  |            |   |  |     |
|                                                                                                    |              |             |                                   |                |  |            |   |  |     |
|                                                                                                    |              |             |                                   |                |  |            |   |  |     |
|                                                                                                    |              |             |                                   |                |  |            |   |  |     |
|                                                                                                    |              |             |                                   |                |  |            |   |  |     |
|                                                                                                    |              |             |                                   |                |  |            |   |  |     |
|                                                                                                    |              |             |                                   |                |  |            |   |  |     |
|                                                                                                    |              |             |                                   |                |  |            |   |  |     |
|                                                                                                    |              |             |                                   |                |  |            |   |  |     |
|                                                                                                    |              |             |                                   |                |  |            |   |  |     |
|                                                                                                    |              |             |                                   |                |  |            |   |  |     |
|                                                                                                    |              |             |                                   |                |  |            |   |  |     |
|                                                                                                    |              |             |                                   |                |  |            |   |  |     |
|                                                                                                    |              |             |                                   |                |  |            |   |  |     |
|                                                                                                    |              |             |                                   |                |  |            |   |  |     |
|                                                                                                    |              |             |                                   |                |  |            |   |  |     |
|                                                                                                    |              |             |                                   |                |  |            |   |  |     |
|                                                                                                    |              |             |                                   |                |  |            |   |  |     |
|                                                                                                    |              |             |                                   |                |  |            |   |  |     |
|                                                                                                    |              |             |                                   |                |  |            |   |  |     |
|                                                                                                    |              |             |                                   |                |  |            |   |  |     |
|                                                                                                    |              |             |                                   |                |  |            |   |  |     |
|                                                                                                    |              |             |                                   |                |  |            |   |  |     |
|                                                                                                    |              |             |                                   |                |  |            |   |  |     |
|                                                                                                    |              |             |                                   |                |  |            |   |  |     |
|                                                                                                    |              |             |                                   |                |  |            |   |  |     |
|                                                                                                    |              |             |                                   |                |  |            |   |  |     |
|                                                                                                    |              |             |                                   |                |  |            |   |  |     |
|                                                                                                    |              |             |                                   |                |  |            |   |  |     |
|                                                                                                    |              |             |                                   |                |  |            |   |  |     |
|                                                                                                    |              |             |                                   |                |  |            |   |  |     |
|                                                                                                    |              |             |                                   |                |  |            |   |  |     |
|                                                                                                    |              |             |                                   |                |  |            |   |  |     |
|                                                                                                    |              |             |                                   |                |  |            |   |  |     |
|                                                                                                    |              |             |                                   |                |  |            |   |  |     |
|                                                                                                    |              |             |                                   |                |  |            |   |  |     |
|                                                                                                    |              |             |                                   |                |  |            |   |  |     |
|                                                                                                    |              |             |                                   |                |  |            |   |  |     |
|                                                                                                    |              |             |                                   |                |  |            |   |  |     |
|                                                                                                    |              |             |                                   |                |  |            |   |  |     |
|                                                                                                    |              |             |                                   |                |  |            |   |  |     |
|                                                                                                    |              |             |                                   |                |  |            |   |  |     |
|                                                                                                    |              |             |                                   |                |  |            |   |  |     |
|                                                                                                    |              |             |                                   |                |  |            |   |  |     |
|                                                                                                    |              |             |                                   |                |  |            |   |  | 3,6 |

**TABLA 6.7 CALORIMETRO DE EXPANSION CERRADO, PRESION DE VAPOR CALORIMETRO DE EXTRANGULACION P4= 3,5 PSI.**

SOLID CONVERTER PDF

 $\left\langle \right\rangle$ 

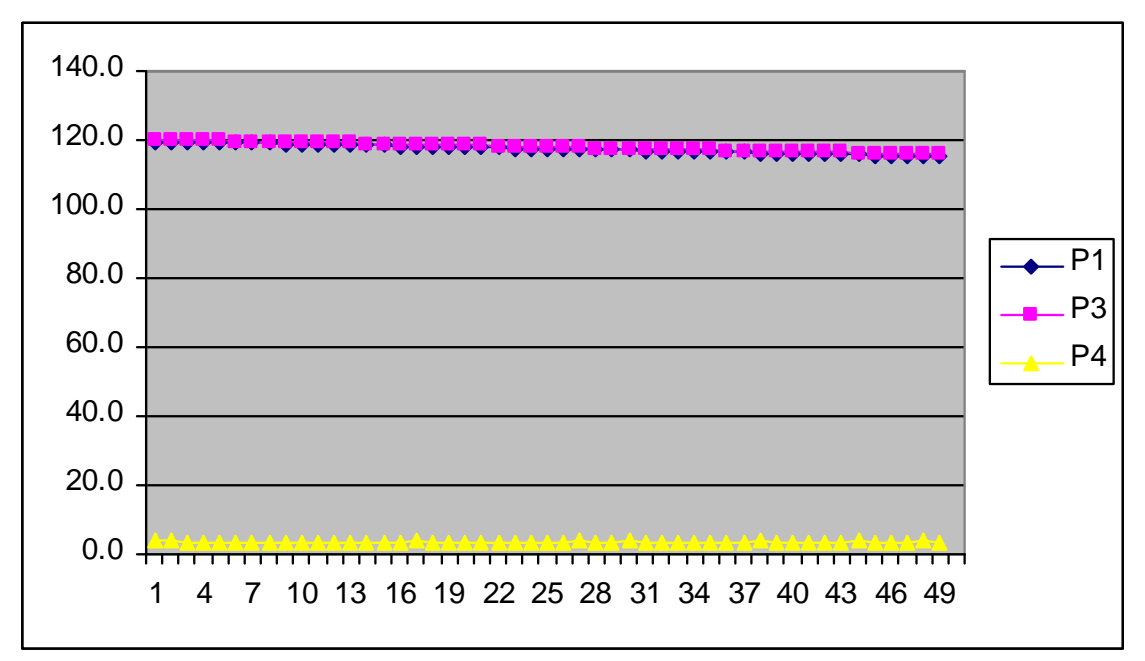

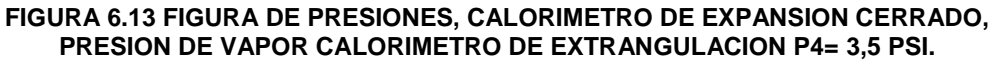

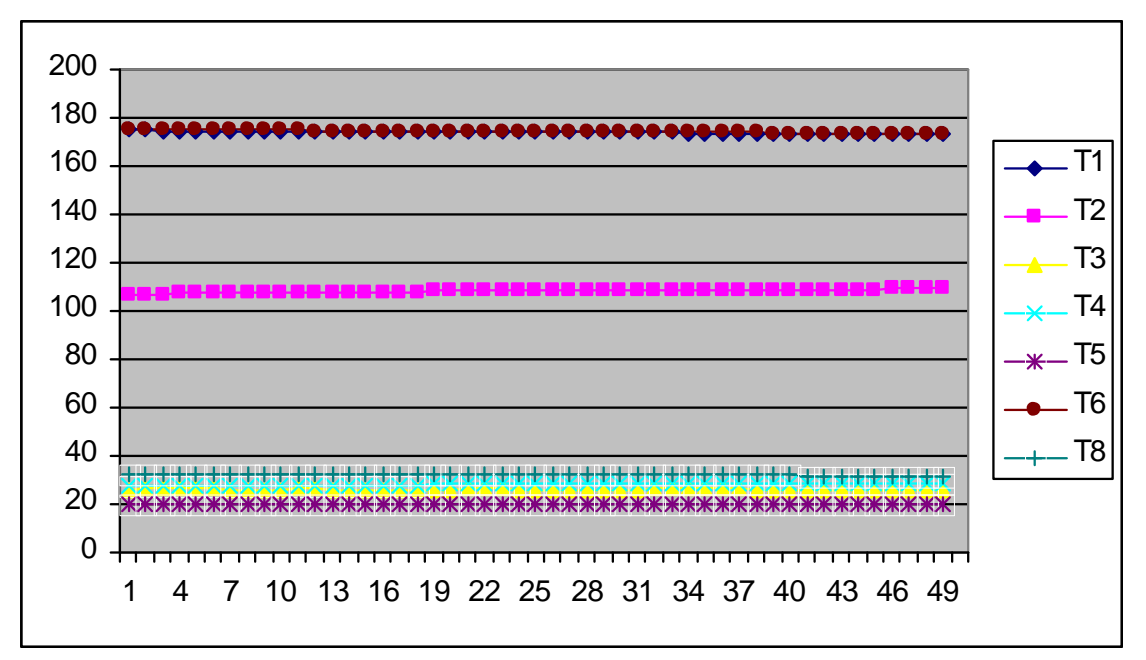

**FIGURA 6.14 FIGURA DE TEMPERATURAS, CALORIMETRO DE EXPANSION CERRADO, PRESION DE VAPOR CALORIMETRO DE EXTRANGULACION P4= 3,5 PSI.**

144

**SOLID CONVERTER** 

To remove this message, purchase the

product at www.SolidDocuments.com

**PDF** 

,
| <b>FECHA</b>                  | <b>HORA</b> | T <sub>1</sub> | T <sub>2</sub>                     | T <sub>3</sub> | T <sub>4</sub>   | T5   | T6                                         | T7  | T8   | P <sub>1</sub> | P <sub>2</sub>              | P <sub>3</sub> | P <sub>4</sub> |
|-------------------------------|-------------|----------------|------------------------------------|----------------|------------------|------|--------------------------------------------|-----|------|----------------|-----------------------------|----------------|----------------|
| 20/04/2009                    | 13:27:00    | 172,4          | 109,9                              | 26,4           | 29,5             | 20,3 | 172,7                                      | 600 | 31,9 | 113,5          | 3674,7                      | 113,9          | 4,9            |
| 20/04/2009                    | 13:27:02    | 172,4          | 110                                | 26,3           | 29,6             | 20,3 | 172,7                                      | 600 | 31,9 | 113,7          | 3674,7                      | 114,2          | 5,0            |
| 20/04/2009                    | 13:27:05    | 172,5          | 110,2                              | 26,3           | 29,6             | 20,3 | 172,8                                      | 600 | 31,9 | 114,1          | 3674,7                      | 114,5          | 5,3            |
| 20/04/2009                    | 13:27:07    | 172,6          | 110,4                              | 26,4           | 29,7             | 20,3 | 172,9                                      | 600 | 31,9 | 114,4          | 3674,7                      | 114,8          | 5,5            |
| 20/04/2009                    | 13:27:10    | 172,7          | 110,6                              | 26,6           | 29,8             | 20,2 | 173                                        | 600 | 31,9 | 114,9          | 3674,7                      | 115,2          | 5,8            |
| 20/04/2009                    | 13:27:12    | 172,8          | 110,9                              | 26,7           | 29,8             | 20,3 | 173,2                                      | 600 | 31,9 | 115,3          | 3674,7                      | 115,6          | 5,8            |
| 20/04/2009                    | 13:27:15    | 172,9          | 111                                | 26,6           | 30               | 20,3 | 173,3                                      | 600 | 31,8 | 115,6          | 3674,7                      | 116,2          | 6,2            |
| 20/04/2009                    | 13:27:17    | 173            | 111,1                              | 26,6           | 30               | 20,3 | 173,5                                      | 600 | 31,9 | 116,0          | 3674,7                      | 116,5          | 6,3            |
| 20/04/2009                    | 13:27:20    | 173,2          | 111,1                              | 26,6           | 30.3             | 20,3 | 173,7                                      | 600 | 31,9 | 116,6          | 3674,7                      | 117,2          | 6,6            |
| 20/04/2009                    | 13:27:22    | 173,3          | 111,2                              | 26,7           | 30,4             | 20,3 | 173,7                                      | 600 | 31,9 | 117,1          | 3674,7                      | 117,5          | 5,4            |
| 20/04/2009                    | 13:27:25    | 173,5          | 111,3                              | 26,7           | 30,9             | 20,2 | 174                                        | 600 | 31,9 | 117,6          | 3674,7                      | 118,1          | 5,2            |
| 20/04/2009                    | 13:27:27    | 173,7          | 111,2                              | 26,8           | 31               | 20,3 | 174                                        | 600 | 31,8 | 118,0          | 3674,7                      | 118,4          | 5,0            |
| 20/04/2009                    | 13:27:30    | 173,9          | 111,1                              | 26,8           | 31,3             | 20,2 | 174,3                                      | 600 | 31,8 | 118,9          | 3674,7                      | 119,1          | 4,6            |
| 20/04/2009                    | 13:27:32    | 174            | 111                                | 26,9           | 31,6             | 20,3 | 174,3                                      | 600 | 31,8 | 119,3          | 3674,7                      | 119,7          | 4,4            |
| 20/04/2009                    | 13:27:35    | 174,2          | 110,8                              | 27             | 31,7             | 20,3 | 174,7                                      | 600 | 31,8 | 119,9          | 3674,7                      | 120,4          | 4,4            |
| 20/04/2009                    | 13:27:37    | 174,4          | 110,8                              | 27             | 31,9             | 20,3 | 174,7                                      | 600 | 31,8 | 120,6          | 3674,7                      | 120,9          | 4,2            |
| 20/04/2009                    | 13:27:40    | 174,6          | 110.6                              | 27             | 32               | 20,3 | 174,9                                      | 600 | 31,9 | 121,2          | 3674,7                      | 121.7          | 4,1            |
| 20/04/2009                    | 13:27:42    | 174,7          | 110,5                              | 26,9           | 32,1             | 20,3 | 175,2                                      | 600 | 31,9 | 121,6          | 3674,7                      | 122,1          | 4,1            |
| 20/04/2009                    | 13:27:45    | 175            | 110,3                              | 26,8           | 32,2             | 20,3 | 175,4                                      | 600 | 31,9 |                | 122,4 3674,7                | 122,8          | 3,9            |
| 20/04/2009                    | 13:27:47    | 175,1          | 110,3                              | 26,8           | 32,2             | 20,3 | 175,6                                      | 600 | 31,9 | 122,7          | 3674,7                      | 123.4          | 3,9            |
| 20/04/2009                    | 13:27:50    | 175.4          | 110,2                              | 26,8           | 32,2             | 20,3 | 175,8                                      | 600 | 31,9 | 123,6          | 3674,7                      | 123,9          | 4,0            |
| 20/04/2009                    | 13:27:52    | 175,5          | 110,1                              | 26,9           | 32,2             | 20,3 | 176                                        | 600 | 31,9 | 123,9          | 3674,7                      | 124,4          | 4,0            |
| 20/04/2009                    | 13:27:55    | 175,7          | 110,1                              | 26,9           | 32,1             | 20,2 | 176,1                                      | 600 | 31,9 | 124,6          | 3674,7                      | 125,2          | 4,2            |
| 20/04/2009                    | 13:27:57    | 175,8          | 110                                | 26,8           | 32,1             | 20,3 | 176,3                                      | 600 | 31,9 | 125,3          | 3674,7                      | 125,7          | 4,2            |
| 20/04/2009                    | 13:28:00    | 176,2          | 110                                | 26,8           | 32,1             | 20,3 | 176,5                                      | 600 | 31,9 | 126,2          | 3674,7                      | 126,7          | 4,2            |
| 20/04/2009                    | 13:28:02    | 176,3          | 110                                | 26,8           | 32,1             | 20,3 | 176,7                                      | 600 | 31,9 |                | 126,6 3674,7                | 127,1          | 3,9            |
| 20/04/2009                    | 13:28:05    | 176,5          | 109,7                              | 26,7           | 32               | 20,3 | 176,9                                      | 600 | 31,9 | 127,3          | 3674,7                      | 127,8          | 4,0            |
| 20/04/2009                    | 13:28:07    | 176,7          | 109,3                              | 26,6           | 32               | 20,3 | 177                                        | 600 | 31,9 | 127,8          | 3674,7                      | 128,2          | 4,0            |
| 20/04/2009                    | 13:28:10    | 176,9          | 108,9                              | 26,7           | 31,9             | 20,3 | 177,3                                      | 600 | 31,9 | 128,6          | 3674,7                      | 129,0          | 4,1            |
| 20/04/2009                    | 13:28:12    | 177,1          | 108,9                              | 26,7           | 31,9             | 20,3 | 177,4                                      | 600 | 31,9 | 129,1          | 3674,7                      | 129,5          | 4,1            |
| 20/04/2009                    | 13:28:15    | 177,3          | 109                                | 26,6           | 31,9             | 20,4 | 177,7                                      | 600 | 31,9 | 129,9          | 3674,7                      | 130,2          | 4,3            |
| 20/04/2009                    | 13:28:17    | 177,5          | 109                                | 26,5           | 31,8             | 20,4 | 177,9                                      | 600 | 32   | 130,4          | 3674,7                      | 130,8          | 4,2            |
| 20/04/2009                    | 13:28:20    | 177,7          | 109                                | 26,5           | 31,8             | 20,3 | 178,1                                      | 600 | 32   | 131,2          | 3674,7                      | 131.7          | 4,3            |
| 20/04/2009                    | 13:28:22    | 177,9          | 109                                | 26,5           | 31,8             | 20,3 | 178,3                                      | 600 | 32   | 131,8          | 3674,7                      | 132,3          | 4,0            |
| 20/04/2009 13:28:25           |             | 178,1          | 109                                |                | $26,5$ 31,8 20,3 |      | 178,5                                      | 600 | 32   |                | 132,4 3674,7 133,0          |                | 4.1            |
| 20/04/2009   13:28:27   178,3 |             |                | 109                                |                |                  |      | 26,5 31,7 20,3 178,7                       | 600 |      |                | 32   133,0   3674,7   133,5 |                | 4,0            |
| 20/04/2009                    | 13:28:30    |                | 178,5 108,8                        |                | 26,6 31,7 20,3   |      | 178,9                                      | 600 |      |                | $32,1$   133,9   3674,7     | 134,4          | 4,1            |
| 20/04/2009                    | 13:28:32    |                | 178,6 108,8 26,6 31,7              |                |                  | 20,3 | 179,1                                      | 600 | 32,1 |                | 134,5 3674,7                | 134,8          | 4,2            |
| 20/04/2009                    | 13:28:35    | 178,9 108,7    |                                    |                | $26,5$ 31,7      | 20,3 | 179,3 600                                  |     | 32,1 |                | 135,4 3674,7 135,7          |                | 3,9            |
| 20/04/2009                    | 13:28:37    | 179            | 108,7                              | 26,4           | $31,6$ 20,3      |      | 179,5                                      | 600 | 32   | 136,0          | 3674,7                      | 136,4          | 4,1            |
| 20/04/2009                    | 13:28:40    | 179,4          | 108,6                              |                | $26,4$ 31,6 20,3 |      | 179,7                                      | 600 | 32,1 | 136,7          | 3674,7                      | 137,3          | 4,1            |
| 20/04/2009                    | 13:28:42    | 179,5          | 108,5                              |                | $26,4$ 31,6 20,3 |      | 180                                        | 600 | 32,1 | 137,0          | 3674,7                      | 137,5          | 4,1            |
| 20/04/2009                    | 13:28:45    |                | 179,8 108,5                        |                | $26,5$ 31,5 20,3 |      | 180,1                                      | 600 | 32,1 |                | 137,4   3674,7              | 137,9          | 4,2            |
| 20/04/2009                    | 13:28:47    |                | 179,9   108,4   26,5   31,5   20,3 |                |                  |      | 180,2                                      | 600 | 32,1 |                | 137,6 3674,7                | 138,2          | 4,0            |
| 20/04/2009                    | 13:28:50    |                |                                    |                |                  |      | 180   108,4   26,5   31,5   20,2   180,4   |     |      |                | 600 32,1 137,9 3674,7       | 138,4          | 4,0            |
| 20/04/2009 13:28:52           |             |                |                                    |                |                  |      | 180,2   108,4   26,5   31,5   20,3   180,4 |     |      |                | 600 32,1 138,2 3674,7       | $138,6$ 4,1    |                |
| 20/04/2009                    | 13:28:55    |                |                                    |                |                  |      | 180,3   108,3   26,5   31,5   20,3   180,5 |     |      |                | 600 32,1 138,4 3674,7       | $138,9$ 4,1    |                |
| 20/04/2009                    | 13:28:57    |                |                                    |                |                  |      | 180,3   108,3   26,4   31,5   20,3   180,5 | 600 | 32,1 |                | 138,5   3674,7              | $138,9$ 4,2    |                |
| 20/04/2009                    | 13:29:00    | 180,4          | 108,3                              |                | $26,3$ 31,5 20,3 |      | 180,7                                      | 600 | 32,1 |                | 138,6 3674,7                | 139,2          | 4,0            |

**TABLA 6.8 CALORIMETRO DE EXPANSION CERRADO, PRESION DE VAPOR CALORIMETRO DE EXTRANGULACION P4= 4 PSI.**

SOLID CONVERTER PDF

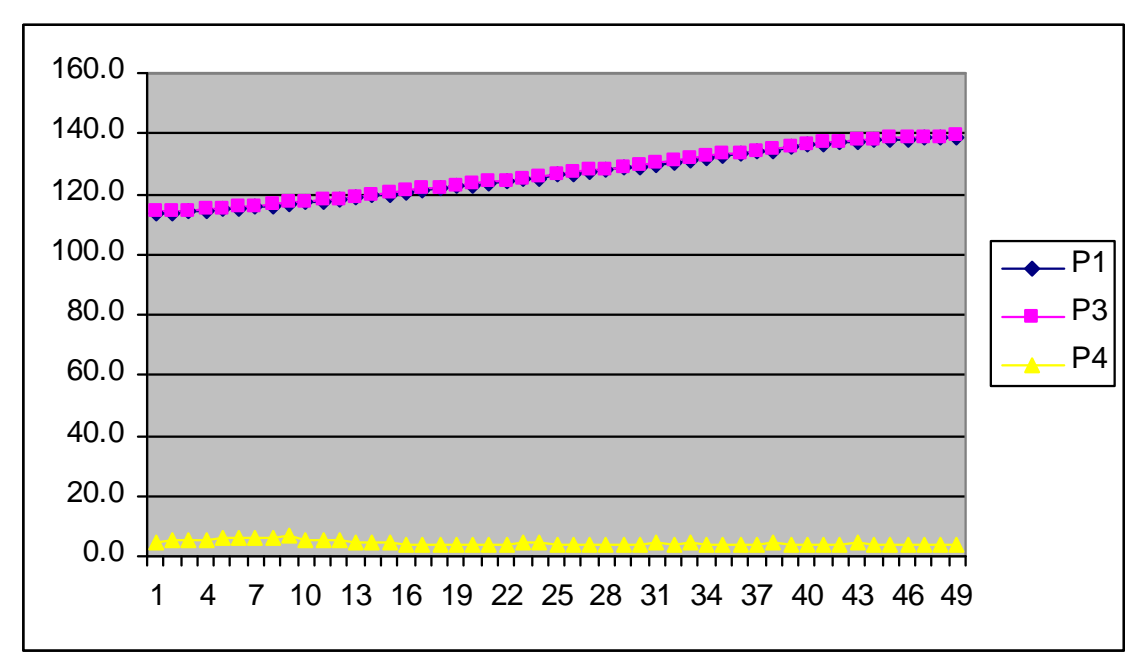

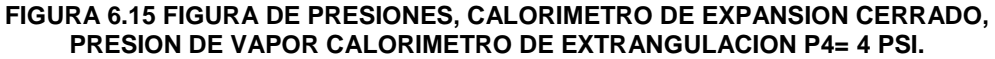

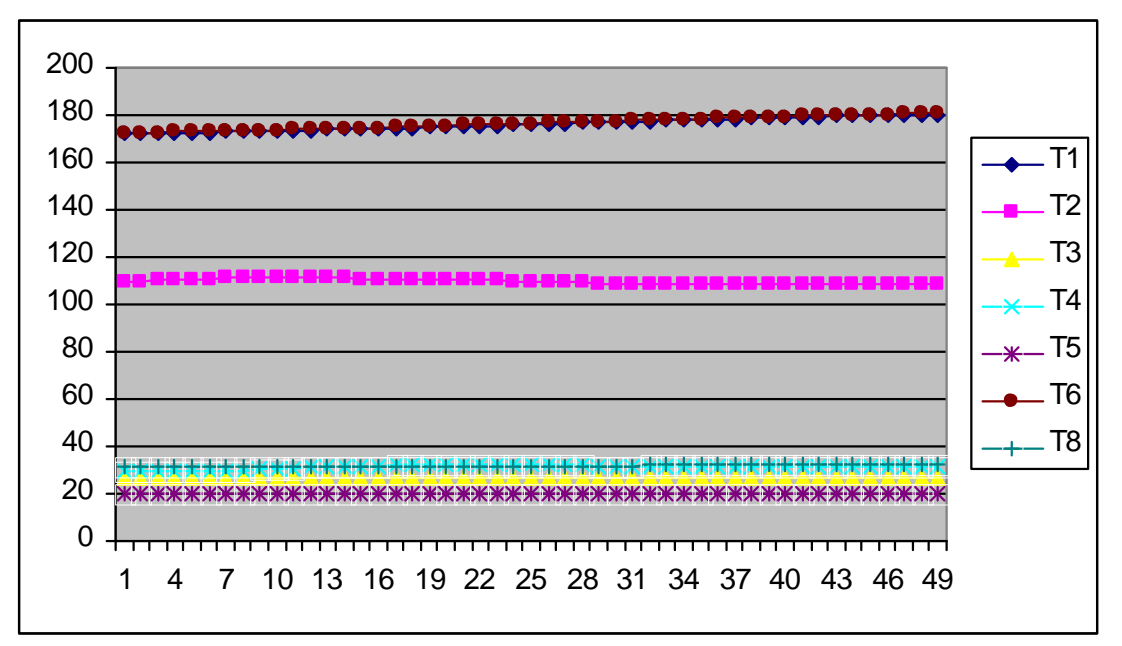

**FIGURA 6.16 FIGURA DE TEMPERATURAS, CALORIMETRO DE EXPANSION CERRADO, PRESION DE VAPOR CALORIMETRO DE EXTRANGULACION P4= 4 PSI.**

**SOLID CONVERTER** 

 $\diagdown$  To remove this message, purchase the

product at www.SolidDocuments.com

**PDF** 

偏

| <b>FECHA</b> | <b>HORA</b>              | T1                   | T <sub>2</sub> | T3   | T4   | T5            | T6                  | T7  | T8   | P <sub>1</sub> | P <sub>2</sub>                | P <sub>3</sub> | P <sub>4</sub> |
|--------------|--------------------------|----------------------|----------------|------|------|---------------|---------------------|-----|------|----------------|-------------------------------|----------------|----------------|
| 20/04/2009   | 13:30:00                 | 179,1                | 109,2          | 27,8 | 32,8 | 20,3          | 179,1               | 600 | 32,5 | 132,9          | 3674,7                        | 133,3          | 4,7            |
| 20/04/2009   | 13:30:02                 | 179,1                | 109,2          | 27,8 | 33   | 20,3          | 179                 | 600 | 32.5 | 132,7          | 3674,7                        | 133,2          | 4,7            |
| 20/04/2009   | 13:30:05                 | 178,9                | 109,2          | 27,9 | 33,2 | 20,3          | 179                 | 600 | 32,6 | 132,3          | 3674,7                        | 132,8          | 4,7            |
| 20/04/2009   | 13:30:07                 | 178,9                | 109,2          | 27,8 | 33,3 | 20,3          | 178,8               | 600 | 32,6 | 132,1          | 3674,7                        | 132,7          | 4,8            |
| 20/04/2009   | 13:30:10                 | 178,7                | 109,3          | 27,7 | 33,4 | 20,3          | 178,7               | 600 | 32,6 | 131,8          | 3674,7                        | 132,2          | 4,9            |
| 20/04/2009   | 13:30:12                 | 178,7                | 109,3          | 27,6 | 33,5 | 20,3          | 178,7               | 600 | 32,6 | 131,5          | 3674,7                        | 132            | 4,9            |
| 20/04/2009   | 13:30:15                 | 178,6                | 109,3          | 27,6 | 33,6 | 20,3          | 178,6               | 600 | 32,6 | 131,2          | 3674,7                        | 131.7          | 5              |
| 20/04/2009   | 13:30:17                 | 178,5                | 109,3          | 27,5 | 33,7 | 20,3          | 178,6               | 600 | 32,6 | 131,1          | 3674,7                        | 131,5          | 5              |
| 20/04/2009   | 13:30:20                 | 178,4                | 109,3          | 27,5 | 34   | 20,3          | 178,4               | 600 | 32,6 | 130,8          | 3674,7                        | 131,2          | $\overline{5}$ |
| 20/04/2009   | 13:30:22                 | 178,4                | 109,3          | 27,5 | 34,1 | 20,2          | 178,4               | 600 | 32,6 | 130,6          | 3674,7                        | 131,1          | 4,3            |
| 20/04/2009   | 13:30:25                 | 178,3                | 109,4          | 27,7 | 34,3 | 20,2          | 178,2               | 600 | 32,6 | 130,4          | 3674,7                        | 131            | 4,4            |
| 20/04/2009   | 13:30:27                 | 178,3                | 109,4          | 27,7 | 34,4 | 20,3          | 178,2               | 600 | 32,7 | 130,3          | 3674,7                        | 130,9          | 4,4            |
| 20/04/2009   | 13:30:30                 | 178,2                | 109,5          | 27,6 | 34,5 | 20,3          | 178,2               | 600 | 32,7 | 130            | 3674,7                        | 130,5          | 4,5            |
| 20/04/2009   | 13:30:32                 | 178,1                | 109,5          | 27,6 | 34,6 | 20,3          | 178,1               | 600 | 32,7 | 129,9          | 3674,7                        | 130,3          | 4,4            |
| 20/04/2009   | 13:30:35                 | 178,1                | 109,6          | 27,6 | 34,6 | 20,3          | 178,1               | 600 | 32,7 | 129,5          | 3674,7                        | 130.1          | 4,5            |
| 20/04/2009   | 13:30:37                 | 178                  | 109,6          | 27,5 | 34,5 | 20,3          | 178                 | 600 | 32,7 | 129,5          | 3674,7                        | 130,1          | 4,6            |
| 20/04/2009   | 13:30:40                 | 177,9                | 109,7          | 27,4 | 34,5 | 20,3          | 177,9               | 600 | 32,7 | 129,5          | 3674,7                        | 130            | 4,7            |
| 20/04/2009   | 13:30:42                 | 177,9                | 109,6          | 27,4 | 34,4 | 20,3          | 177,9               | 600 | 32,7 |                | 129,3 3674,7                  | 129.8          | 4,9            |
| 20/04/2009   | 13:30:45                 | 177,8                | 109,6          | 27,4 | 34,4 | 20,3          | 177,9               | 600 | 32,7 | 129,1          | 3674,7                        | 129,6          | 4,8            |
| 20/04/2009   | 13:30:47                 | 177,8                | 109,7          | 27,4 | 34,4 | 20,3          | 177,9               | 600 | 32,7 | 129,1          | 3674,7                        | 129,5          | 4,9            |
| 20/04/2009   | 13:30:50                 | 177,7                | 109,7          | 27,4 | 34,3 | 20,3          | 177,8               | 600 | 32,7 | 128,9          | 3674,7                        | 129,4          | 5,5            |
| 20/04/2009   | 13:30:52                 | 177,7                | 109,8          | 27,3 | 34,3 | 20,3          | 177,8               | 600 | 32,7 | 128,7          | 3674,7                        | 129,2          | 6,8            |
| 20/04/2009   | 13:30:55                 | 177,7                | 110            | 27,2 | 34,3 | 20,3          | 177,8               | 600 | 32,6 | 128,6          | 3674,7                        | 129,1          | 5,2            |
| 20/04/2009   | 13:30:57                 | 177,7                | 110,2          | 27,2 | 34,3 | 20,3          | 177,7               | 600 | 32,7 |                | 128,6 3674,7                  | 129,1          | 4,9            |
| 20/04/2009   | 13:31:00                 | 177,6                | 110,4          | 27,1 | 34,6 | 20,3          | 177,7               | 600 | 32,7 | 128,4          | 3674,7                        | 129            | 4,9            |
| 20/04/2009   | 13:31:02                 | 177,5                | 110,5          | 27,2 | 34,6 | 20,3          | 177,6               | 600 | 32,7 | 128,4          | 3674,7                        | 129            | 4,7            |
| 20/04/2009   | 13:31:05                 | 177,5                | 110,5          | 27,2 | 34,9 | 20,3          | 177,5               | 600 | 32,7 | 128,3          | 3674,7                        | 128,9          | 4,6            |
| 20/04/2009   | 13:31:07                 | 177,5                | 110,4          | 27,3 | 35   | 20,3          | 177,5               | 600 | 32,7 | 128,3          | 3674,7                        | 128,7          | 4,7            |
| 20/04/2009   | 13:31:10                 | 177,5                | 110,4          | 27,2 | 35,2 | 20,3          | 177,4               | 600 | 32,7 | 128,2          | 3674,7                        | 128,6          | 4,6            |
| 20/04/2009   | 13:31:12                 | 177,4                | 110,4          | 27,2 | 35,2 | 20,3          | 177,2               | 600 | 32,7 | 128            | 3674,7                        | 128,5          | 4,5            |
| 20/04/2009   | 13:31:15                 | 177,4                | 110,3          | 27,2 | 35,2 | 20,3          | 177                 | 600 | 32,7 | 127,8          | 3674,7                        | 128,4          | 4,6            |
| 20/04/2009   | 13:31:17                 | 177,3                | 110,3          | 27,3 | 35,1 | 20,3          | 176,8               | 600 | 32,7 | 127,8          | 3674,7                        | 128,3          | 4,5            |
| 20/04/2009   | 13:31:20                 | 177,3                | 110,4          | 27,3 | 35,1 | 20,3          | 176,6               | 600 | 32,7 | 127,7          | 3674,7                        | 128,2          | 4,6            |
| 20/04/2009   | 13:31:22                 | 177,3                | 110,4          | 27,2 | 35   | 20,3          | 176,6               | 600 | 32,7 | 127,6          | 3674,7                        | 128,1          | 4,5            |
| 20/04/2009   | 13:31:25   177,3   110,5 |                      |                | 27,1 | 35   | 20,3          | 176,5               | 600 |      |                | 32,7   127,5   3674,7   128,1 |                | 4,6            |
| 20/04/2009   | 13:31:27                 | $177,3$   110,5      |                | 27   | 34,9 | 20,3          | 176,5 600           |     | 32,7 |                | 127,4 3674,7                  | 128            | 4,6            |
| 20/04/2009   | 13:31:30                 | 177,3 110,5          |                | 27   | 34,9 | 20,3          | 176,5 600           |     |      |                | 32,7   127,3   3674,7         | 127,8          | 4,8            |
| 20/04/2009   | 13:31:32                 | 177,2 110,6          |                | 27   |      | $34,9$ 20,2   | 176,5 600           |     | 32,7 |                | 127,2 3674,7                  | 127,7          | 4,7            |
| 20/04/2009   | 13:31:35                 | 177,2 110,6          |                | 27   | 34,8 | 20,2          | 176,6 600           |     | 32,7 |                | 127,2 3674,7                  | 127,6          | 4,9            |
| 20/04/2009   | 13:31:37                 |                      | 177,2 110,7    | 27   | 34,7 | 20,2          | 176,7               | 600 | 32,7 | 127,1          | 3674,7                        | 127,5          | 4,7            |
| 20/04/2009   | 13:31:40                 | 177,1 110,7          |                | 27   | 34,7 | 20,2          | $176,8$ 600         |     |      |                | 32,7   126,9   3674,7         | 127,5          | 4,4            |
| 20/04/2009   | 13:31:42                 | 177,1 110,8          |                | 27   | 34,6 | 20,2          | 176,8 600           |     |      |                | 32,7   126,9   3674,7         | 127,4          | 4,5            |
| 20/04/2009   | 13:31:45                 | 177                  | 110,9          | 26,8 |      | $34,6$ 20,3   | 176,7               | 600 |      |                | 32,7 126,8 3674,7             | $127,3$ 4,6    |                |
| 20/04/2009   | 13:31:47                 | 177                  | 111            | 26,7 |      |               | 34,6 20,2 176,7 600 |     |      |                | 32,7 126,7 3674,7             | $127,2$ 4,6    |                |
| 20/04/2009   | 13:31:50                 | 177                  | 111            | 26,7 |      | $34,5$ 20,2   | 176,6 600           |     | 32,7 |                | 126,6 3674,7                  | 127,2          | 4,6            |
| 20/04/2009   | 13:31:52                 | 177                  | 111            | 26,7 |      | $34,5$   20,2 | 176,6 600           |     | 32,7 |                | 126,5 3674,7                  | 127,1          | 4,7            |
| 20/04/2009   | 13:31:55                 |                      | $177$   111,1  | 26,7 |      | $34,4$   20,3 | 176,6 600           |     | 32,7 |                | 126,4 3674,7                  | 126,8          | 4,5            |
| 20/04/2009   | 13:31:57                 |                      | 176,9 111,1    | 26,7 |      |               | 34,4 20,3 176,6 600 |     |      |                | 32,7   126,3   3674,7         | $126,8$   4,6  |                |
| 20/04/2009   | 13:32:00                 | 176,9   111,2   26,7 |                |      | 34,4 |               | 20,3 176,6 600      |     | 32,7 |                | 126,2 3674,7                  | 126,7          | 4,6            |
|              |                          |                      |                |      |      |               |                     |     |      |                |                               |                |                |

**TABLA 6.9 CALORIMETRO DE EXPANSION CERRADO, PRESION DE VAPOR CALORIMETRO DE EXTRANGULACION P4= 4,5 PSI.**

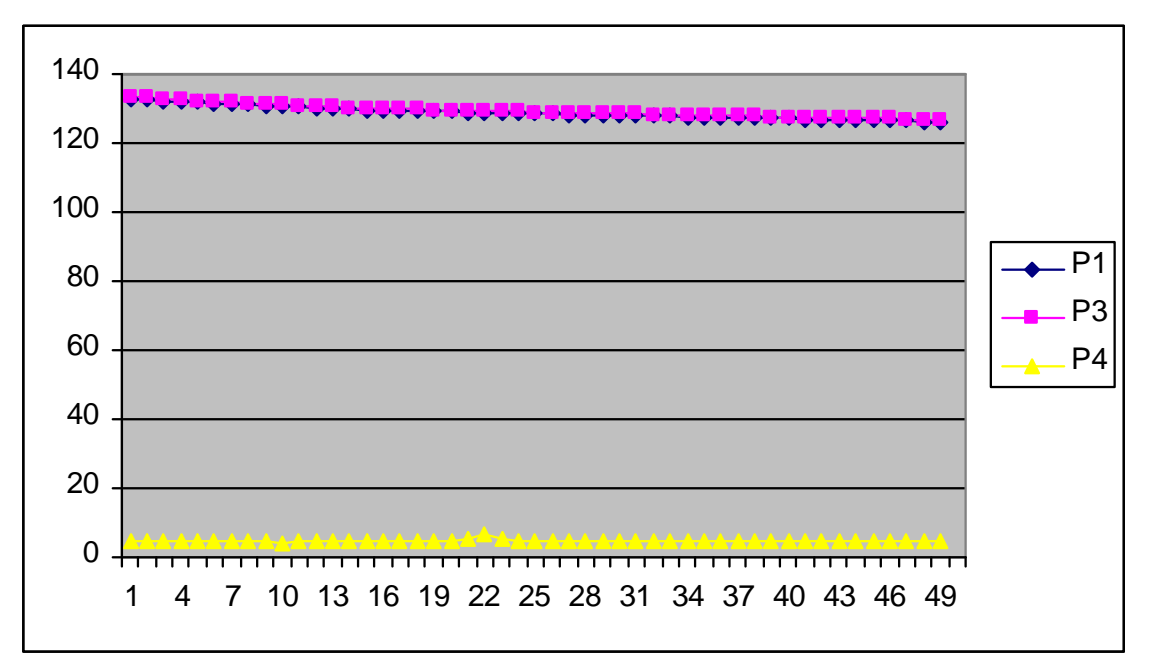

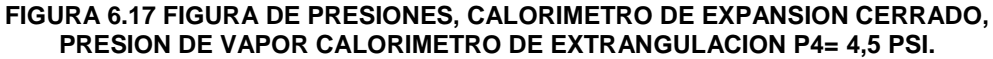

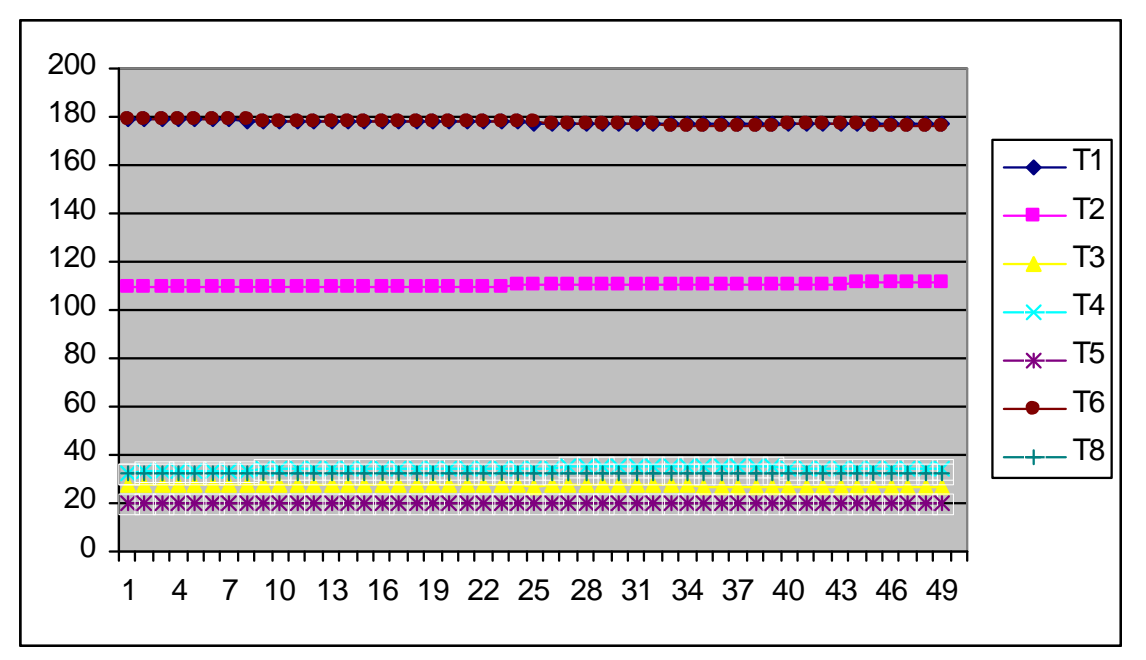

**FIGURA 6.18 FIGURA DE TEMPERATURAS, CALORIMETRO DE EXPANSION CERRADO, PRESION DE VAPOR CALORIMETRO DE EXTRANGULACION P4= 4,5 PSI.**

**SOLID CONVERTER** 

To remove this message, purchase the

product at www.SolidDocuments.com

**PDF** 

,

| <b>FECHA</b>                  | <b>HORA</b> | T <sub>1</sub> | T <sub>2</sub>   | T3              | T4   | T5            | T6                  | T7  | T8   | P <sub>1</sub> | P <sub>2</sub>                                                  | P <sub>3</sub> | P4  |
|-------------------------------|-------------|----------------|------------------|-----------------|------|---------------|---------------------|-----|------|----------------|-----------------------------------------------------------------|----------------|-----|
| 20/04/2009                    | 13:34:00    | 175,4          | 112,8            | 27,1            | 34,6 | 20,3          | 174,4               | 600 | 32,6 | 121,7          | 3674,7                                                          | 122,2          | 4,0 |
| 20/04/2009                    | 13:34:02    | 175,4          | 112,9            | 27,1            | 34,6 | 20,3          | 174,3               | 600 | 32,6 | 121,6          | 3674,7                                                          | 122,0          | 4,1 |
| 20/04/2009                    | 13:34:05    | 175,3          | 113              | 27              | 34,7 | 20,3          | 174,3               | 600 | 32,6 | 121,6          | 3674,7                                                          | 122,0          | 4,5 |
| 20/04/2009                    | 13:34:07    | 175,3          | 113              | 26,9            | 34,7 | 20,3          | 174,2               | 600 | 32,6 | 121,3          | 3674,7                                                          | 121,9          | 4,7 |
| 20/04/2009                    | 13:34:10    | 175,3          | 113              | 26,9            | 34,7 | 20,3          | 174,1               | 600 | 32,6 | 121,3          | 3674,7                                                          | 121,8          | 4,9 |
| 20/04/2009                    | 13:34:12    | 175,3          | 112,9            | 26,9            | 34,7 | 20,3          | 173,8               | 600 | 32,6 | 121,2          | 3674,7                                                          | 121,8          | 5,0 |
| 20/04/2009                    | 13:34:15    | 175,3          | 112,9            | 26,9            | 34,6 | 20,2          | 173,7               | 600 | 32,6 | 121,2          | 3674,7                                                          | 121,7          | 5,1 |
| 20/04/2009                    | 13:34:17    | 175,3          | 112,9            | 26,8            | 34,6 | 20,3          | 173,7               | 600 | 32,5 | 121,1          | 3674,7                                                          | 121,6          | 5,2 |
| 20/04/2009                    | 13:34:20    | 175,2          | 113              | 26,7            | 34,6 | 20,2          | 173,7               | 600 | 32,5 | 120,9          | 3674,7                                                          | 121,5          | 5,0 |
| 20/04/2009                    | 13:34:22    | 175,2          | 113              | 26,7            | 34,6 | 20,3          | 173,8               | 600 | 32,5 | 120,9          | 3674,7                                                          | 121,3          | 5,1 |
| 20/04/2009                    | 13:34:25    | 175,2          | 113              | 26,8            | 34,6 | 20,3          | 173,7               | 600 | 32,6 | 120,8          | 3674,7                                                          | 121,2          | 5,3 |
| 20/04/2009                    | 13:34:27    | 175,1          | 113              | 26,8            | 34,6 | 20,3          | 173,7               | 600 | 32,6 | 120,7          | 3674,7                                                          | 121,1          | 5,3 |
| 20/04/2009                    | 13:34:30    | 175,1          | 113              | 26,8            | 34,6 | 20,3          | 173,7               | 600 | 32,5 | 120,6          | 3674,7                                                          | 121,1          | 5,1 |
| 20/04/2009                    | 13:34:32    | 175,1          | 113              | 26,8            | 34,7 | 20,3          | 173,7               | 600 | 32,5 | 120,6          | 3674,7                                                          | 120,9          | 5,2 |
| 20/04/2009                    | 13:34:35    | 175            | 113,1            | 26,8            | 34,8 | 20,3          | 173,6               | 600 | 32,5 | 120,3          | 3674,7                                                          | 120,9          | 5,3 |
| 20/04/2009                    | 13:34:37    | 175            | 113,1            | 26,8            | 34,9 | 20,3          | 173,5               | 600 | 32,5 | 120,3          | 3674,7                                                          | 120,8          | 5,1 |
| 20/04/2009                    | 13:34:40    | 175            | 113,2            | 26,8            | 35   | 20,3          | 173,5               | 600 | 32,5 | 120,2          | 3674,7                                                          | 120,7          | 5,3 |
| 20/04/2009                    | 13:34:42    | 174,9          | 113,2            | 26,8            | 35,1 | 20,3          | 173,4               | 600 | 32,4 | 120,0          | 3674,7                                                          | 120,6          | 5,1 |
| 20/04/2009                    | 13:34:45    | 174,9          | 113,2            | 26,7            | 35,2 | 20,3          | 173,4               | 600 | 32,5 | 119,9          | 3674,7                                                          | 120,4          | 5,2 |
| 20/04/2009                    | 13:34:47    | 174,8          | 113,2            | 26,7            | 35,3 | 20,3          | 173,4               | 600 | 32,4 | 119,9          | 3674,7                                                          | 120,3          | 5,0 |
| 20/04/2009                    | 13:34:50    | 174,8          | 113,1            | 26,7            | 35,4 | 20,2          | 173,3               | 600 | 32,4 | 119,8          | 3674,7                                                          | 120,2          | 5,1 |
| 20/04/2009                    | 13:34:52    | 174,8          | 113              | 26,9            | 35,5 | 20,2          | 173,3               | 600 | 32,4 | 119,7          | 3674,7                                                          | 120.1          | 5,2 |
| 20/04/2009                    | 13:34:55    | 174,7          | 113              | 27              | 35,5 | 20,3          | 173,4               | 600 | 32,4 | 119,5          | 3674,7                                                          | 120,0          | 5,0 |
| 20/04/2009                    | 13:34:57    | 174,7          | 112,9            | 27              | 35,5 | 20,3          | 173,4               | 600 | 32,4 | 119,5          | 3674,7                                                          | 119,9          | 5,1 |
| 20/04/2009                    | 13:35:00    | 174,7          | 112,9            | 27              | 35,6 | 20,3          | 173,4               | 600 | 32,4 | 119,3          | 3674,7                                                          | 119,9          | 5,3 |
| 20/04/2009                    | 13:35:02    | 174,7          | 112,9            | 26,9            | 35,6 | 20,3          | 173,3               | 600 | 32,4 | 119,3          | 3674,7                                                          | 119,8          | 5,0 |
| 20/04/2009                    | 13:35:05    | 174,6          | 112,9            | 26,9            | 35,7 | 20,3          | 173,3               | 600 | 32,4 | 119,2          | 3674,7                                                          | 119,7          | 5,0 |
| 20/04/2009                    | 13:35:07    | 174,6          | 112,9            | 26,9            | 35,8 | 20,3          | 173,3               | 600 | 32,4 | 119,1          | 3674,7                                                          | 119,5          | 5,1 |
| 20/04/2009                    | 13:35:10    | 174,6 112,9    |                  | 27              | 35,8 | 20,3          | 173,2               | 600 | 32,4 | 119,1          | 3674,7                                                          | 119,5          | 5,3 |
| 20/04/2009                    | 13:35:12    | 174,5          | 113              | 27              | 35,9 | 20,3          | 173,1               | 600 | 32,3 | 119,0          | 3674,7                                                          | 119,4          | 5,0 |
| 20/04/2009                    | 13:35:15    | 174,5          | 113              | 27              | 35,9 | 20,3          | 173,1               | 600 | 32,3 | 118,8          | 3674,7                                                          | 119,2          | 5,2 |
| 20/04/2009                    | 13:35:17    | 174,5          | 113              | 27              | 36   | 20,3          | 173,1               | 600 | 32,3 | 118,8          | 3674,7                                                          | 119,2          | 5,4 |
| 20/04/2009                    | 13:35:20    | 174,5          | 113              | 27,1            | 36   | 20,4          | 173,1               | 600 | 32,3 | 118,6          | 3674,7                                                          | 119,1          | 5,4 |
| 20/04/2009                    | 13:35:22    | 174,5          | 113              | 27,1            | 36,1 | 20,4          | 173,1               | 600 | 32,4 | 118,5          | 3674,7                                                          | 119,1          | 4,9 |
| 20/04/2009                    | 13:35:25    | 174.4          | 113              | 27,1            | 36,1 | 20,3          | 173,1               | 600 | 32,4 | 118,5          | 3674,7 119,0                                                    |                | 5,0 |
| 20/04/2009   13:35:27   174,4 |             |                | 113              | 27 <sub>l</sub> |      |               |                     |     |      |                | 36,2   20,3   173,1   600   32,4   118,4   3674,7   118,9   5,0 |                |     |
| 20/04/2009                    | 13:35:30    | 174,3          |                  | $113$ 27,1      |      |               | 36,3 20,3 173,1     |     |      |                | 600   32,4   118,3   3674,7   118,8                             |                | 5,3 |
| 20/04/2009                    | 13:35:32    | 174,3          |                  | $113$   27,1    |      | $36,3$ 20,3   |                     |     |      |                | 173,1 600 32,4 118,2 3674,7 118,6                               |                | 5,0 |
| 20/04/2009                    | 13:35:35    |                | 174,3 113,1 27,1 |                 |      |               | 36,2 20,3 173,2 600 |     |      |                | 32,4   118,1   3674,7   118,6                                   |                | 5,0 |
| 20/04/2009                    | 13:35:37    | $174,3$ 113,1  |                  | 27              |      | $36,2$ 20,3   | $173,2$ 600         |     |      |                | 32,4   118,0   3674,7   118,5                                   |                | 5,2 |
| 20/04/2009                    | 13:35:40    |                | 174,2 113,1 26,9 |                 |      | $36,1$ 20,3   | 173,2 600           |     |      |                | 32,3   118,0   3674,7   118,4                                   |                | 5,3 |
| 20/04/2009                    | 13:35:42    | $174,2$ 113,1  |                  | 26,9            |      |               | 36,1 20,3 173,2 600 |     |      |                | 32,4   117,9   3674,7   118,4                                   |                | 5,4 |
| 20/04/2009                    | 13:35:45    | $174,2$ 113,1  |                  | 26,9            |      | $36,1$   20,3 | 173,1               | 600 |      |                | 32,4   117,8   3674,7   118,2                                   |                | 5,4 |
| 20/04/2009                    | 13:35:47    | $174,1$ 113,2  |                  | 26,9            | 36,1 | 20,3          | 173                 | 600 |      |                | 32,4   117,8   3674,7   118,2                                   |                | 5,5 |
| 20/04/2009                    | 13:35:50    | 174,1 113,3    |                  | 27              |      | $36,1$   20,3 | 173                 | 600 |      | $32,3$ 117,5   | 3674,7   118,0                                                  |                | 5,7 |
| 20/04/2009                    | 13:35:52    |                | 174,1 113,3 26,9 |                 |      | $36,2$ 20,3   | 173                 | 600 |      |                | 32,3   117,4   3674,7   118,0   5,5                             |                |     |
| 20/04/2009                    | 13:35:55    | 174            | 113,5            | 27              |      | $36,2$ 20,3   | 173                 | 600 | 32,4 | 117,4          | 3674,7 117,9                                                    |                | 5,1 |

**TABLA 6.10 CALORIMETRO DE EXPANSION CERRADO, PRESION DE VAPOR CALORIMETRO DE EXTRANGULACION P4= 5 PSI.**

SOLID CONVERTER PDF

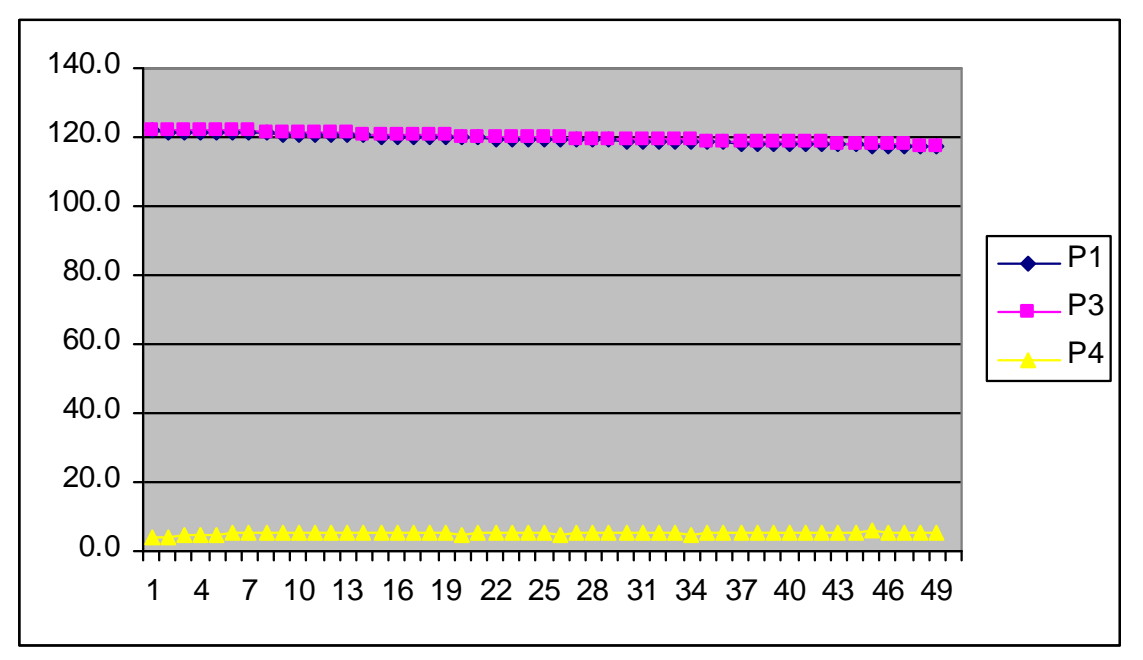

**FIGURA 6.19 FIGURA DE PRESIONES, CALORIMETRO DE EXPANSION CERRADO, PRESION DE VAPOR CALORIMETRO DE EXTRANGULACION P4= 5 PSI.**

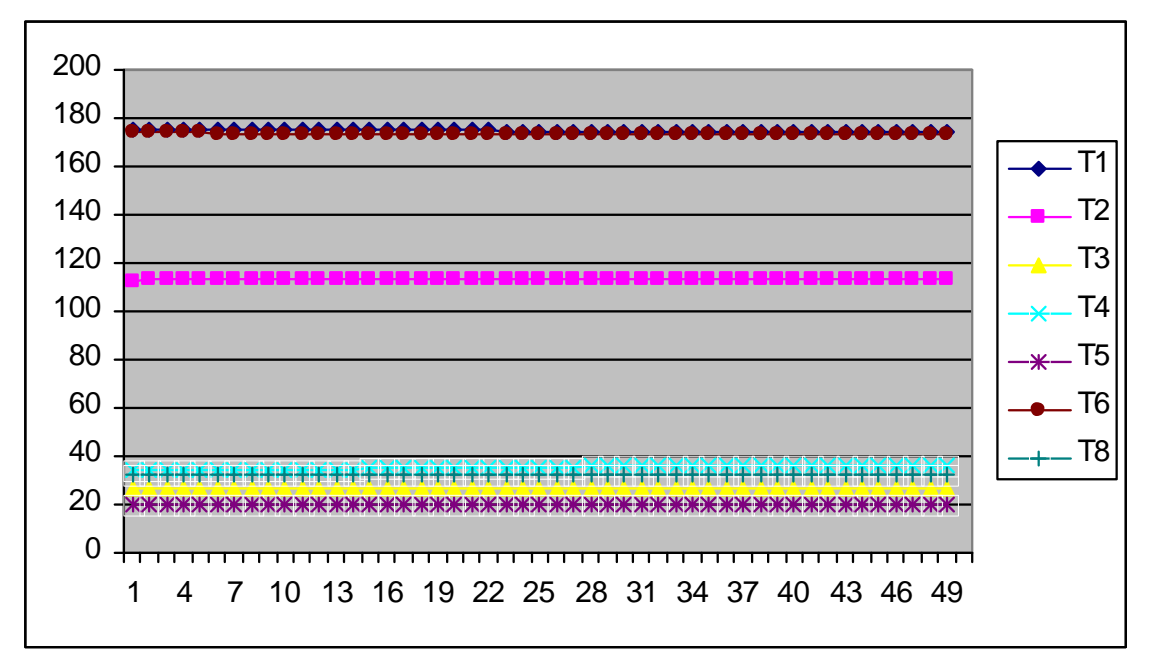

**FIGURA 6.20 FIGURA DE TEMPERATURAS, CALORIMETRO DE EXPANSION CERRADO, PRESION DE VAPOR CALORIMETRO DE EXTRANGULACION P4= 5 PSI.**

**SOLID CONVERTEI** 

To remove this message, purchase the

product at www.SolidDocuments.com

**PDF** 

,

| <b>CALORIMETRO DE EXTRANGULACION P4= 5,5 PSI.</b> |             |     |      |      |      |                |                             |     |      |                |                                                                              |                |     |
|---------------------------------------------------|-------------|-----|------|------|------|----------------|-----------------------------|-----|------|----------------|------------------------------------------------------------------------------|----------------|-----|
| <b>FECHA</b>                                      | <b>HORA</b> | T1  | T2   | T3   | T4   | T5             | T6                          | T7  | T8   | P <sub>1</sub> | P <sub>2</sub>                                                               | P <sub>3</sub> | P4  |
| 20/04/2009                                        | 13:37:00    | 174 | 92,2 | 22,7 | 35,5 | 20,3           | 172,1                       | 600 | 32,3 | 116,3          | 3674,7                                                                       | 116,7          | 0,3 |
| 20/04/2009                                        | 13:37:02    | 174 | 92,2 | 22,5 |      | $35,5$   20,3  | 172,1                       | 600 | 32,3 | 116,2          | 3674,7                                                                       | 116,7          | 0,3 |
| 20/04/2009                                        | 13:37:05    | 174 | 92,4 | 22,2 | 35,3 | 20,3           | 172,1                       | 600 | 32,3 | 116,0          | 3674,7                                                                       | 116,5          | 1,0 |
| 20/04/2009                                        | 13:37:07    | 174 | 92,7 | 22,1 |      | $35,2$   20,3  | 172,1                       | 600 |      | $32,3$ 115,8   | 3674,7                                                                       | 116,3          | 1,0 |
| 20/04/2009                                        | 13:37:10    | 174 | 93,1 | 22   | 34,8 | 20,2           | 172                         | 600 | 32,3 | 115,7          | 3674,7                                                                       | 116,2          | 1,0 |
| 20/04/2009                                        | 13:37:12    | 174 | 93,6 | 21,9 | 34,6 | 20,2           | 171,9                       | 600 | 32,3 | 115,7          | 3674,7                                                                       | 116,1          | 0,9 |
| 20/04/2009                                        | 13:37:15    | 174 | 93,9 | 22   | 33,9 | 20,2           | 171,8                       | 600 |      |                | 32,3 115,6 3674,7                                                            | 116,1          | 1,3 |
| 20/04/2009                                        | 13:37:17    | 174 | 94,2 | 22,1 | 33,8 | 20,3           | 171,8                       | 600 | 32,3 |                | 115,5 3674,7                                                                 | 116,0          | 1,3 |
| 20/04/2009                                        | 13:37:20    | 174 | 94,6 | 22,3 | 33,5 | 20,3           | 171,8                       | 600 |      |                | $32,3$ 115,3 3674,7                                                          | 115,7          | 2,1 |
| 20/04/2009                                        | 13:37:22    | 173 | 94,9 | 22,4 | 33,4 | 20,3           | 171,8                       | 600 |      |                | $32,3$ 115,1 3674,7                                                          | 115,6          | 2,1 |
| 20/04/2009                                        | 13:37:25    | 173 | 96,3 | 22,6 | 33,2 | 20,3           | 171,7                       | 600 |      |                | 32,3 114,9 3674,7                                                            | 115,3          | 3,5 |
| 20/04/2009                                        | 13:37:27    | 173 | 96,9 | 22,7 | 33   | 20,3           | 171,7                       | 600 |      |                | 32,3 114,8 3674,7                                                            | 115,2          | 3,5 |
| 20/04/2009                                        | 13:37:30    | 173 | 98,7 | 22,8 | 32,8 | 20,3           | 171,6                       | 600 |      |                | 32,3 114,5 3674,7                                                            | 114,9          | 4,2 |
| 20/04/2009                                        | 13:37:32    | 173 | 99,2 | 22,9 | 32,5 | 20,3           | 171,5                       | 600 |      |                | 32,3 114,5 3674,7                                                            | 114,8          | 4,4 |
| 20/04/2009                                        | 13:37:35    | 173 | 101  | 23,1 | 32,2 | 20,2           | 171,4                       | 600 | 32,3 |                | 114,3 3674,7                                                                 | 114,7          | 5,2 |
| 20/04/2009                                        | 13:37:37    | 173 | 101  | 23,4 | 32   | 20,3           | 171,2                       | 600 |      | $32,3$ 114,3   | 3674,7                                                                       | 114,6          | 5,4 |
| 20/04/2009                                        | 13:37:40    | 173 | 102  | 23,7 | 31,9 | 20,3           | 171,1                       | 600 |      |                | 32,3 113,9 3674,7                                                            | 114,5          | 5,7 |
| 20/04/2009                                        | 13:37:42    | 173 | 103  | 24   | 31,9 | 20,3           | 171,1                       | 600 | 32,3 | 113,9          | 3674,7                                                                       | 114,3          | 5,3 |
| 20/04/2009                                        | 13:37:45    | 173 | 103  | 24,3 | 31,9 | 20,3           | 171                         | 600 | 32,3 | 113,7          | 3674,7                                                                       | 114,2          | 5,5 |
| 20/04/2009                                        | 13:37:47    | 173 | 103  | 24,7 | 31,9 | 20,3           | 170,9                       | 600 |      |                | 32,3 113,6 3674,7                                                            | 114,1          | 5,5 |
| 20/04/2009                                        | 13:37:50    | 173 | 103  | 25,1 | 32   | 20,3           | 170,9                       | 600 | 32,3 | 113,5          | 3674,7                                                                       | 113,9          | 5,6 |
| 20/04/2009                                        | 13:37:52    | 173 | 103  | 25,4 | 32   | 20,3           | 171                         | 600 | 32,3 |                | 113,4 3674,7                                                                 | 113,8          | 5,7 |
| 20/04/2009                                        | 13:37:55    | 173 | 103  | 25,6 | 32,2 | 20,3           | 170,9                       | 600 |      |                | 32,3 113,2 3674,7                                                            | 113,6          | 5,7 |
| 20/04/2009                                        | 13:37:57    | 173 | 104  | 25,7 | 32,2 | 20,3           | 170,9                       | 600 |      |                | 32,3 113,2 3674,7                                                            | 113,6          | 5,5 |
| 20/04/2009                                        | 13:38:00    | 173 | 104  | 25,8 | 32,5 | 20,3           | 170,9                       | 600 |      |                | 32,2 112,8 3674,7                                                            | 113,3          | 5,6 |
| 20/04/2009                                        | 13:38:02    | 173 | 104  | 25,8 | 32,6 | 20,3           | 170,8                       | 600 |      | $32,2$ 112,7   | 3674,7                                                                       | 113,2          | 5,4 |
| 20/04/2009                                        | 13:38:05    | 173 | 104  | 26   | 32,8 | 20,3           | 170,8                       | 600 | 32,2 | 112,7          | 3674,7                                                                       | 113,2          | 5,5 |
| 20/04/2009                                        | 13:38:07    | 172 | 104  | 26,1 | 33   | 20,3           | 170,8                       | 600 | 32,2 | 112,6          | 3674,7                                                                       | 113,0          | 5,5 |
| 20/04/2009                                        | 13:38:10    | 172 | 104  | 26,5 | 33,3 | 20,4           | 170,7                       | 600 |      | $32,1$ 112,6   | 3674,7                                                                       | 113,0          | 5,6 |
| 20/04/2009                                        | 13:38:12    | 172 | 104  | 26,6 | 33,5 | 20,4           | 170,7                       | 600 |      | $32,1$   112,7 | 3674,7                                                                       | 113,2          | 5,6 |
| 20/04/2009                                        | 13:38:15    | 172 | 104  | 26,6 | 33,8 | 20,4           | 170,7                       | 600 | 32,1 |                | 113,2 3674,7                                                                 | 113,6          | 5,7 |
| 20/04/2009                                        | 13:38:17    | 172 | 104  | 26,5 | 34,1 | 20,4           | 170,8                       | 600 | 32,1 |                | 113,4 3674,7                                                                 | 113,8          | 5,9 |
| 20/04/2009                                        | 13:38:20    | 173 | 105  | 26,5 | 34,3 | 20,4           | 171                         | 600 | 32,1 |                | 113,8 3674,7                                                                 | 114,2          | 5,5 |
| 20/04/2009                                        | 13:38:22    | 173 | 105  | 26,5 | 34,6 | 20,3           | 171,2                       | 600 | 32,1 | 114,1          | 3674,7                                                                       | 114,4          | 5,5 |
| 20/04/2009   13:38:25                             |             | 173 |      |      |      |                |                             |     |      |                | 105   26,6   34,9   20,3   171,4   600   32,1   114,4   3674,7   114,8   5,7 |                |     |
| 20/04/2009 13:38:27                               |             | 173 | 105  |      |      |                | 26,6 35,2 20,3 171,6 600    |     |      |                | $32,1$   114,8   3674,7   115,2                                              |                | 5,5 |
| 20/04/2009 13:38:30                               |             | 173 | 105  |      |      |                | 26,6 35,4 20,3 171,8 600    |     |      |                | 32,1 115,3 3674,7 115,7                                                      |                | 5,6 |
| 20/04/2009 13:38:32                               |             | 173 | 105  |      |      | 26,6 35,5 20,3 | 172 600                     |     |      |                | 32,1   115,6   3674,7   116,1                                                |                | 5,7 |
| 20/04/2009 13:38:35                               |             | 173 | 105  | 26,7 |      |                | 35,7   20,3   172,1   600   |     |      |                | 32,1   116,2   3674,7   116,6                                                |                | 5,5 |
| 20/04/2009 13:38:37                               |             | 173 | 105  |      |      |                | 26,8 35,8 20,3 172,4 600    |     |      |                | 32,1   116,5   3674,7   117,0   5,5                                          |                |     |
| 20/04/2009 13:38:40                               |             | 173 | 105  | 27   |      |                | 36,1 20,3 172,6 600         |     |      |                | 32,1   117,2   3674,7                                                        | $117,5$ 5,7    |     |
| 20/04/2009                                        | 13:38:42    | 174 | 105  | 27   |      |                | $36,2$   20,3   172,7       | 600 |      |                | 32,1   117,6   3674,7   118,0   5,8                                          |                |     |
| 20/04/2009                                        | 13:38:45    | 174 | 105  | 27   |      |                | $36,4$   20,3   172,9       | 600 |      |                | 32,1   118,4   3674,7   118,8                                                |                | 5,6 |
| 20/04/2009                                        | 13:38:47    | 174 | 106  | 27   |      | $36,5$   20,3  | 173                         | 600 |      |                | 32   118,9   3674,7   119,1                                                  |                | 5,6 |
| 20/04/2009                                        | 13:38:50    | 174 | 106  | 27   |      | $36,7$ 20,3    | 173                         | 600 | 32   |                | 119,4 3674,7                                                                 | 119,9          | 5,5 |
| 20/04/2009 13:38:52                               |             | 174 | 106  | 27,1 |      |                | $36,8$   20,3   173,1   600 |     |      |                | 32   119,8   3674,7   120,2   5,7                                            |                |     |
| 20/04/2009 13:38:55                               |             | 174 | 107  | 27,2 |      |                | 37 20,3 173,3               | 600 |      |                | 32,1   120,4   3674,7   120,9                                                |                | 5,6 |
| 20/04/2009   13:38:57                             |             | 175 | 107  |      |      |                | 27,1 37,2 20,3 173,4 600    |     |      |                | 32,1   120,9   3674,7   121,3   5,6                                          |                |     |
| 20/04/2009                                        | 13:39:00    | 175 | 107  | 27   |      |                | 37,4   20,3   173,5   600   |     | 32,1 |                | 121,7 3674,7                                                                 | 122,0          | 5,5 |

**TABLA 6.11 CALORIMETRO DE EXPANSION CERRADO, PRESION DE VAPOR**

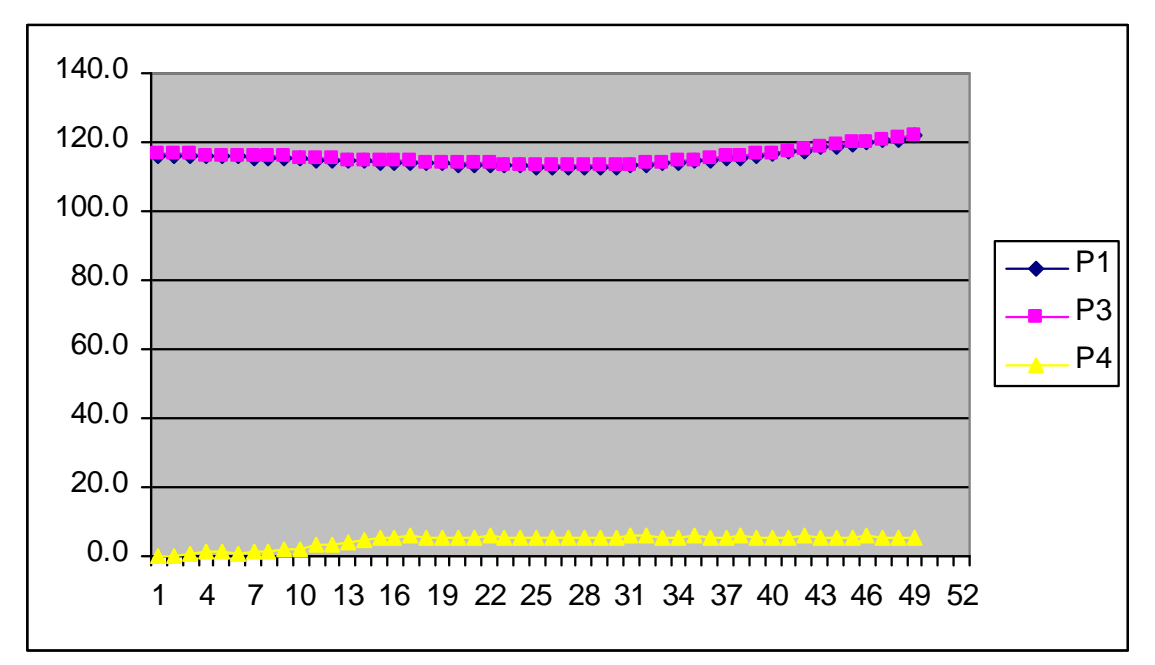

**FIGURA 6.21 FIGURA DE PRESIONES, CALORIMETRO DE EXPANSION CERRADO, PRESION DE VAPOR CALORIMETRO DE EXTRANGULACION P4= 5,5 PSI.**

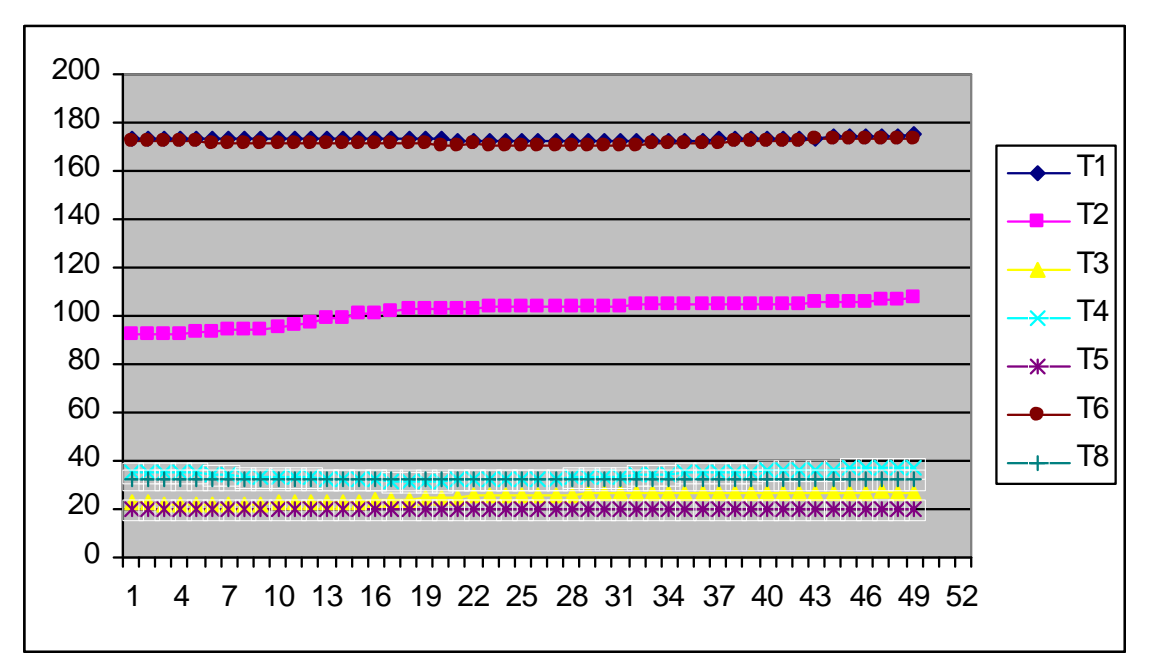

**FIGURA 6.22 FIGURA DE TEMPERATURAS, CALORIMETRO DE EXPANSION CERRADO, PRESION DE VAPOR CALORIMETRO DE EXTRANGULACION P4= 5,5 PSI.**

**SOLID CONVERTER** 

To remove this message, purchase the

product at www.SolidDocuments.com

**PDF** 

偏

|              |                                                                                                    | <b>CALORIMETRO DE EXTRANGULACION P4= 6 PSI.</b>  |                                      |      |      |               |                                  |       |      |                |                                           |                |     |
|--------------|----------------------------------------------------------------------------------------------------|--------------------------------------------------|--------------------------------------|------|------|---------------|----------------------------------|-------|------|----------------|-------------------------------------------|----------------|-----|
| <b>FECHA</b> | <b>HORA</b>                                                                                         | Τ1                                               | T <sub>2</sub>                       | T3   | T4   | T5            | T6                               | Τ7    | T8   | P1             | P <sub>2</sub>                            | P <sub>3</sub> | P4  |
| 20/04/2009   | 13:43:00                                                                                            | 179,6                                            | 112,7                                | 27,7 | 45,2 | 20,3          | 178,2                            | 600   | 32,6 | 135,2          | 3674,7                                    | 135,8          | 6,1 |
| 20/04/2009   | 13:43:02                                                                                            | 179,6                                            | 112,8                                | 27,7 | 45,2 | 20,3          | 178,2                            | 600   | 32,6 | 135,2          | 3674,7                                    | 135,7          | 6,4 |
| 20/04/2009   | 13:43:05                                                                                            | 179,6                                            | 112,8                                | 27,6 | 45,2 | 20,2          | 178,3                            | 600   | 32,6 | 135,0          | 3674,7                                    | 135,5          | 6,4 |
| 20/04/2009   | 13:43:07                                                                                            | 179.6                                            | 112,9                                | 27,6 | 45,1 | 20,3          | 178,3                            | 600   | 32.6 | 134,9          | 3674,7                                    | 135.4          | 6,3 |
| 20/04/2009   | 13:43:10                                                                                            | 179,5                                            | 113                                  | 27,6 | 45,1 | 20,3          | 178,4                            | 600   | 32,7 | 134,8          | 3674,7                                    | 135,4          | 6,4 |
| 20/04/2009   | 13:43:12                                                                                            | 179,5                                            | 113,1                                | 27,8 | 45,1 | 20,3          | 178,4                            | 600   | 32,6 | 134,8          | 3674,7                                    | 135,4          | 6,0 |
| 20/04/2009   | 13:43:15                                                                                            | 179,5                                            | 113,2                                | 27,9 | 45   | 20,3          | 178,4                            | 600   | 32,6 | 134,7          | 3674,7                                    | 135,1          | 6,2 |
| 20/04/2009   | 13:43:17                                                                                            | 179,4                                            | 113,2                                | 27,9 | 45   | 20,3          | 178,5                            | 600   | 32,6 | 134,6          | 3674,7                                    | 135,0          | 6,3 |
| 20/04/2009   | 13:43:20                                                                                            | 179,4                                            | 113,3                                | 27,7 | 45   | 20,3          | 178,5                            | 600   | 32,6 | 134,5          | 3674,7                                    | 135,0          | 6,0 |
| 20/04/2009   | 13:43:22                                                                                            | 179,4                                            | 113,4                                | 27,6 | 44,9 | 20,3          | 178,5                            | 600   | 32,6 | 134,5          | 3674,7                                    | 134,9          | 6,2 |
| 20/04/2009   | 13:43:25                                                                                            | 179,4                                            | 113,5                                | 27,5 | 44,8 | 20,3          | 178,5                            | 600   | 32,6 | 134,4          | 3674,7                                    | 134,8          | 5,8 |
| 20/04/2009   | 13:43:27                                                                                            | 179,3                                            | 113,5                                | 27,5 | 44,8 | 20,3          | 178,6                            | 600   | 32,6 | 134,2          | 3674,7                                    | 134,7          | 5,9 |
| 20/04/2009   | 13:43:30                                                                                            | 179,3                                            | 113,7                                | 27,6 | 44,7 | 20,3          | 178,6                            | 600   | 32,7 | 134,0          | 3674,7                                    | 134,5          | 6,2 |
| 20/04/2009   | 13:43:32                                                                                            | 179,3 113,7                                      |                                      | 27,6 | 44,7 | 20,3          | 178,5                            | 600   | 32,7 | 133,9          | 3674,7                                    | 134,5          | 6,0 |
| 20/04/2009   | 13:43:35                                                                                            | 179,3                                            | 113,9                                | 27,6 | 44,7 | 20,3          | 178,5                            | 600   | 32,7 | 133,9          | 3674,7                                    | 134,4          | 6,0 |
| 20/04/2009   | 13:43:37                                                                                            | 179,2                                            | 113,9                                | 27,5 | 44,7 | 20,3          | 178,4                            | 600   | 32,6 | 133,8          | 3674,7                                    | 134,4          | 6,2 |
| 20/04/2009   | 13:43:40                                                                                            | 179,2                                            | 114                                  | 27,6 | 44,6 | 20,3          | 178,5                            | 600   | 32,6 | 133,7          | 3674,7                                    | 134,2          | 6,0 |
| 20/04/2009   | 13:43:42                                                                                            | 179,2                                            | 114,1                                | 27,5 | 44,6 | 20,3          | 178,5                            | 600   | 32,7 | 133,7          | 3674,7                                    | 134,1          | 6,1 |
| 20/04/2009   | 13:43:45                                                                                            | 179,1                                            | 114,2                                | 27,4 | 44,5 | 20,3          | 178,4                            | 600   | 32,7 | 133,5          | 3674,7                                    | 133,9          | 6,1 |
| 20/04/2009   | 13:43:47                                                                                            | 179,1                                            | 114,2                                | 27,4 | 44,5 | 20,3          | 178,3                            | 600   | 32,7 | 133,3          | 3674,7                                    | 133,9          | 6,2 |
| 20/04/2009   | 13:43:50                                                                                            | 179,1                                            | 114,3                                | 27,4 | 44,4 | 20,3          | 178,2                            | 600   | 32,7 | 133,3          | 3674,7                                    | 133,8          | 6,0 |
| 20/04/2009   | 13:43:52                                                                                            | 179                                              | 114,4                                | 27,5 | 44,4 | 20,3          | 178,2                            | 600   | 32,7 | 133,2          | 3674,7                                    | 133,7          | 6,2 |
| 20/04/2009   | 13:43:55                                                                                            | 179                                              | 114,5                                | 27,6 | 44,4 | 20,3          | 178,1                            | 600   | 32,7 | 133,1          | 3674,7                                    | 133,6          | 5,5 |
| 20/04/2009   | 13:43:57                                                                                            | 179                                              | 114,6                                | 27,5 | 44,3 | 20,3          | 178                              | 600   | 32,6 | 133,0          | 3674,7                                    | 133,6          | 5,6 |
| 20/04/2009   | 13:44:00                                                                                            | 178,9                                            | 114,7                                | 27,5 | 44,3 | 20,3          | 177,9                            | 600   | 32,7 | 133,0          | 3674,7                                    | 133,3          | 5,8 |
| 20/04/2009   | 13:44:02                                                                                            | 178,9                                            | 114,8                                | 27,5 | 44,3 | 20,3          | 177,9                            | 600   | 32,7 | 132,9          | 3674,7                                    | 133,3          | 6,0 |
| 20/04/2009   | 13:44:05                                                                                            | 178,9                                            | 114,8                                | 27,6 | 44,2 | 20,3          | 177,7                            | 600   | 32,7 | 132,8          | 3674,7                                    | 133,3          | 6,4 |
| 20/04/2009   | 13:44:07                                                                                            | 178,9                                            | 114,9                                | 27,6 | 44,1 | 20,3          | 177,7                            | 600   | 32,7 | 132,7          | 3674,7                                    | 133,2          | 6,5 |
| 20/04/2009   | 13:44:10                                                                                            | 178,9                                            | 115                                  | 27,5 | 44   | 20,3          | 177,7                            | 600   | 32,7 | 132,6          | 3674,7                                    | 133,0          | 6,3 |
| 20/04/2009   | 13:44:12                                                                                            | 178,8                                            | 115,1                                | 27,5 | 44   | 20,3          | 177,7                            | 600   | 32,7 | 132,3          | 3674,7                                    | 132,9          | 6,5 |
| 20/04/2009   | 13:44:15                                                                                            | 178,8                                            | 115,2                                | 27,5 | 44   | 20,3          | 177,6                            | 600   | 32,7 | 132,3          | 3674,7                                    | 132.8          | 6,8 |
| 20/04/2009   | 13:44:17                                                                                            | 178,7                                            | 115,2                                | 27,5 | 44,2 | 20,3          | 177,6                            | 600   | 32,7 | 132,3          | 3674,7                                    | 132,8          | 6,1 |
| 20/04/2009   | 13:44:20                                                                                            | 178,7                                            | 115,4                                | 27,5 | 44,3 | 20,3          | 177,6                            | 600   | 32,7 | 132,2          | 3674,7                                    | 132,6          | 6,4 |
| 20/04/2009   | 13:44:22                                                                                            | 178,7                                            | 115,2                                | 27,5 | 44,5 | 20,3          | 177,7                            | 600   | 32,7 | 132,1          | 3674,7                                    | 132,6          | 6,4 |
| 20/04/2009   | $13:44:25$   178,6   114,2   27,4   44,6   20,2   177,7   600   32,7   131,9   3674,7   132,4   6,6 |                                                  |                                      |      |      |               |                                  |       |      |                |                                           |                |     |
| 20/04/2009   | 13:44:27   178,6   113,9   27,5   44,7   20,3   177,7                                               |                                                  |                                      |      |      |               |                                  |       |      |                | 600   32,7   132,0   3674,7   132,4   3,4 |                |     |
| 20/04/2009   | 13:44:30   178,6                                                                                    |                                                  |                                      |      |      |               | 112   27,6   44,6   20,3   177,6 | 600 l |      |                | $32,8$   131,8   3674,7   132,3   4,1     |                |     |
| 20/04/2009   | 13:44:32                                                                                            |                                                  | 178,6   108,7   27,5   44,6   20,3   |      |      |               | 177,6                            | 600   |      |                | 32,8   131,8   3674,7   132,2   4,2       |                |     |
| 20/04/2009   | 13:44:35                                                                                            |                                                  | 178,6   105,5   27,5   44,4   20,3   |      |      |               | 177,5                            | 600   |      | $32,8$ 131,7   | 3674,7                                    | $132,2$   4,2  |     |
| 20/04/2009   | 13:44:37                                                                                            |                                                  | $178,5$   104,2   27,4   44,3   20,3 |      |      |               | 177,6 600                        |       |      |                | 32,8   131,5   3674,7   132,0   4,3       |                |     |
| 20/04/2009   | 13:44:40                                                                                            | 178,5   103,6   27,4   43,8   20,3               |                                      |      |      |               | 177,7                            | 600   | 32,7 |                | 131,4 3674,7 131,9 5,3                    |                |     |
| 20/04/2009   | 13:44:42                                                                                            |                                                  | 178,5   103,6   27,4   43,7   20,3   |      |      |               | 177,8                            | 600   |      | $32,8$ 131,4   | 3674,7   131,8                            |                | 5,6 |
| 20/04/2009   | 13:44:45                                                                                            | $178,4$   103,9   27,3                           |                                      |      |      | $43,2$   20,3 | 177,8                            | 600   |      | $32,8$   131,2 | 3674,7 131,7                              |                | 6,1 |
| 20/04/2009   | 13:44:47                                                                                            |                                                  | 178,4   104,3   27,3                 |      |      |               | 43,1 20,2 177,8                  | 600   |      | $32,8$   131,1 | 3674,7   131,5                            |                | 6,3 |
| 20/04/2009   | 13:44:50                                                                                            |                                                  | 178,3   104,8   27,4   42,8   20,3   |      |      |               | 177,8                            | 600   |      | $32,8$   131,0 | 3674,7   131,4                            |                | 6,6 |
| 20/04/2009   | 13:44:52                                                                                            |                                                  | 178,3   105,2   27,4   42,7   20,3   |      |      |               | 177,8                            | 600   | 32,7 |                | $130,9$ 3674,7 131,3 6,8                  |                |     |
| 20/04/2009   | 13:44:55                                                                                            | 178,3   105,6   27,3   42,6   20,3   177,8   600 |                                      |      |      |               |                                  |       | 32,7 |                | 130,8 3674,7 131,2                        |                | 7,0 |
| 20/04/2009   | 13:44:57                                                                                            |                                                  | 178,2   105,8   27,3   42,6   20,3   |      |      |               | 177,7                            | 600   | 32,7 |                | 130,6 3674,7 131,1                        |                | 7,2 |
| 20/04/2009   | 13:45:00                                                                                            | $178,2$ 106,4 27,2                               |                                      |      | 42,7 | 20,2          | 177,8                            | 600   | 32,7 | 130,5          | 3674,7                                    | 131,0          | 7,4 |

**TABLA 6.12 CALORIMETRO DE EXPANSION CERRADO, PRESION DE VAPOR**

 $\blacktriangleright$  Solid Converter PDF  $\bar{\triangleright}$ 

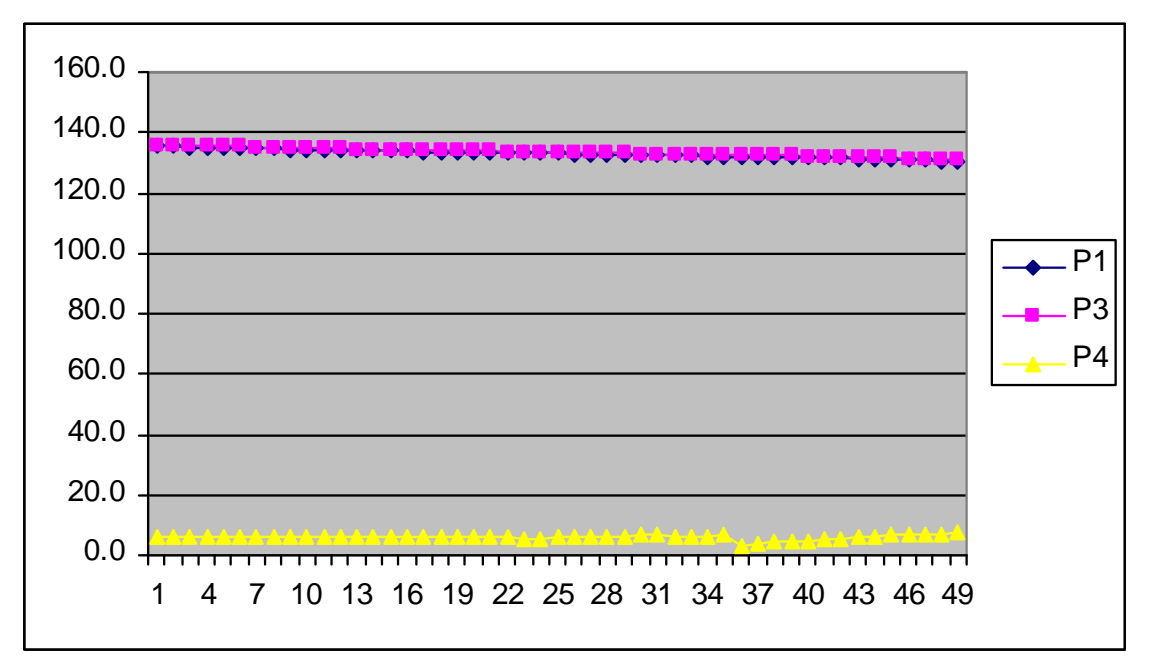

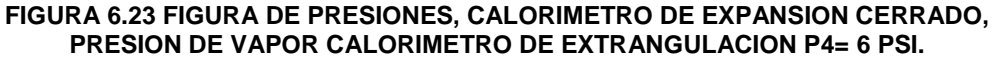

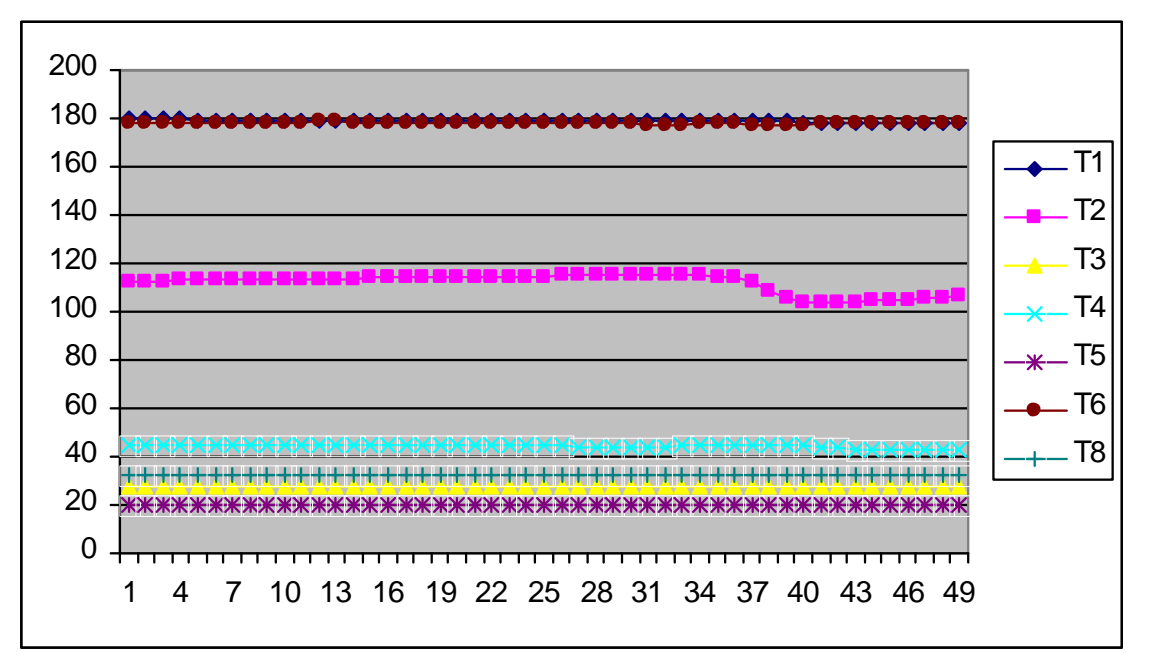

**FIGURA 6.24 FIGURA DE TEMPERATURAS, CALORIMETRO DE EXPANSION CERRADO, PRESION DE VAPOR CALORIMETRO DE EXTRANGULACION P4= 6 PSI.**

**SOLID CONVERTER** 

To remove this message, purchase the

product at www.SolidDocuments.com

**PDF** 

偏

|                          |                      | <b>-</b>    | -                               |                | . <i>.</i>       |                          | , , , , <del>,</del>                   |     | v,v . |                |                         |                |                |
|--------------------------|----------------------|-------------|---------------------------------|----------------|------------------|--------------------------|----------------------------------------|-----|-------|----------------|-------------------------|----------------|----------------|
| <b>FECHA</b>             | <b>HORA</b>          | T1          | T <sub>2</sub>                  | T <sub>3</sub> | T4               | T <sub>5</sub>           | T6                                     | T7  | T8    | P <sub>1</sub> | P <sub>2</sub>          | P <sub>3</sub> | P <sub>4</sub> |
| 20/04/2009               | 13:40:00             | 179,5       | 103,9                           | 27,4           | 40,2             | 20,3                     | 178,9                                  | 600 | 32,2  | 136,7          | 3674,7                  | 137,3          | 6,4            |
| 20/04/2009               | 13:40:02             | 179,5       | 104,2                           | 27,4           | $40,2$ 20,3      |                          | 178,9                                  | 600 | 32,1  | 137            | 3674,7                  | 137,6          | 6,4            |
| 20/04/2009               | 13:40:05             | 179,8       | 104,5                           | 27,4           | $40,4$   20,3    |                          | 179,3                                  | 600 | 32,1  | 137,5          | 3674,7                  | 137,9          | 6,4            |
| 20/04/2009               | 13:40:07             | 179.9       | 104,7                           | 27,3           | $40,4$ 20,3      |                          | 179,3                                  | 600 | 32,1  | 137,7          | 3674,7                  | 138,2          | 6,4            |
| 20/04/2009               | 13:40:10             | 180,1       | 104,8                           | 27,2           | 40,6             | 20,4                     | 179,6                                  | 600 | 32,1  | 137,9          | 3674,7                  | 138,5          | 6,4            |
| 20/04/2009               | 13:40:12             | 180,2       | 104,8                           | 27,2           | $40,6$   20,4    |                          | 179,6                                  | 600 | 32,1  | 138,2          | 3674,7                  | 138,7          | 6,3            |
| 20/04/2009               | 13:40:15             | 180,3       | 104,8                           | 27,4           | 40,9             | 20,3                     | 179,6                                  | 600 | 32,1  | 138,5          | 3674,7                  | 138,9          | 6,4            |
| 20/04/2009               | 13:40:17             | 180,4       | 104,8                           | 27,4           | 41               | 20,3                     | 179,7                                  | 600 | 32,1  | 138,5          | 3674,7                  | 138,9          | 6,1            |
| 20/04/2009               | 13:40:20             | 180,4       | 104,7                           | 27,5           | 41,2             | 20,3                     | 179,7                                  | 600 | 32,1  | 138,5          | 3674,7                  | 139,1          | 6,1            |
| 20/04/2009               | 13:40:22             | 180,5       | 104,7                           | 27,5           | 41.4             | 20,3                     | 179,7                                  | 600 | 32,1  | 138,7          | 3674,7                  | 139,2          | 6,2            |
| 20/04/2009               | 13:40:25             | 180,5       | 104,7                           | 27,3           | 41,7             | 20,3                     | 179,7                                  | 600 | 32,2  | 138,7          | 3674,7                  | 139,3          | 6,3            |
| 20/04/2009               | 13:40:27             | 180,5       | 104,7                           | 27,3           | 42               | 20,3                     | 179,6                                  | 600 | 32,2  | 138,7          | 3674,7                  | 139,2          | 6,5            |
| 20/04/2009               | 13:40:30             | 180,6       | 104,8                           | 27,2           | 42,3             | 20,2                     | 179,5                                  | 600 | 32,1  | 138,8          | 3674,7                  | 139,3          | 6,5            |
| 20/04/2009               | 13:40:32             | 180,5       | 104,9                           | 27,2           | $42,5$ 20,3      |                          | 179,5                                  | 600 | 32,1  | 138,8          | 3674,7                  | 139,3          | 6,6            |
| 20/04/2009               | 13:40:35             | 180.6       | 105,1                           | 27,2           | $42,6$ 20,3      |                          | 179,5                                  | 600 | 32,1  | 138,8          | 3674,7                  | 139,4          | 6,6            |
| 20/04/2009               | 13:40:37             | 180,6       | 105,2                           | 27,2           | $42,8$ 20,4      |                          | 179,6                                  | 600 | 32,1  | 138,9          | 3674,7                  | 139,4          | 6,7            |
| 20/04/2009               | 13:40:40             | 180,6       | 105,3                           | 27,3           | 43               | 20,3                     | 179,6                                  | 600 | 32,1  | 138,9          | 3674,7                  | 139,4          | 6,7            |
| 20/04/2009               | 13:40:42             | 180,6       | 105,3                           | 27,4           | $43,2$ 20,3      |                          | 179,7                                  | 600 | 32,2  | 138,8          | 3674,7                  | 139,4          | 6,4            |
| 20/04/2009               | 13:40:45             | 180,7       | 105,3                           | 27,5           | $43,4$   20,3    |                          | 179,5                                  | 600 | 32,2  | 138,9          | 3674,7                  | 139,5          | 6,5            |
| 20/04/2009               | 13:40:47             | 180,7       | 105,2                           | 27,5           | $43,5$ 20,3      |                          | 179,5                                  | 600 | 32,2  | 138,9          | 3674,7                  | 139,4          | 6,6            |
| 20/04/2009               | 13:40:50             | 180,7       | 105,2                           | 27,6           | $43,8$   20,3    |                          | 179,3                                  | 600 | 32,2  | 138,8          | 3674,7                  | 139,4          | 6,6            |
| 20/04/2009               | 13:40:52             | 180.7       | 105,2                           | 27,7           | 43,9             | 20,3                     | 179,2                                  | 600 | 32,2  | 138,8          | 3674,7                  | 139,3          | 6,6            |
| 20/04/2009               | 13:40:55             | 180,7       | 105,3                           | 27,6           | 44,1             | 20,2                     | 179,2                                  | 600 | 32,3  | 138,8          | 3674,7                  | 139.3          | 6,6            |
| 20/04/2009               | 13:40:57             | 180,7       | 105,3                           | 27,6           | 44,2             | 20,2                     | 179,2                                  | 600 | 32,3  | 138,7          | 3674,7                  | 139,3          | 6,6            |
| 20/04/2009               | 13:41:00             | 180,6       | 105,4                           | 27,6           | 44,5             | 20,3                     | 179,1                                  | 600 | 32,3  | 138,7          | 3674,7                  | 139,3          | 6,8            |
| 20/04/2009               | 13:41:02             | 180,6       | 105,6                           | 27,7           | 44,5             | 20,3                     | 179                                    | 600 | 32,3  | 138,7          | 3674,7                  | 139,2          | 6,9            |
| 20/04/2009               | 13:41:05             | 180,6       | 105,6                           | 27,7           | 44,7             | 20,3                     | 179,1                                  | 600 | 32,3  | 138,7          | 3674,7                  | 139,2          | 6,6            |
| 20/04/2009               | 13:41:07             | 180,6       | 105,6                           | 27,7           | 44,9             | 20,3                     | 179,2                                  | 600 | 32,3  | 138,7          | 3674,7                  | 139,2          | 6,7            |
| 20/04/2009               | 13:41:10             | 180,6       | 105,5                           | 27,8           | 45               | 20,2                     | 179,3                                  | 600 | 32,3  | 138,8          | 3674,7                  | 139,3          | 6              |
| 20/04/2009               | 13:41:12             | 180,6       | 105,5                           | 27,8           | 45,1             | 20,3                     | 179,1                                  | 600 | 32,3  | 138,7          | 3674,7                  | 139,2          | 6,2            |
| 20/04/2009               | 13:41:15             | 180,5       | 105,2                           | 27,8           | $45,3$ 20,3      |                          | 179,1                                  | 600 | 32,3  | 138,6          | 3674,7                  | 139,1          | 6,2            |
| 20/04/2009               | 13:41:17             | 180,5       | 105,2                           | 27,7           | $45,4$ 20,3      |                          | 179,1                                  | 600 | 32,3  | 138,6          | 3674,7                  | 139,1          | 6,3            |
| 20/04/2009               | 13:41:20             | 180,6       | 105,2                           | 27,7           | 45,3             | 20,3                     | 179,1                                  | 600 | 32,3  | 138,6          | 3674,7                  | 139,1          | 6,4            |
| 20/04/2009               | 13:41:22             | 180,6       | 105,2                           | 27,8           | 45,3 20,3        |                          | 179                                    | 600 | 32,3  | 138,5          | 3674,7                  | 138,9          | 6,4            |
| 20/04/2009 13:41:25      |                      | 180,5       | 105,3                           | 27,7           | 45,2             |                          | 20,3 178,9                             | 600 | 32,3  | 138,3          | 3674,7                  | 138,8          | 6,6            |
| 20/04/2009 13:41:27      |                      | 180,5       | 105,4   27,6   45,2   20,3      |                |                  |                          | 178,8 600                              |     |       |                | 32,3   138,4   3674,7   | 138,9          | 6,7            |
| 20/04/2009               | 13:41:30             |             | 180,5   105,5   27,5            |                |                  | $45,1$   20,4            | 178,7 600                              |     |       |                | $32,3$   138,3   3674,7 | 138,8          | 6,7            |
| 20/04/2009               | 13:41:32             | 180,5 105,7 |                                 |                | 27,6 45,2 20,4   |                          | 178,7                                  | 600 |       |                | 32,3   138,3   3674,7   | 138,7          | 6,8            |
| 20/04/2009               | 13:41:35             | 180,5       | 105,9                           |                | $27,6$ 45,3 20,4 |                          | 178,7                                  | 600 | 32,3  | 138,1          | 3674,7                  | 138,6          | 6,9            |
| 20/04/2009               | 13:41:37             | 180,5       | 106                             | 27,7           |                  | $45,4$   20,4            | 178,7                                  | 600 | 32,3  | 138,1          | 3674,7                  | 138,5          | 6,8            |
| 20/04/2009               | 13:41:40             | 180,5       | 106,1                           | 27,7           |                  | $45,6$   20,3            | 178,5                                  | 600 | 32,3  |                | 137,9 3674,7            | 138,5          | 7              |
| 20/04/2009               | 13:41:42             | 180,5       | $106,2$ 27,7                    |                |                  | $45,7$ 20,3              | 178,5                                  | 600 | 32,4  | 137,9          | 3674,7                  | 138,4          | $\overline{7}$ |
| 20/04/2009               | 13:41:45             |             | 180,4   106,5   27,7            |                |                  | $46$   20,3              | 178,6 600                              |     |       |                | 32,4   137,8   3674,7   | 138,3          | 7,2            |
| 20/04/2009               | 13:41:47             | 180,4       |                                 |                |                  |                          | 107   27,7   46,2   20,3   178,7   600 |     |       |                | 32,3   137,8   3674,7   | 138,3          | 7,3            |
| 20/04/2009               | 13:41:50             |             | 180,4   107,5   27,7            |                |                  | $46,4$   20,3            | 178,7                                  | 600 |       |                | 32,4   137,8   3674,7   | 138,2          |                |
| 20/04/2009               | 13:41:52             |             | 180,4   107,9   27,7            |                |                  | 46,6 20,3                | 178,7                                  | 600 |       | $32,4$   137,7 | 3674,7                  | 138,2          | 6,1<br>6,3     |
| 20/04/2009               | 13:41:55             |             | 180,4   107,9   27,8            |                |                  | 46,7 20,3                | 178,8                                  | 600 |       |                | 32,4   137,5   3674,7   | 138,1          | 6,3            |
|                          |                      |             |                                 |                |                  |                          |                                        |     |       | $32,4$ 137,5   |                         |                |                |
| 20/04/2009<br>20/04/2009 | 13:41:57<br>13:42:00 | 180,3       | 180,3   107,9   27,8  <br>108,1 |                |                  | 46,7 20,2<br>$46,7$ 20,2 | 178,9                                  | 600 | 32,4  |                | 3674,7                  | 138,1          | 6,4            |
|                          |                      |             |                                 | 27,8           |                  |                          | 179,1                                  | 600 |       | 137,4          | 3674,7                  | 137,9          | 6,5            |

**TABLA 6.13 CALORIMETRO DE EXPANSION CERRADO, PRESION DE VAPOR CALORIMETRO DE EXTRANGULACION P4= 6,5 PSI.**

SOLID CONVERTER PDF

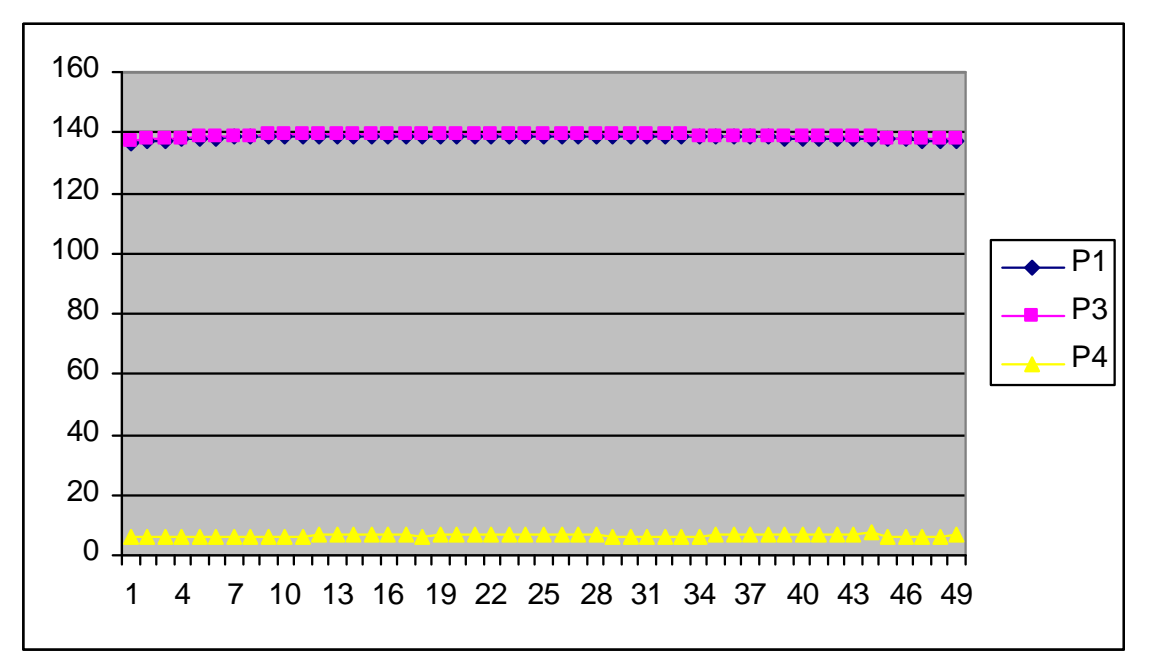

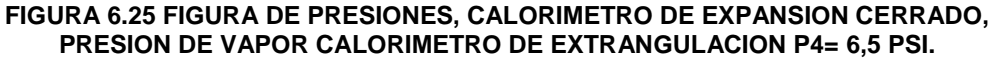

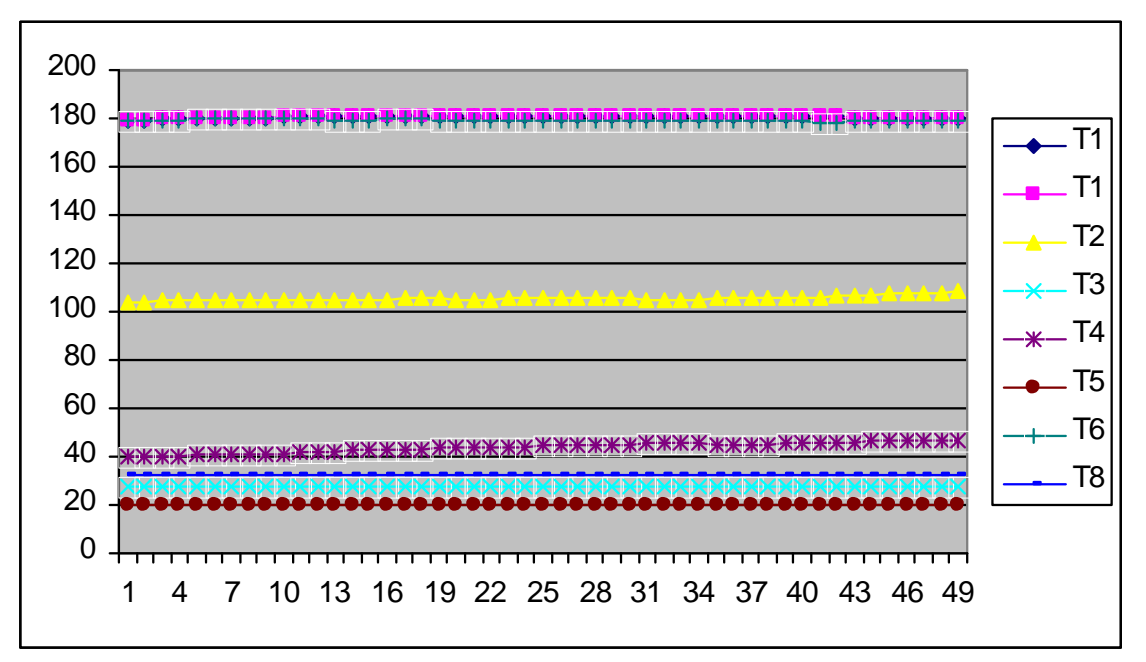

**FIGURA 6.26 FIGURA DE TEMPERATURAS, CALORIMETRO DE EXPANSION CERRADO, PRESION DE VAPOR CALORIMETRO DE EXTRANGULACION P4= 6,5 PSI.**

**SOLID CONVERTE** 

To remove this message, purchase the

product at www.SolidDocuments.com

PDF.

,

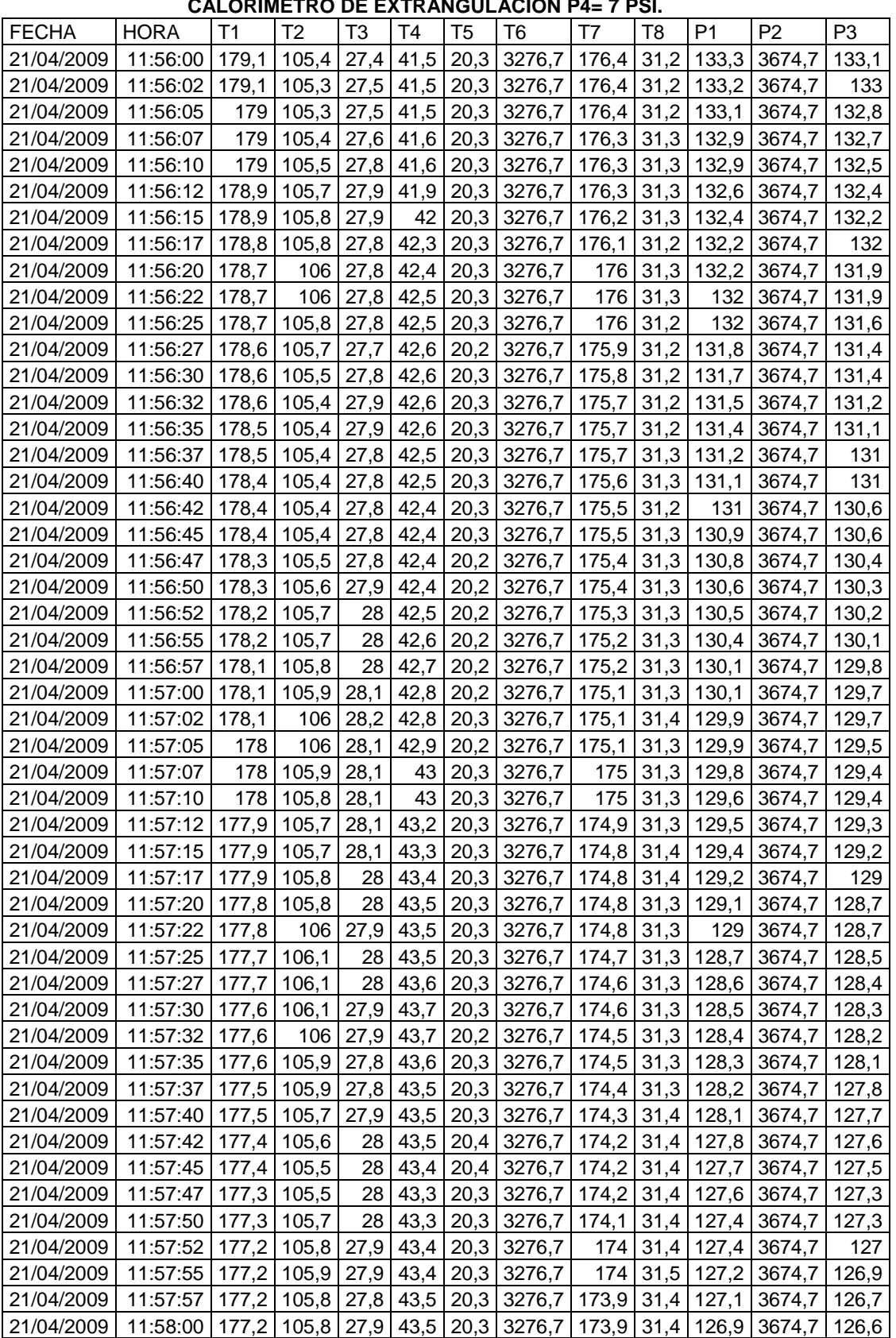

# **TABLA 6.14 CALORIMETRO DE EXPANSION CERRADO, PRESION DE VAPOR**

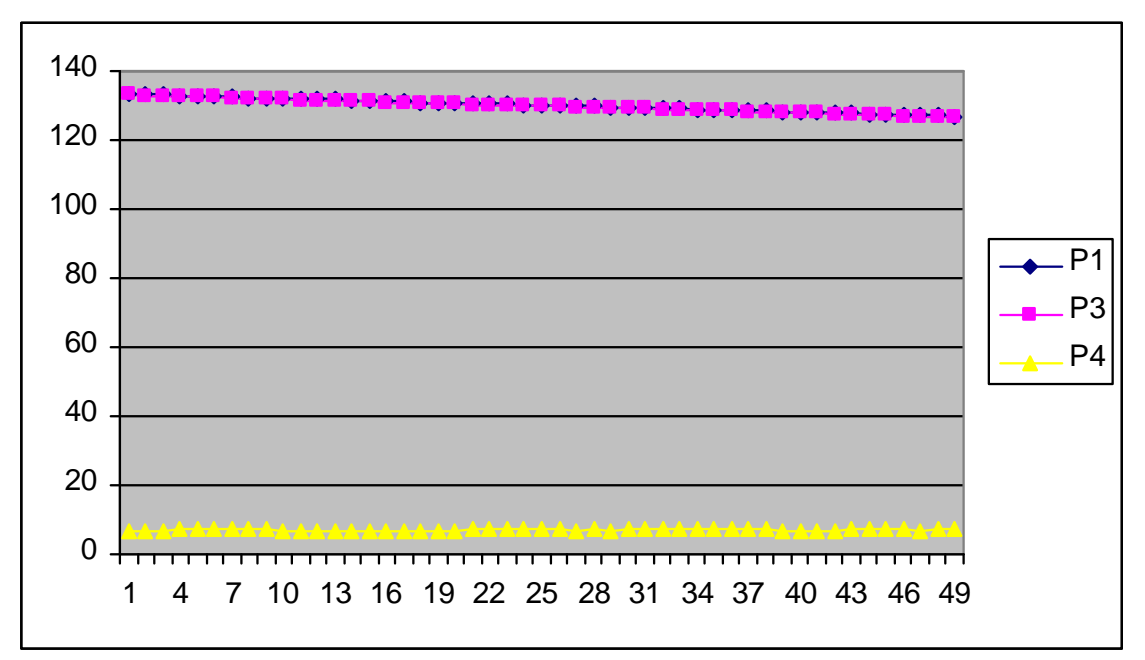

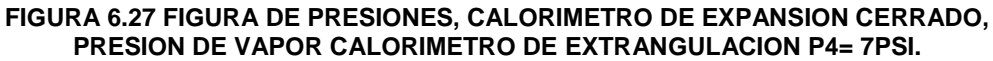

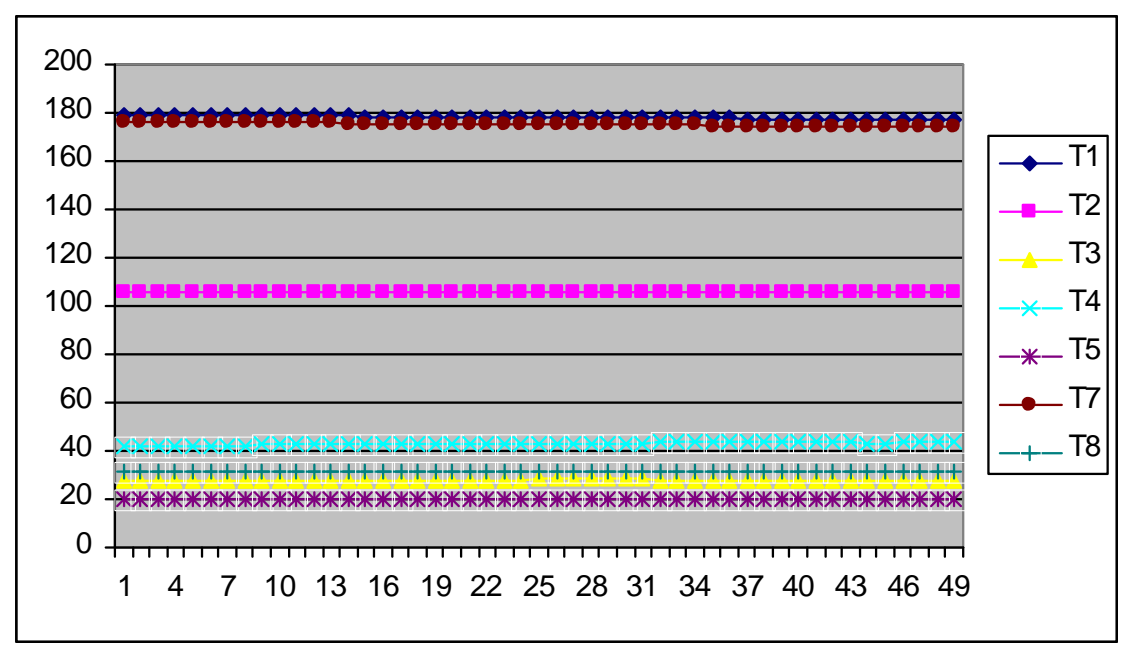

**FIGURA 6.28 FIGURA DE TEMPERATURAS, CALORIMETRO DE EXPANSION CERRADO, PRESION DE VAPOR CALORIMETRO DE EXTRANGULACION P4= 7 PSI.**

**SOLID CONVERTER** 

To remove this message, purchase the

product at www.SolidDocuments.com

**PDF** 

偏

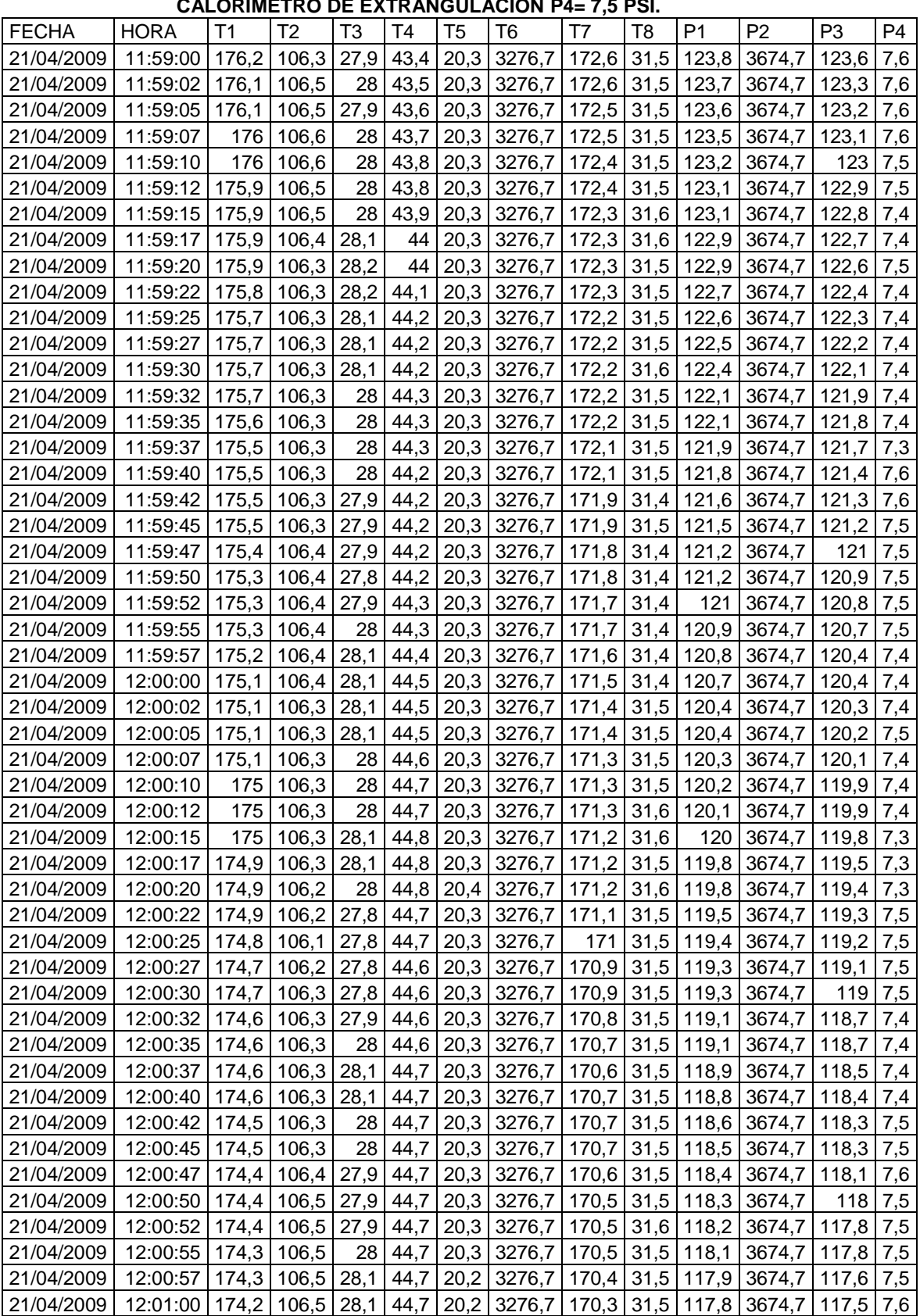

# **TABLA 6.15 CALORIMETRO DE EXPANSION CERRADO, PRESION DE VAPOR**

 $\blacktriangleright$  Solid Converter PDF  $\bar{\triangleright}$ 

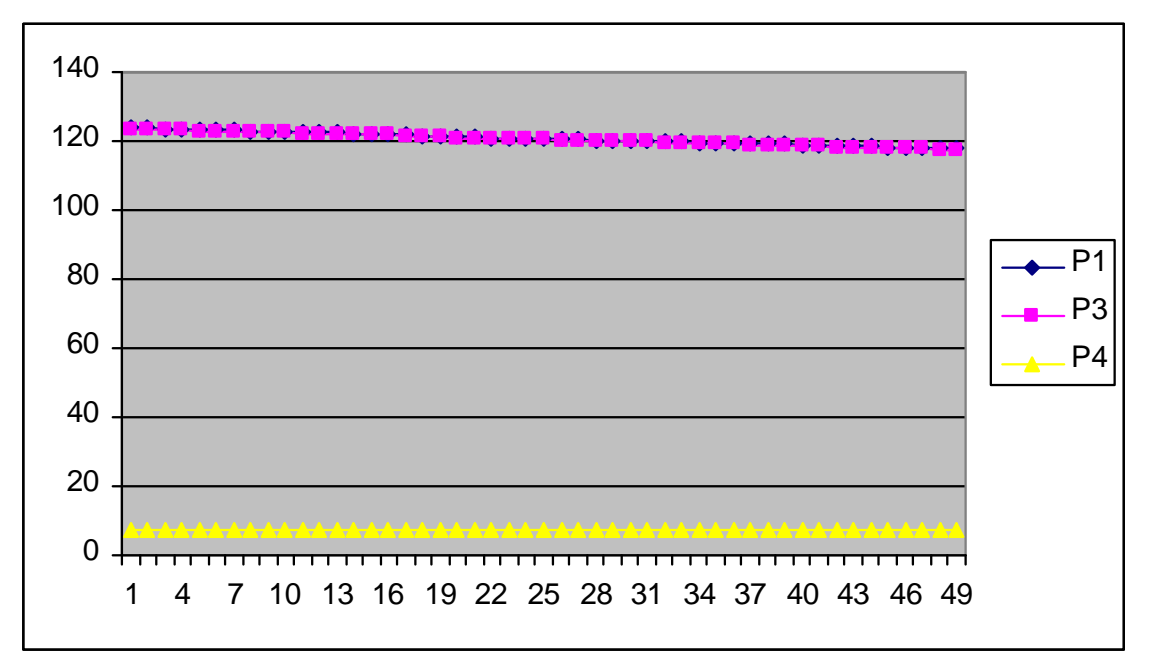

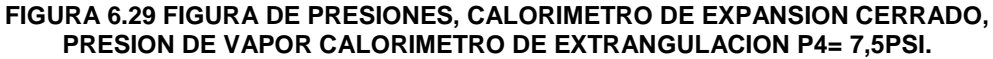

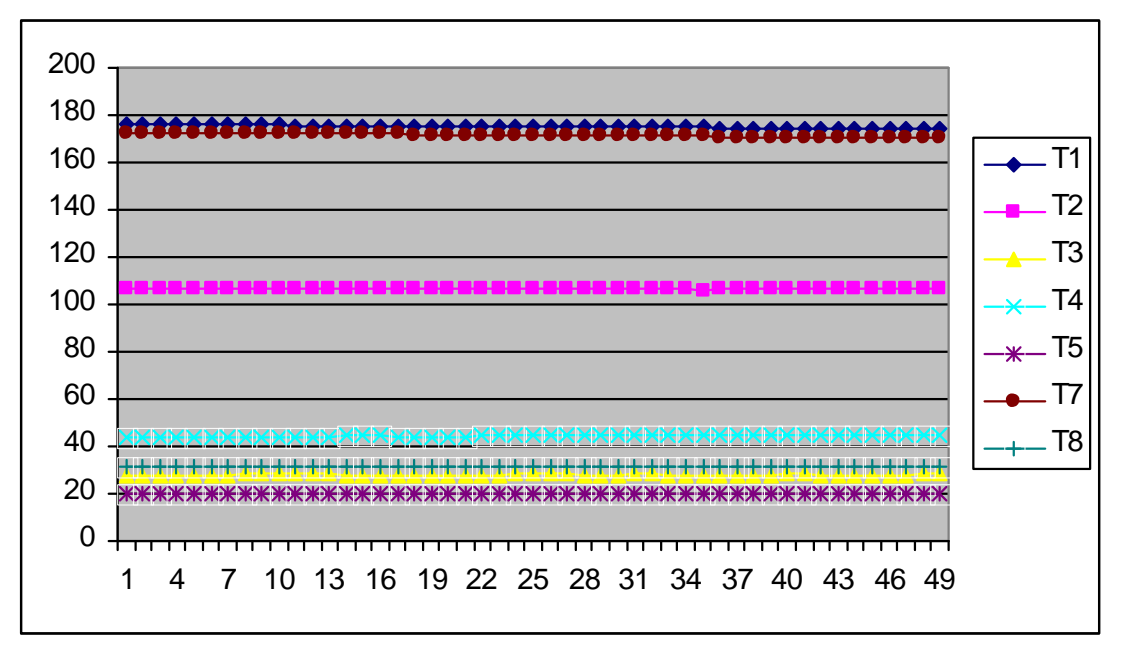

**FIGURA 6.30 FIGURA DE TEMPERATURAS, CALORIMETRO DE EXPANSION CERRADO, PRESION DE VAPOR CALORIMETRO DE EXTRANGULACION P4= 7,5 PSI.**

**SOLID CONVERTE** 

To remove this message, purchase the

product at www.SolidDocuments.com

**PDF** 

,

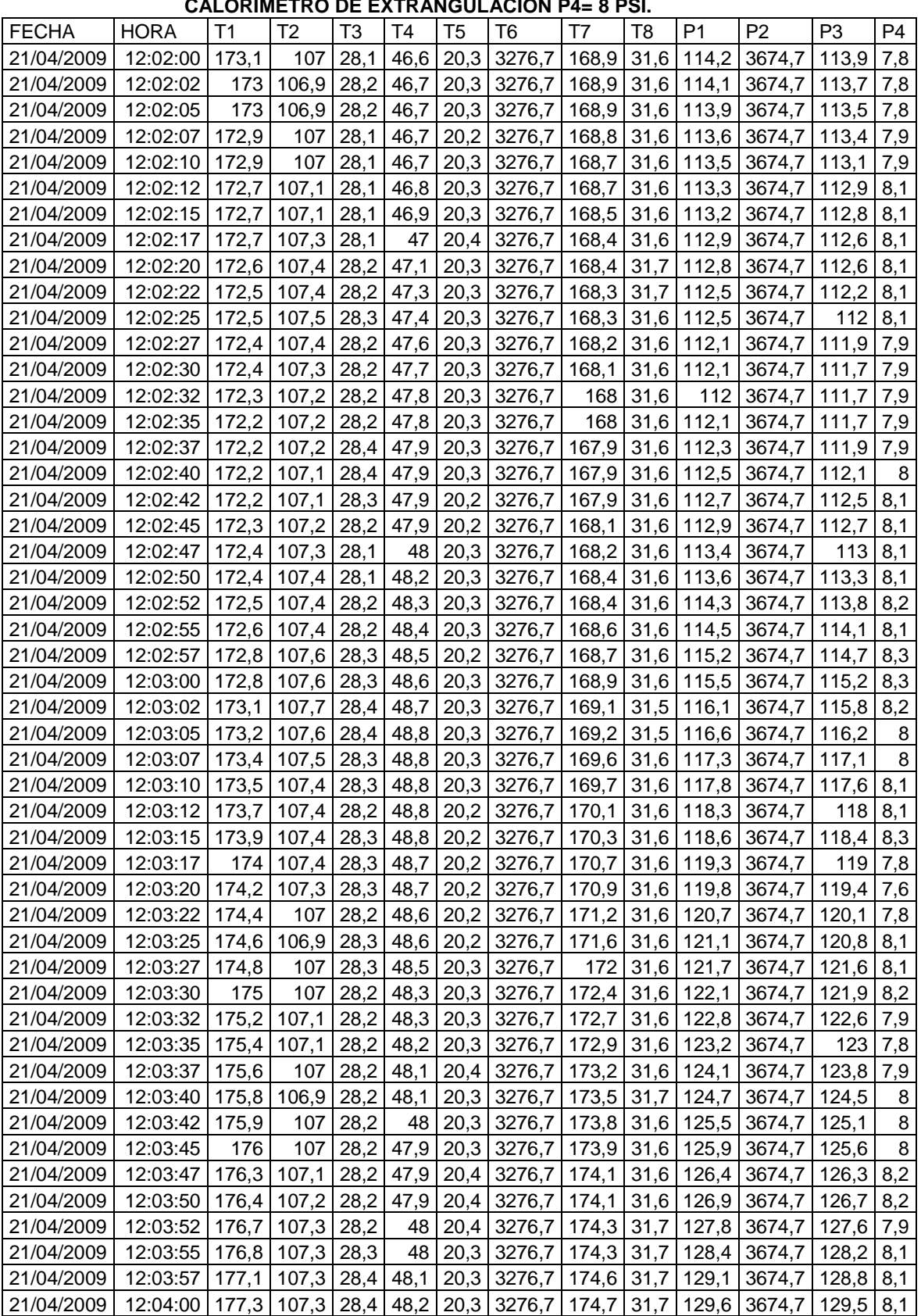

# **TABLA 6.16 CALORIMETRO DE EXPANSION CERRADO, PRESION DE VAPOR**

**SSOLID CONVERTER PDF** 

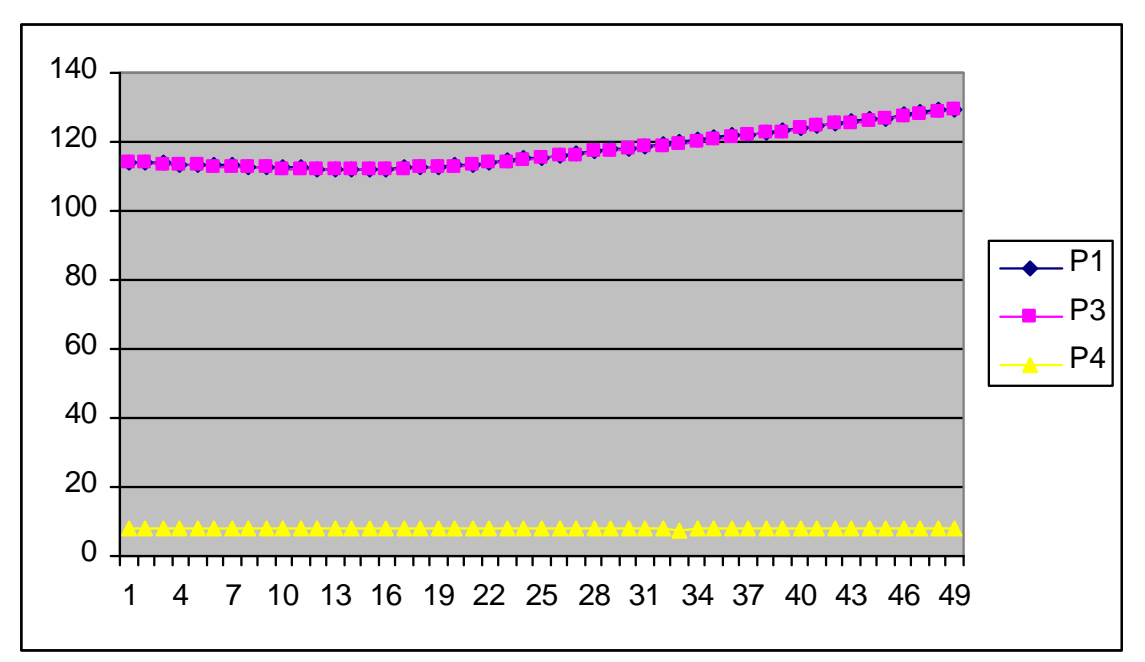

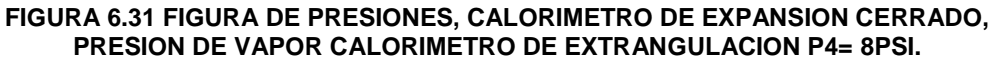

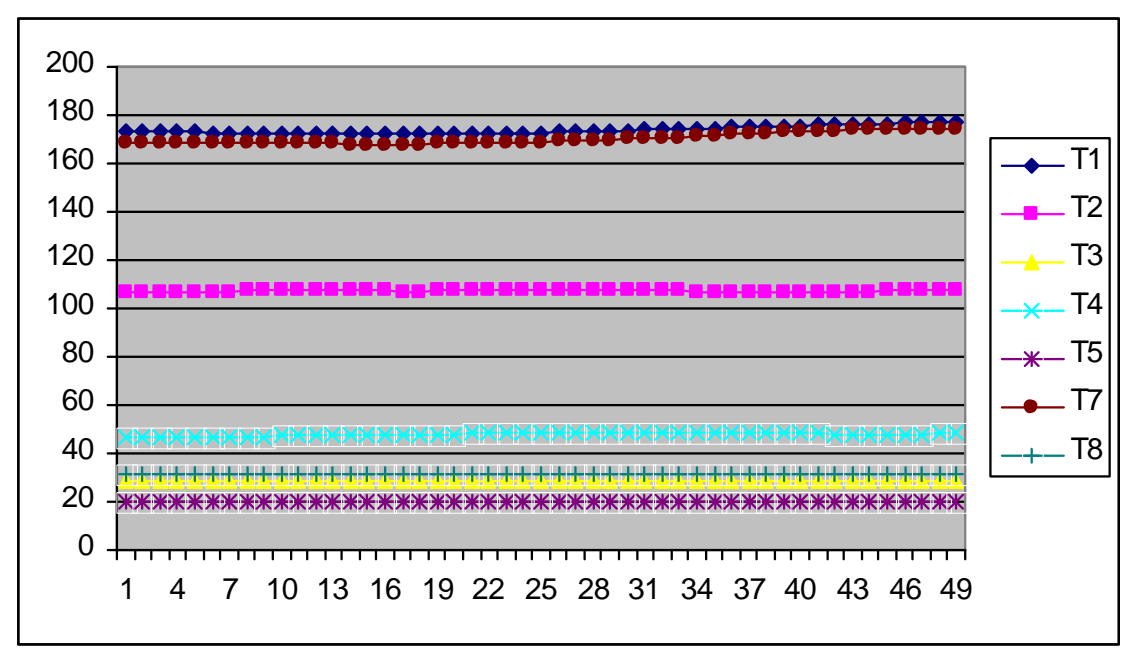

**FIGURA 6.32 FIGURA DE TEMPERATURAS, CALORIMETRO DE EXPANSION CERRADO, PRESION DE VAPOR CALORIMETRO DE EXTRANGULACION P4= 8 PSI.**

**SOLID CONVERTEI** 

To remove this message, purchase the

product at www.SolidDocuments.com

PDF.

,

| <b>FECHA</b> |                         |             |              |            | .                      |                        |                          | $\cdot$      |                        |                         |                          |                      | P <sub>4</sub> |
|--------------|-------------------------|-------------|--------------|------------|------------------------|------------------------|--------------------------|--------------|------------------------|-------------------------|--------------------------|----------------------|----------------|
| 21/04/2009   | <b>HORA</b><br>12:05:00 | T1<br>127,1 | T2<br>92,6   | T3<br>24,5 | T <sub>4</sub><br>44,2 | T <sub>5</sub><br>20,3 | T <sub>6</sub><br>3276,7 | T7<br>178,5  | T <sub>8</sub><br>31,8 | P <sub>1</sub><br>140,1 | P <sub>2</sub><br>3674,7 | P <sub>3</sub><br>12 | 0,3            |
| 21/04/2009   | 12:05:02                | 125,4       | 92,6         | 24         | 43,6                   | 20,3                   | 3276,7                   | 178,5        | 31,8                   | 140,3                   | 3674,7                   | 11                   | 0,1            |
| 21/04/2009   | 12:05:05                | 123,8       | 92,5         | 23,9       | 43,2                   | 20,3                   | 3276,7                   | 178,6        | 31,8                   | 140,2                   | 3674,7                   | 10.1                 | 0,1            |
| 21/04/2009   | 12:05:07                | 122,3       | 92,4         | 23,7       | 42,7                   | 20,3                   | 3276,7                   | 178,7        | 31.8                   | 140,3                   | 3674,7                   | 9.2                  | 0              |
| 21/04/2009   | 12:05:10                | 120,9       | 92,4         | 23,5       | 42.4                   | 20,3                   | 3276,7                   | 178,8        | 31,9                   | 139,4                   | 3674,7                   | 8,6                  | 0,1            |
| 21/04/2009   | 12:05:12                | 129,1       | 95,1         | 23,3       | 41,4                   | 20,3                   | 3276,7                   | 178,8        | 31,9                   | 139,6                   | 3674,7                   | 139,2                | 8,4            |
| 21/04/2009   | 12:05:15                | 136,5       | 97,3         | 23,2       | 39,2                   | 20,3                   | 3276,7                   | 178,7        | 31,9                   | 139,6                   | 3674,7                   | 139,3                | 8,7            |
| 21/04/2009   | 12:05:17                | 162         | 104,4        | 23,1       | 36,3                   | 20,2                   | 3276,7                   | 178.6        | 31,9                   | 139,7                   | 3674,7                   | 139,4                | 9              |
| 21/04/2009   | 12:05:20                | 167         | 105,6        | 23,2       | 33,9                   | 20,3                   | 3276,7                   | 178,6        | 31,9                   | 139,6                   | 3674,7                   | 139,4                | 7,5            |
| 21/04/2009   | 12:05:22                | 175,1       | 106,7        | 23,5       | 32,5                   | 20,2                   | 3276,7                   | 178,7        | 31,9                   | 139,5                   | 3674,7                   | 139,3                | 7,2            |
| 21/04/2009   | 12:05:25                | 176,5       | 106,5        | 23,8       | 32,1                   | 20,2                   | 3276,7                   | 178,8        | 31,8                   | 139,5                   | 3674,7                   | 139,3                | 7,1            |
| 21/04/2009   | 12:05:27                | 178,9       | 106          | 24,1       | 31,6                   | 20,2                   | 3276,7                   | 178,8        | 31,8                   | 139,4                   | 3674,7                   | 139,2                | 6,9            |
| 21/04/2009   | 12:05:30                | 179,3       | 105,7        | 24,5       | 31,7                   | 20,2                   | 3276,7                   | 178,8        | 31,9                   | 139,4                   | 3674,7                   | 139,2                | 7,1            |
| 21/04/2009   | 12:05:32                | 179,9       | 105,6        | 24,9       | 32,1                   | 20,2                   | 3276,7                   | 178,7        | 31,9                   | 139,3                   | 3674,7                   | 139                  | 7,3            |
| 21/04/2009   | 12:05:35                | 180,3       | 105,8        | 25,1       | 32,4                   | 20,2                   | 3276,7                   | 178,5        | 31,9                   | 139,2                   | 3674,7                   | 138,9                | 7,6            |
| 21/04/2009   | 12:05:37                | 180.4       | 106,1        | 25,6       | 33,4                   | 20,3                   | 3276,7                   | 178,4        | 31,8                   | 139,1                   | 3674,7                   | 138,8                | 7,9            |
| 21/04/2009   | 12:05:40                | 180,5       | 106,6        | 25,7       | 33,9                   |                        | 20,3 3276,7              | 178.4        | 31,8                   | 139,1                   | 3674,7                   | 138,8                | 8,4            |
| 21/04/2009   | 12:05:42                | 180,6       | 107          | 26,1       | 35                     |                        | 20,3 3276,7              | 178,4        | 31,8                   | 138,9                   | 3674,7                   | 138,7                | 8,6            |
| 21/04/2009   | 12:05:45                | 180.6       | 107,5        | 26,2       | 36,1                   | 20,3                   | 3276,7                   | 178,3        | 31,8                   | 138,9                   | 3674,7                   | 138,6                | 8,6            |
| 21/04/2009   | 12:05:47                | 180,6       | 107,8        | 26,5       | 37,2                   | 20,3                   | 3276,7                   | 178,2        | 31,9                   | 138,8                   | 3674,7                   | 138.6                | 8,4            |
| 21/04/2009   | 12:05:50                | 180,7       | 107,8        | 26,7       | 38,4                   | 20,3                   | 3276,7                   | 178.2        | 31.9                   | 138,8                   | 3674,7                   | 138,5                | 8,5            |
| 21/04/2009   | 12:05:52                | 180,7       | 107,9        | 27         | 39,7                   | 20,3                   | 3276,7                   | 178,2        | 31,9                   | 138,6                   | 3674,7                   | 138,4                | 8,8            |
| 21/04/2009   | 12:05:55                | 180,6       | 108          | 27,1       | 41                     | 20,3                   | 3276,7                   | 178,2        | 31,9                   | 138,6                   | 3674,7                   | 138,4                | 8,9            |
| 21/04/2009   | 12:05:57                |             | 180,6 108,3  | 27,3       | 42,2                   | 20,3                   | 3276,7                   | 178,1        | 31,8                   | 138,5                   | 3674,7                   | 138,3                | 9              |
| 21/04/2009   | 12:06:00                | 180,6       | 108,3        | 27,5       | 43,4                   | 20,3                   | 3276,7                   | 178          | 31,8                   | 138,4                   | 3674,7                   | 138,1                | 8,2            |
| 21/04/2009   | 12:06:02                | 180,5       | 108,1        | 27,6       | 44,5                   | 20,3                   | 3276,7                   | 178          | 31,8                   | 138,3                   | 3674,7                   | 137,9                | 8,5            |
| 21/04/2009   | 12:06:05                | 180,5       | 108          | 27,9       | 45,5                   | 20,3                   | 3276,7                   | 178          | 31,8                   | 138,2                   | 3674,7                   | 137,8                | 8,5            |
| 21/04/2009   | 12:06:07                | 180,5       | 107,9        | 28         | 46,3                   | 20,3                   | 3276,7                   | 177,9        | 31,8                   | 138,2                   | 3674,7                   | 137,8                | 8,5            |
| 21/04/2009   | 12:06:10                | 180,4       | 108          | 28         | 46,7                   | 20,3                   | 3276,7                   | 177,9        | 31,9                   | 138,1                   | 3674,7                   | 137,8                | 8,5            |
| 21/04/2009   | 12:06:12                | 180,4       | 108          | 28         | 47,4                   | 20,3                   | 3276,7                   | 177,9        | 31,9                   | 137,8                   | 3674,7                   | 137,6                | 8,6            |
| 21/04/2009   | 12:06:15                | 180,4       | 108          | 28         | 47,6                   | 20,3                   | 3276,7                   | 177,9        | 31,8                   | 137,7                   | 3674,7                   | 137.5                | 8,5            |
| 21/04/2009   | 12:06:17                | 180,4       | 108          | 28,1       | 47,9                   | 20,3                   | 3276,7                   | 177,8        | 31,8                   | 137,7                   | 3674,7                   | 137,5                | 8,6            |
| 21/04/2009   | 12:06:20                | 180,4       | 108          | 28,1       | 48,1                   | 20,3                   | 3276,7                   | 177,7        | 31,9                   | 137,6                   | 3674,7                   | 137,4                | 8,3            |
| 21/04/2009   | 12:06:22                | 180,3       | 107,9        | 28,1       | 48,3                   | 20,3                   | 3276,7                   | 177,7        | 31,9                   | 137,6                   | 3674,7                   | 137,3                | 8,6            |
| 21/04/2009   | 12:06:25                | 180,3 107,9 |              | 28,1       | 48,4                   | 20,3                   | 3276,7                   | 177,7        | 31,8                   | 137,5                   | 3674,7                   | 137,1                | 8,5            |
| 21/04/2009   | 12:06:27                | 180,3       | 108          | 28,2       | 48,6                   |                        | 20,3 3276,7              | $177,8$ 31,8 |                        | 137,4                   | 3674,7                   | 137,1                | 8,4            |
| 21/04/2009   | 12:06:30                | 180,2 108,1 |              | 28,2       | 48,8                   |                        | 20,3 3276,7              | 177,8 31,8   |                        |                         | 137,3 3674,7             | 137                  | 8,5            |
| 21/04/2009   | 12:06:32                | 180,2       | 108,1        | 28,2       | 49                     | 20,2                   | 3276,7                   | $177,8$ 31,8 |                        | 137                     | 3674,7                   | 136,8                | 8,6            |
| 21/04/2009   | 12:06:35                | 180,1       | 108,1        | 28,2       | 49,3                   | 20,2                   | 3276,7                   | $177,8$ 31,8 |                        | 137                     | 3674,7                   | 136,8                | 8,6            |
| 21/04/2009   | 12:06:37                | 180,1       | 108,1        | 28,2       | 49,4                   | 20,2                   | 3276,7                   | $177,8$ 31,8 |                        | 136,9                   | 3674,7                   | 136,7                | 8,4            |
| 21/04/2009   | 12:06:40                | 180,1       | 108,1        | 28,2       | 49,5                   |                        | $20,3$ 3276,7            | $177,9$ 31,8 |                        | 136,8                   | 3674,7                   | 136,6                | 8,5            |
| 21/04/2009   | 12:06:42                | 180         |              | 108 28,2   | 49,5                   |                        | 20,3 3276,7              | $177,9$ 31,8 |                        | 136,7                   | 3674,7                   | 136,5                | 8,6            |
| 21/04/2009   | 12:06:45                | 180         |              | $108$ 28,3 | 49,5                   |                        | 20,3 3276,7              | 177,9 31,8   |                        |                         | 136,6 3674,7             | 136,4                | 8,5            |
| 21/04/2009   | 12:06:47                | 180         | 108          | 28,4       | 49,4                   |                        | 20,3 3276,7 177,7 31,8   |              |                        |                         | 136,6 3674,7             | 136,2                | 8,4            |
| 21/04/2009   | 12:06:50                | 180         | 108          | 28,5       | 49,4                   |                        | 20,3 3276,7              | 177,7        | 31,7                   | 136,5                   | 3674,7                   | 136,2                | 8,7            |
| 21/04/2009   | 12:06:52                | 179,9       | 108          | 28,6       | 49,5                   | 20,3                   | 3276,7                   | 177,7        | 31,7                   | 136,3                   | 3674,7                   | 136                  | 8,4            |
| 21/04/2009   | 12:06:55                | 179,9       | 108,1        | 28,6       | 49,7                   | 20,3                   | 3276,7                   | 177,7        | 31,7                   | 136,3                   | 3674,7                   | 135,9                | 8,4            |
| 21/04/2009   | 12:06:57                | 179,9       | $108,1$ 28,6 |            | 50                     | 20,3                   | 3276,7                   | 177,8        | 31,7                   | 136                     | 3674,7                   | 135,8                | 8,6            |
| 21/04/2009   | 12:07:00                | 179,9       | 108,1        | 28,5       | 50                     | 20,3                   | 3276,7                   | 177,7        | 31,7                   | 135,9                   | 3674,7                   | 135,8                | 8,5            |

**TABLA 6.17 CALORIMETRO DE EXPANSION CERRADO, PRESION DE VAPOR CALORIMETRO DE EXTRANGULACION P4= 8,5 PSI.**

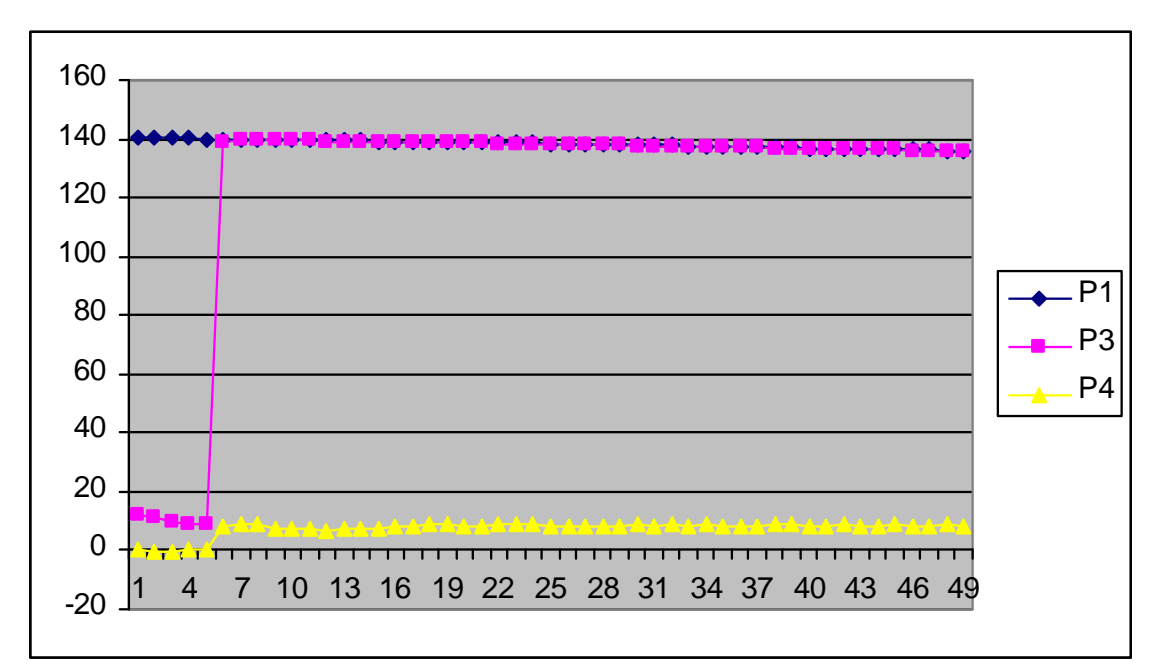

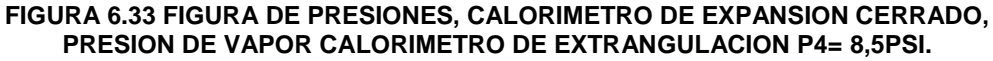

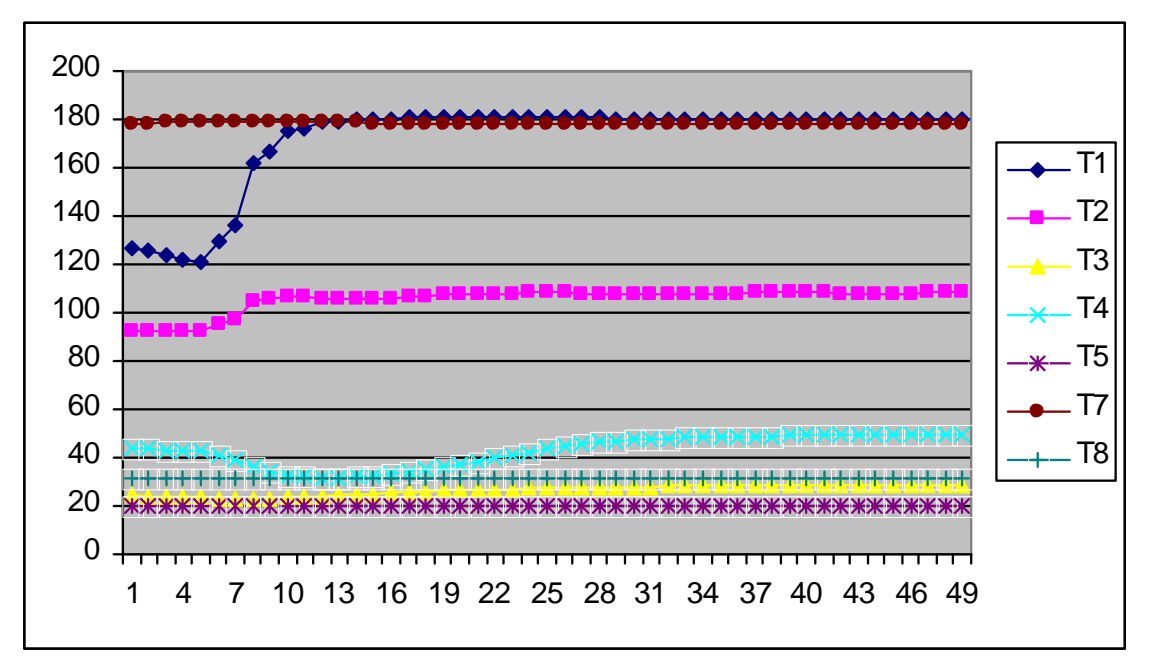

**FIGURA 6.34 FIGURA DE TEMPERATURAS, CALORIMETRO DE EXPANSION CERRADO, PRESION DE VAPOR CALORIMETRO DE EXTRANGULACION P4= 8,5 PSI.**

**SOLID CONVERTEI** 

To remove this message, purchase the

product at www.SolidDocuments.com

**PDF** 

E

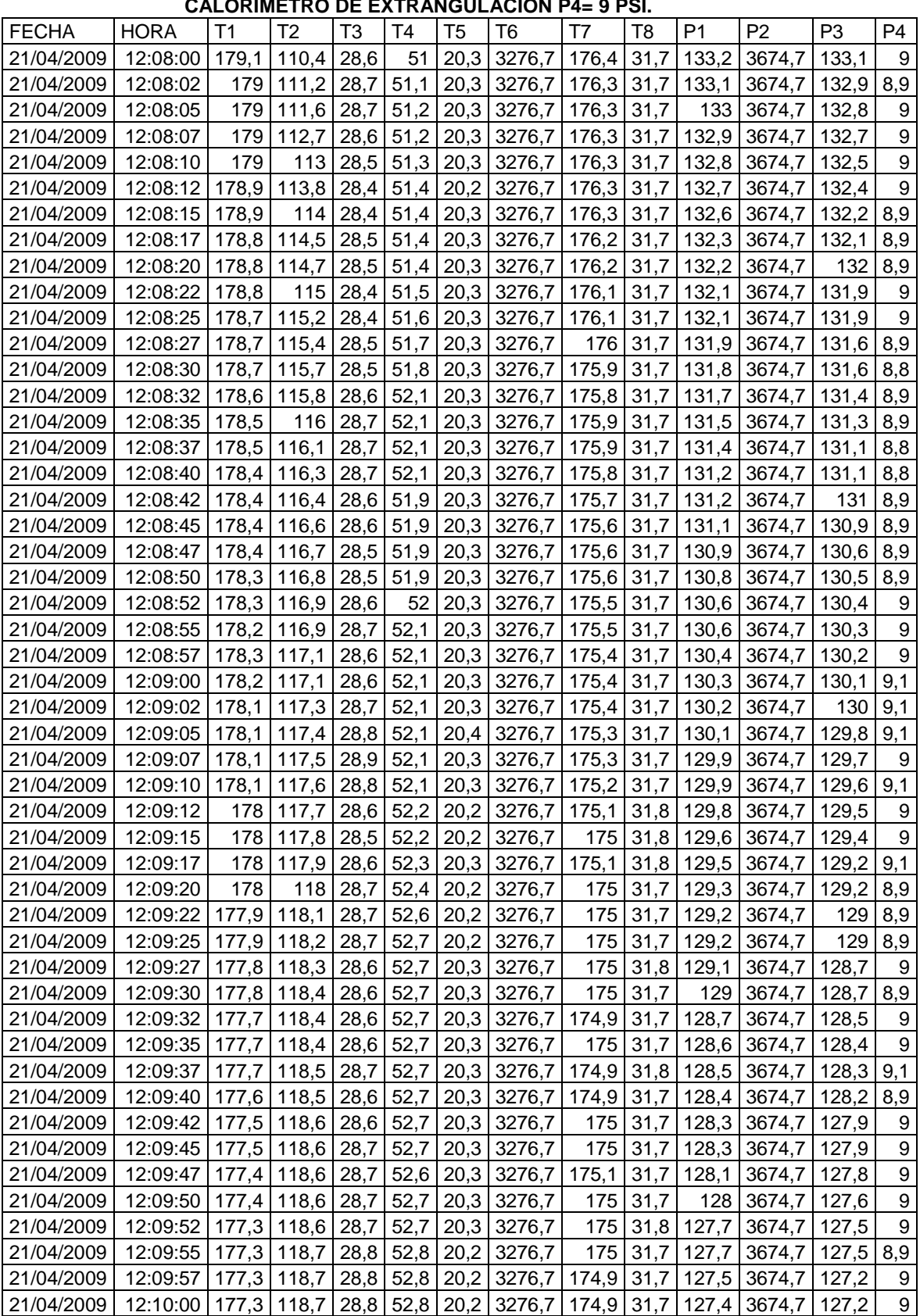

# **TABLA 6.18 CALORIMETRO DE EXPANSION CERRADO, PRESION DE VAPOR**

**SSOLID CONVERTER PDF** 

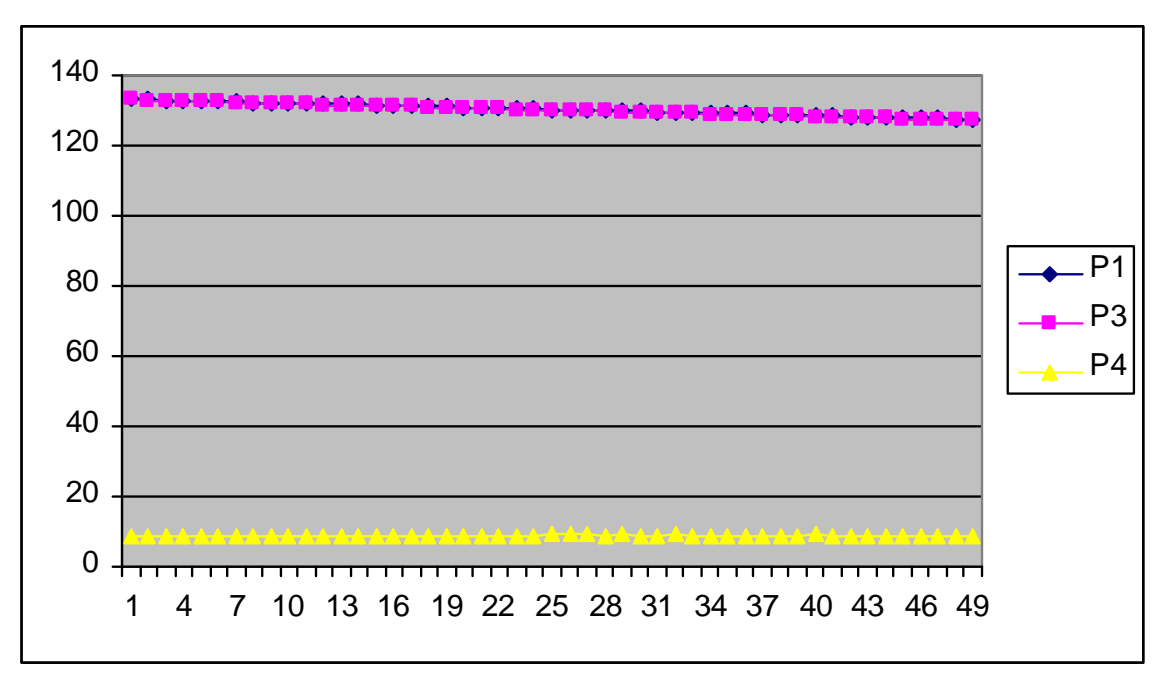

**FIGURA 6.35 FIGURA DE PRESIONES, CALORIMETRO DE EXPANSION CERRADO, PRESION DE VAPOR CALORIMETRO DE EXTRANGULACION P4= 9 PSI.**

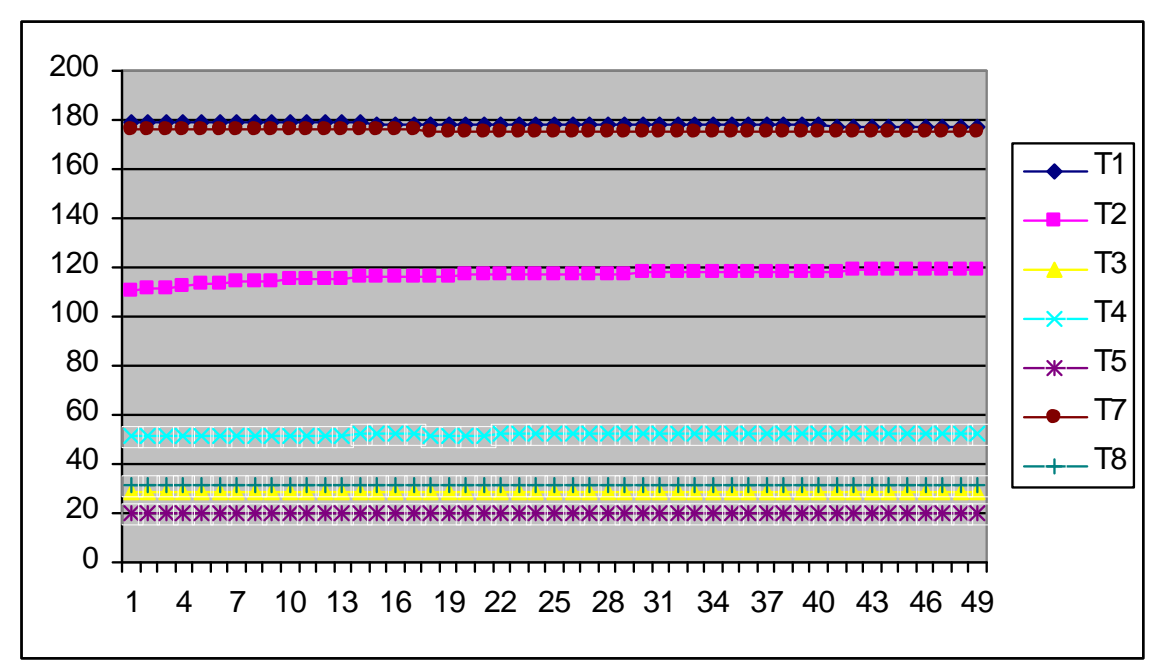

**FIGURA 6.36 FIGURA DE TEMPERATURAS, CALORIMETRO DE EXPANSION CERRADO, PRESION DE VAPOR CALORIMETRO DE EXTRANGULACION P4= 9 PSI.**

**SOLID CONVERTER** 

To remove this message, purchase the

product at www.SolidDocuments.com

**PDF** 

偏

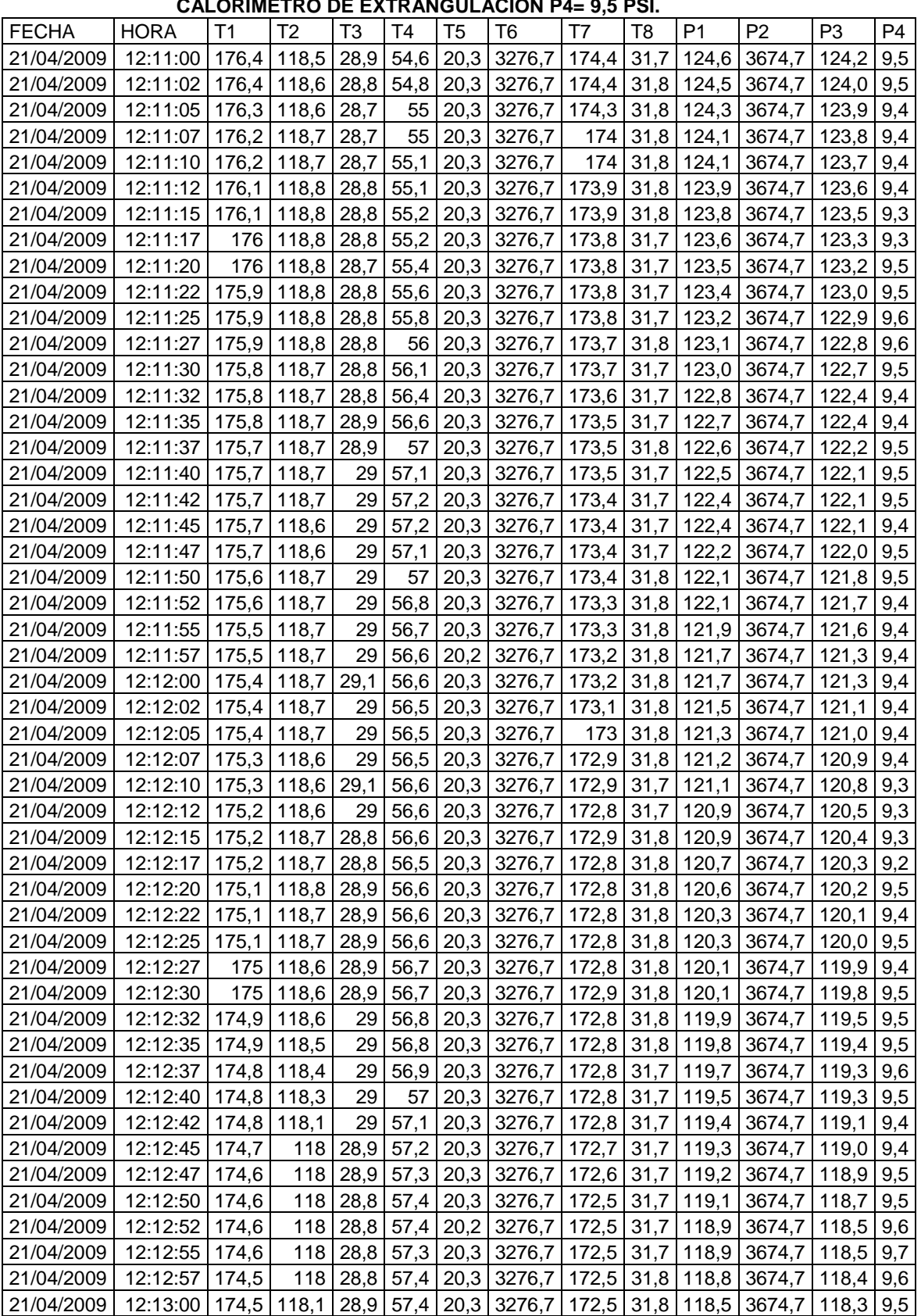

# **TABLA 6.19 CALORIMETRO DE EXPANSION CERRADO, PRESION DE VAPOR**

 $\blacktriangleright$  Solid Converter PDF  $\bar{\triangleright}$ 

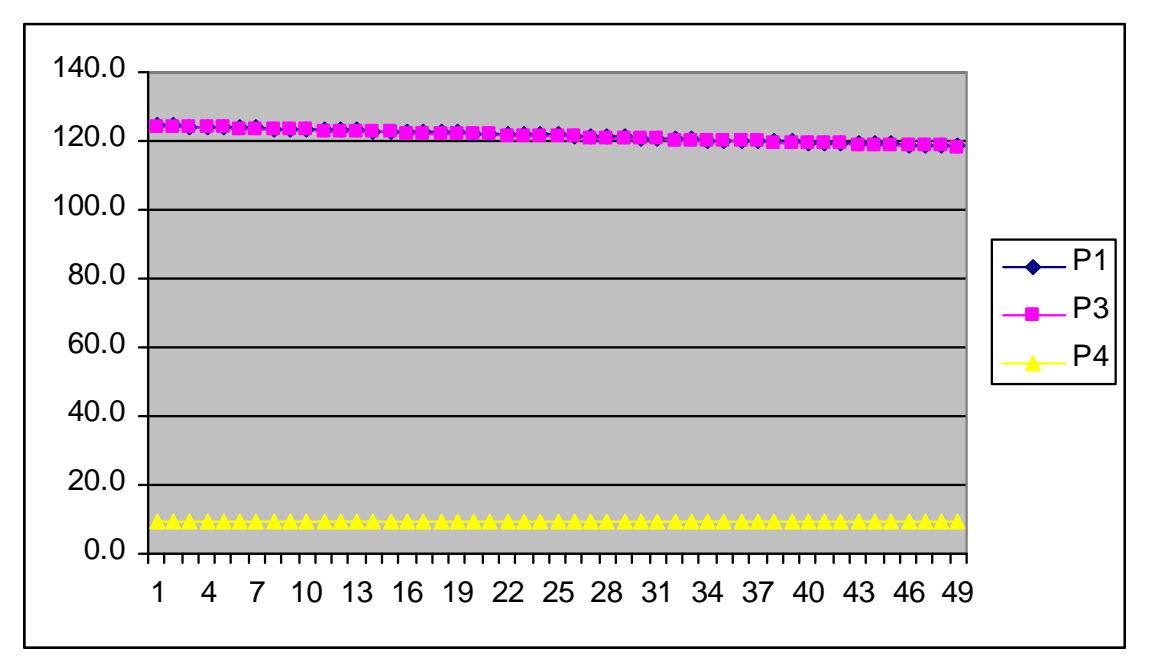

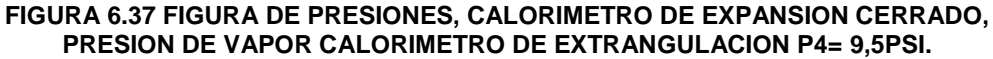

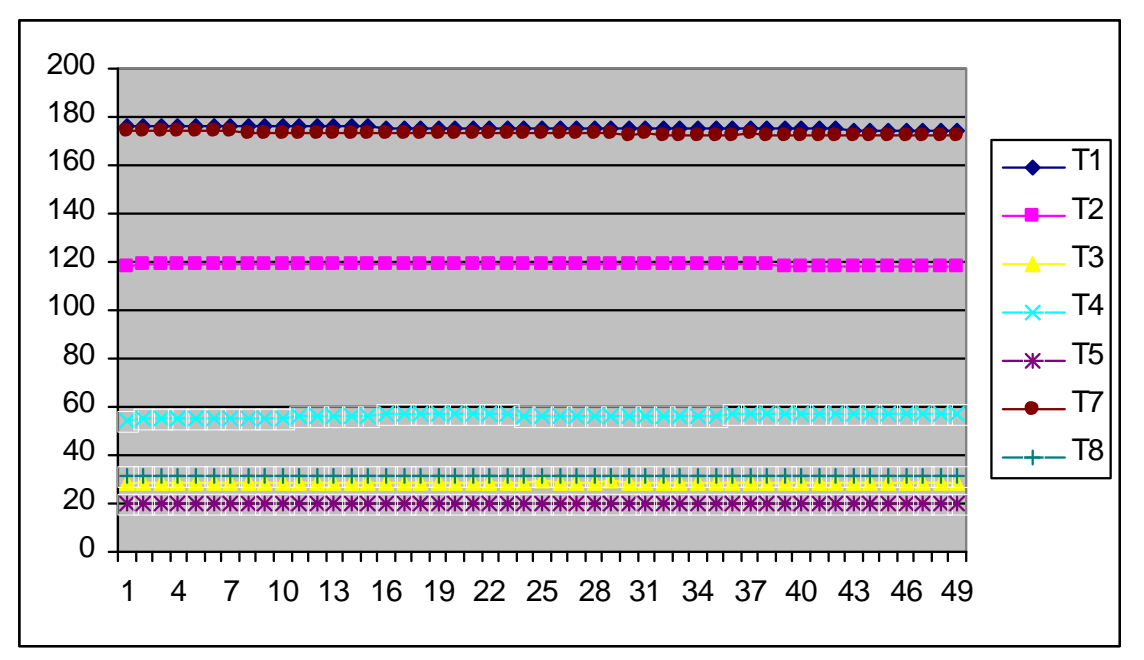

**FIGURA 6.38 FIGURA DE TEMPERATURAS, CALORIMETRO DE EXPANSION CERRADO, PRESION DE VAPOR CALORIMETRO DE EXTRANGULACION P4= 9,5 PSI.**

**SOLID CONVERTER** 

To remove this message, purchase the

product at www.SolidDocuments.com

**PDF** 

 $\mathbb{E}$ 

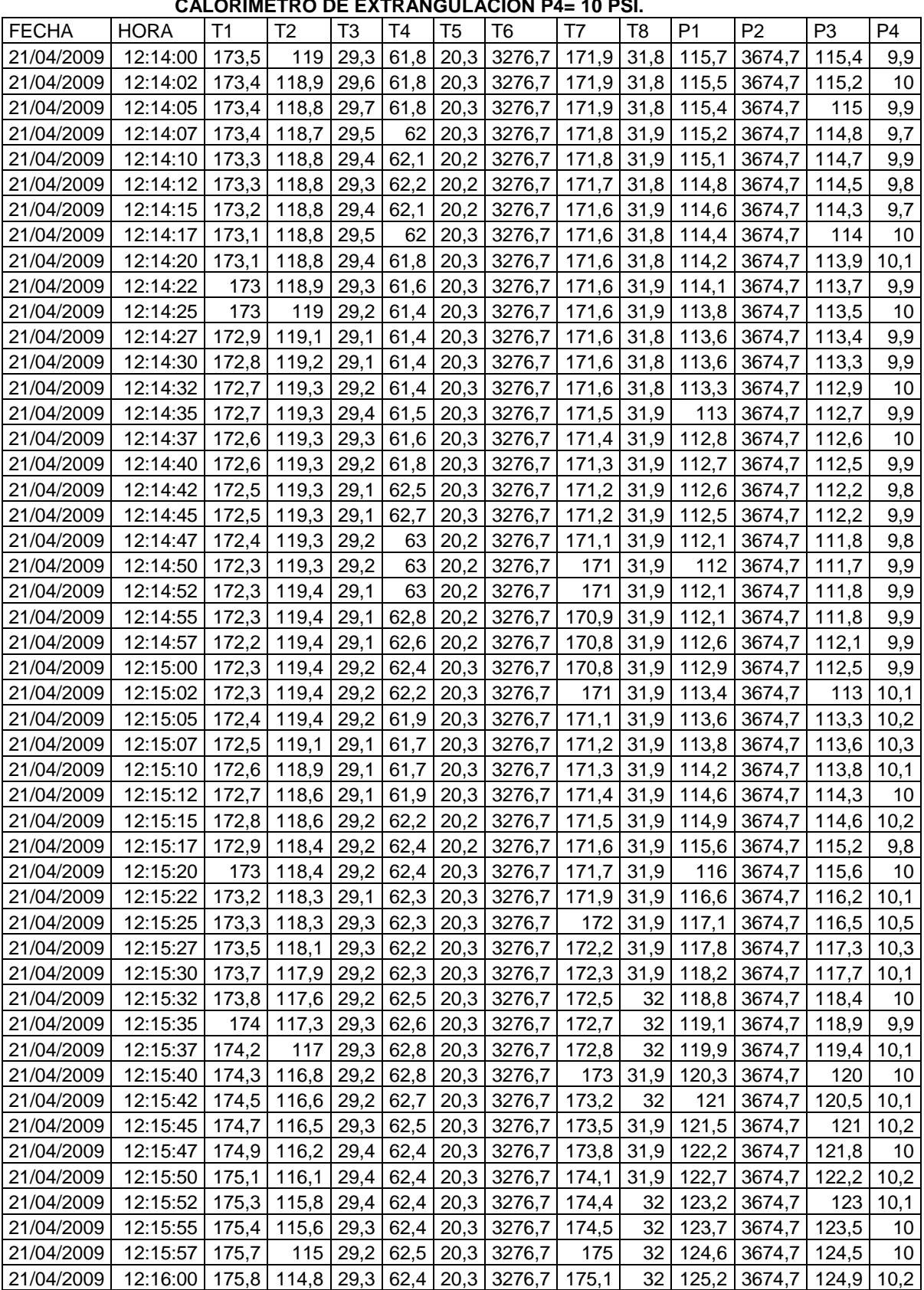

# **TABLA 6.20 CALORIMETRO DE EXPANSION CERRADO, PRESION DE VAPOR**

SOLID CONVERTER PDF

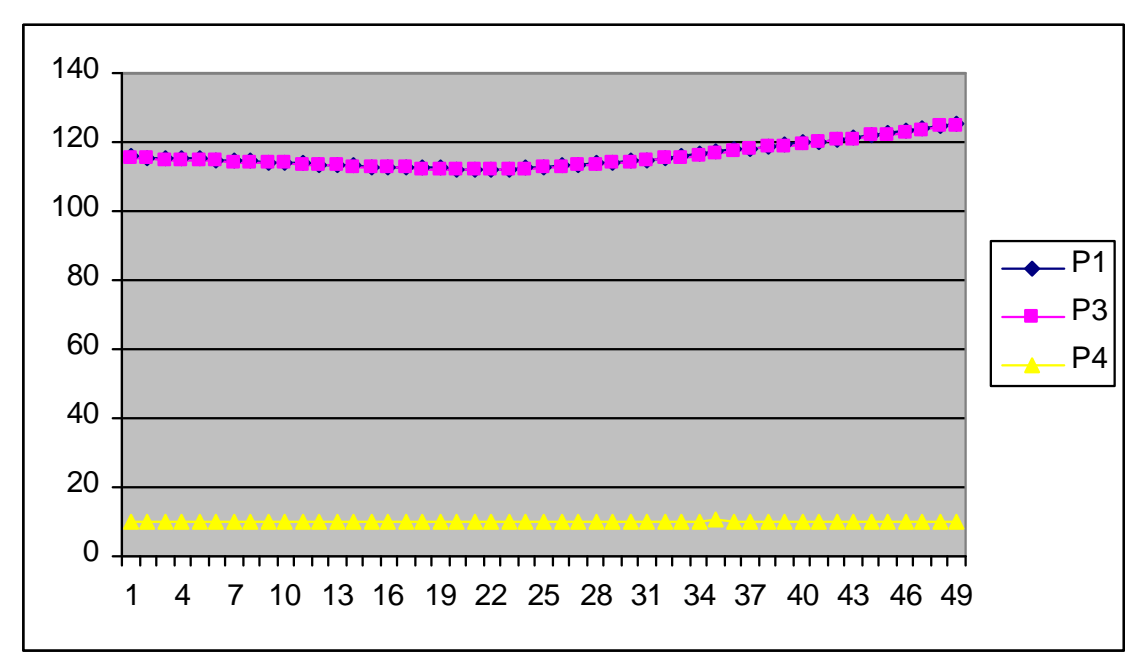

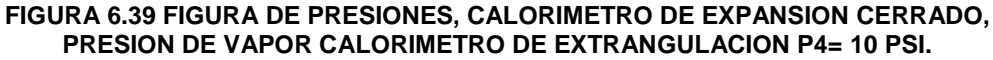

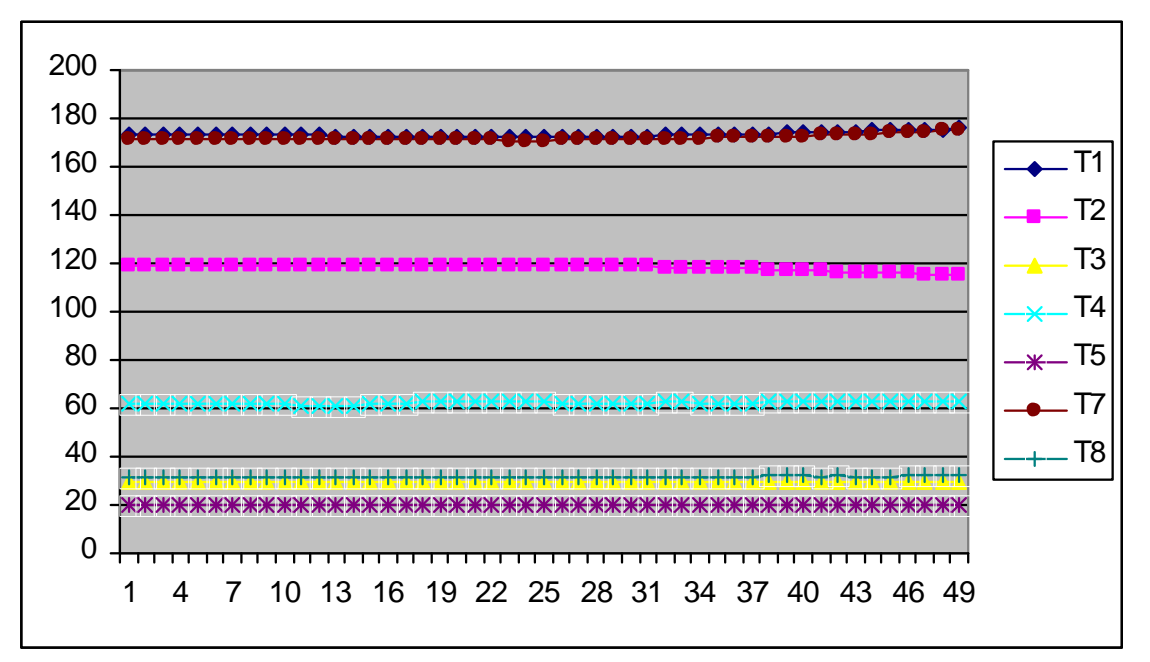

**FIGURA 6.40 FIGURA DE TEMPERATURAS, CALORIMETRO DE EXPANSION CERRADO, PRESION DE VAPOR CALORIMETRO DE EXTRANGULACION P4= 10 PSI.**

**SOLID CONVERTE** 

To remove this message, purchase the

product at www.SolidDocuments.com

PDF

 $\mathbb{E}$ 

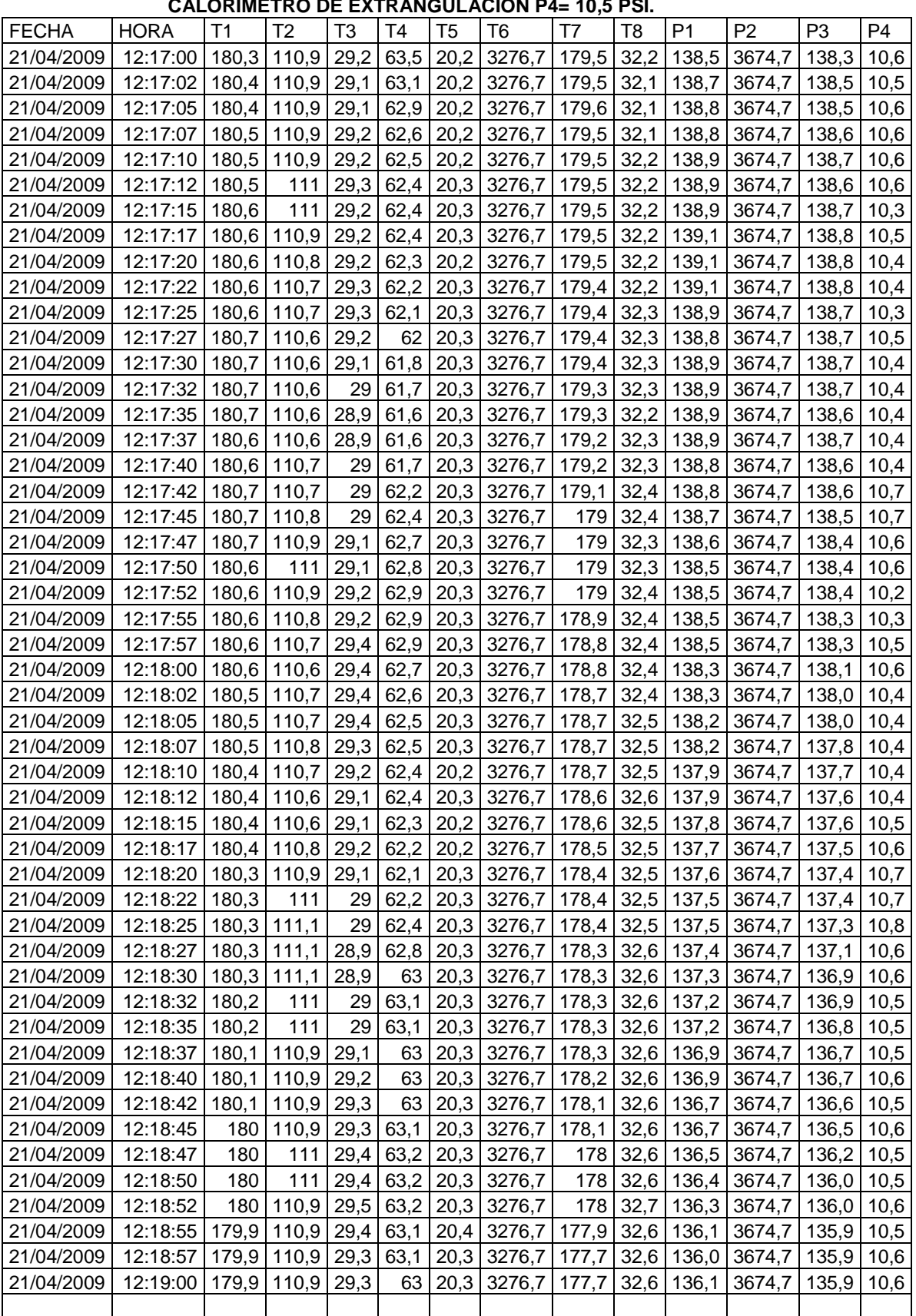

# **TABLA 6.21 CALORIMETRO DE EXPANSION CERRADO, PRESION DE VAPOR**

**SOLID CONVERTER PDF** 

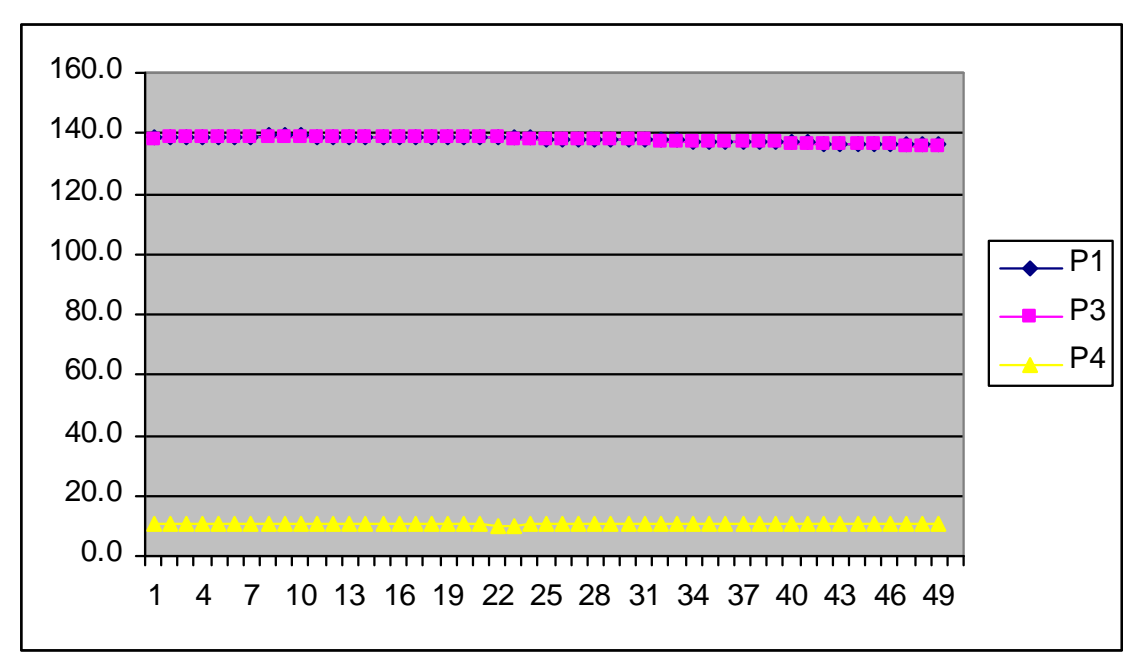

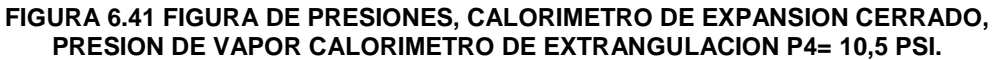

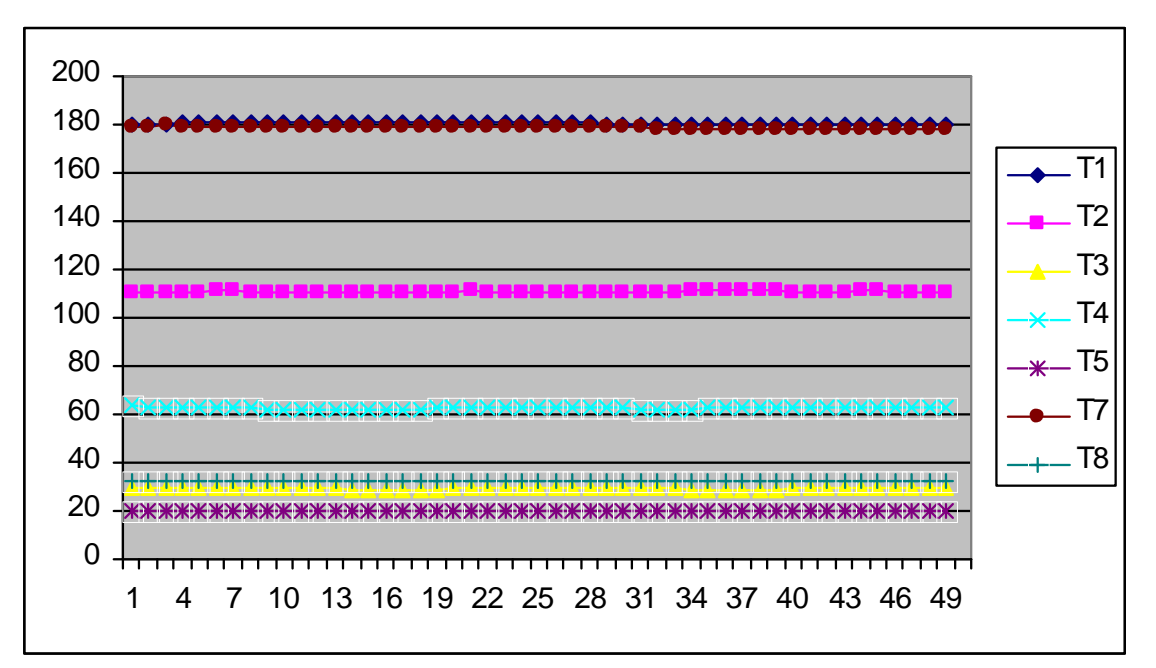

**FIGURA 6.42 FIGURA DE TEMPERATURAS, CALORIMETRO DE EXPANSION CERRADO, PRESION DE VAPOR CALORIMETRO DE EXTRANGULACION P4= 10,5 PSI.**

**SOLID CONVERTER** 

> To remove this message, purchase the<br>product at www.SolidDocuments.com

**PDF** 

F

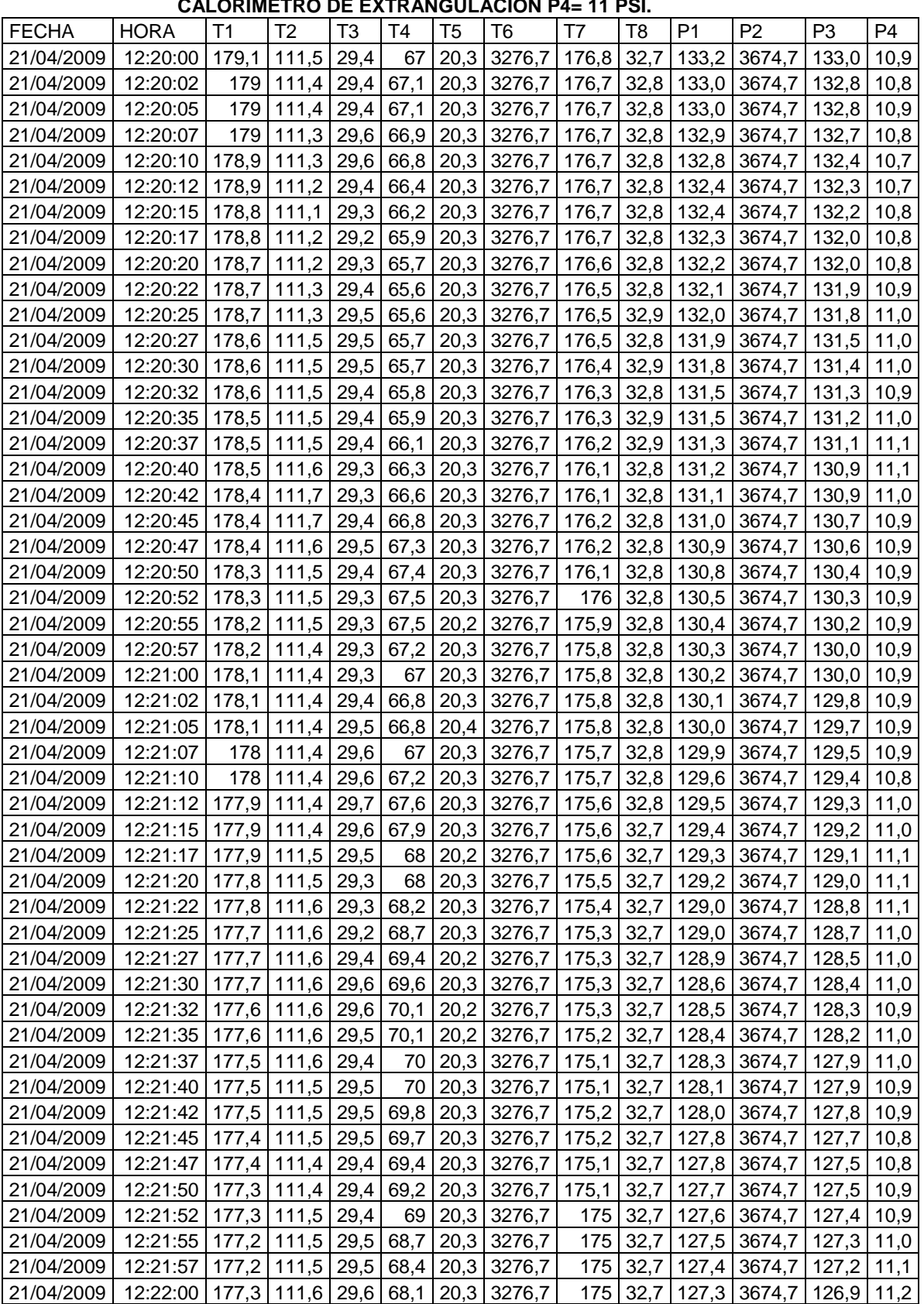

# **TABLA 6.22 CALORIMETRO DE EXPANSION CERRADO, PRESION DE VAPOR**

**SSOLID CONVERTER PDF** 

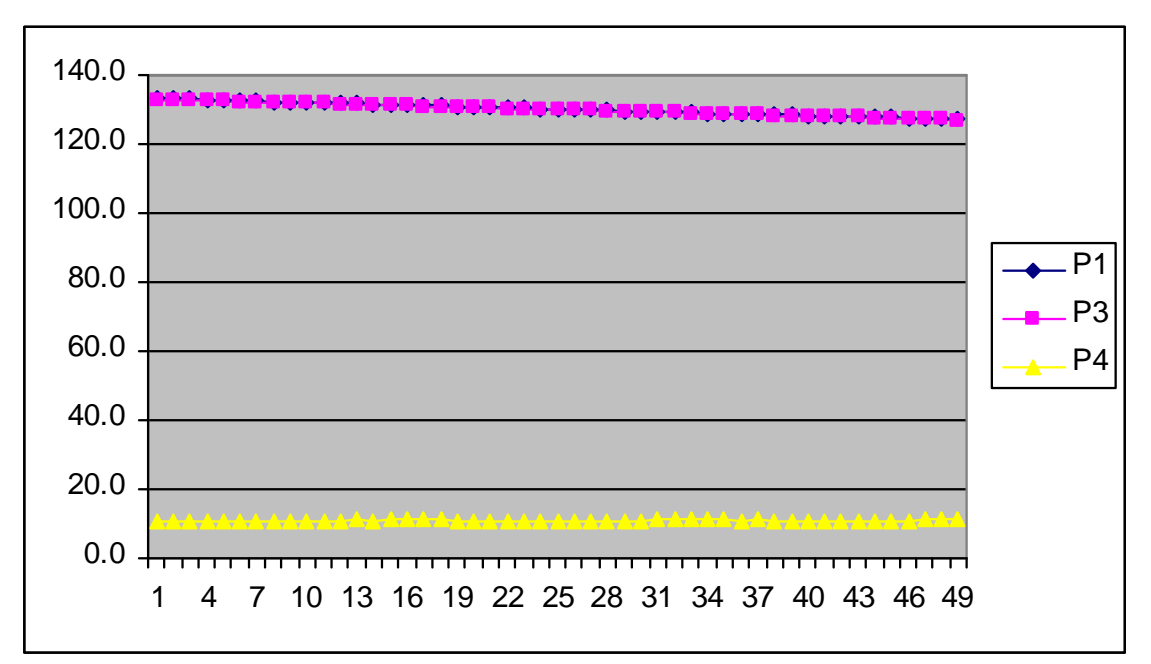

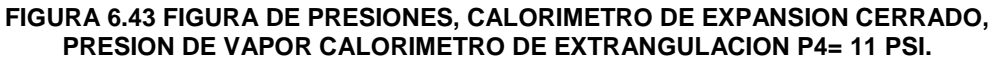

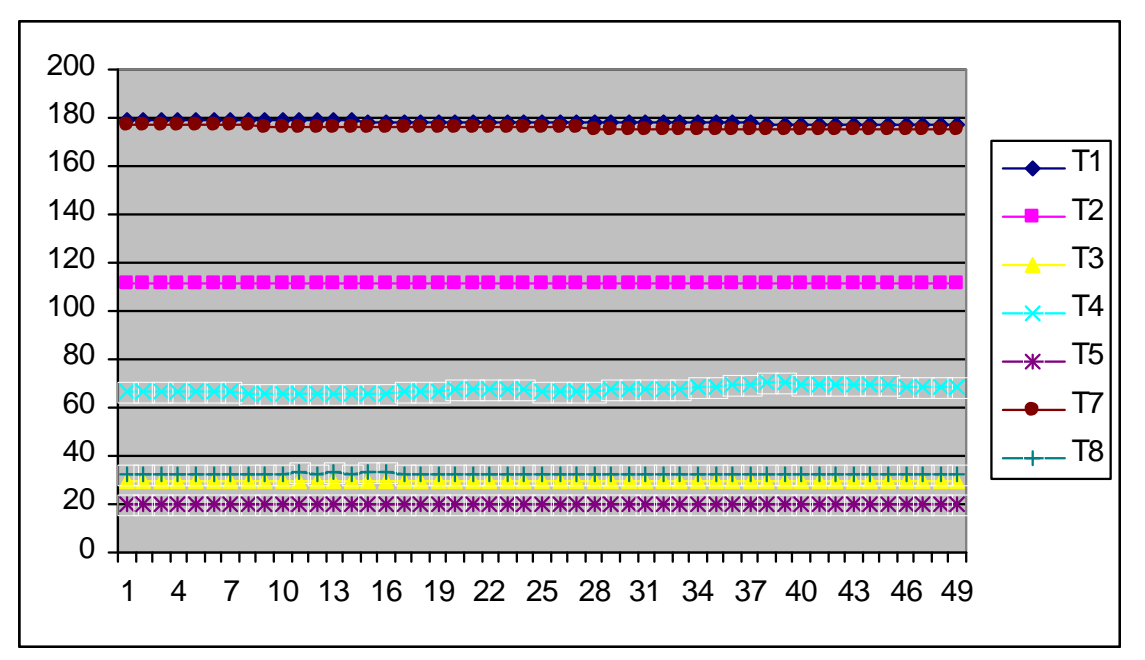

**FIGURA 6.44 FIGURA DE TEMPERATURAS, CALORIMETRO DE EXPANSION CERRADO, PRESION DE VAPOR CALORIMETRO DE EXTRANGULACION P4= 11 PSI.**

**SOLID CONVERTER** 

To remove this message, purchase the

product at www.SolidDocuments.com

**PDF** 

,

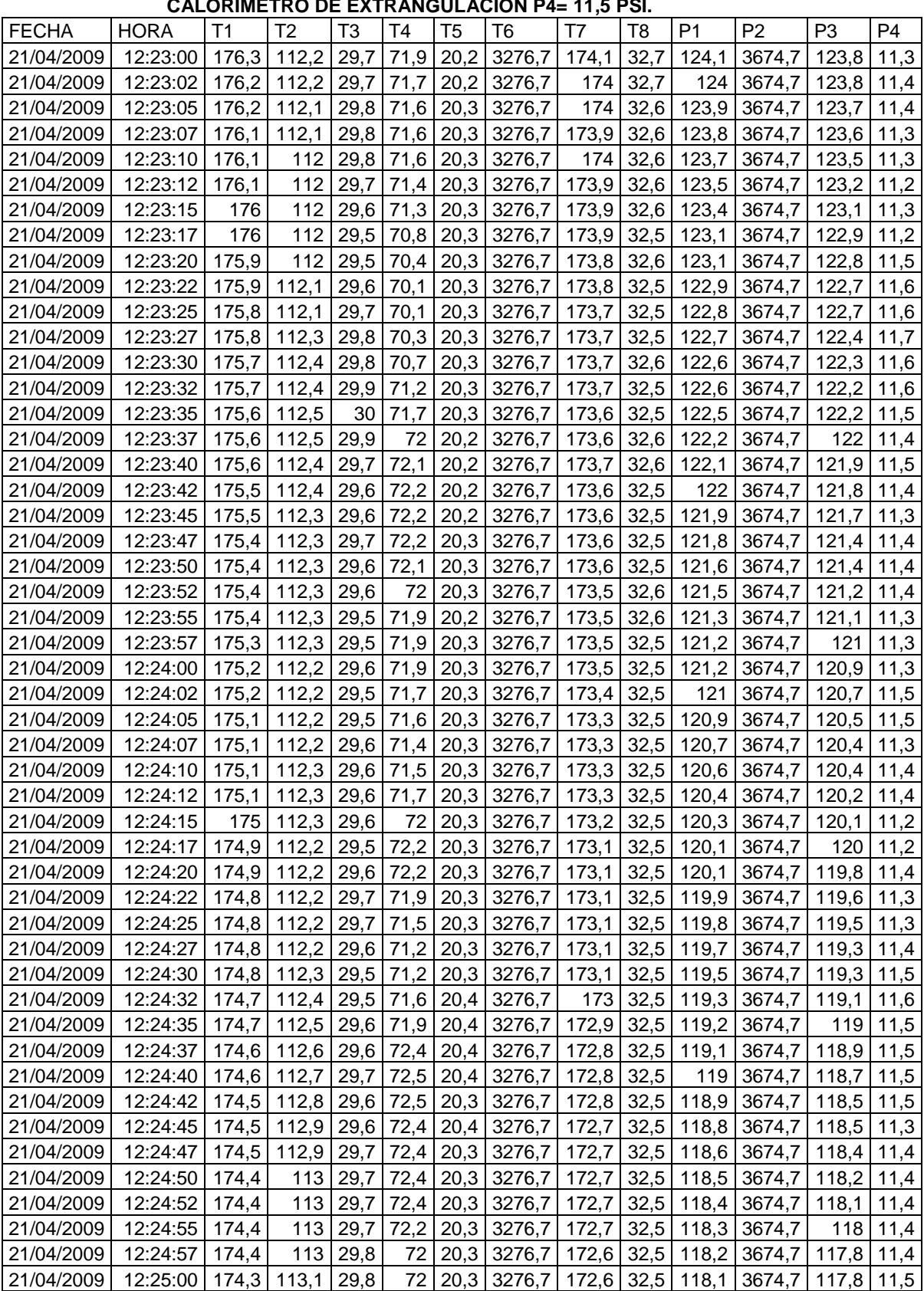

# **TABLA 6.23 CALORIMETRO DE EXPANSION CERRADO, PRESION DE VAPOR**

 $\blacktriangleright$  Solid Converter PDF  $\bar{\triangleright}$ 

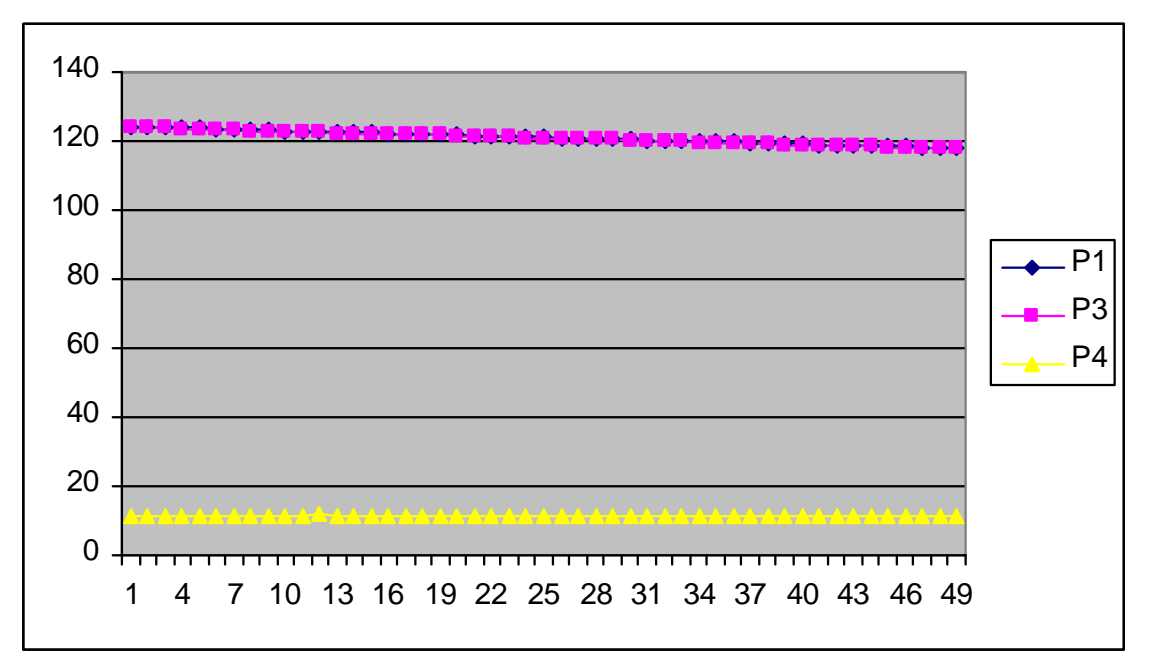

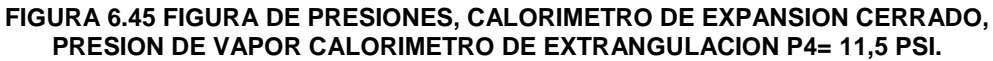

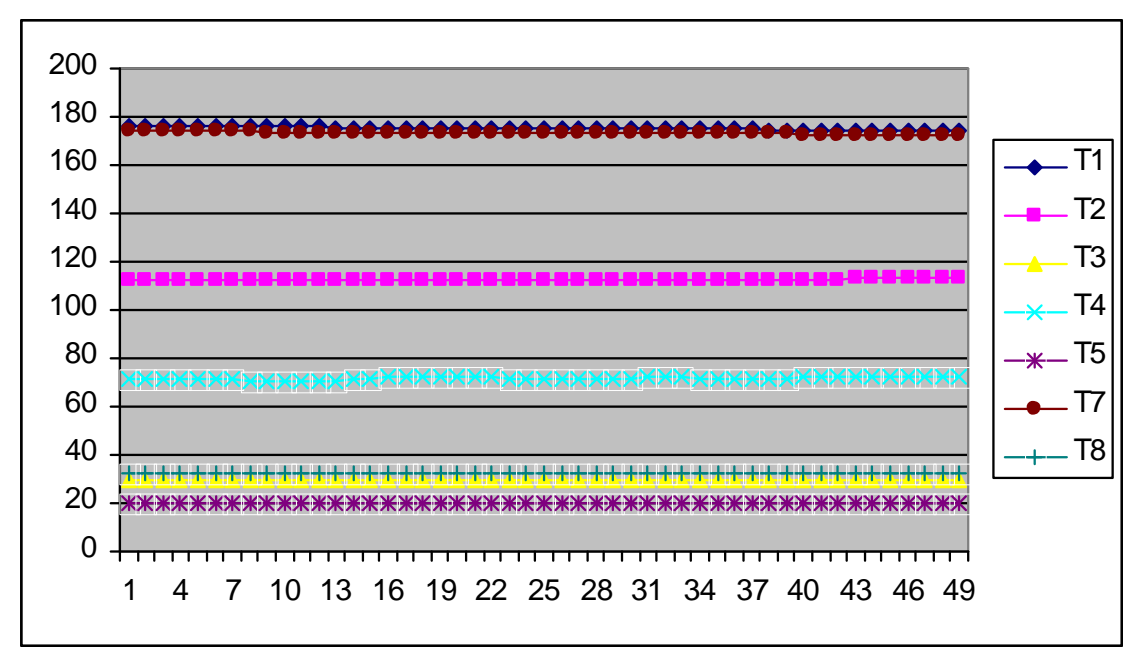

**FIGURA 6.46 FIGURA DE TEMPERATURAS, CALORIMETRO DE EXPANSION CERRADO, PRESION DE VAPOR CALORIMETRO DE EXTRANGULACION P4= 11,5 PSI.**

**SOLID CONVERTER** 

To remove this message, purchase the

product at www.SolidDocuments.com

**PDF** 

 $\mathbb{E}$ 

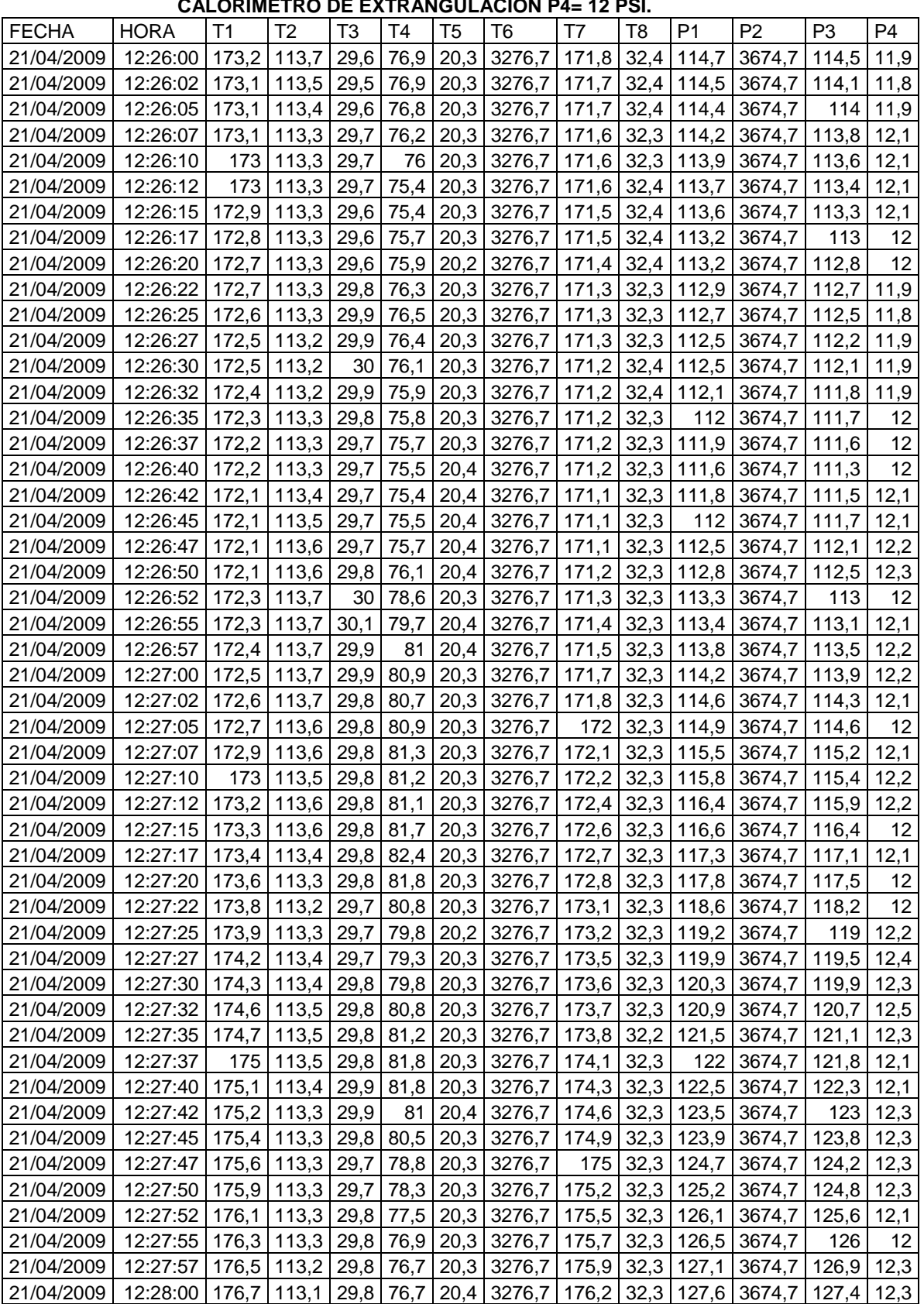

# **TABLA 6.24 CALORIMETRO DE EXPANSION CERRADO, PRESION DE VAPOR**

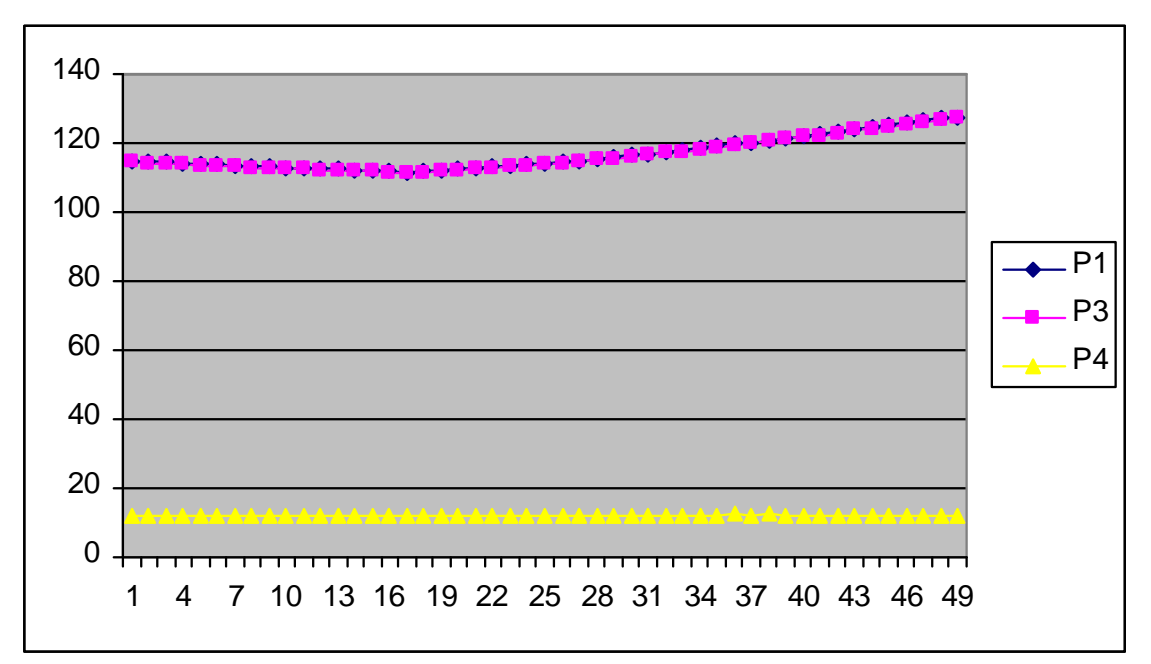

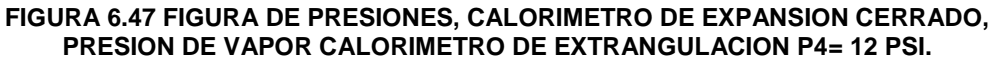

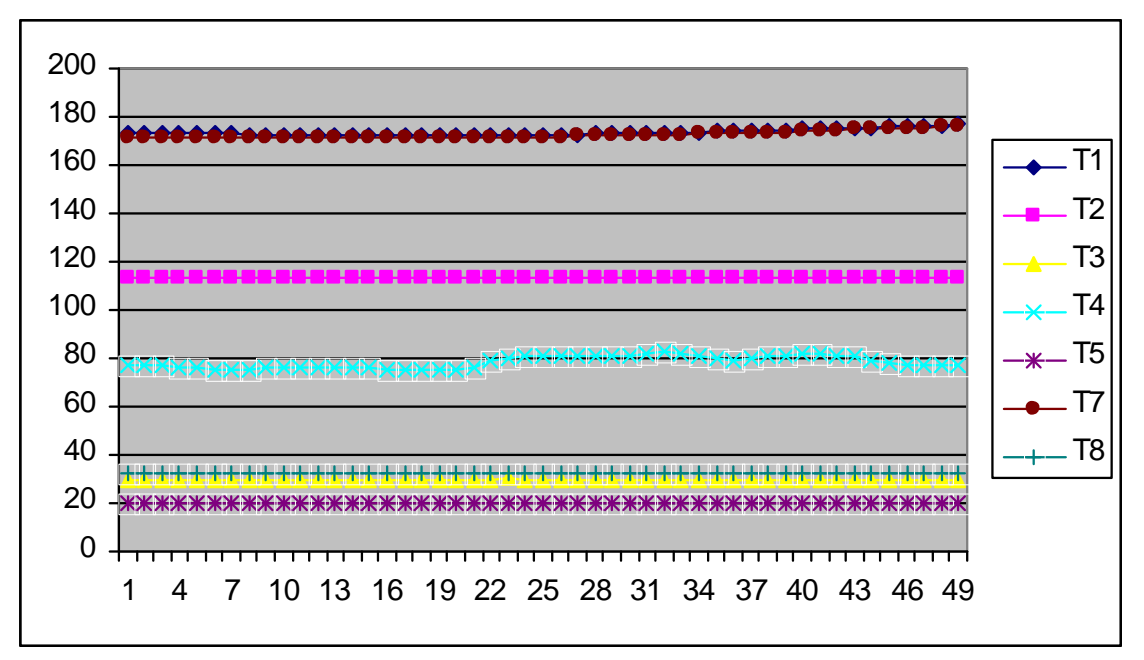

**FIGURA 6.48 FIGURA DE TEMPERATURAS, CALORIMETRO DE EXPANSION CERRADO, PRESION DE VAPOR CALORIMETRO DE EXTRANGULACION P4= 12 PSI.**

**SOLID CONVERTEI** 

To remove this message, purchase the

product at www.SolidDocuments.com

PDF.

 $\mathbb{E}$ 

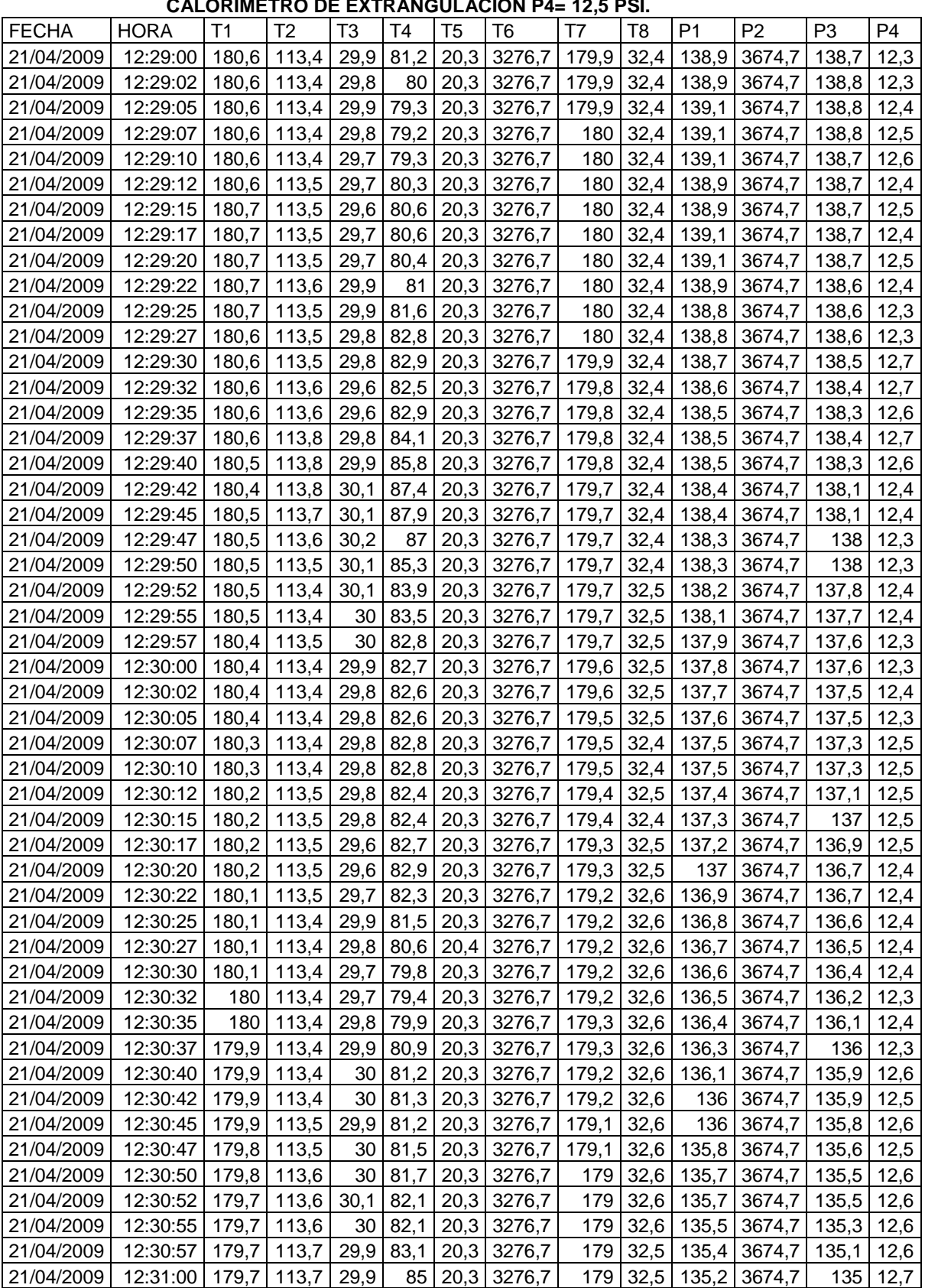

# **TABLA 6.25 CALORIMETRO DE EXPANSION CERRADO, PRESION DE VAPOR**

**SSOLID CONVERTER PDF** 

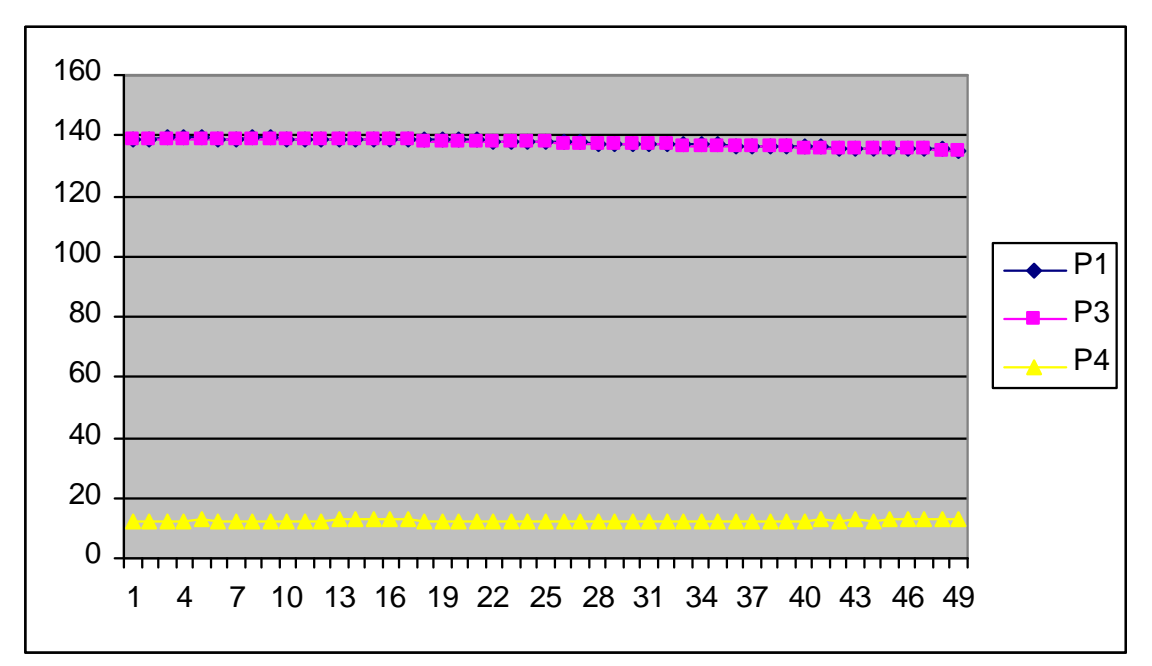

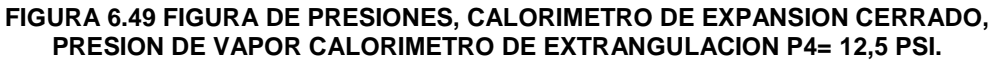

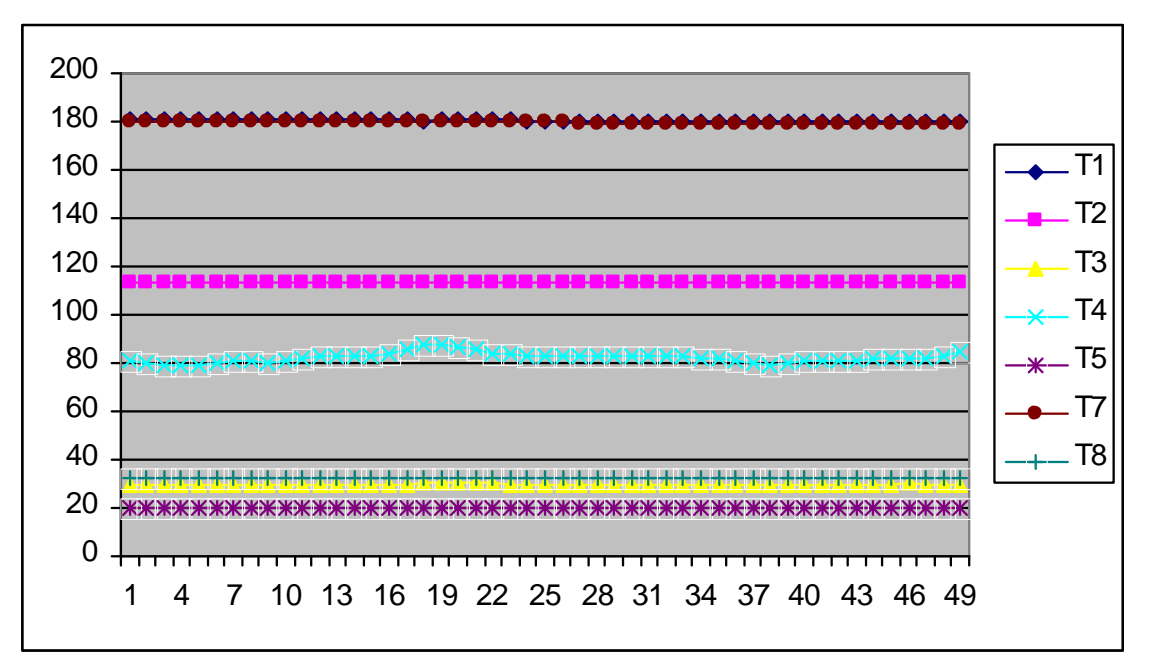

**FIGURA 6.50 FIGURA DE TEMPERATURAS, CALORIMETRO DE EXPANSION CERRADO, PRESION DE VAPOR CALORIMETRO DE EXTRANGULACION P4= 12,5 PSI.**

**SOLID CONVERTE** 

To remove this message, purchase the

product at www.SolidDocuments.com

DF)

 $\mathbb{E}$
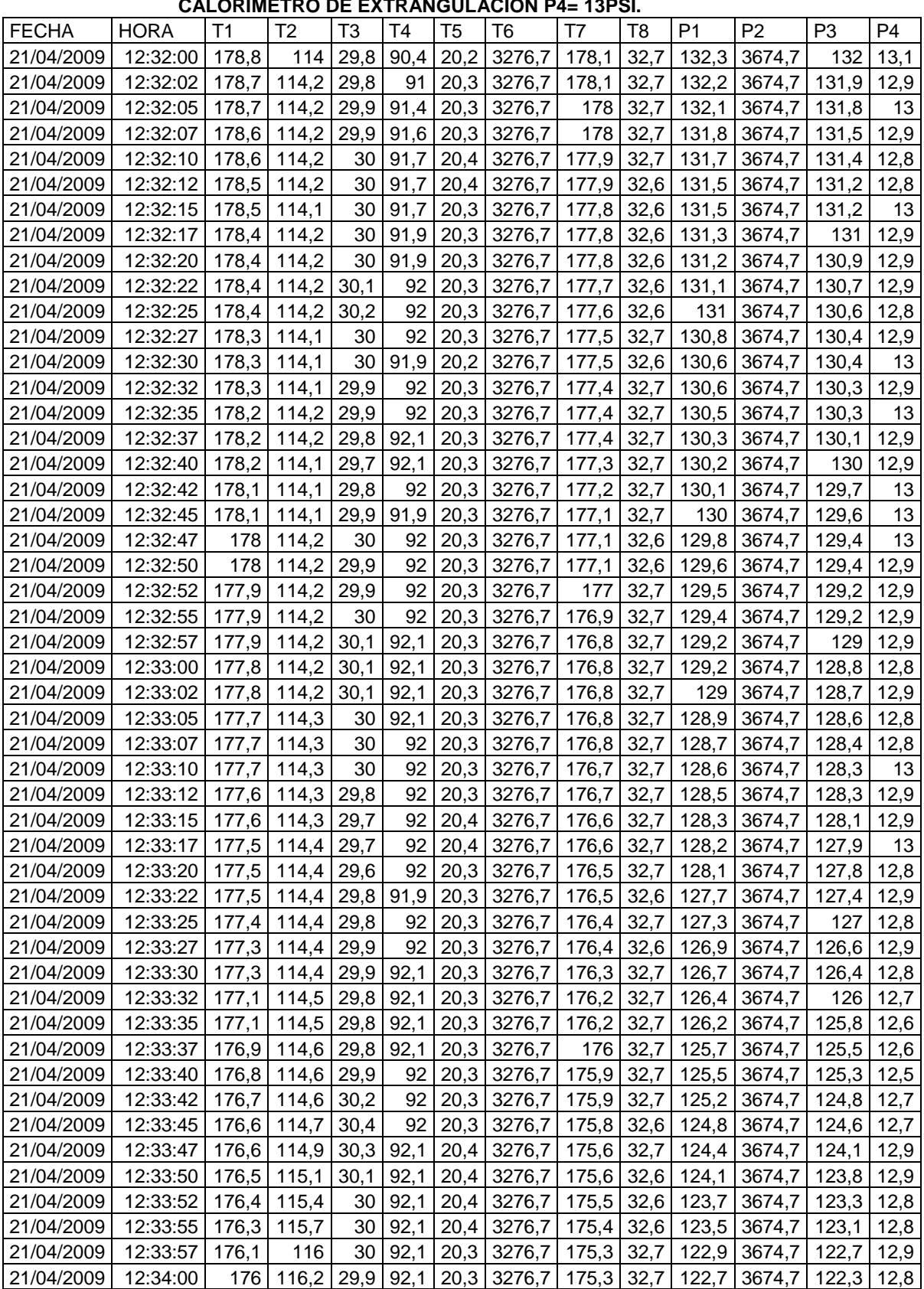

# **TABLA 6.26CALORIMETRO DE EXPANSION CERRADO, PRESION DE VAPOR**

 $\blacktriangleright$  Solid Converter PDF  $\bigtriangledown$ 

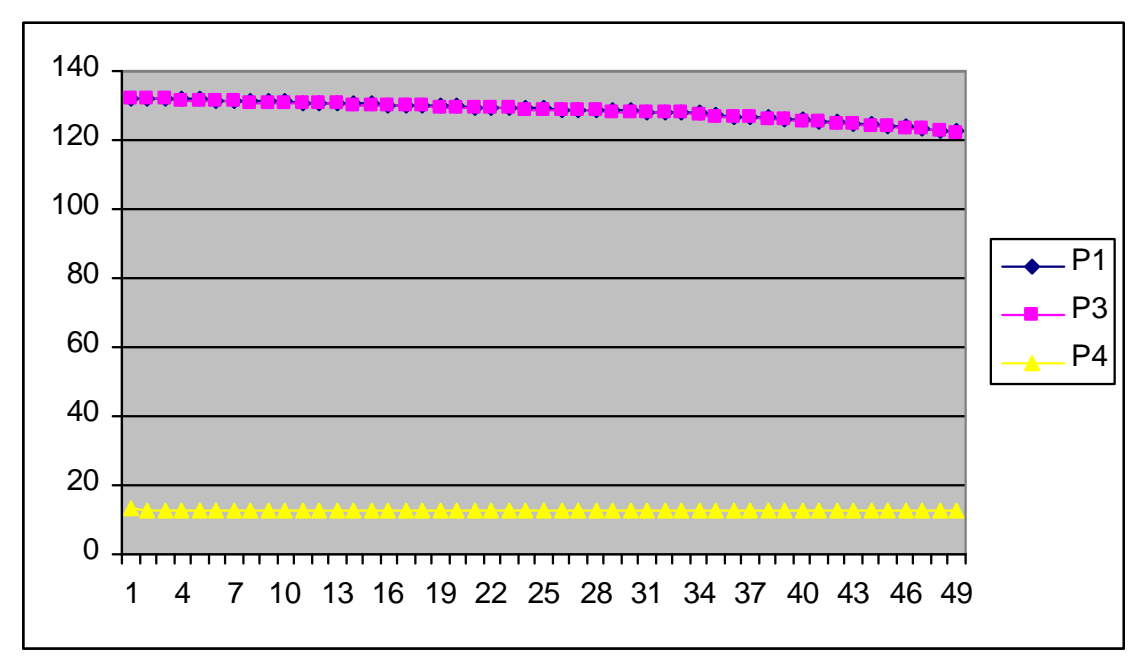

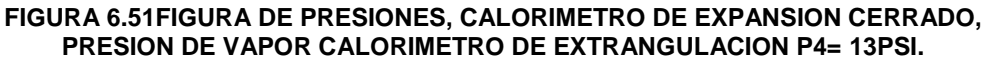

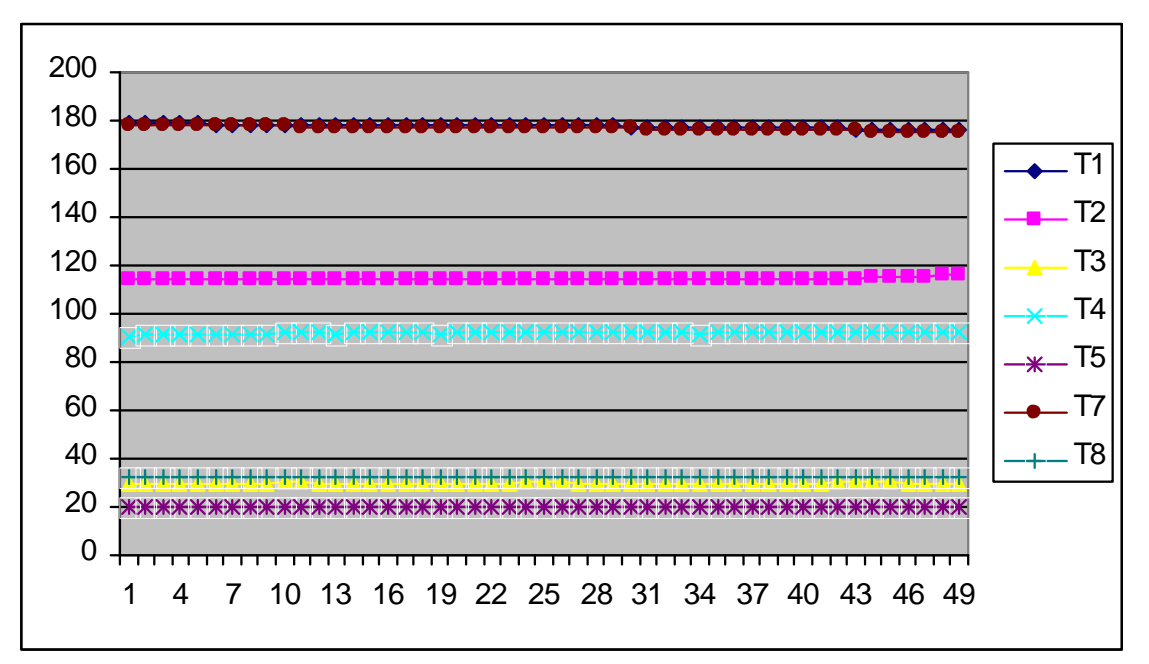

**FIGURA 6.52FIGURA DE TEMPERATURAS, CALORIMETRO DE EXPANSION CERRADO, PRESION DE VAPOR CALORIMETRO DE EXTRANGULACION P4= 13PSI.**

182

**SOLID CONVERTER** 

To remove this message, purchase the

product at www.SolidDocuments.com

PDF)

偏

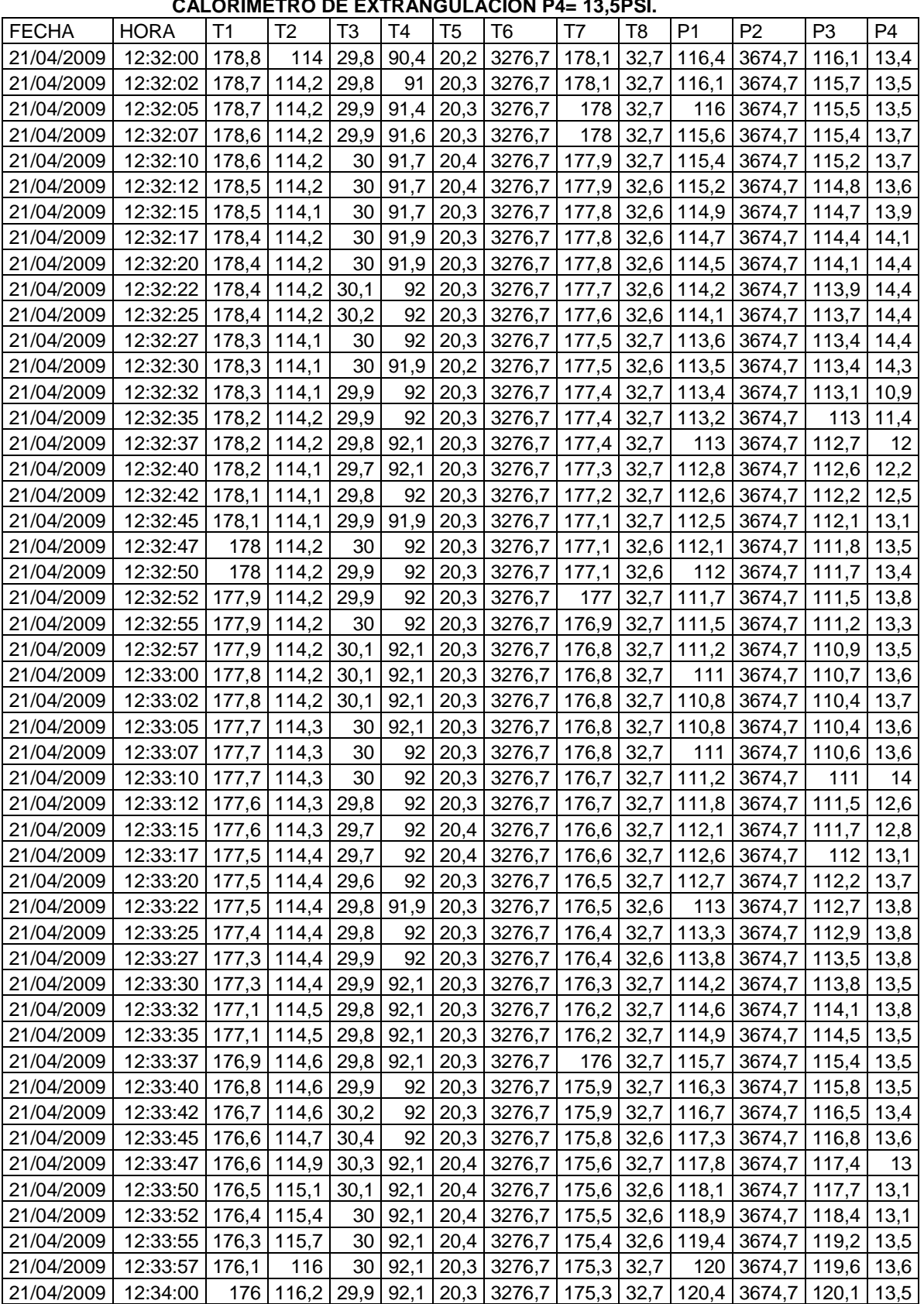

# **TABLA 6.27CALORIMETRO DE EXPANSION CERRADO, PRESION DE VAPOR**

SOLID CONVERTER PDF

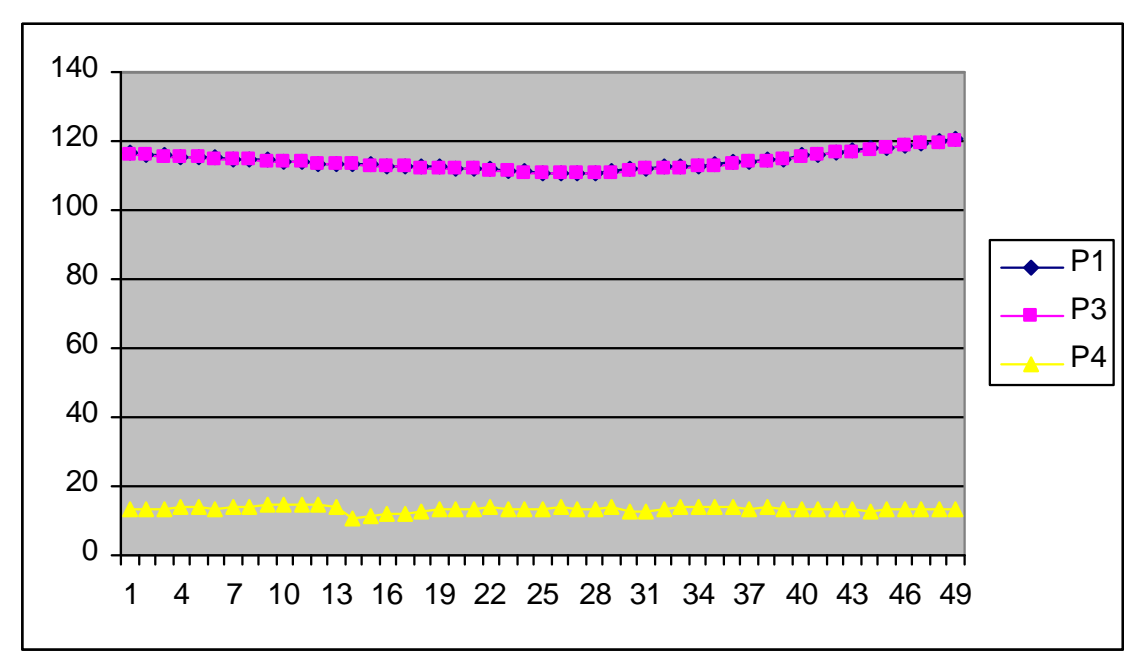

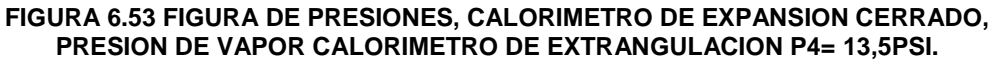

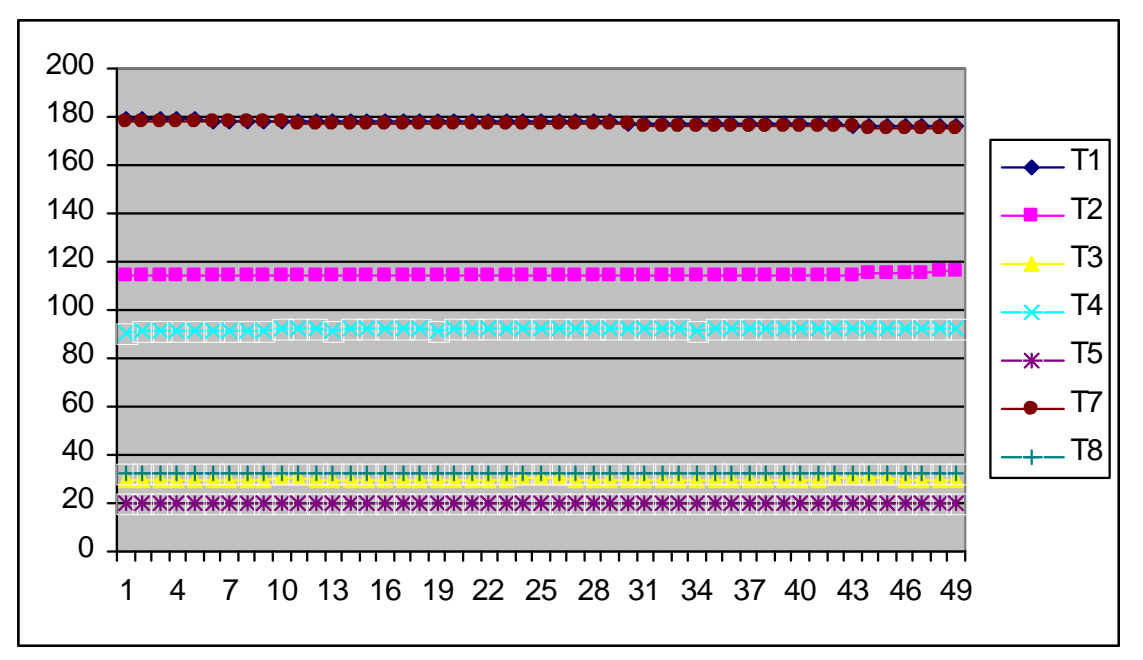

**FIGURA 6.54FIGURA DE TEMPERATURAS, CALORIMETRO DE EXPANSION CERRADO, PRESION DE VAPOR CALORIMETRO DE EXTRANGULACION P4= 13,5PSI.**

184

**SOLID CONVERTEI** 

To remove this message, purchase the

product at www.SolidDocuments.com

PDF.

 $\mathbb{E}$ 

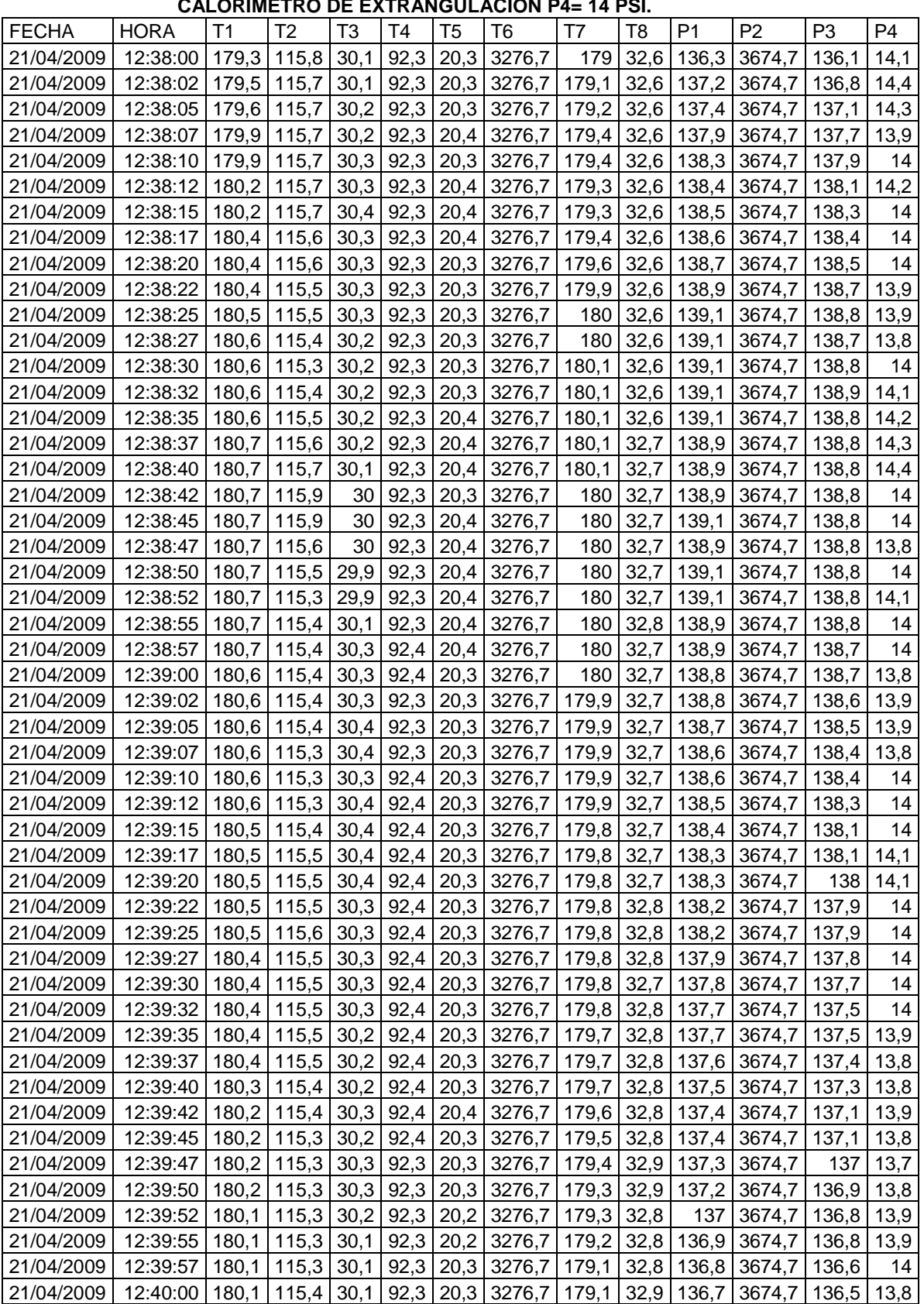

## **TABLA 6.28CALORIMETRO DE EXPANSION CERRADO, PRESION DE VAPOR**

**SOLID CONVERTER PDF** 

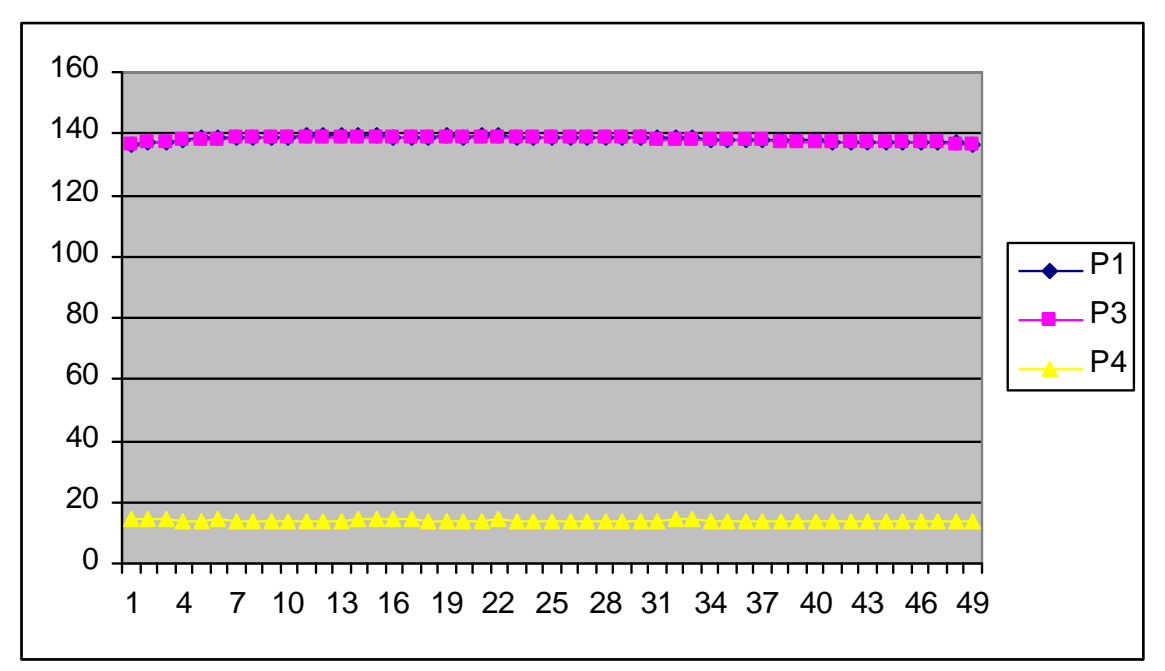

**FIGURA 6.55 FIGURA DE PRESIONES, CALORIMETRO DE EXPANSION CERRADO, PRESION DE VAPOR CALORIMETRO DE EXTRANGULACION P4= 14PSI.**

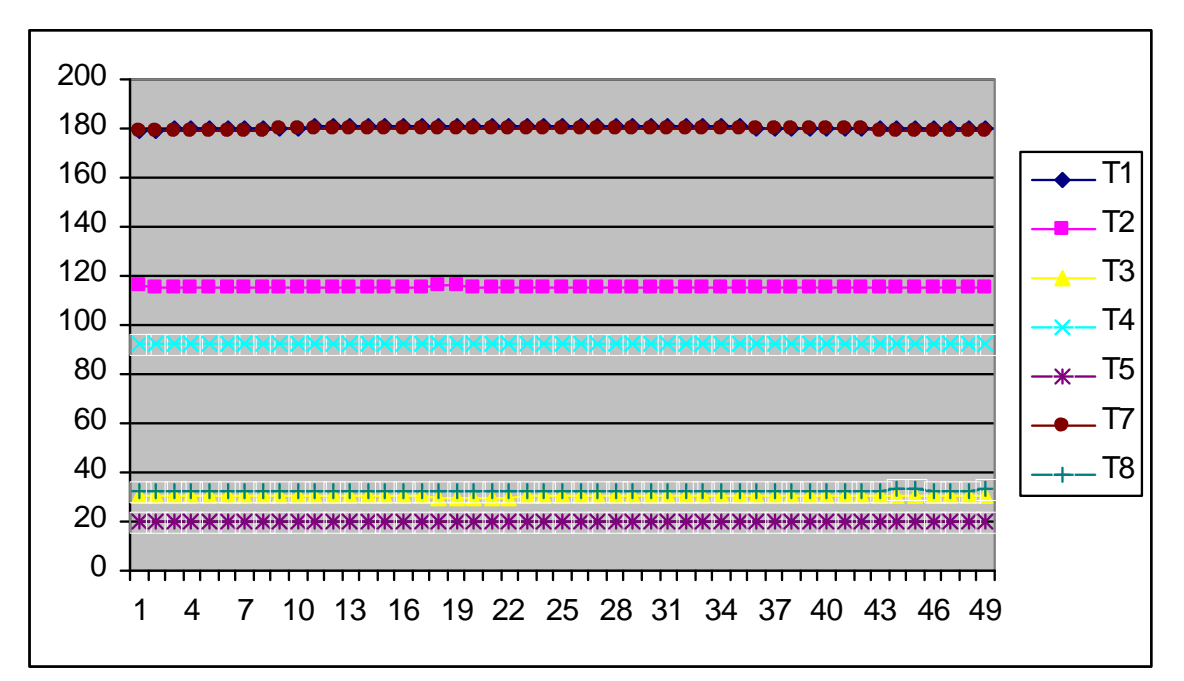

**FIGURA 6.56FIGURA DE TEMPERATURAS, CALORIMETRO DE EXPANSION CERRADO, PRESION DE VAPOR CALORIMETRO DE EXTRANGULACION P4= 14 PSI.**

186

**SOLID CONVERT** 

To remove this message, purchase the

product at www.SolidDocuments.com

PDF.

e

|              |                  |       | <u>UALUMINILINU DL LATIMANUULAUIUN I 7-</u> |                |      |      |                                                                                    | ו ט <sub>ו</sub> דו | v.   |                |                                        |                |                |
|--------------|------------------|-------|---------------------------------------------|----------------|------|------|------------------------------------------------------------------------------------|---------------------|------|----------------|----------------------------------------|----------------|----------------|
| <b>FECHA</b> | <b>HORA</b>      | T1    | T <sub>2</sub>                              | T <sub>3</sub> | T4   | T5   | T <sub>6</sub>                                                                     | T7                  | T8   | P <sub>1</sub> | P <sub>2</sub>                         | P <sub>3</sub> | P <sub>4</sub> |
| 21/04/2009   | 12:41:00         | 179,2 | 113,5                                       | 30,3           | 89,3 | 20,3 | 3276,7                                                                             | 178,4               | 32,9 | 133,8          | 3674,7                                 | 133,7          | 12,2           |
| 21/04/2009   | 12:41:02         | 179,2 | 113,2                                       | 30,3           | 87,7 | 20,3 | 3276,7                                                                             | 178,3               | 32,9 | 133,7          | 3674,7                                 | 133,4          | 12,4           |
| 21/04/2009   | 12:41:05         | 179,1 | 113,3                                       | 30,2           | 87   | 20,4 | 3276,7                                                                             | 178,3               | 32,9 | 133,6          | 3674,7                                 | 133,4          | 12,8           |
| 21/04/2009   | 12:41:07         | 179,1 | 113,6                                       | 30             | 87,6 | 20,3 | 3276,7                                                                             | 178,2               | 32,9 | 133,6          | 3674,7                                 | 133,2          | 13             |
| 21/04/2009   | 12:41:10         | 179,1 | 113,8                                       | 30             | 89,2 | 20,3 | 3276,7                                                                             | 178,2               | 32,9 | 133,5          | 3674,7                                 | 133,1          | 13,1           |
| 21/04/2009   | 12:41:12         | 179   | 114                                         | 30             | 90,4 | 20,3 | 3276,7                                                                             | 178,2               | 32,9 | 133,3          | 3674,7                                 | 133,1          | 13,5           |
| 21/04/2009   | 12:41:15         | 179   | 114,3                                       | 30             | 91,1 | 20,3 | 3276,7                                                                             | 178,2               | 32,8 | 133,2          | 3674,7                                 | 132,9          | 14,1           |
| 21/04/2009   | 12:41:17         | 179   | 114,8                                       | 30             | 91,6 | 20,3 | 3276,7                                                                             | 178,2               | 32,8 | 133            | 3674,7                                 | 132,8          | 14,2           |
| 21/04/2009   | 12:41:20         | 179   | 115,2                                       | 30             | 91,7 | 20,3 | 3276,7                                                                             | 178,1               | 32,8 | 133            | 3674,7                                 | 132,5          | 14,2           |
| 21/04/2009   | 12:41:22         | 178,9 | 115,6                                       | 29,9           | 92   | 20,3 | 3276,7                                                                             | 178,1               | 32,9 | 132,7          | 3674,7                                 | 132,4          | 14,3           |
| 21/04/2009   | 12:41:25         | 178,9 | 115,8                                       | 29,9           | 92,1 | 20,3 | 3276,7                                                                             | 178,1               | 32,9 | 132,7          | 3674,7                                 | 132,3          | 14,4           |
| 21/04/2009   | 12:41:27         | 178,8 | 116                                         | 29,9           | 92,2 | 20,3 | 3276,7                                                                             | 178                 | 32,9 | 132,6          | 3674,7                                 | 132,2          | 14,4           |
| 21/04/2009   | 12:41:30         | 178,8 | 116,1                                       | 29,9           | 92,3 | 20,3 | 3276,7                                                                             | 178                 | 32,9 | 132,4          | 3674,7                                 | 132,1          | 14,4           |
| 21/04/2009   | 12:41:35         | 178,7 | 116,3                                       | 30             | 92,4 | 20,3 | 3276,7                                                                             | 177,9               | 32,9 | 132,2          | 3674,7                                 | 131,9          | 14,4           |
| 21/04/2009   | 12:41:37         | 178,6 | 116,3                                       | 30.2           | 92,4 | 20,4 | 3276,7                                                                             | 177,9               | 32,9 | 132            | 3674,7                                 | 131,6          | 14,4           |
| 21/04/2009   | 12:41:40         | 178,6 | 116,3                                       | 30,2           | 92,4 | 20,4 | 3276,7                                                                             | 177,9               | 32,9 | 132            | 3674,7                                 | 131,6          | 14,4           |
| 21/04/2009   | 12:41:42         | 178,6 | 116,4                                       | 30,2           | 92,4 | 20,4 | 3276,7                                                                             | 177,9               | 32,9 | 131,8          | 3674,7                                 | 131,4          | 14.4           |
| 21/04/2009   | 12:41:45         | 178,5 | 116,4                                       | 30,2           | 92,4 | 20,4 | 3276,7                                                                             | 177,8               | 32,9 | 131,5          | 3674,7                                 | 131,3          | 14,4           |
| 21/04/2009   | 12:41:47         | 178,5 | 116,4                                       | 30,3           | 92,4 | 20,4 | 3276,7                                                                             | 177,8               | 32,9 | 131,4          | 3674,7                                 | 131,2          | 14,3           |
| 21/04/2009   | 12:41:50         | 178,5 | 116,3                                       | 30,3           | 92,4 | 20,4 | 3276,7                                                                             | 177,7               | 32,9 | 131,4          | 3674,7                                 | 131,1          | 14,4           |
| 21/04/2009   | 12:41:52         | 178,4 | 116,1                                       | 30.3           | 92,4 | 20,4 | 3276,7                                                                             | 177,7               | 32,9 | 131,2          | 3674,7                                 | 131            | 14,2           |
| 21/04/2009   | 12:41:55         | 178,4 | 116                                         | 30,2           | 92,4 | 20,4 | 3276,7                                                                             | 177,7               | 32,9 | 131,1          | 3674,7                                 | 130,9          | 14,3           |
| 21/04/2009   | 12:41:57         | 178,4 | 116                                         | 30,2           | 92,4 | 20,4 | 3276,7                                                                             | 177,6               | 32,9 | 130,9          | 3674,7                                 | 130,5          | 14,4           |
| 21/04/2009   | 12:42:00         | 178,3 | 116,1                                       | 30,4           | 92,4 | 20,4 | 3276,7                                                                             | 177,6               | 32,9 | 130,8          | 3674,7                                 | 130,5          | 14,4           |
| 21/04/2009   | 12:42:02         | 178,3 | 116,1                                       | 30,4           | 92,4 | 20,4 | 3276,7                                                                             | 177,5               | 32,9 | 130,6          | 3674,7                                 | 130,4          | 14,4           |
| 21/04/2009   | 12:42:05         | 178,2 | 116,2                                       | 30,3           | 92,4 | 20,3 | 3276,7                                                                             | 177,5               | 32,9 | 130,5          | 3674,7                                 | 130,3          | 14,4           |
| 21/04/2009   | 12:42:07         | 178,2 | 116,2                                       | 30,2           | 92,4 | 20,3 | 3276,7                                                                             | 177,5               | 32,9 | 130,3          | 3674,7                                 | 130,1          | 14,4           |
| 21/04/2009   | 12:42:10         | 178,1 | 116,2                                       | 30,2           | 92,4 | 20,3 | 3276,7                                                                             | 177,5               | 32,9 | 130,3          | 3674,7                                 | 130,1          | 14,3           |
| 21/04/2009   | 12:42:12         | 178,1 | 116,2                                       | 30,2           | 92,4 | 20,3 | 3276,7                                                                             | 177,5               | 32,9 | 130,1          | 3674,7                                 | 129,8          | 14,4           |
| 21/04/2009   | 12:42:15         | 178   | 116,2                                       | 30,3           | 92,4 | 20,3 | 3276,7                                                                             | 177,4               | 32,9 | 130            | 3674,7                                 | 129,6          | 14,4           |
| 21/04/2009   | 12:42:17         | 178   | 116,2                                       | 30,4           | 92,4 | 20,3 | 3276,7                                                                             | 177,4               | 32,9 | 129,8          | 3674,7                                 | 129,4          | 14,4           |
| 21/04/2009   | 12:42:20         | 178   | 116,2                                       | 30.4           | 92,4 | 20,3 | 3276,7                                                                             | 177,3               | 32,9 | 129,8          | 3674,7                                 | 129,4          | 14,3           |
| 21/04/2009   | 12:42:22         | 177,9 | 116,1                                       | 30,4           | 92,4 | 20,3 | 3276,7                                                                             | 177,3               | 32,9 | 129,5          | 3674,7                                 | 129,3          | 14,3           |
| 21/04/2009   | 12:42:25         | 177,9 | 116,1                                       | 30,4           | 92,4 | 20,2 | 3276,7                                                                             | 177,2               | 32,8 | 129,4          | 3674,7                                 | 129,2          | 14,3           |
| 21/04/2009   | 12:42:27 177,8   |       | 116,1                                       | $30,4$ 92,4    |      |      | 20,3 3276,7 177,2                                                                  |                     | 32,9 | 129,4          | 3674,7                                 |                | $129$ 14,4     |
| 21/04/2009   | 12:42:30 177,7   |       |                                             |                |      |      | 116,1   30,4   92,4   20,3   3276,7   177,2   32,9   129,2   3674,7   128,8   14,4 |                     |      |                |                                        |                |                |
| 21/04/2009   | 12:42:32         | 177,7 |                                             |                |      |      | 116,4 30,4 92,4 20,4 3276,7 177,2 32,9                                             |                     |      |                | 129 3674,7 128,7 14,4                  |                |                |
| 21/04/2009   | 12:42:35 177,7   |       |                                             |                |      |      | 116,5 30,4 92,4 20,4 3276,7 177,1                                                  |                     | 32,8 |                | 129   3674,7   128,7   14,4            |                |                |
| 21/04/2009   | 12:42:37 177,7   |       |                                             |                |      |      | 116,7 30,4 92,4 20,3 3276,7                                                        | 177                 |      |                | $32,9$   128,9   3674,7   128,5   14,4 |                |                |
| 21/04/2009   | 12:42:40 177,6   |       |                                             |                |      |      | 116,7 30,4 92,4 20,3 3276,7 176,9 32,9 128,7 3674,7 128,4 14,4                     |                     |      |                |                                        |                |                |
| 21/04/2009   | 12:42:42 177,6   |       |                                             |                |      |      | 116,8 30,3 92,4 20,3 3276,7 176,9 32,9 128,6 3674,7 128,4 14,4                     |                     |      |                |                                        |                |                |
| 21/04/2009   | 12:42:45 177,6   |       |                                             |                |      |      | 116,9 30,4 92,4 20,3 3276,7 176,9 32,9 128,5 3674,7 128,2 14,4                     |                     |      |                |                                        |                |                |
| 21/04/2009   | 12:42:47 177,5   |       |                                             |                |      |      | 117   30,4   92,4   20,3   3276,7   176,8   32,9   128,3   3674,7   127,9   14,4   |                     |      |                |                                        |                |                |
| 21/04/2009   | 12:42:50 177,5   |       |                                             |                |      |      | 117,2 30,4 92,4 20,3 3276,7 176,8 32,9 128,1 3674,7 127,7 14,4                     |                     |      |                |                                        |                |                |
| 21/04/2009   | 12:42:52 177,4   |       |                                             |                |      |      | 117,4   30,6   92,4   20,4   3276,7   176,7   32,9                                 |                     |      |                | 128 3674,7 127,6 14,4                  |                |                |
| 21/04/2009   | 12:42:55 177,4   |       |                                             |                |      |      | 117,6 30,6 92,4 20,4 3276,7 176,7 32,9 127,7 3674,7 127,5 14,4                     |                     |      |                |                                        |                |                |
| 21/04/2009   | 12:42:57 177,3   |       |                                             |                |      |      | 117,8 30,6 92,4 20,4 3276,7 176,7 32,8 127,6 3674,7 127,3 14,4                     |                     |      |                |                                        |                |                |
| 21/04/2009   | 12:43:00 177,2   |       |                                             |                |      |      | 118   30,6   92,4   20,3   3276,7   176,6   32,8   127,6   3674,7   127,2   14,4   |                     |      |                |                                        |                |                |
| 21/04/2009   | 12:43:05   177,4 |       |                                             |                |      |      | 117,6 30,6 92,4 20,4 3276,7 176,7 32,9 127,7 3674,7 127,5 14,4                     |                     |      |                |                                        |                |                |

**TABLA 6.29CALORIMETRO DE EXPANSION CERRADO, PRESION DE VAPOR CALORIMETRO DE EXTRANGULACION P4= 14,5 PSI.**

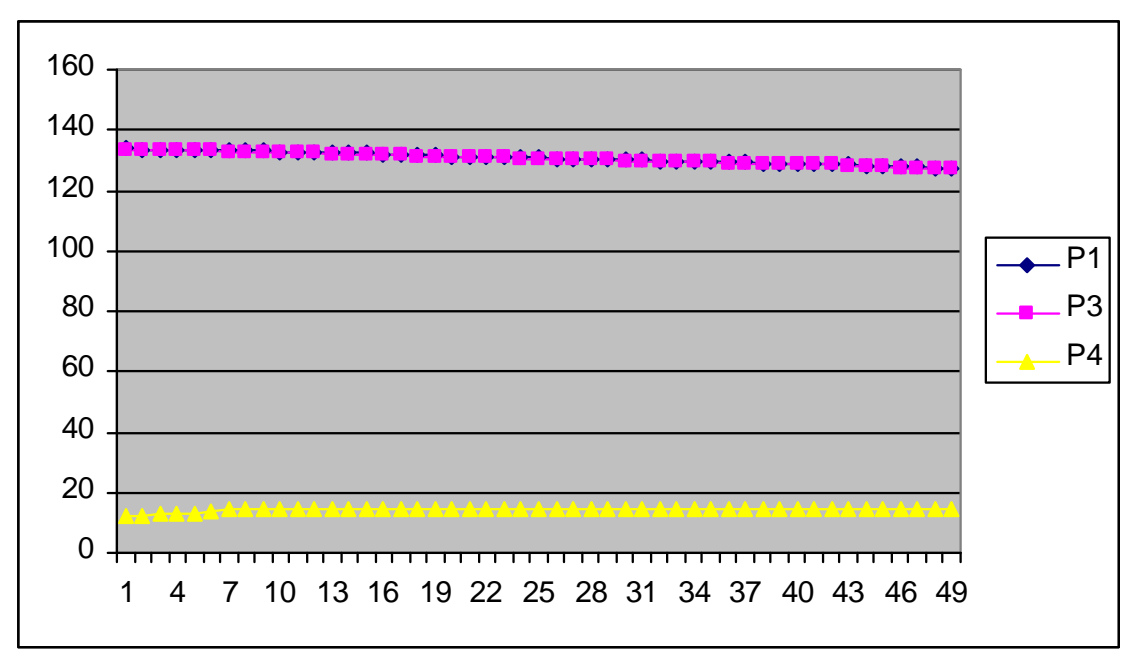

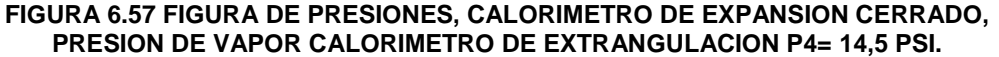

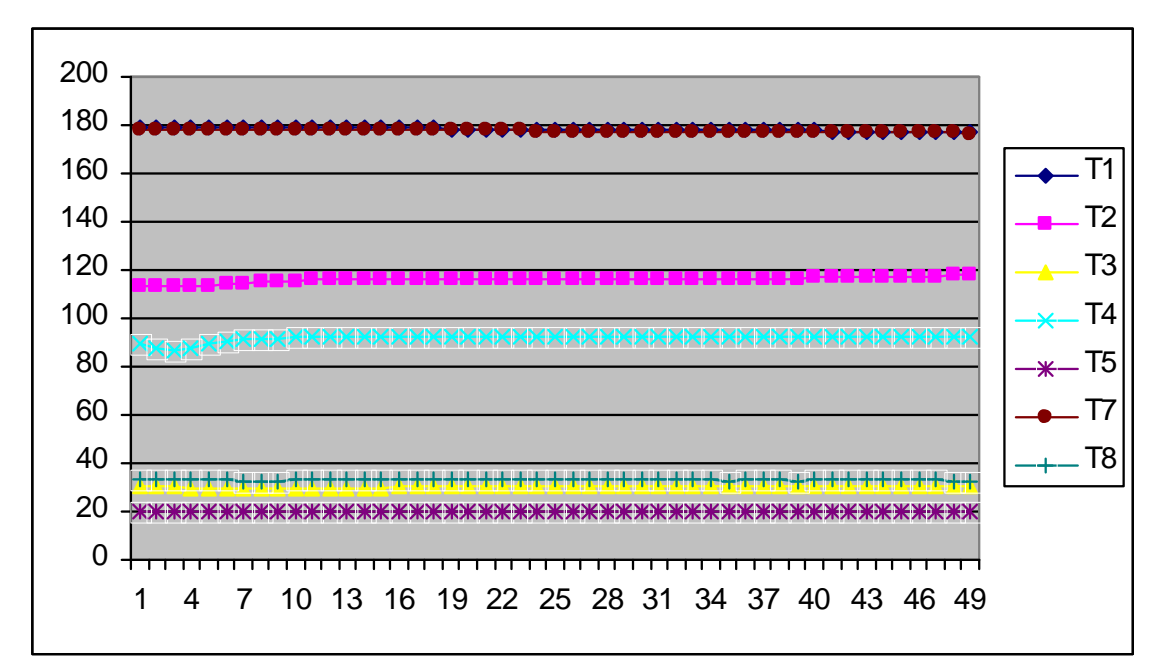

**FIGURA 6.58 FIGURA DE TEMPERATURAS, CALORIMETRO DE EXPANSION CERRADO, PRESION DE VAPOR CALORIMETRO DE EXTRANGULACION P4= 14,5 PSI.**

188

**SOLID CONVERT** 

To remove this message, purchase the

product at www.SolidDocuments.com

**PDF** 

e

#### **Anexo 7**

### **MANUAL DE USUARIO**

- Revisar si existe energía eléctrica y que los cables de conexión entre la fuente de poder y el PLC, PC, monitor estén correctamente instaladas.
- Revisar que el cable de conexión entre el PLC y el PC esté conectado y además sin roturas ni daños.
- Se debe encender el PLC a la fuente de poder.
- Encender el PC, monitor y dejar que inicie su sistema.
- En la pantalla del escritorio, se visualizará 3 iconos.

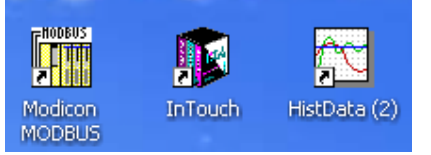

**FIGURA 7.1 Iconos de ubicación en el escritorio.**

 Luego de haber ubicado los diferentes iconos que existen en el escritorio, se deberán pulsar los botones de comunicación con el PLC-HMI (Modicom Modbus).

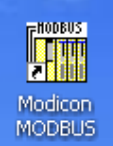

**FIGURA 7.2 Icono de comunicación PLC-HMI.**

 A continuación se deberá pulsar el icono que sirve para guardar los datos en archivos de Excel, y es un icono de comunicación entre el tiempo real y los datos históricos del programa.

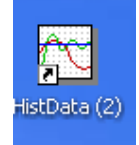

**FIGURA 7.3 Icono para guardar los datos históricos.**

 Para iniciar el sistema de adquisición de datos se deberá pulsar el icono In Touch.

SOLID CONVERTER

> To remove this message, purchase the<br>> product at www.SolidDocuments.com

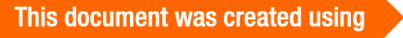

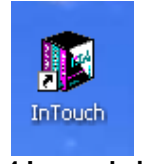

**FIGURA 7.4 Icono de inicio HMI.**

 Una vez que se haya pulsado el icono de In Touch, el cuadro de diálogo que se mostrará a continuación será donde se elija el nombre del archivo que contiene el HMI del proyecto, que para el proyecto se llama **PANTALLAS FINAL TESIS.**

|                                                 | <b>14 InTouch - Application Manager - [c:\documents and settings\user\desktop\tesis para espe]</b> |                   |             |            | $    \Box    \times$ |
|-------------------------------------------------|----------------------------------------------------------------------------------------------------|-------------------|-------------|------------|----------------------|
| View Tools Help<br>File                         |                                                                                                    |                   |             |            |                      |
| ▨▨◓◒▮▫▫▧                                        |                                                                                                    |                   |             |            |                      |
| Name                                            | Path                                                                                               | Resolution        | Version     | Mode       | Description          |
| <b>C</b> Application                            | c:\documents and settings\user\desktop\111                                                         | $0 \times 0$      | n           | Unknown    | Access denied        |
| <b>IC</b> Application(2)                        | c:\documents and settings\user\desktop\histor                                                      | $0 \times 0$      | $\mathbf 0$ | Unknown    | Access denied        |
| Caldero                                         | c:\documents and settings\user\desktop\tesis\                                                      | 1280 × 800        | 9.0         | Windows NT | New InTouch a        |
| <b>Im</b> Demo Application 1024 X 768           | c:\documents and settings\all users\application                                                    | $1024 \times 768$ | 9.0         | Windows NT | Demo Applicati       |
| <b>Im</b> Demo Application 800 X 600            | c:\documents and settings\all users\application                                                    | $1024 \times 768$ | 9.0         | Windows NT | Demo Applicati       |
| <b>MEDERCICIO1</b>                              | c:\documents and settings\user\desktop\proye                                                       | $1024 \times 768$ | 9.0         | Windows NT | INICIO DE CUF        |
| <b>ICOPANTALLA DE PRESENTACION</b>              | c:\documents and settings\user\desktop\tesis\                                                      | 1280 × 800        | 9.0         | Windows NT | PANTALLA DE I        |
| <b>ICPANTALLAS FINAL TESIS</b>                  | c:\documents and settings\user\desktop\tesis                                                       | $1024 \times 768$ | 9.0         | Windows NT | New InTouch a        |
| <b>ICOPRUEBA PANTALLAS1</b>                     | c:\documents and settings\user\desktop\proye                                                       | $1024 \times 768$ | 9.0         | Windows NT | New InTouch a        |
|                                                 |                                                                                                    |                   |             |            |                      |
| ∢                                               | m                                                                                                  |                   |             |            | $\rightarrow$        |
| PANTALLAS FINAL TESIS - New InTouch application |                                                                                                    |                   |             |            |                      |
| Ready                                           |                                                                                                    |                   |             |            | NUM                  |

**FIGURA 7.5 Pantalla de inicio In Touch.**

 Una vez que se haya dado doble clic en el nombre del proyecto, como se explicó anteriormente, la pantalla que se desplegará a continuación será la del programa In Touch.

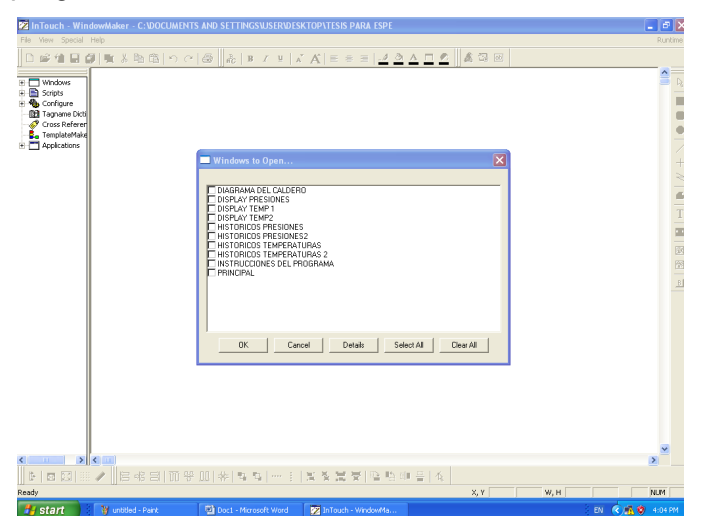

**FIGURA 7.6 Pantalla programa In Touch.**

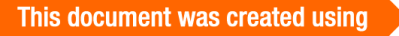

 $\qquad \qquad \qquad \qquad \qquad \qquad \qquad \qquad \qquad \qquad$ 

 A continuación se deberá elegir la pantalla que se desea mostrar en el sistema de adquisición de datos, siendo necesario elegir la pantalla o ventana **PRINCIPAL** y hacer clic en **OK.**

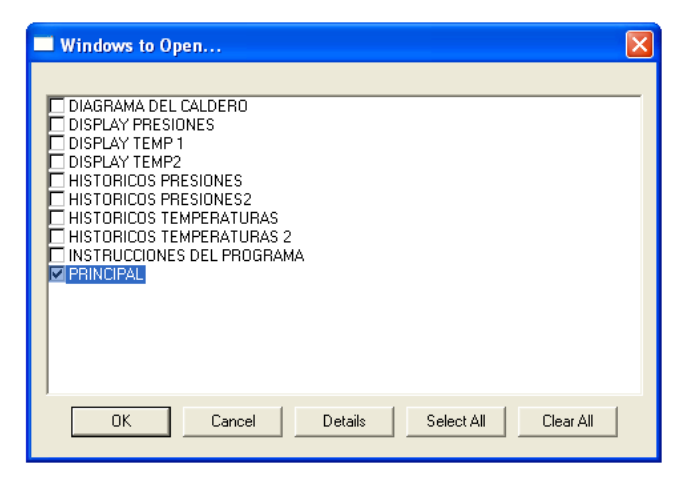

**FIGURA 7.7 Pantalla de selección de ventana.**

 Se desplegará la ventana principal dentro del programa In Touch, en el mismo se deberá pulsar en la parte superior derecha, el botón **Runtime** con lo cual el programa correrá ya de forma normal y se seguirá los pasos que a continuación se describen.

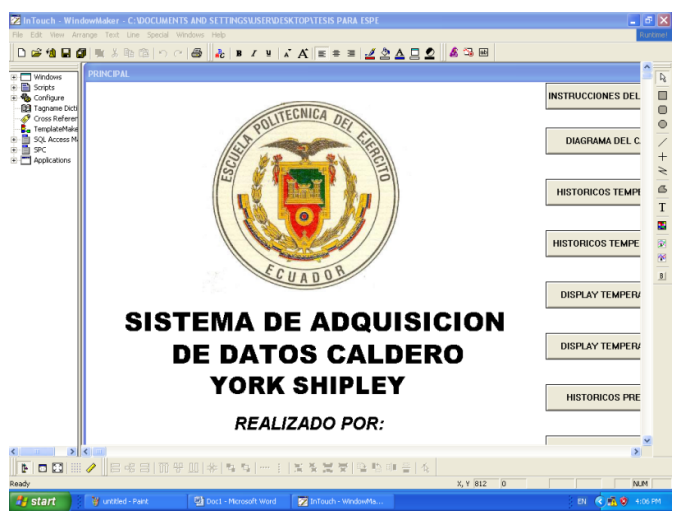

**FIGURA 7.8 Pantalla Principal del sistema.**

 Luego de haber abierto correctamente el respectivo programa y sus componentes, se desplegara la siguiente pantalla.

Solid Convert

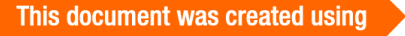

 $\qquad \qquad \qquad \qquad \qquad \qquad \qquad \qquad \qquad \qquad$ 

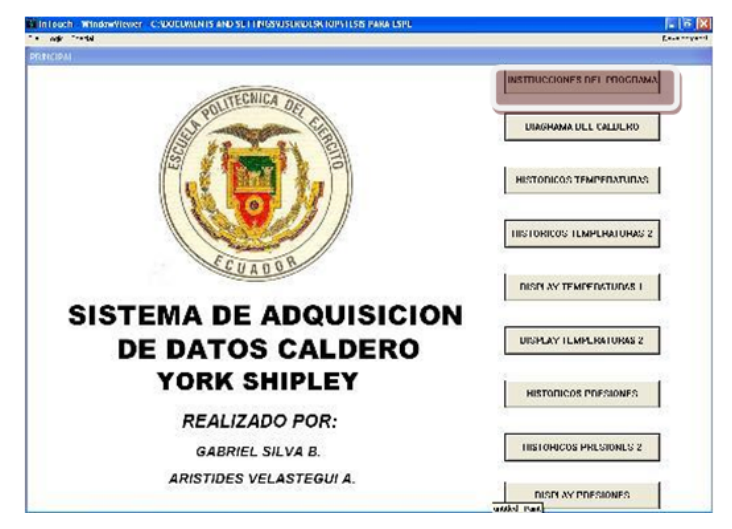

**FIGURA 7.9 Pantalla de inicio HMI.**

En la cual se muestra el título del programa y sus diferentes botones al lado izquierdo de la misma, los cuales al ser pulsados, desplegaran las diferentes ventanas. A continuación se pulsara el botón **INSTRUCCIONES DEL PROGRAMA.**

 La ventana que se despliega a continuación será la de instrucciones internas del sistema de adquisición de datos, en la cual se muestra los pasos que se deben realizar para una correcta práctica y se observa de la siguiente manera; a continuación se pulsará el botón **DIAGRAMA DEL CALDERO.**

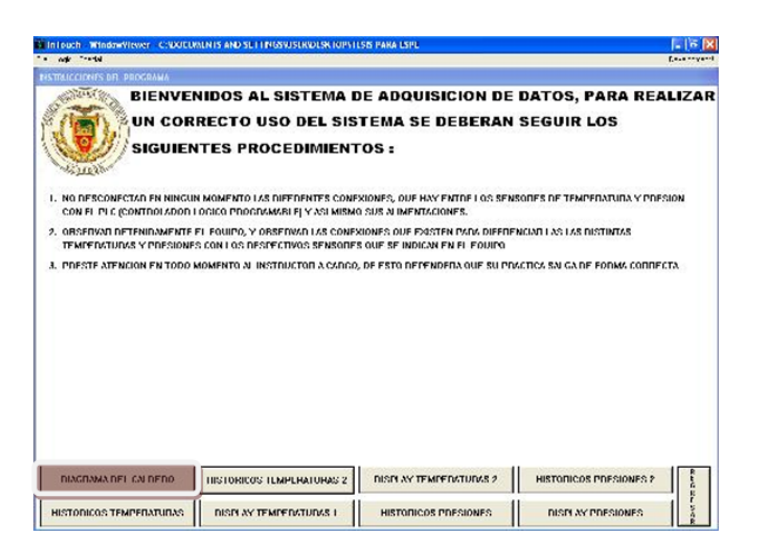

**FIGURA 7.10 Pantalla de instrucciones.**

**SOLID CONVERTE** 

**PDF** 

 En la siguiente ventana se desplegará una animación en la cual, al pulsar **ANIMAR**, automáticamente se mostrara el proceso en el cual se encuentra realizando la adquisición de datos, así mismo se puede pulsar el mismo botón para terminar la animación o se la puede dejar prendida durante todo el proceso.

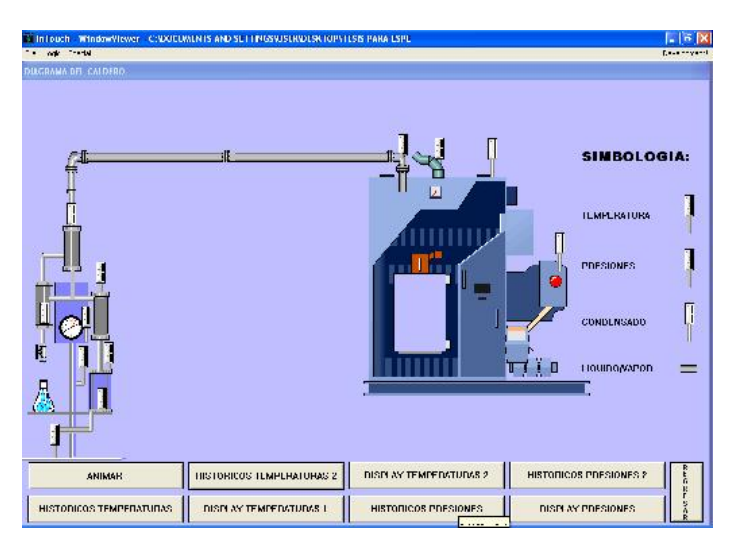

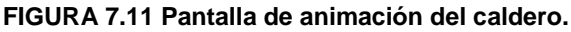

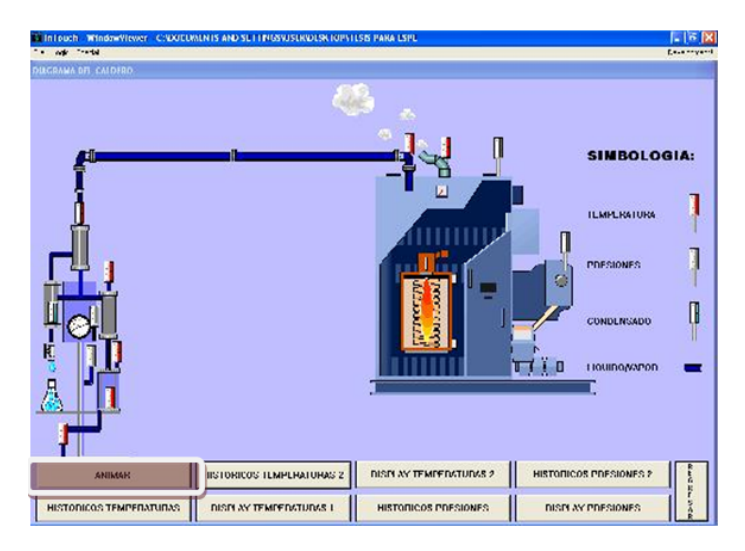

**FIGURA 7.12 Pantalla animada del caldero.**

Después de terminar la animación, se presionará el botón **HISTORICOS TEMPERATURAS 1 o 2** para continuar con el proceso.

 A partir de la siguiente ventana, se mostrará cuadros en los cuales se podrán observar los cambios de temperatura a través del tiempo, estos son los llamados **HISTORICOS TEMPERATURAS 1 o 2**, en los cuales

ID CONVERT

se muestra claramente movimientos de la curva con relación al tiempo y así mismo se muestra las temperaturas instantáneas de los lugares en los cuales se está adquiriendo los datos.

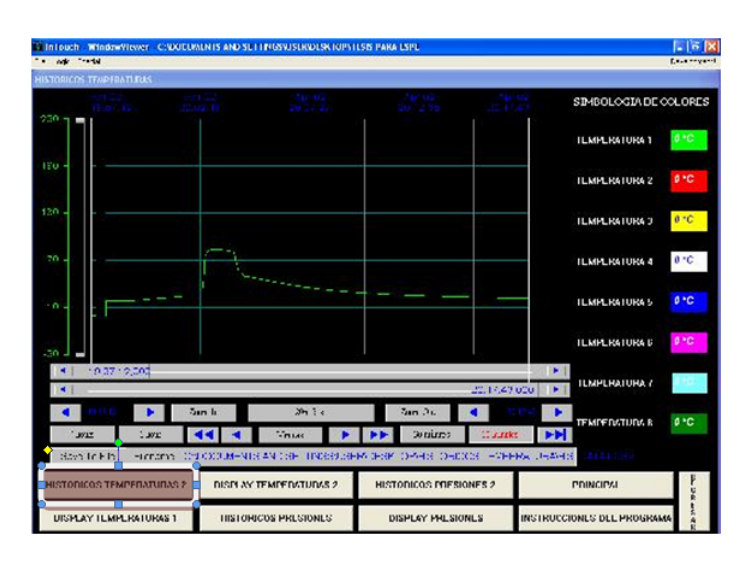

**FIGURA 7.13 Pantalla de históricos temperaturas.**

 En la pantalla **HISTÓRICOS TEMPERATURA O PRESIÓN**, se deberá hacer clic sobre la imagen de los cuadros que se encuentran mostrando las diferentes curvas que se encuentra realizando el proceso, en donde se podrá poner la hora y fecha de cuando se desea ver los datos históricos de temperatura o presión guardadas interiormente en el sistema, con lo cual se moverán automáticamente los cursores hacia el día, fecha y hora que uno desee indicar.

|                | <b>Historical Trend Setup</b> |                                                                                                    |  |  |  |  |  |  |
|----------------|-------------------------------|----------------------------------------------------------------------------------------------------|--|--|--|--|--|--|
|                | Chart Start                   | Display Mode<br>0K<br><b>C</b> Min/Max<br>Month Day Year Hour Min Sec<br>Avg/Scatter<br>$04 / 21 / 09$ $12 : 41 : 00$ |  |  |  |  |  |  |
|                |                               | Cancel<br>Avg/BarChart                                                                                                |  |  |  |  |  |  |
|                | Chart Length                  | Print                                                                                                    |  |  |  |  |  |  |
| $\overline{a}$ |                               | C Days C Hrs C Mins C Secs                                                                                            |  |  |  |  |  |  |
|                | Chart Range                   |                                                                                                    |  |  |  |  |  |  |
|                | Min: $ 0 $                    | $\%$<br>Max: 100<br>$\%$                                                                                              |  |  |  |  |  |  |
| Tags           |                               |                                                                                                    |  |  |  |  |  |  |
| п              | Pen #1                        | TEMPERATURA1AUX                                                                                                    |  |  |  |  |  |  |
|                | TEMPERATURA2AUX<br>Pen #2     |                                                                                                    |  |  |  |  |  |  |
| П              | Pen #3                        | TEMPERATURA3AUX                                                                                                    |  |  |  |  |  |  |
| Ω              | Pen #4                        | TEMPERATURA4AUX                                                                                                    |  |  |  |  |  |  |
| ∎              | Pen #5                        | TEMPERATURA5AUX                                                                                                    |  |  |  |  |  |  |
| п              | Pen #6                        | TEMPERATURA6AUX                                                                                                    |  |  |  |  |  |  |
| п              | Pen #7                        | TEMPERATURA7AUX                                                                                                    |  |  |  |  |  |  |
| П              | Pen #8                        | TEMPERATURA8AUX                                                                                                    |  |  |  |  |  |  |

**FIGURA 7.14 Pantalla de Set up de los históricos.**

Solid Converter

 Cuando se haga clic en la siguiente pantalla se desplegara la pantalla Históricos Temperaturas 2, en la cual se podrá observar la temperatura que se encuentran dando los diferentes sensores pero en tiempo real.

| <b>STATE THINK</b>               |                                |                   | Environment                                  |
|----------------------------------|--------------------------------|-------------------|----------------------------------------------|
| <b>HISTORICOS TEMPERATURAS 2</b> |                                |                   |                                              |
| 20105                            | <b>COSTO</b>                   |                   | TESTVIROLOGIA DE COLOURS.                    |
|                                  |                                |                   | 97C<br>15. TEMPERATURA I                     |
|                                  |                                |                   | 0 <sup>o</sup><br><b>INTEMPERATURA 2</b>     |
|                                  |                                |                   | $0^{\circ}$ C<br><b>GITEMPERATURA 3</b>      |
|                                  |                                |                   | arc.<br>15 TEMPERATURA 4                     |
|                                  |                                |                   | jacc<br>$0^{\circ}C$<br><b>TEMPERATURA 5</b> |
|                                  |                                |                   | 74                                           |
|                                  |                                |                   | $0+$<br><b>TEMPERATURA 6</b>                 |
|                                  |                                |                   | n.<br><b>TEMPERATION 7</b><br>r.             |
|                                  |                                |                   | $0^{\circ}C$<br><b>ILMPLHATURA U</b>         |
| 10:05                            | 10:10                          |                   |                                              |
| <b>UISPLAY TEMPERATURAS 1</b>    | TIBTORICOS PRESIONES.          | DISPLAY PRESIONES | INSTRUCCIONES DEL PROGRAMA<br>蓄              |
| DISPLAY TEMPERATURAS 2           | <b>HISTORICOS PRESIONES P.</b> | PRINCIPAL         | ř<br>b<br>DIAGRAMA DEL CALDERO               |

**FIGURA 7.15 Pantalla de tiempo real de temperaturas.**

 El siguiente botón a pulsar será el **DISPLAY DE TEMPERATURAS 1 o 2**, en la cual se podrá observar la variación instantánea de la temperatura, mostrado como un medidor de temperatura, así mismo se mostrará la temperatura instantánea del proceso.

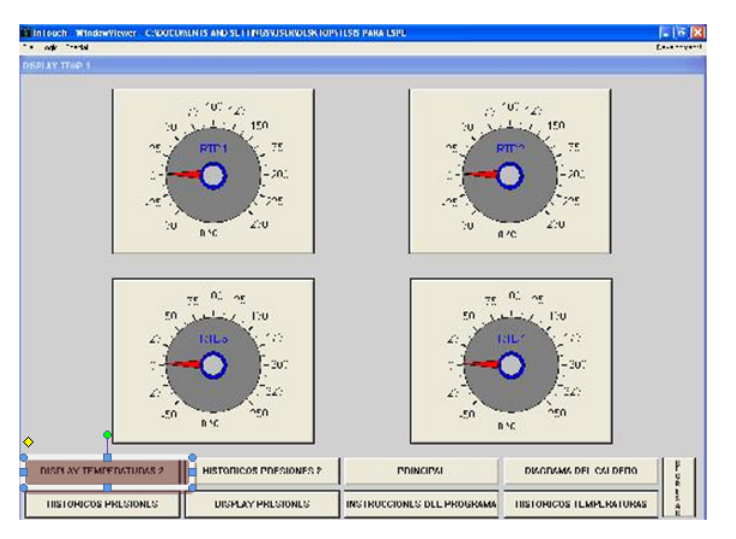

**FIGURA 7.16 Pantalla de display de temperaturas.**

 A continuación se deberá pulsar **HISTORICOS PRESIONES 1 o 2**, con lo cual se desplegara una ventana como en el caso anterior, el cual

To remove this message, purchase the

product at www.SolidDocuments.com

**SOLID CONVERTER** 

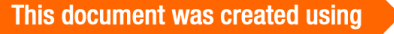

 $\qquad \qquad \qquad \qquad \qquad \qquad \qquad \qquad \qquad \qquad \qquad$ 

mostrará los cambios de presiones, a través del tiempo de manera instantánea es decir al mismo instante que está ocurriendo en el proceso y los cuales funcionan de similar manera que los **HISTORICOS DE TEMPERATURAS 1 O 2**.

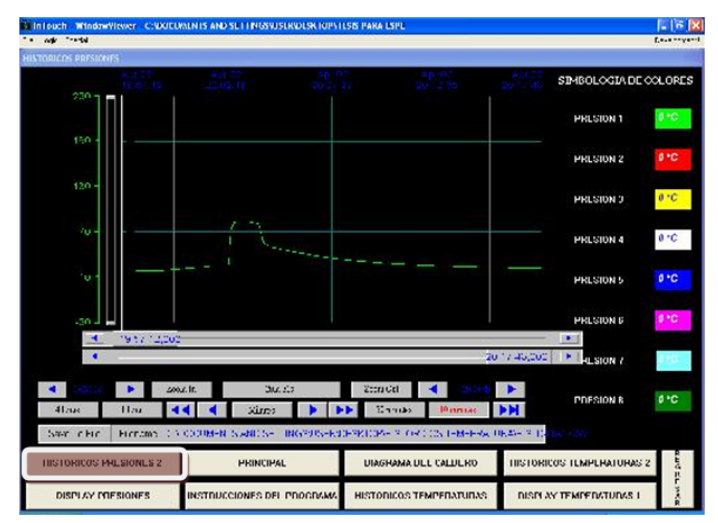

**FIGURA 7.17 Pantalla históricos de presiones.**

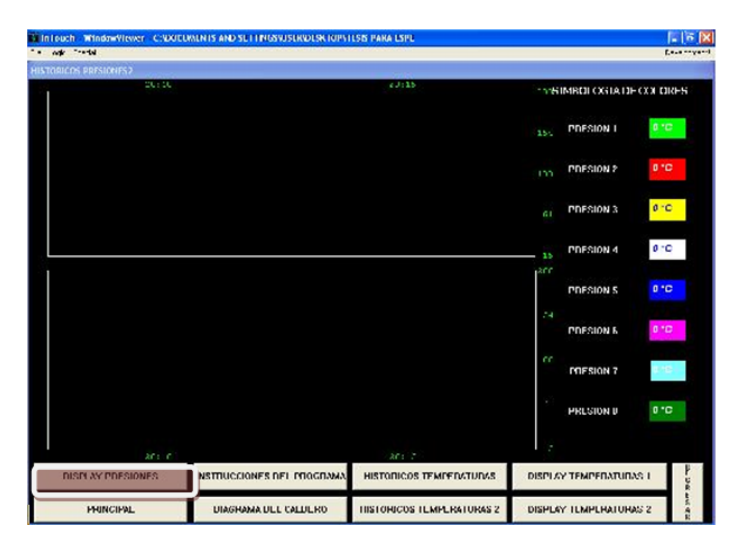

**FIGURA 7.18 Pantalla de tiempo real de presiones.**

 Y finalmente al presionar **DISPLAY PRESIONES**, se desplegara la ventana en la cual se verán las presiones instantáneas en reloj y en texto numérico, con sus respectivas unidades.

**SOLID CONVERTE** 

╚╕

**PDF** 

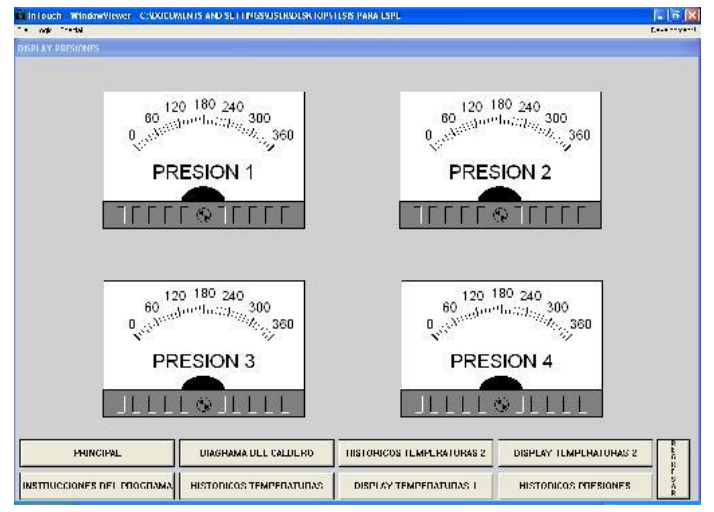

**FIGURA 7.19 Pantalla de display presiones.**

- Si se desea en algún momento regresar a las ventanas anteriores, solamente bastará con pulsar **REGRESAR** y automáticamente se desplegará la ventana que antecede al proceso.
- Así mismo si en algún punto del proceso se desea saltar a cualquiera ventana que tiene el proceso, bastará con pulsar el botón que se desea y automáticamente se desplegara la ventana deseada.

**SOLID CONVERTER PDF** 

To remove this message, purchase the

product at www.SolidDocuments.com

### **PARA GUARDAR ARCHIVOS**

Para guardar un archivo de datos de las ventanas de los datos históricos tanto de temperatura o presión, se deberá establecer claramente la carpeta donde se desea guardar la información, así mismo el nombre del archivo con el que se desea nombrar.

Por ejemplo:

## **C:\DOCUMENTSANDSETTINGS\USER\DESKTOP\CUADROSEXCEL\TABL A1**

En donde se pone a partir del usuario o USER, se le guarda en el escritorio (DESKTOP), en una carpeta llamada CUADROSEXCEL, y el nombre del archivo es TABLA1.

Una vez hecho esto se debe dar un ENTER con la computadora y luego dar un clic en **SAVE TO FILE**, con lo cual si se desea buscar el archivo guardado, solo se deberá buscar la ubicación de la misma y abrirla.

Si se desea mover las paletas, a cualquier tiempo solo basta con seleccionar los diferentes botones como adelantar o retrasar. Y la ventana de históricos se moverá automáticamente.

|              | 12:41:00.000 |         |                                                                     |            |              |  |
|--------------|--------------|---------|---------------------------------------------------------------------|------------|--------------|--|
|              |              |         |                                                                     |            | 12:43:00.000 |  |
|              |              |         |                                                                     |            |              |  |
| 12:41:00     |              | Zoom In | 2m                                                                  | Zoom Out   | 12:43:00     |  |
| 4 hours      | 1 hour       |         | <b>Minutes</b>                                                      | 30 minutes | 10 minutes   |  |
| Save To File | Filename:    |         | C:\DOCUMENTS AND SETTINGS\USER\DESKTOP\TESIS PARA ESPE\histdata.csv |            |              |  |

**FIGURA 7.20 Pantalla de movimientos, guardar.**

╚

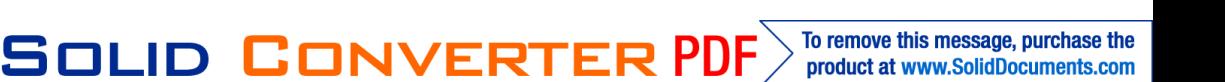

#### **POSIBLES ERRORES.**

Cuando no se han abierto los 2 iconos del inicio que se indicaron al inicio de las instrucciones, se abrirán las siguientes ventanas, las cuales muestran que no se han abierto los puertos de comunicación entre el PLC-HMI y el que sirve para guardar los datos históricos del sistema de adquisición de datos.

Lo que se debe hacer es cerrar la aplicación y volver a iniciar el programa.

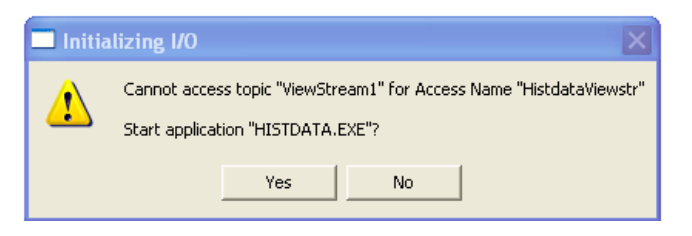

**FIGURA 7.21 Pantalla de error Históricos.**

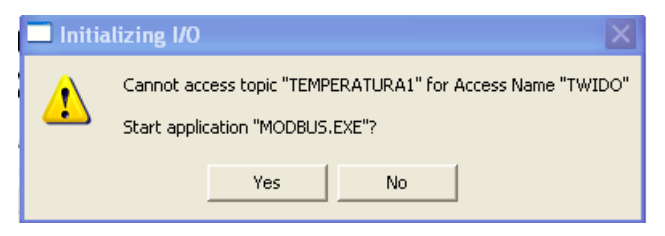

**FIGURA 7.22 Pantalla de error comunicación PLC-HMI.**

甴

**SOLID CONVERTER** 

To remove this message, purchase the product at www.SolidDocuments.com

#### **Anexo 8**

### **DISEÑO DE UN HMI.**

1. En el escritorio Clic derecho en el mouse.

-Clic en propiedades.

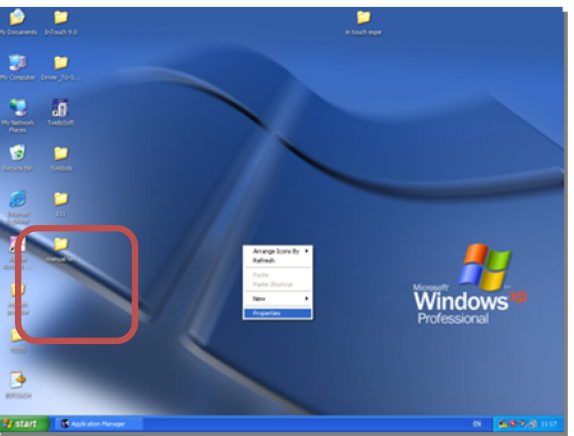

**FIGURA 8.1 Propiedades.**

2. Clic en SETINGS.

-Configurar la resolución de la pantalla.

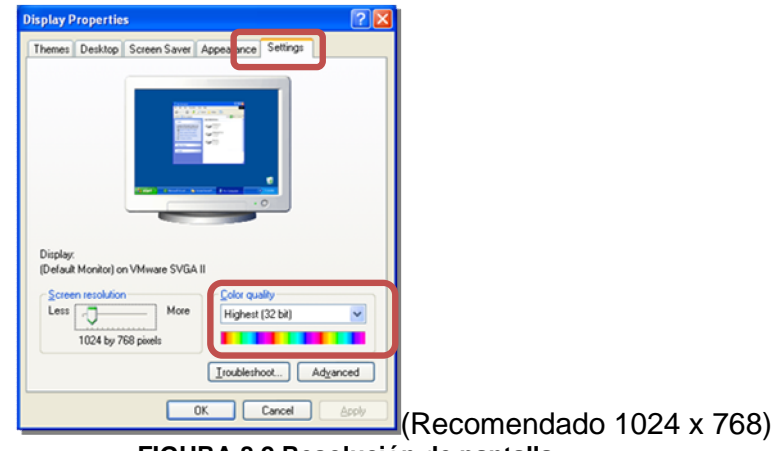

**FIGURA 8.2 Resolución de pantalla.**

3. Ejecutar el programa INTOUCH.

SOLID CONVERTER

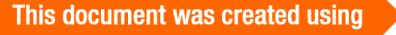

**PDF** 

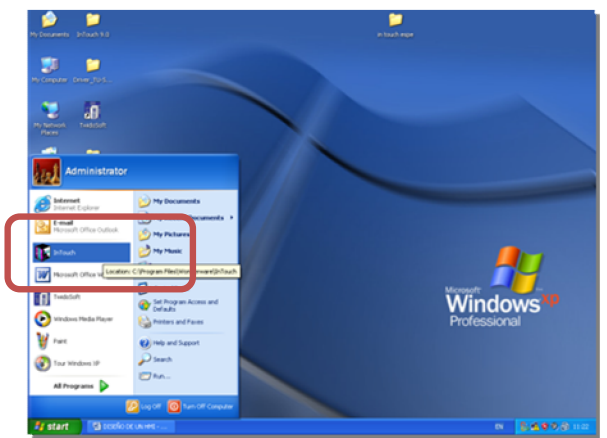

**FIGURA 8.3 Inicio In Touch.**

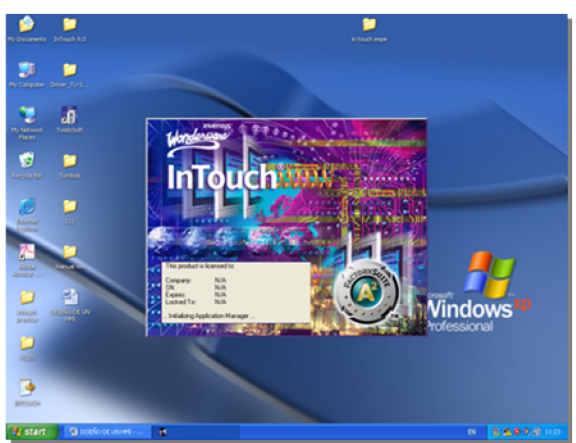

**FIGURA 8.4 Pantalla apertura In Touch.**

4. En la pantalla INTOUCH-APPLICATION MANAGER. -Clic en FILE.

-Clic en NEW.

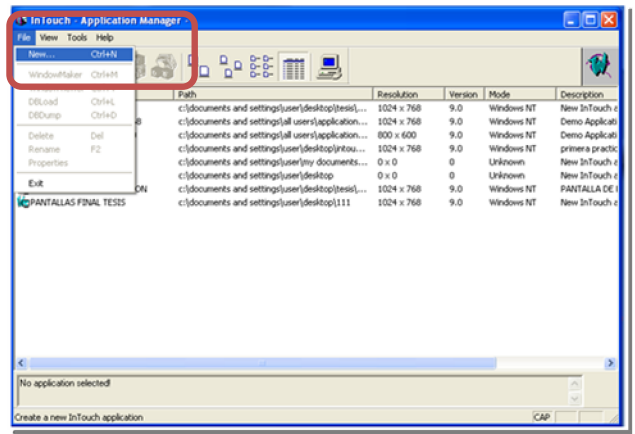

**FIGURA 8.5 Aplicación de In Touch.**

SOLID CONVERTER

5. En la pantalla CREATE NEW APPLICATION. -Clic en NEXT.

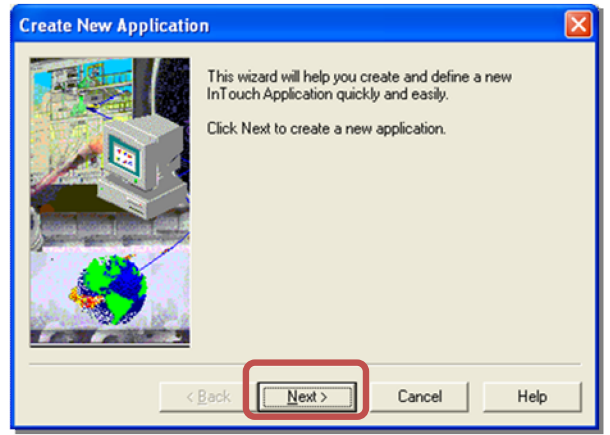

**FIGURA 8.6 Aplicación de HMI.**

-Clic en BROWSE.

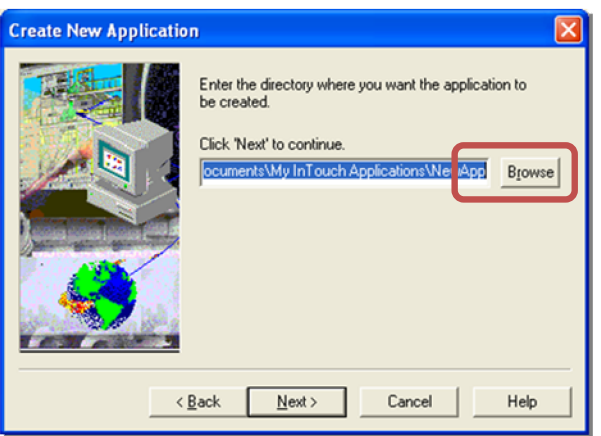

**FIGURA 8.7 Abrir un HMI.**

6. En la pantalla BROWS FOR FOLDER.

-Clic en MAKE NEW OLDER.

-Crear una carpeta con el nombre deseado.

-Clic en OK.

厦

**SOLID CONVERTER** 

This document was created using

**PDF** 

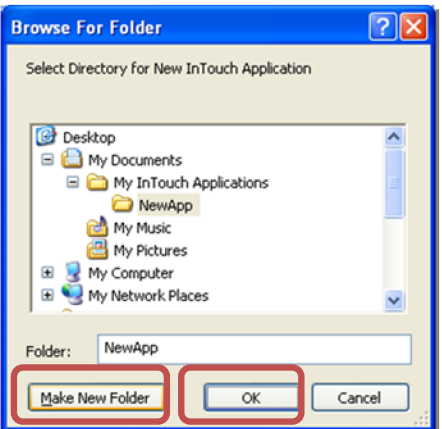

**FIGURA 8.8 Selección de carpeta de archivos.**

7. En la pantalla CREATE NEW APPLICATION.

-Escribir el nombre del proyecto, si se desea una breve descripción.

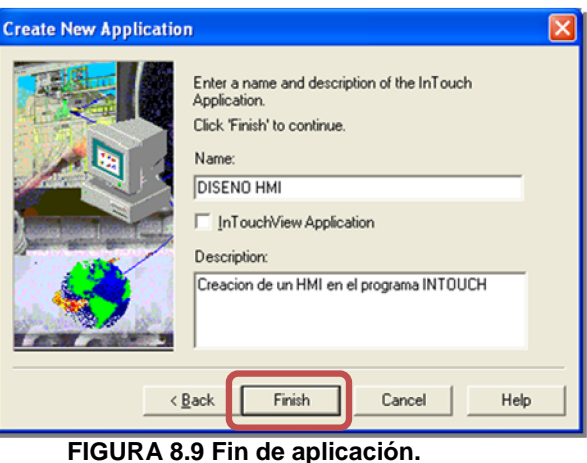

**Clic en FINISH.**

8. En la pantalla INTOUCH-APPLICATION MANAGER. -Doble Clic en el proyecto.

| File Yew Tools Help                             | 白羽面等条件的线面具                                      |                   |                |            |                                              |  |
|-------------------------------------------------|-------------------------------------------------|-------------------|----------------|------------|----------------------------------------------|--|
| Name                                            | Path.                                           | <b>Resolution</b> | <b>Version</b> | Mode       | Description                                  |  |
| <b>IC</b> caldero                               | c:\documents and settings\user\desktop\tesis\   | 1024 x 768        | 9.0            | Windows NT | New InTouch application                      |  |
| <b>Informo Application 1024 X 768</b>           | c/sbounerits and settings/all users/application | 1024 x 768        | 9.0            | Windows NT | Deno Application of "Now famous" InTouch Re  |  |
| CyDemo Application 800 x 600                    | c:\documents and settings\all users\application | $800 \times 600$  | 9.0            | Windows NT | Demo Application of "Now Famous" InTouch Re  |  |
| <b>Bercestow</b>                                | cridocuments and settings/user/ideologismi      | $0 \times 0$      | O.             | Unknown    | Manual de operacion para crear un HM en el p |  |
| <b>RESOURCE HIMSELF</b>                         | c/documents and settings/user/aw documents      | 1200 × 000        | 9.0            | Windows NT | Creacion de un HME en el programa INTOUCH    |  |
| <b>IC</b> elercicio I                           | c:\documents and settings\user\desktop\intou    | 1024 x 768        | 9.0            | Windows NT | primera practica                             |  |
| <b>Ignition</b> InTouch application             | cridocuments and settingsfuserizmy documents    | $0 \times 0$      | ö              | Unknown    | New InTouch application                      |  |
|                                                 | c:\documents and settings\user\desktop          | $0 \times 0$      | o              | Unknown    | New InTouch application                      |  |
| <b>RESPANTALLA DE PRESENTACION</b>              | cridocuments and settings/user/ideoktop/deokl   | 1024 x 268        | 9.0            | Windows NT | PANTALLA DE PRESENTACION DEL SISTEMA D       |  |
| <b>FINATALLAS FINAL TESES</b>                   | c:\documents and settings\user\desktop\111      | 1024 x 768        | 9.0            | Windows NT | New InTouch application                      |  |
| PANTALLAS FINAL TESIS - New InTouch application |                                                 |                   |                |            |                                              |  |

**FIGURA 8.10 Apertura del proyecto.**

 $\mathbb F$ 

#### To remove this message, purchase the **SOLID CONVERTE PDF** product at www.SolidDocuments.com

*NOTA: Si después de ejecutar el archivo se presenta un error, corregir la resolución de la pantalla literal 1 del manual.*

9. En la pantalla InTouch – Window Maker.

-Clic derecho en WINDOWS.

-Clic en NEW.

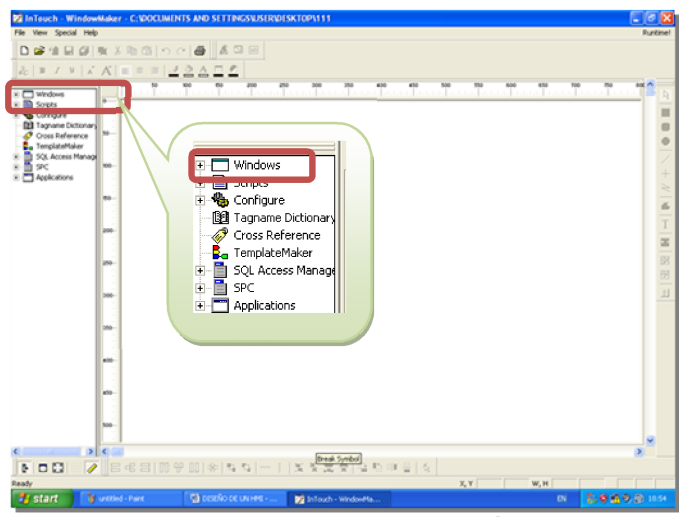

**FIGURA 8.11 Apertura ventana Windows.**

10.En la ventana WINDOW PROPERTIES.

-Escribir el nombre de la ventana, si se desea un comentario.

-También se puede modificar el color de fondo, las dimensiones y la ubicación de la pantalla.

| <b>Window Properties</b>                             |                                          |                     |
|------------------------------------------------------|------------------------------------------|---------------------|
| Name:<br>Comment:                                    | Window Color: F                          | <b>OK</b><br>Cancel |
| Window Type<br>● Replace © Overlay<br>C Popup        | Dimensions<br>4<br>X Location:           | Scripts             |
| <b>Frame Style</b><br>G Single C Double C None       | 4<br>Y Location:<br>632<br>Window Width: |                     |
| $\nabla$ Title Bar<br>$\triangleright$ Size Controls | 278<br>Window Height:                    |                     |

**FIGURA 8.12 Propiedades de la ventana.**

11.En la pantalla InTouch – Window Maker.

-Clic derecho en el botón WIZARD.

e

**SOLID CONVERTER** 

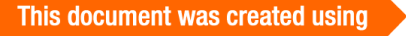

|                                                                                                    |                                                    | <b>P2</b> InTouch - WindowMaker - C/VOCUMENTS AND SETTINGS/USER/DESKTOP/111 |                 | $-10$          |
|----------------------------------------------------------------------------------------------------|----------------------------------------------------|-----------------------------------------------------------------------------|-----------------|----------------|
| File Edit View Amange Text Line Special We                                                                                                    |                                                    |                                                                             |                 | <b>Runting</b> |
| <b>D</b> = 1<br>$\blacksquare$<br>п<br>$\mathcal{L}$ $\mathcal{K}$<br>$\mathcal{L}$<br>$\boldsymbol{\mathsf{w}}$<br>a.                                                                                            |                                                    | 0.00                                                                        |                 |                |
| <b>CT</b> Windows<br>×<br>×<br><b>ED</b> Sorges<br>Configure<br><b>Q3</b> Tagnane Dictionary<br>O Cross Reference<br>TenglateMalay<br>SQL Access Manage<br>n<br>×<br>sic<br>n<br>$\mathbb{R}$ $\Box$ Applications | $\sim$<br>ino.<br>m<br><b>Sept</b><br>into.        | m<br><b>PP.</b><br>Tuu<br>antalia 1                                         | <b>Tarattan</b> | fq.<br>8<br>ø  |
|                                                                                                    | ine.<br><b>State</b><br>mon-<br><b>MA</b><br>http: |                                                                             |                 |                |
|                                                                                                    |                                                    |                                                                             |                 |                |
| $\rightarrow$                                                                                                    |                                                    |                                                                             |                 |                |
|                                                                                                    |                                                    |                                                                             |                 |                |
| Ready                                                                                                    |                                                    | N, V 169 16                                                                 |                 |                |
| <b>By</b> start                                                                                                    |                                                    | <b>Marched-Part</b><br>The people de universi-<br><b>B</b> Infourt-Wednes   | $\mathbf{m}$    | <b>SOBODIM</b> |
|                                                                                                    |                                                    |                                                                             |                 |                |

**FIGURA 8.13 Apertura del Wizard.**

12.En la pantalla WIZARD SELECTION.

-Escoger la aplicación que se desea.

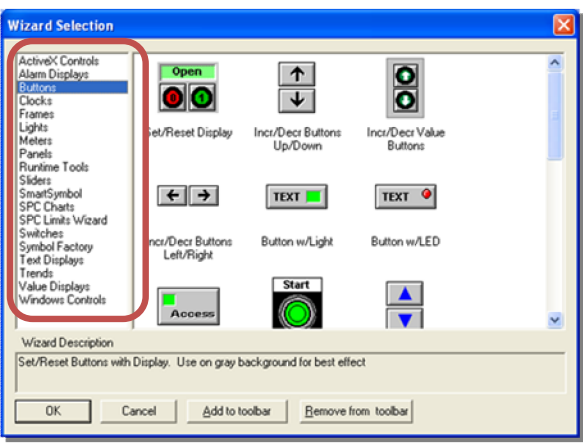

**FIGURA 8.14 Controles del Wizard.**

*NOTA: En la aplicación SIMBOL FACTORY contamos con válvulas, llaves y demás accesorios para simular una instalación como la del caldero.*

SOLID CONVERTER

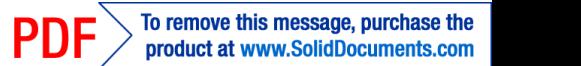

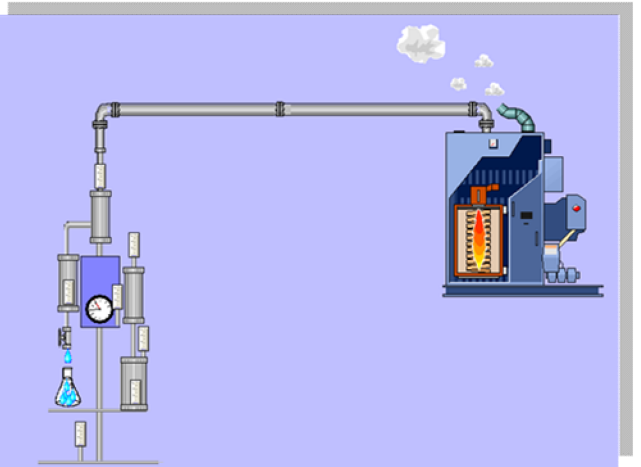

**FIGURA 8.15 Simulación de caldero.**

### **INTOUCH-WINDOW MAKER.**

#### **TAGNAMES.**

Para crear un variable.

Clic en NEW.

En TAGNAME escribir el nombre de la variable.

| <b>Tagname Dictionary</b>                                                              |
|----------------------------------------------------------------------------------------|
| C Main C Details C Alarms C Details & Alarms C Members                                 |
| Restore   Delete<br>Saye<br>Select<br>Cancel<br>Close<br><b>New</b><br>$\gg$<br>$\leq$ |
| Type:<br>Memory Integer<br>temperaturaaux1<br>agname:                                  |
| 1\$5ystem<br>C Read only C Read Write<br>Group:                                        |
| Comment: AccessLevel                                                                   |
| □ Log Data □ Log Events<br>Retentive Value ■ Retentive Parameters                      |

**FIGURA 8.16 Creación Tagname.**

Clic en TYPE y escogemos el tipo de dato a utilizarse.

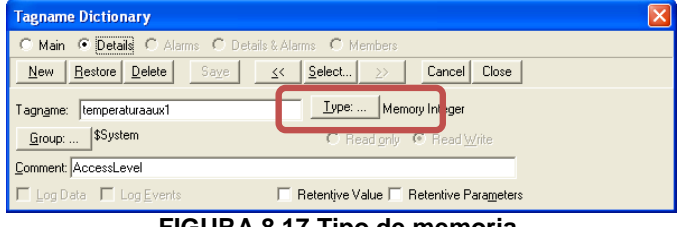

**FIGURA 8.17 Tipo de memoria.**

206

**SOLID CONVERTER** 

PDF > To remove this message, purchase the<br>product at www.SolidDocuments.com

圚

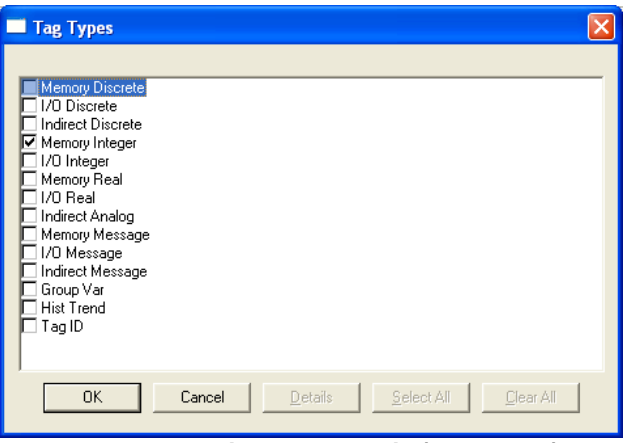

**FIGURA 8.18 Tipo de memoria (Tag Types).**

En ACCES NAME escogemos el tipo de comunicación entre InTouch y el PLC.

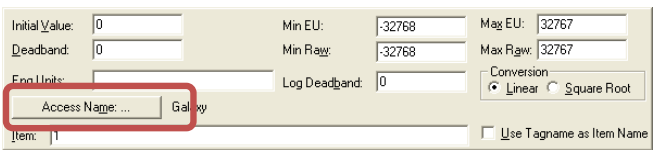

**FIGURA 8.19 Acces name.**

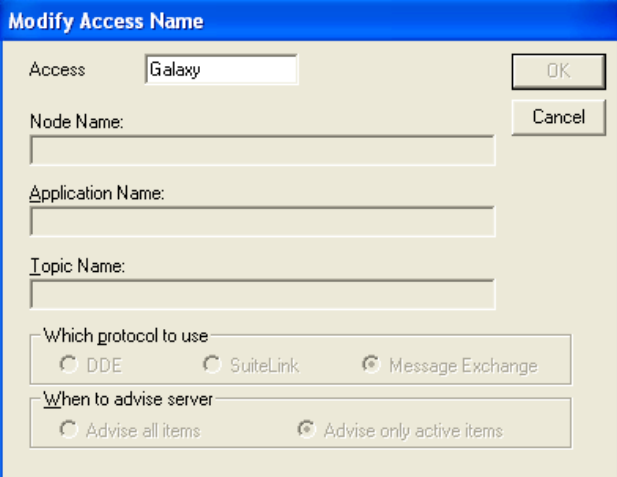

**FIGURA 8.20 Modificación de la comunicación.**

207

SOLID CONVERTER PDF

> To remove this message, purchase the<br>product at www.SolidDocuments.com

This document was created using

#### **COMO CREAR UN BOTON.**

-Clic en el BUTTON.

-Arrastrar el mouse a la ventana y ajustar el tamaño del botón.

-Clic en el interior del botón y escribir el nombre del mismo.

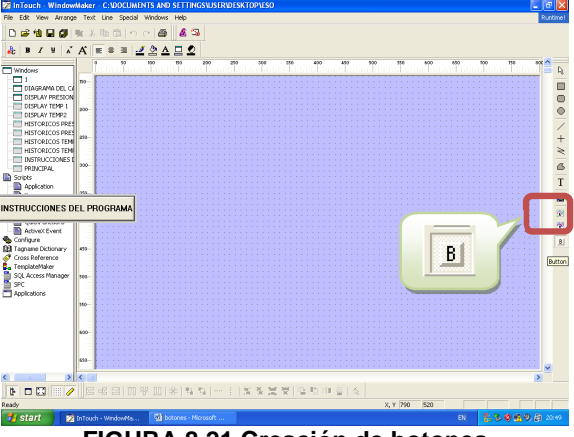

**FIGURA 8.21 Creación de botones**

-Doble clic en el botón y aparecerá la siguiente ventana.

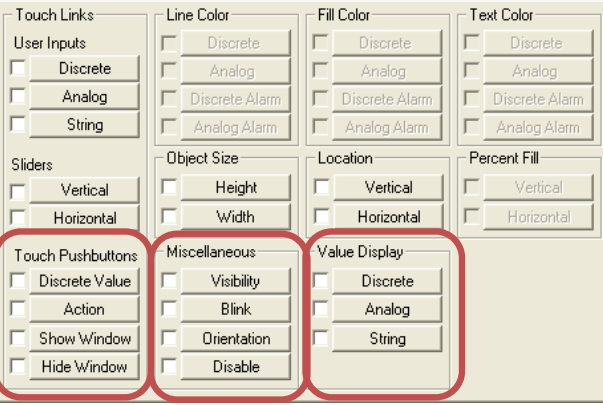

**FIGURA 8.22 Ventana tipo de botones.**

A continuación se explica las opciones de más utilidad en su aplicación y funcionalidad.

#### **TOUCH PUSH BUTTONS.**

e

#### ACTION:

Esta opción permite que el botón ejecute alguna acción como es el caso que da la orden de animación del caldero.

**SOLID CONVERTEI** 

SHOW WINDOW:

Permite dirigirse a otra ventana la cual nosotros escogemos.

#### **MISCELLANEOUS**

BLINK:

Permite que la imagen aparezca o desaparezca en un determinado rango de tiempo.

#### **VALUE DISPLAY**

DISCRET:

Se escoge este tipo de dato cuando tenemos entradas discretas en decir 1 o 0 o en otras palabras se enciende o se apaga.

#### ANALOG:

Este tipo de datos son para valores que van variando con el tiempo, en el caso de aplicación son las temperaturas y presiones.

#### **COMO CREAR UN DIAGRAMA DE TEMPERATURAS Y PRESIONES.**

-Clic derecho en el botón WIZARD. A  $\frac{1}{\sqrt{2}}$ 

**FIGURA 8.23 Gráficos del Wizard.**

-Clic en TRENDS.

 $\mathbb{B}$ 

**SOLID CONVERTER** 

To remove this message, purchase the

product at www.SolidDocuments.com

**PDF** 

 $\left\langle \right\rangle$ 

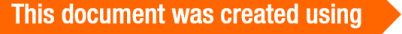

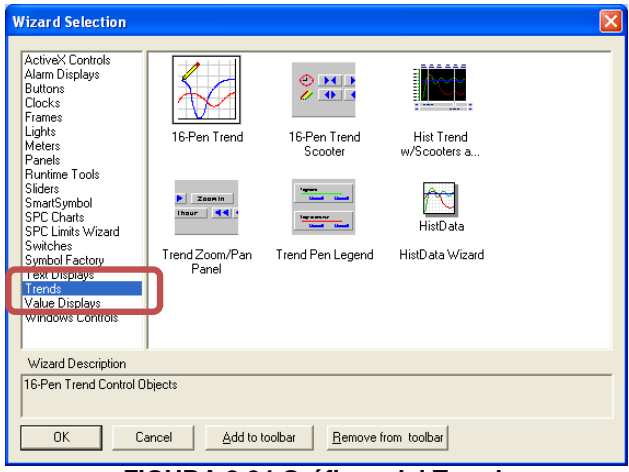

**FIGURA 8.24 Gráficos del Trend.**

- Clic en HIST TREND.

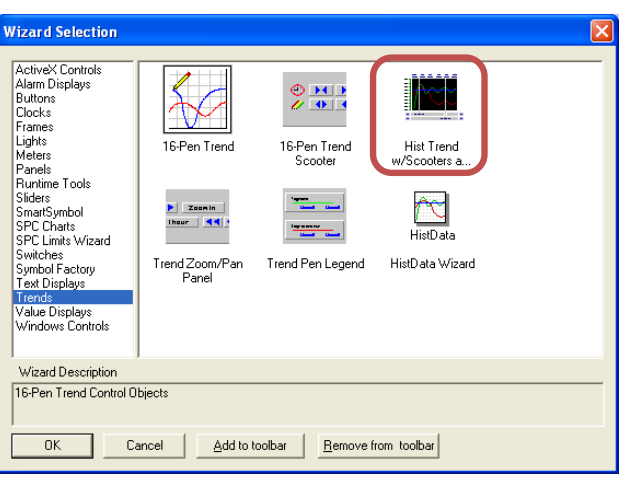

**FIGURA 8.25 Opciones del Trend.**

*NOTA:Este icono nos permite crear un registro de temperaturas y presiones, las cuales quedaran almacenadas en la memoria interna del PLC.*

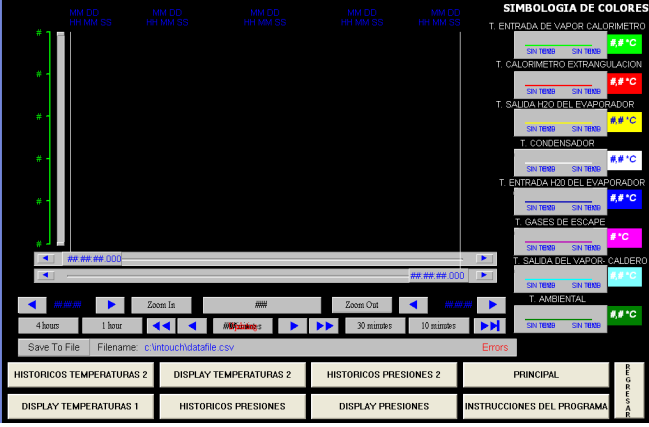

**FIGURA 8.26 Visualización del histórico.**

**SOLID CONVERTER** 

,

-Doble clic en el interior de la imagen.

-Clic en PENS.

-Direccionar las variables a mostrar.

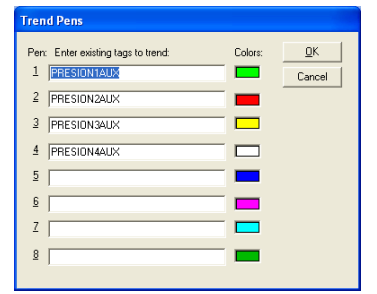

**FIGURA 8.27 Apuntadores de las variables.**

#### Click REAL TIME TREND

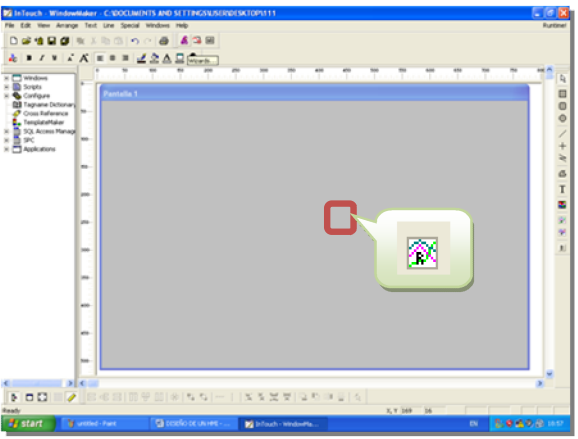

**FIGURA 8.28 Histórico de tiempo real.**

NOTA: Esta ventana nos ayuda a visualizar el funcionamiento en tiempo real del caldero de presiones y temperaturas sin quedar almacenada en la memoria interna del PLC

**SOLID CONVERTER** 

,

**PDF** 

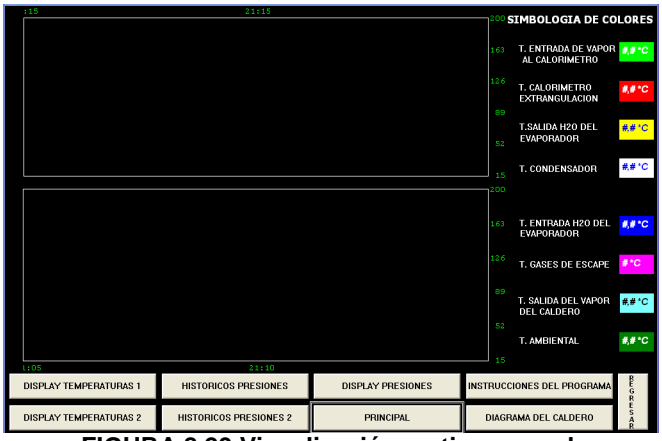

**FIGURA 8.29 Visualización en tiempo real.**

#### **COMO CREAR UN DISPLAY**

Clic en METERS

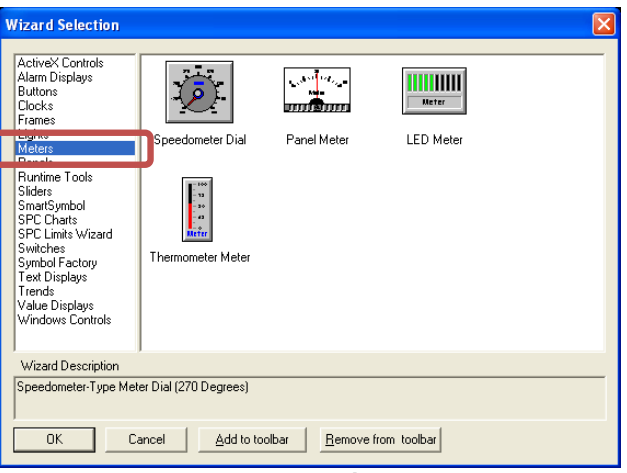

**FIGURA 8.30 Displays.**

Escoger el DISPLAY que deseamos

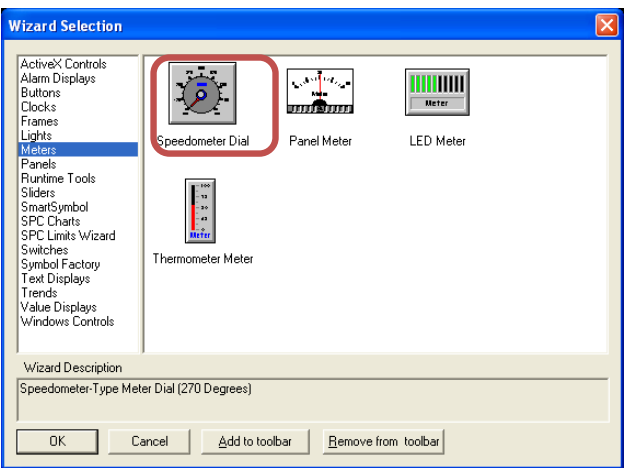

**FIGURA 8.31 Selección displays.**

#### To remove this message, purchase the<br>product at www.SolidDocuments.com SOLID CONVERTER **PDF**  $\left\langle \right\rangle$

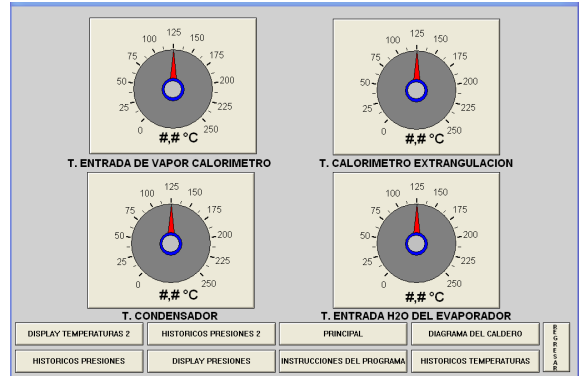

**FIGURA 8.31 Visualización displays (1).**

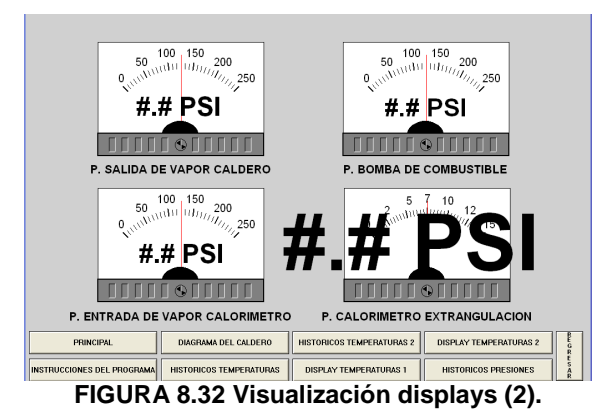

-Doble clic en el display

-Clic en EXPRESSION y direccionamos la variable que deseamos mostrar

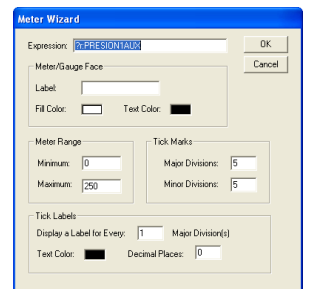

**FIGURA 8.33 Apuntadores de los displays.**

SOLID CONVERTER

This document was created using

**PDF** 

 $\left\langle \right\rangle$ 

#### **Anexo 9**

#### **Manual de instalación de programas.**

#### **TWIDOSOFT:**

Una vez que se introduce el CD de instalación del programa TWIDOSOFT, el cual maneja al PLC, de manera automática se reproducirá la siguiente ventana:

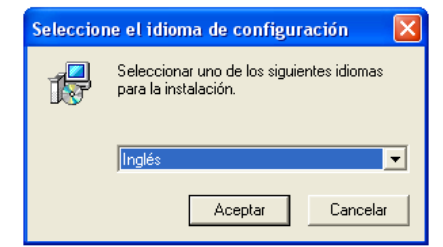

**FIGURA 9.1 Selección idioma de configuración.**

Se da clic en aceptar y se despliega la siguiente ventana, con la cual se empieza la instalación del programa.

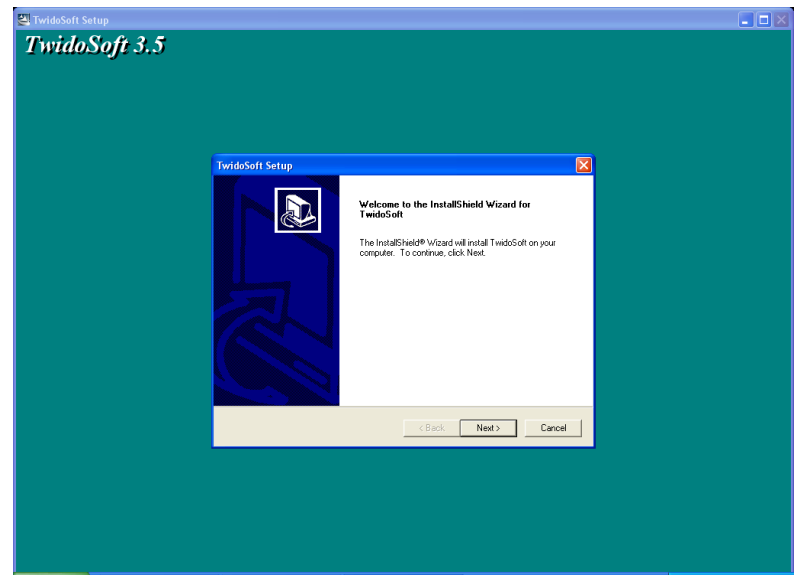

**FIGURA 9.2 Inicio de la instalación.**

A continuación se despliega la información de conformidad con el programa, y se debe hacer clic en YES.

**SOLID CONVERTER** 

To remove this message, purchase the

product at www.SolidDocuments.com

**PDF** 

 $\mathbb{E}$ 

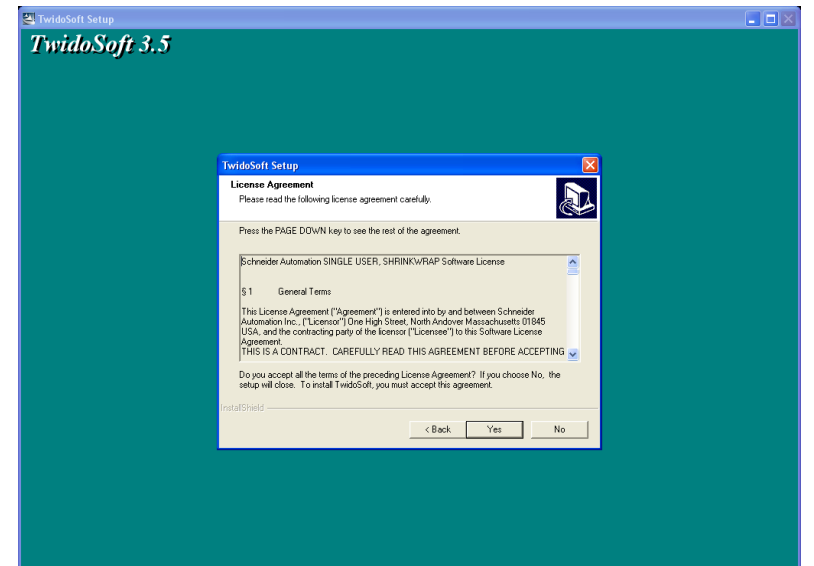

**FIGURA 9.3 Ventana de confirmación.**

Se hace clic en YES para continuar con el proceso, y se despliega la siguiente ventana, donde se destina la localización del programa en el disco duro:

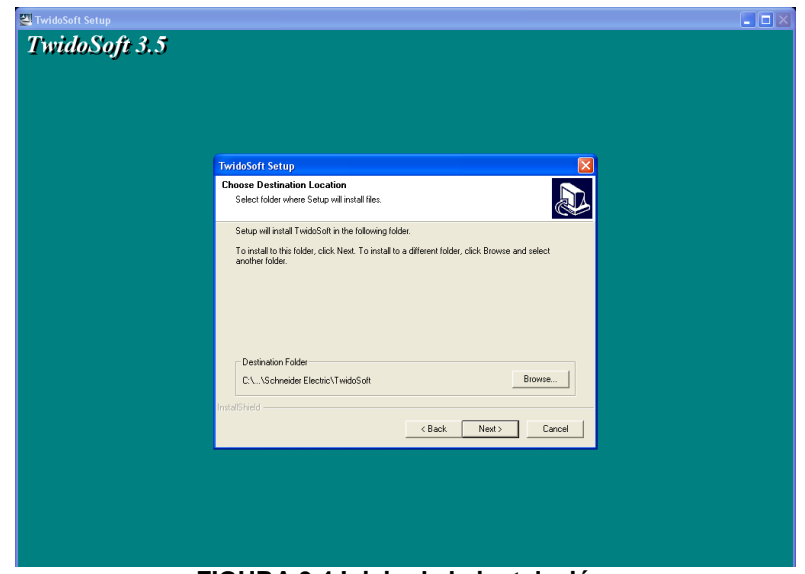

**FIGURA 9.4 Inicio de la instalación.**

A continuación se despliega la ventana del idioma que se debe seleccionar, de preferencia usarse el idioma INGLES (ENGLISH), debido a que la mayoría de sus componentes vienen dados en el idioma antes anotado.

**SOLID CONVERTER PDF** 

To remove this message, purchase the

product at www.SolidDocuments.com

,

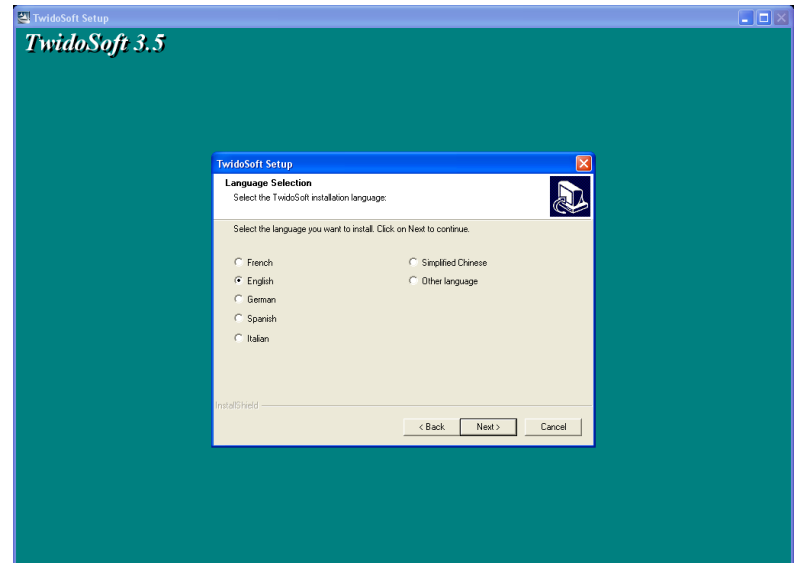

**FIGURA 9.5 Selección del idioma.**

Se da clic en NEXT, y se despliega la siguiente ventana, en la cual se destina que tipos de ventanas se despliegan en Windows.

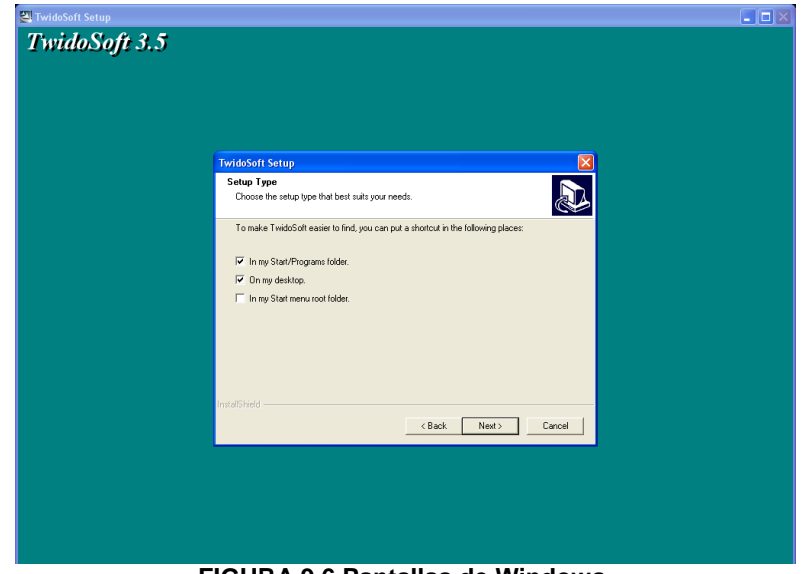

**FIGURA 9.6 Pantallas de Windows.**

Se da clic en NEXT, y a continuación se selecciona la carpeta del programa, que se genera de forma automática.

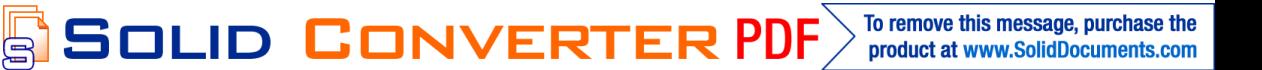
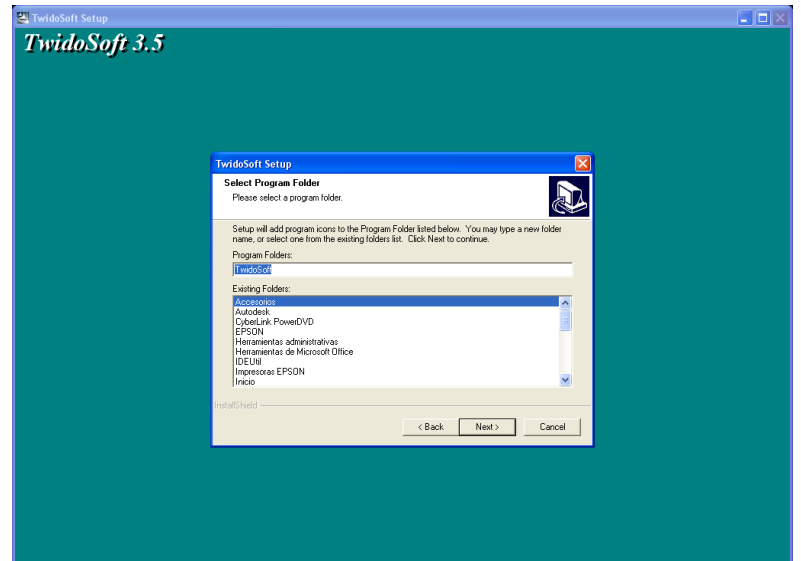

**FIGURA 9.7 Carpetas del programa.**

Se da clic en NEXT, y se despliega la pantalla de copiar archivos.

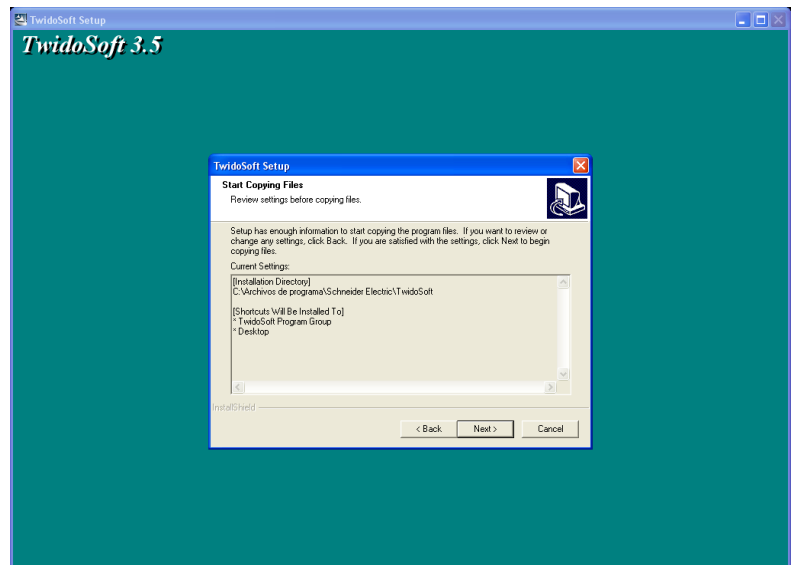

**FIGURA 9.8 Inicio de transferencia de archivos.**

A continuación se despliegan las carpetas en las cuales se muestra que se está copiando los archivos hacia las carpetas seleccionadas. Así mismo se muestra la finalización del programa, en la cual se da clic en FINISH y se dejara que se reinicie la computadora.

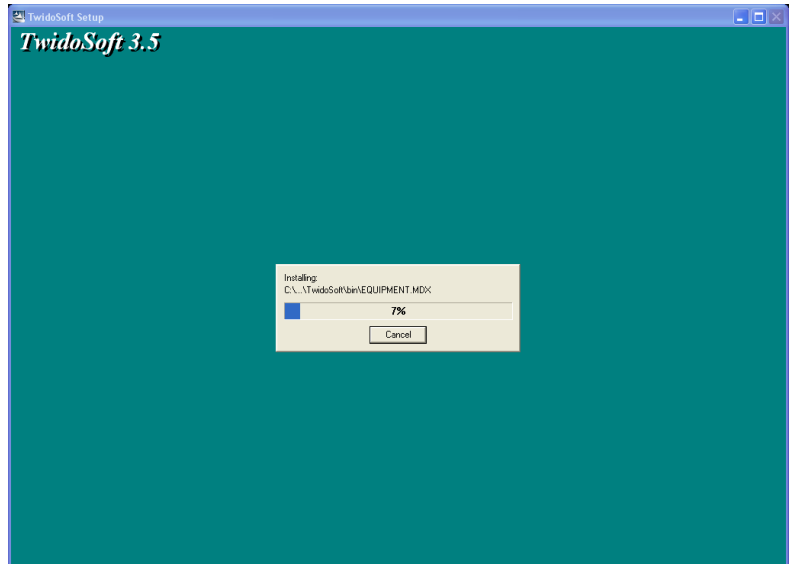

**FIGURA 9.9 Transferencia de archivos.**

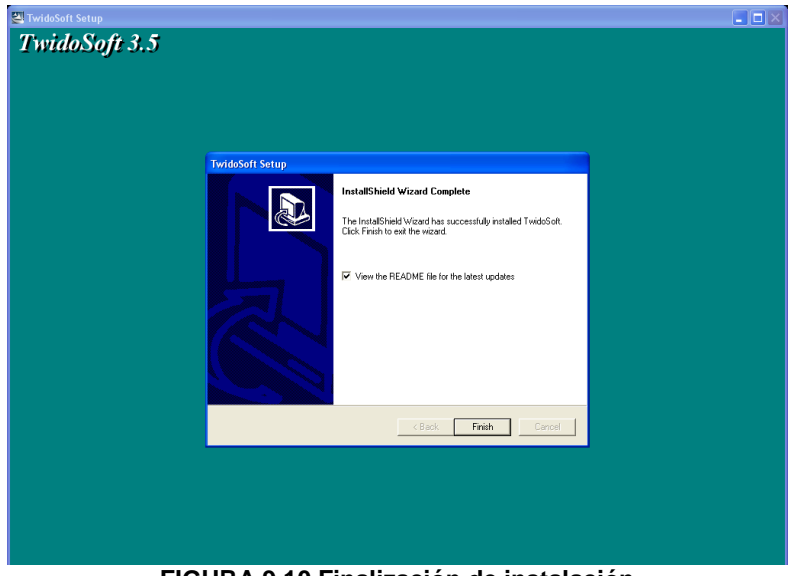

**FIGURA 9.10 Finalización de instalación**

218

SOLID CONVERTER

This document was created using

PDF

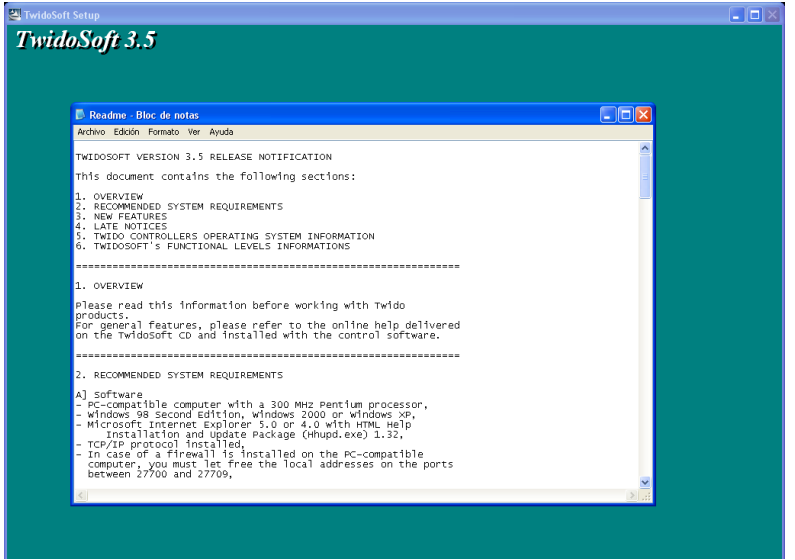

**FIGURA 9.11 Finalización de instalación**

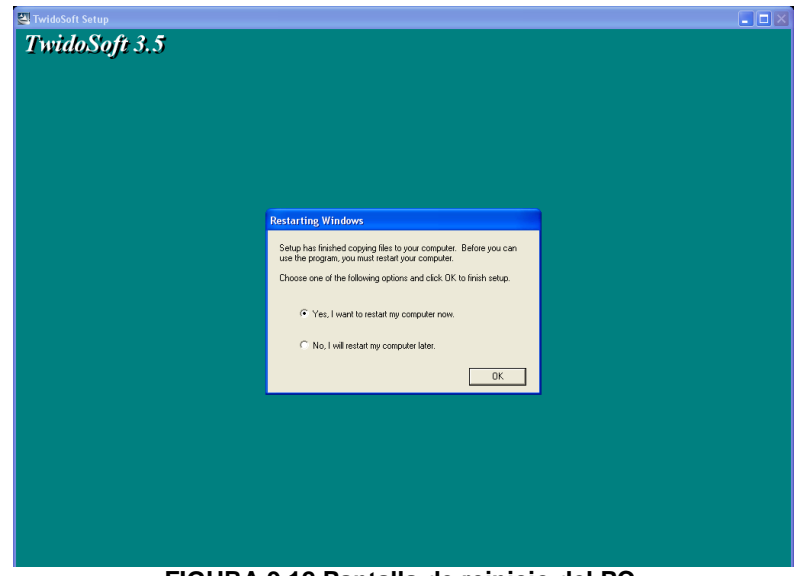

**FIGURA 9.12 Pantalla de reinicio del PC.**

Finalmente en la pantalla del escritorio se verá el icono de TWIDOSOFT, en el cual al dar doble clic se abrirá el programa.

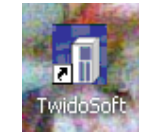

**FIGURA 9.13 Icono del programa.**

# **INTOUCH:**

Una vez que se inicie el CD ROOM se hace doble clic en el InTouch 9.0

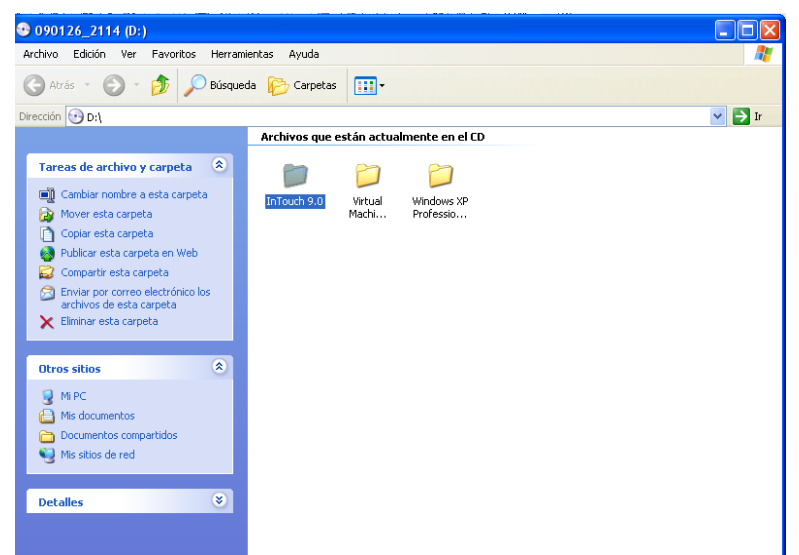

**FIGURA 9.14 Inicio de instalación.**

Se despliega la siguiente carpeta, en la cual se hace clic en SETUP, como indica la figura.

| InTouch 9.0                                                               |                       |                |             |        |                 |         |                       |
|---------------------------------------------------------------------------|-----------------------|----------------|-------------|--------|-----------------|---------|-----------------------|
| Archivo Edición Ver<br>Favoritos                                          | Herramientas<br>Avuda |                |             |        |                 |         | 4                     |
| $\leftarrow$<br>Búsqueda<br>Atrás -                                       | Carpetas              | 丽              |             |        |                 |         |                       |
| Dirección D:\InTouch 9.0                                                  |                       |                |             |        |                 |         | $\rightarrow$ Ir<br>× |
| Archivos que están actualmente en el CD                                   |                       |                |             |        |                 |         |                       |
| $\bullet$<br>Tareas de archivo y carpeta                                  |                       |                |             |        |                 |         |                       |
| cambiar nombre a este archivo<br>Mover este archivo                       | Application<br>Data   | Common Files   | InTouch     | Redist | <b>UserDocs</b> | Windows |                       |
| Copiar este archivo<br>n<br>Red Publicar este archivo en Web              |                       | 手              | W.          | m.     |                 |         |                       |
| Enviar este archivo por correo<br>⊂ਗ<br>electrónico                       | Autorun               | Install-InT    | license     | ReadMe | Setup           | Setup   |                       |
| Eliminar este archivo                                                     |                       |                |             |        |                 |         |                       |
| $\bullet$<br><b>Otros sitios</b>                                          | Setup                 | Setup-1033.dll | unicows.dll |        |                 |         |                       |
| $\odot$ 090126_2114 (D:)<br>Mis documentos<br>A<br>Documentos compartidos |                       |                |             |        |                 |         |                       |
| (C) Mis sitios de red                                                     |                       |                |             |        |                 |         |                       |
| $\bullet$<br><b>Detailes</b>                                              |                       |                |             |        |                 |         |                       |
|                                                                           |                       |                |             |        |                 |         |                       |
|                                                                           |                       |                |             |        |                 |         |                       |

**FIGURA 9.15 Setup del programa.**

A continuación se despliega la ventana de bienvenido a la Instalación del programa, en la cual se dará clic en NEXT.

**SOLID CONVERTER** 

,

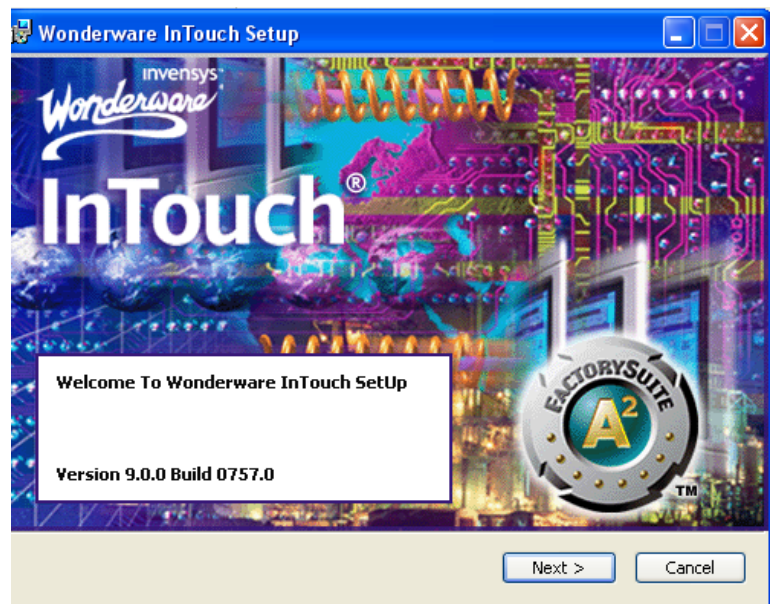

**FIGURA 9.16 Bienvenida del programa de instalación.**

A continuación se leerá la licencia de acuerdo de instalación del programa, dando clic en NEXT.

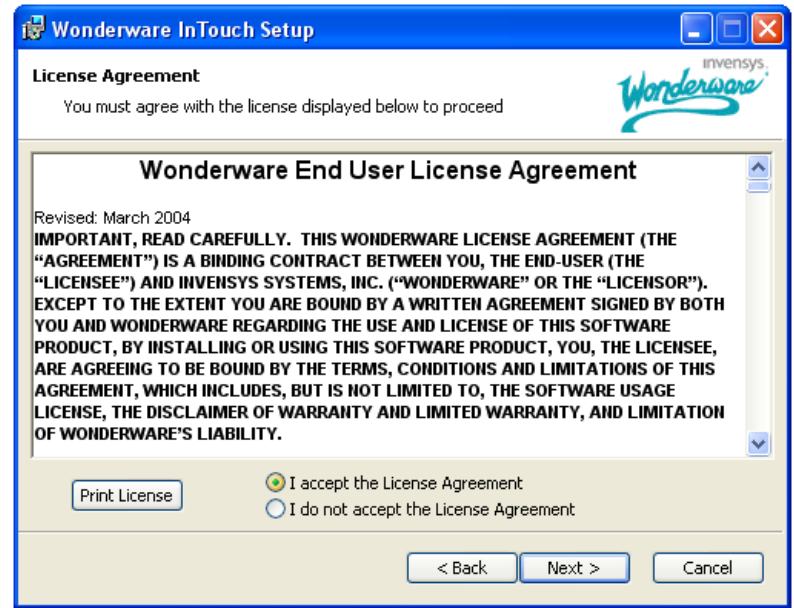

**FIGURA 9.17 Aceptación de licencia del programa.**

A continuación se desplegara la ventana de componentes en la cual se deberá señalar todos los componentes que se desean instalar (preferentemente todos).

**SOLID CONVERT** 

F

**PDF** 

F

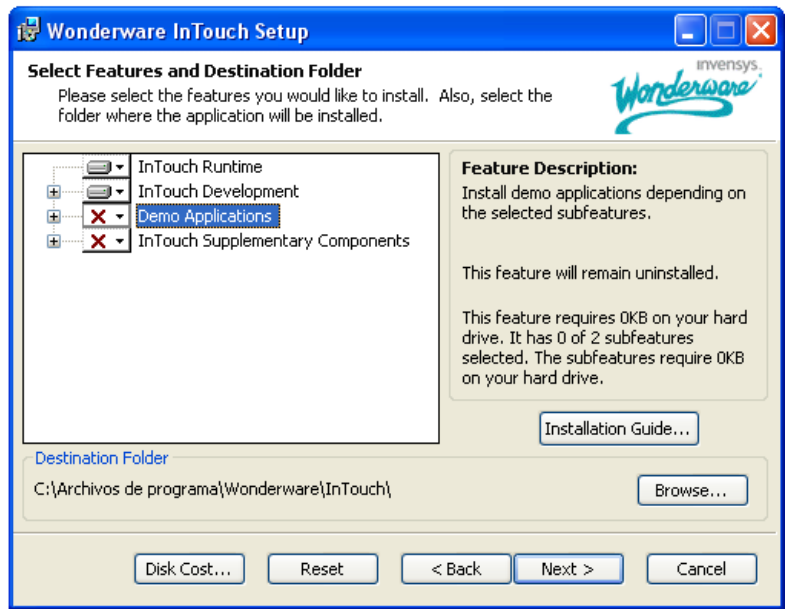

**FIGURA 9.18 Selección de equipos a instalarse.**

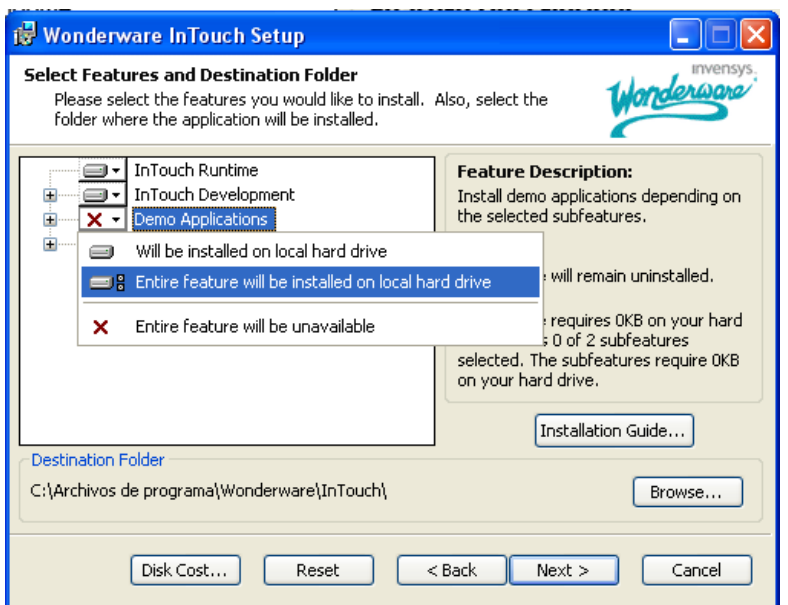

**FIGURA 9.19 Demostración de selección de componentes a instalar.**

A continuación se despliega todos los cuadros que se deben poner dentro de la instalación del programa.

This document was created using

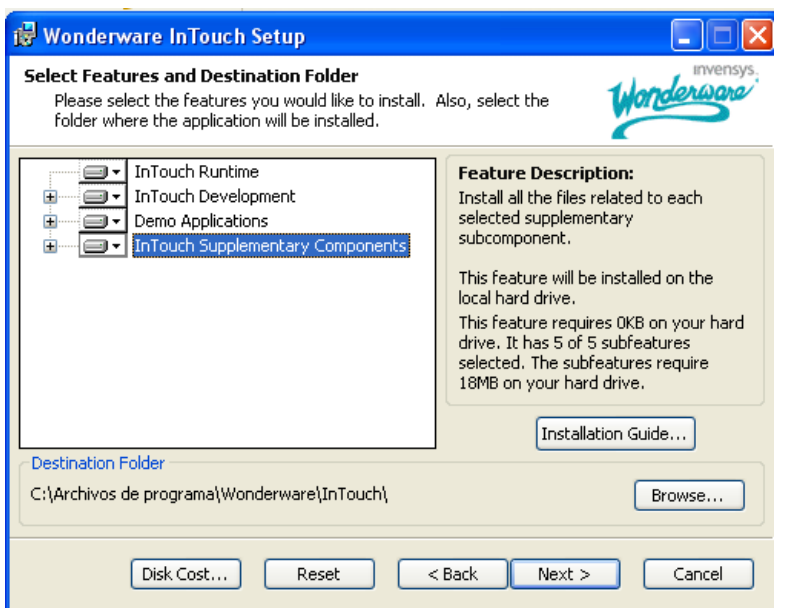

**FIGURA 9.20 Componentes seleccionados.**

Se da clic en NEXT, y se presenta la ventana de pre requisito del software (Microsoft Data Acces Components)

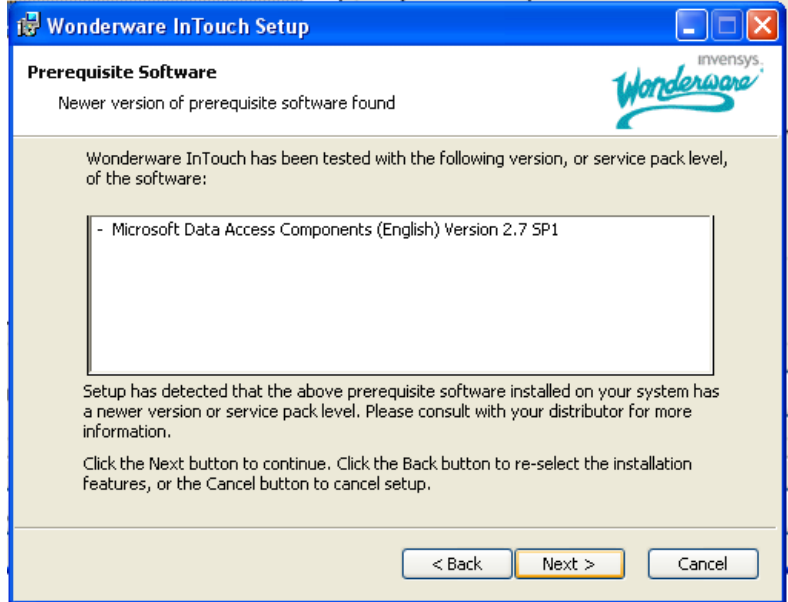

**FIGURA 9.21 Pre requisito software.**

Se da clic en NEXT, para continuar con la instalación, ventana que muestra el Password y la confirmación que deben ser llenados con los datos del computador personal al que se esté instalando.

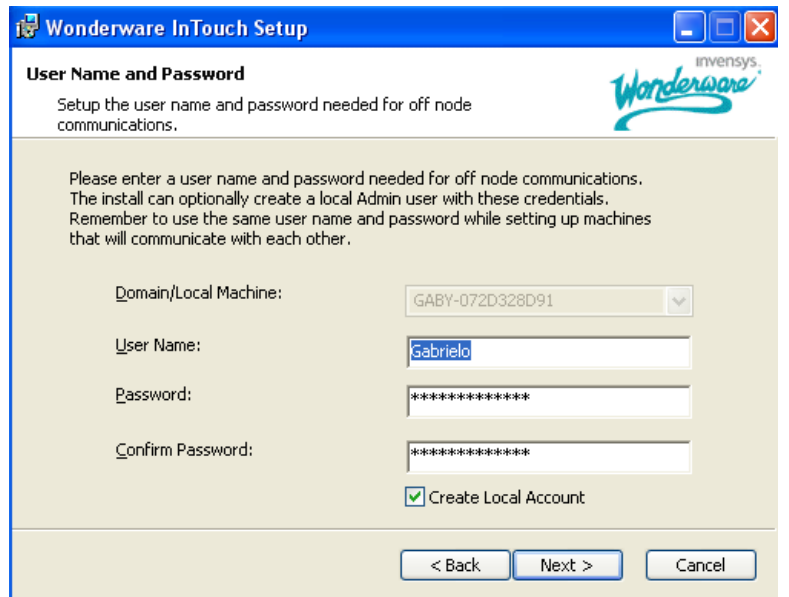

**FIGURA 9.22 Nombre de usuario y password del programa.**

#### *Importante, anote el password y el nombre de usuario porque necesitará de los mismo en la instalación de otros componentes.*

Si no se conoce como tener el nombre de usuario y el password, se deben seguir los siguientes pasos:

Se va al panel de control, se busca usuarios y se ve el administrador

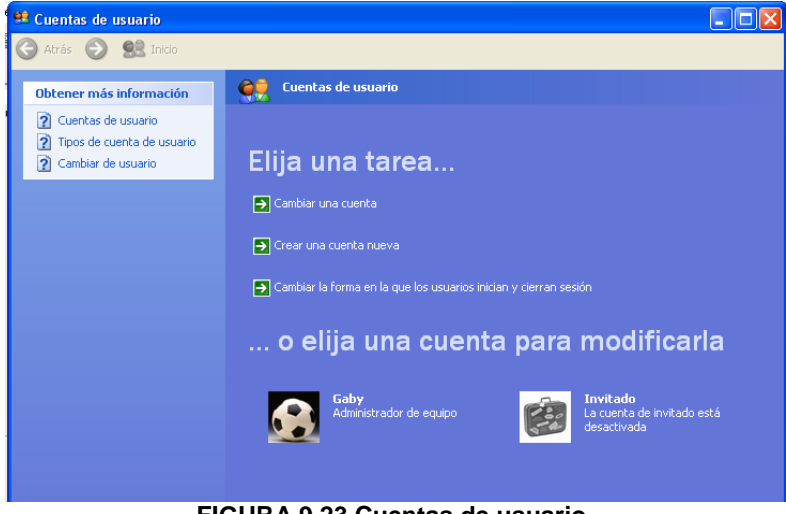

**FIGURA 9.23 Cuentas de usuario.**

A continuación se hace doble clic en el administrador y se pone los datos que le pide a los diferentes cuadros de texto.

**SOLID CONVERTER** 

 $\mathbb{E}$ 

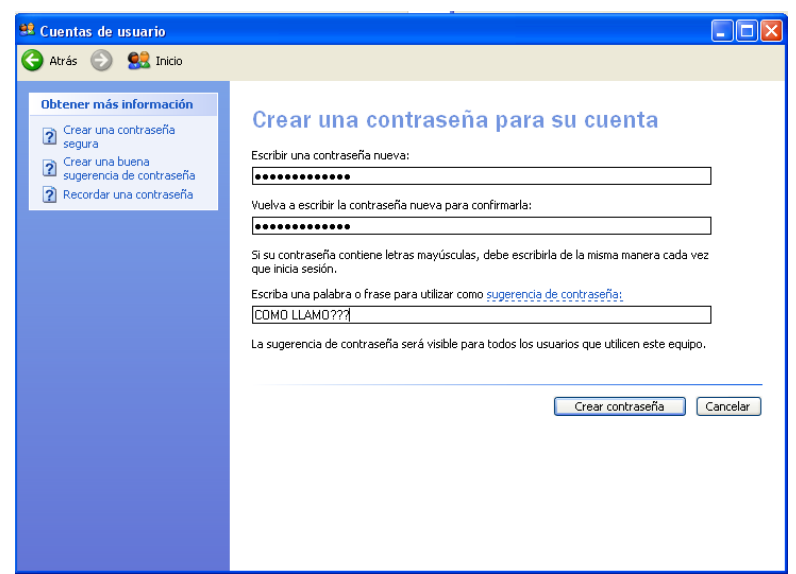

**FIGURA 9.24 Creación de contraseña.**

Se llenan los datos como a continuación se muestran con otro nombre de usuario y el password anteriormente creado.

Una vez que se hayan llenado los diferentes datos y se desea continuar con la instalación del programa In Touch, se desplegará la siguiente ventana:

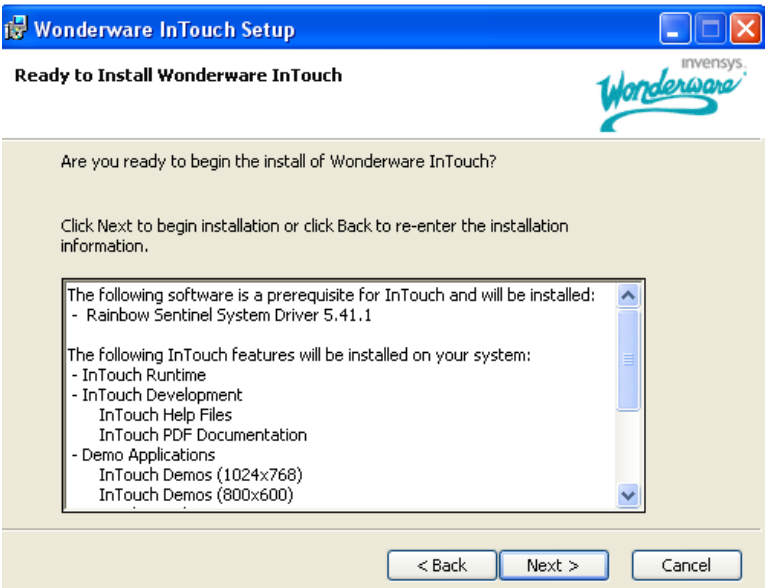

**FIGURA 9.25 Ventana de componentes de instalación.**

Una vez que se haya hecho clic en NEXT, empezará instalación del programa, mostrándose las siguientes ventanas:

**SOLID CONVERTER** 

 $\mathbb{E}$ 

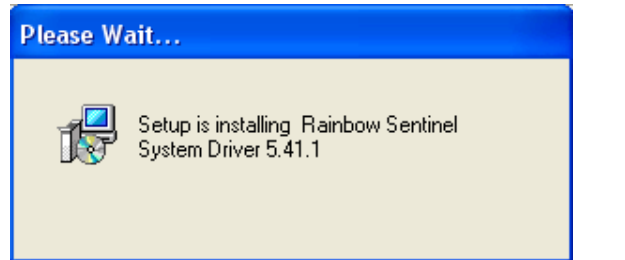

**FIGURA 9.26 Ventana de instalación.**

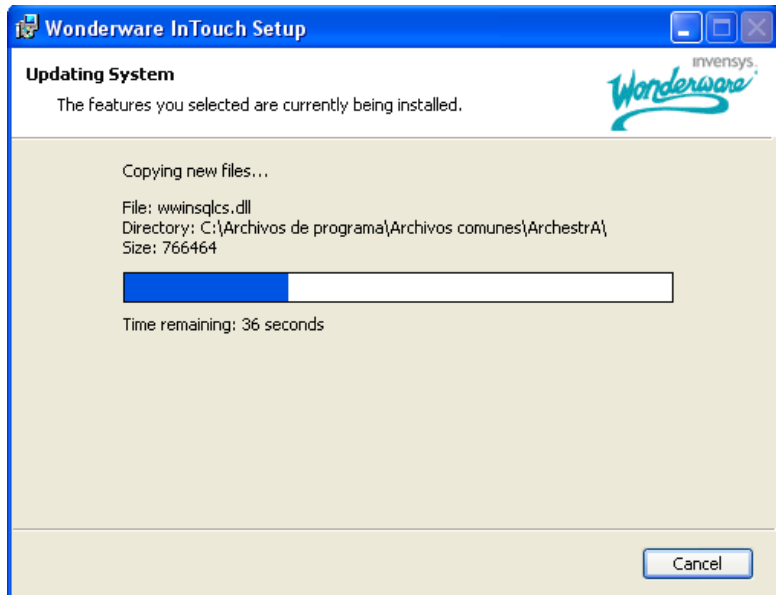

**FIGURA 9.27 Ventana de instalación (2).**

Finalmente se mostrara la siguiente ventana, en la cual se mostrara la finalización exitosa de la instalación.

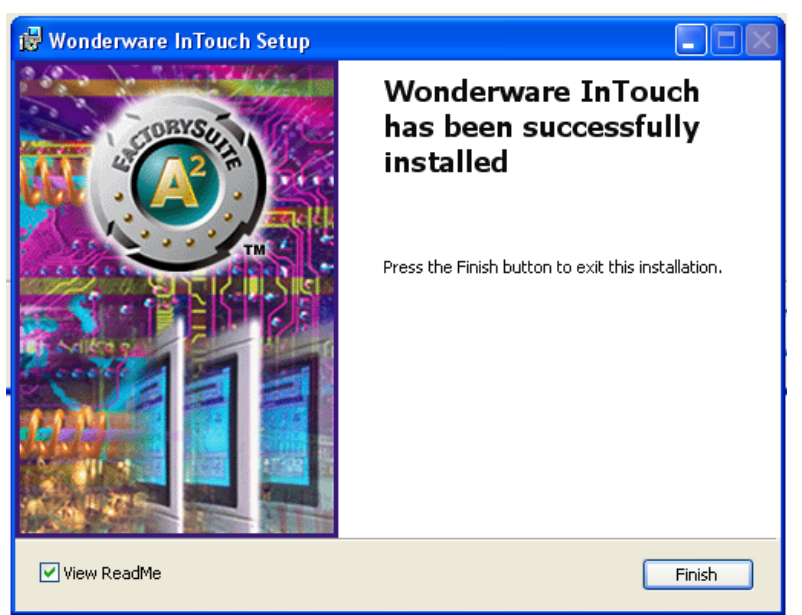

**FIGURA 9.28 Ventana de instalación (2).**

**SOLID CONVERT** 

L

#### To remove this message, purchase the PDF)  $\left\langle \right\rangle$ F product at www.SolidDocuments.com

# **VISUALIZACIÓN DE LOS PROGRAMAS IN TOUCH Y TWIDOSOFT**

Los dos programas antes instalados se encuentran en la carpeta inicio, todos los programas y de ahí se busca la carpeta TWIDOSOFT (PARA EL SOFTWARE DEL PLC) O IN TOUCH(PARA EL SOFTWARE DEL HMI)

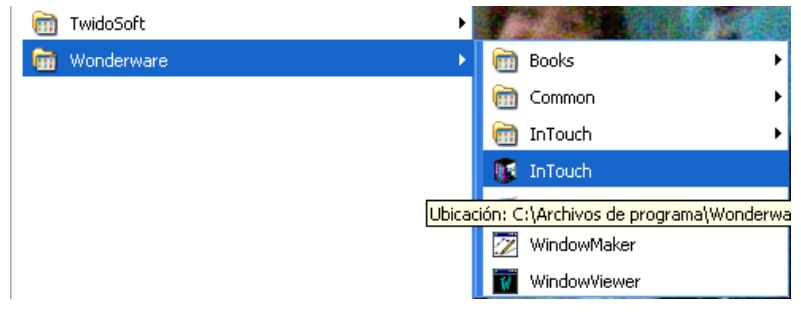

**FIGURA 9.29 In Touch y Twidosoft.**

Una vez que se ha reiniciado la computadora, se debe hacer clic en el botón In Touch, donde saldrá la siguiente pantalla

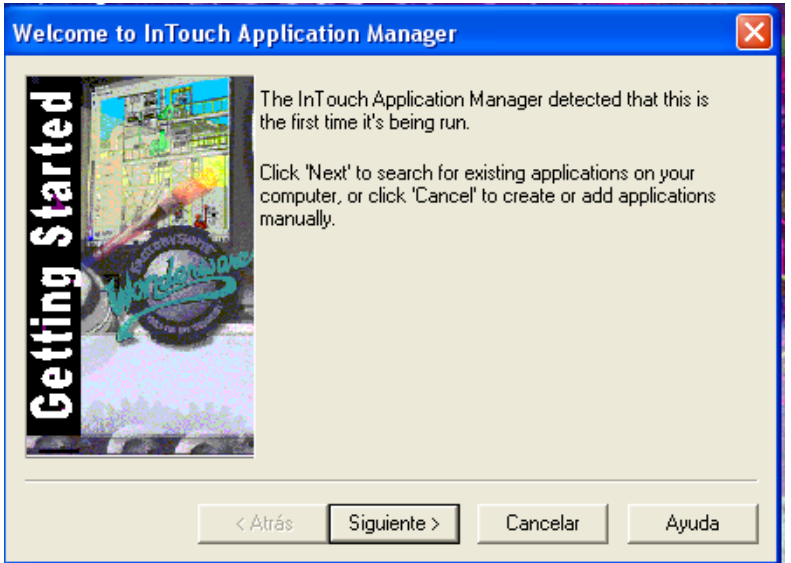

**FIGURA 9.30 Inicio InTouch .**

Se elegirá la carpeta donde se desea crear el archivo.

SOLID CONVERT

To remove this message, purchase the

product at www.SolidDocuments.com

⊫

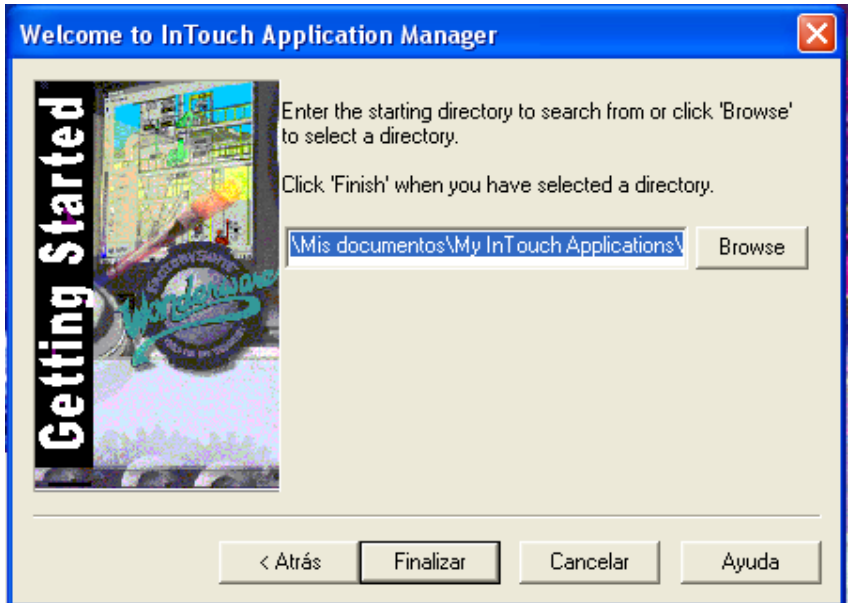

**FIGURA 9.31 Creación carpeta In Touch.**

| <b>13 InTouch - Application Manager -</b> |                                                                                                    |                   |         |            | u,                           |
|-------------------------------------------|----------------------------------------------------------------------------------------------------|-------------------|---------|------------|------------------------------|
| File View Tools Help                      |                                                                                                    |                   |         |            |                              |
|                                           | $\begin{array}{c} \underline{\square} & \underline{\square} & \underline{\square} \vdash \underline{\square} \vdash \\ \underline{\square} & \underline{\square} \vdash \underline{\square} \vdash \underline{\square} \vdash \\ \end{array}$<br>$\blacksquare$ |                   |         |            |                              |
| Name                                      | Path                                                                                                    | Resolution        | Version | Mode       | Description                  |
| Demo Application 1024 X 768               | c:\documents and settings\all users\datos de p                                                                                                    | $1024 \times 768$ | 9.0     | Windows NT | Demo Applicati               |
| Demo Application 800 X 600                | c:\documents and settings\all users\datos de p                                                                                                    | $800 \times 600$  | 9.0     | Windows NT | Demo Applicati               |
|                                           |                                                                                                    |                   |         |            |                              |
| ∢                                         | $\overline{1111}$                                                                                                    |                   |         |            | $\rightarrow$                |
| No application selected!                  |                                                                                                    |                   |         |            | $\curvearrowright$<br>$\vee$ |
| Ready                                     |                                                                                                    |                   |         |            | <b>NUM</b>                   |

**FIGURA 9.32 Ventana de pantallas creadas.**

Luego de esto se debe crear una carpeta en el escritorio con el nombre de HMI CALDERO YORK SHIPLEY, en la cual se pegara todo el contenido de la carpeta que contiene todas las pantallas y el programa de aplicación del caldero (ENTREGADO EN CD)

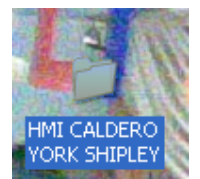

**FIGURA 9.33 Carpeta pantallas creadas.**

**SOLID CONVERTER** 

Ë

## **PARA EL CABLE ADAPTADOR DEL USB AL PUERTO 232.**

Se debe introducir el CD ROOM y automáticamente desplegara las siguientes ventanas, fáciles de seguir, las cuales se muestran a continuación:

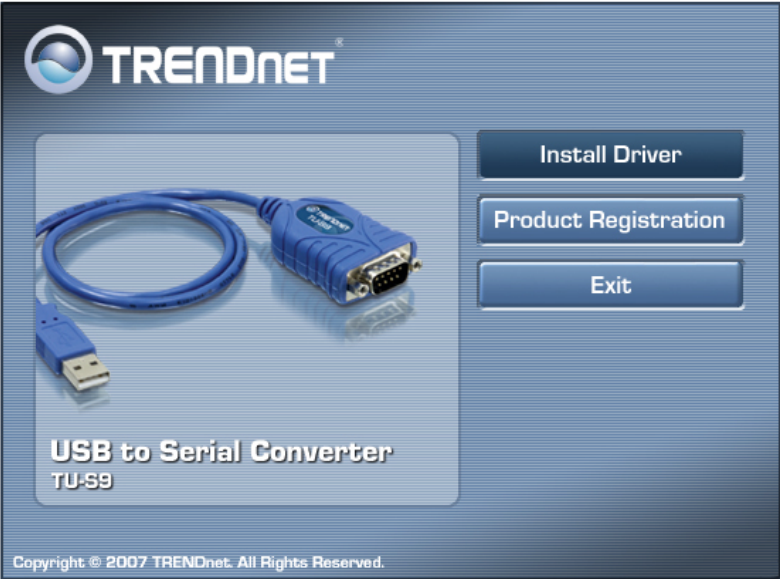

**FIGURA 9.34 Inicio instalación.**

Hacer clic en NEXT.

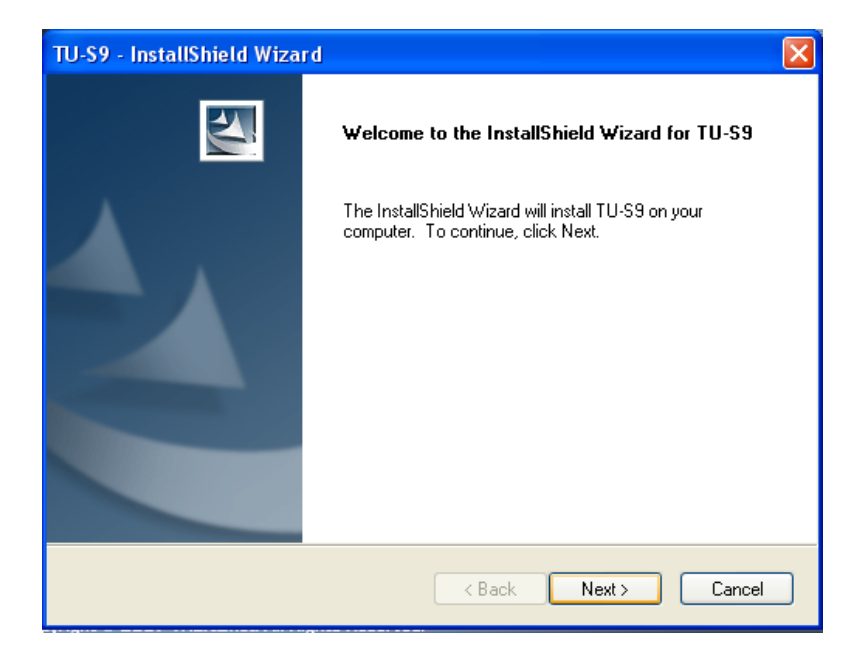

**FIGURA 9.35 Continuación instalación.**

229

╚

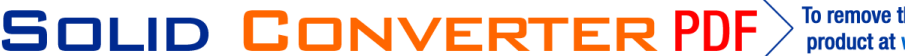

Hacer clic en INSTALL para proceder con la instalación.

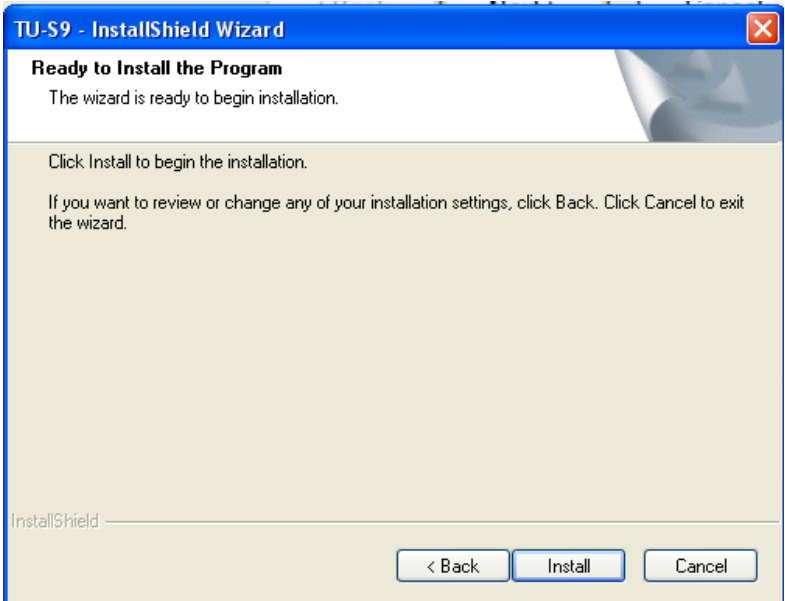

#### **FIGURA 9.36 Instalación.**

Hacer clic en FINISH cuando se haya terminado la instalación.

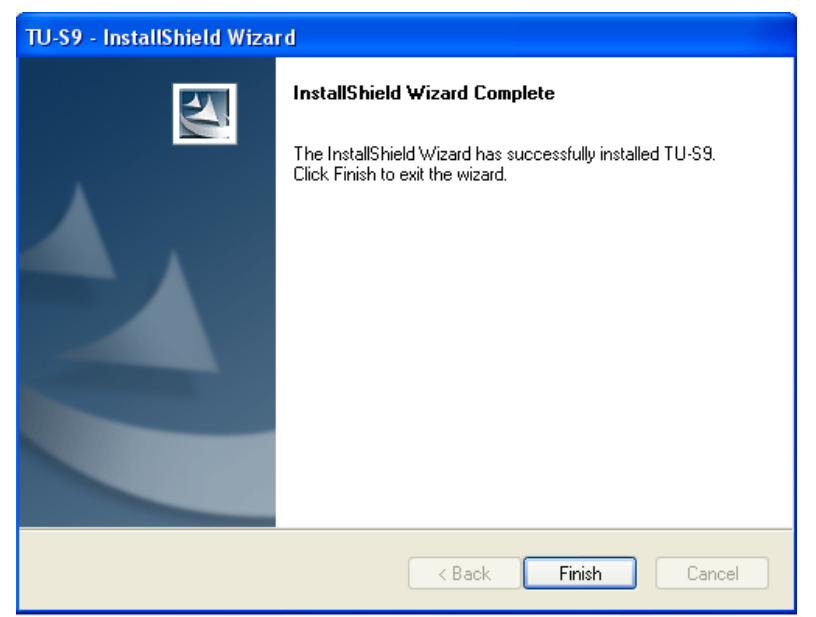

**FIGURA 9.35 Finalización instalación.**

230

This document was created using

厦

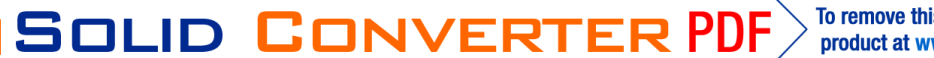

# **COMUNICACIÓN ENTRE PLC E IN TOUCH:**

# **FACTORY SUITE:**

Se debe abrir el CD ROOM, y buscar la carpeta que tenga el archivo Patch.

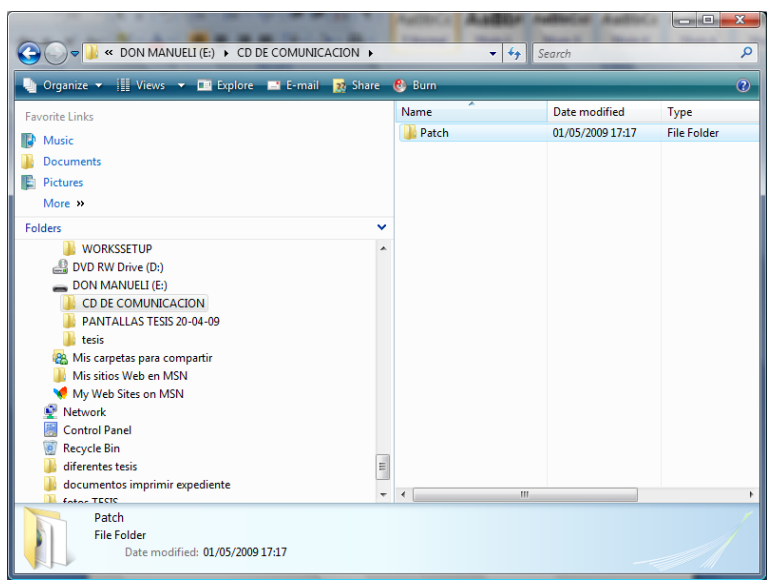

**FIGURA 9.36 Apertura del archivo.**

Se busca la carpeta FS2K711, y se abre, a continuación se vuelve a buscar la subcarpeta Common, y se desplegará sus diferentes sub carpetas.

| Name                                      | Date modified    | Type                      | <b>Size</b>     | Tags |
|-------------------------------------------|------------------|---------------------------|-----------------|------|
| CrystalRunTime                            | 01/05/2009 17:12 | <b>File Folder</b>        |                 |      |
| <b>MDAC</b>                               | 01/05/2009 17:12 | <b>File Folder</b>        |                 |      |
| Rainbow                                   | 01/05/2009 17:12 | <b>File Folder</b>        |                 |      |
| Reader                                    | 01/05/2009 17:12 | <b>File Folder</b>        |                 |      |
| setupdir                                  | 01/05/2009 17:12 | <b>File Folder</b>        |                 |      |
| INST32I.EX                                | 01/06/2001 12:56 | <b>EX File</b>            | 290 KB          |      |
| $\blacksquare$ ISDel                      | 01/06/2001 12:57 | Application               | <b>27 KB</b>    |      |
| _sys1                                     | 01/06/2001 12:54 | <b>Archivo WinZip</b>     | 632 KB          |      |
| <b>Big</b> sys1                           | 01/06/2001 12:54 | <b>HDR File</b>           | 6 KB            |      |
| $\Box$ user1                              | 01/06/2001 12:54 | <b>Archivo WinZip</b>     | 213 KB          |      |
| a user1                                   | 01/06/2001 12:54 | <b>HDR File</b>           | 8 KB            |      |
| DATA.TAG                                  | 01/06/2001 12:54 | <b>TAG File</b>           | 1 <sub>KB</sub> |      |
| data1                                     | 10/06/2004 12:41 | <b>Archivo WinZip</b>     | 57.443 KB       |      |
| data1                                     | 10/06/2004 12:41 | <b>HDR File</b>           | <b>29 KB</b>    |      |
| FS <sub>2</sub> K                         | 16/08/1999 18:55 | <b>Text Document</b>      | 40 KB           |      |
| lang.dat                                  | 01/06/2001 12:56 | <b>DAT File</b>           | <b>23 KB</b>    |      |
| layout.bin                                | 10/06/2004 12:41 | <b>BIN File</b>           | 1 KB            |      |
| os.dat                                    | 01/06/2001 12:57 | <b>DAT File</b>           | 1 <sub>KB</sub> |      |
| setup                                     | 01/06/2001 12:54 | <b>Bitmap Image</b>       | 201 KB          |      |
| Setup                                     | 01/06/2001 12:57 | Application               | <b>72 KB</b>    |      |
| <b>SFTI</b><br><b>Type: Application</b>   | 2:54             | <b>Configuration Sett</b> | 1 KB            |      |
| setu Size: 72.0 KB                        | 2:56             | <b>INS File</b>           | 129 KB          |      |
| setu Date modified: 01/06/2001 12:57 2:54 |                  | <b>LID</b> File           | 1 KB            |      |
| <b>WWCMNFIL.ZFC</b>                       | 01/06/2001 12:56 | <b>ZFC File</b>           | <b>72 KB</b>    |      |
| yafitaar                                  | 01/06/2001 12:54 | Configuration Sett        | 3 KB            |      |
|                                           |                  |                           |                 |      |

**FIGURA 9.37 Carpetas y subcarpetas Factory Suite.**

En la ventana que se despliega a continuación se elige el idioma (ingles).

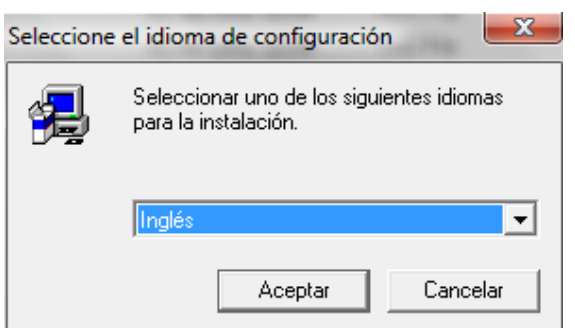

**FIGURA 9.38 Ventana de selección de idioma.**

Una vez que se haga clic en ACEPTAR, se desplegara la siguiente ventana:

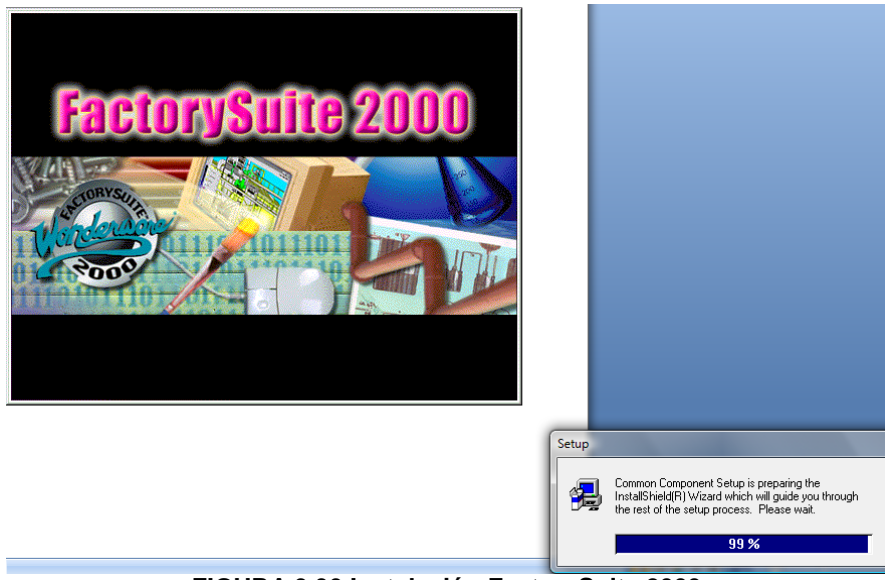

**FIGURA 9.39 Instalación FactorySuite 2000.**

Una vez realizada la operación anterior, se mostrará el cuadro de dialogo, en el cual se deberá dar un clic en esta ventana, y en la ventana que sigue a continuación se debe seguir el mismo procedimiento.

To remove this message, purchase the

product at www.SolidDocuments.com

**SOLID CONVERTE** 

This document was created using

Ë

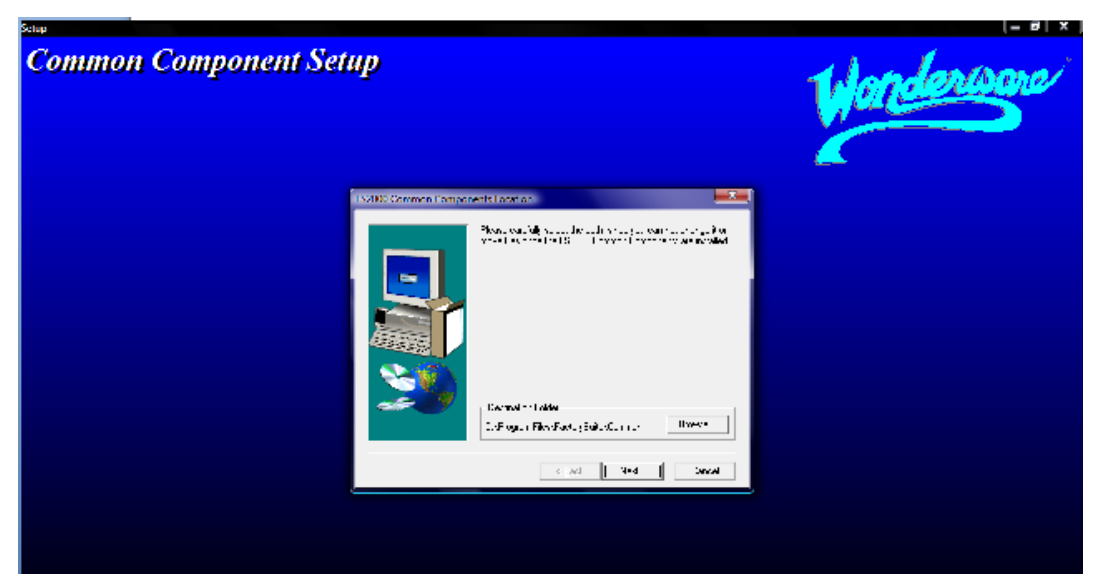

**FIGURA 9.40 Instalación FactorySuite 2000.**

Luego de mostrar las dos anteriores ventanas se deberá elegir si se encuentra en acuerdo o no con los términos de la instalación, a lo cual se deberá hacer clic en YES.

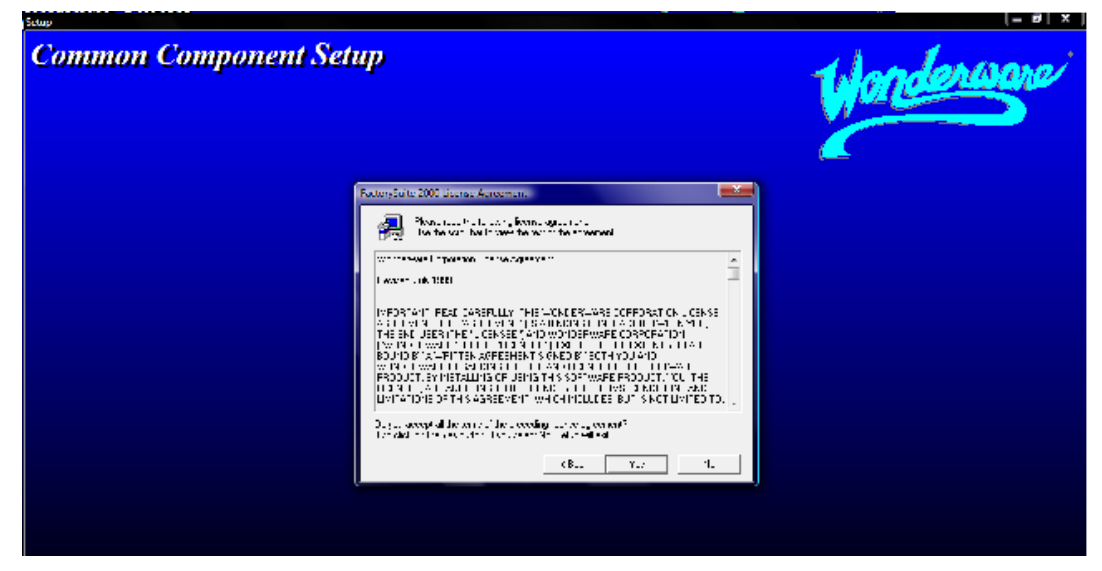

**FIGURA 9.41 Licencia de acuerdo.**

A continuación se deberá incluir el nombre del usuario y de la compañía a la que se instala el programa, a continuación se dará clic en NEXT y en la ventana siguiente se dará clic en YES.

**SOLID CONVERTER** 

ë

**PDF** 

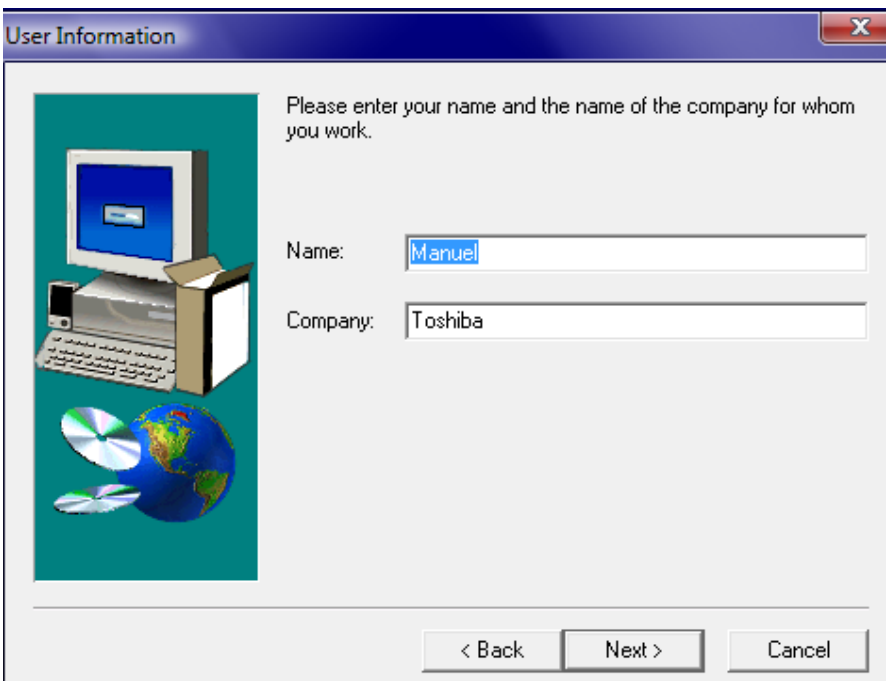

**FIGURA 9.42 Nombre de compañía y usuario.**

Finalmente se deben ingresar el mismo nombre de usuario y password que se ingreso al momento de instalar el IN TOUCH, recuerde que anteriormente se le recordó guardar el nombre de usuario y password.

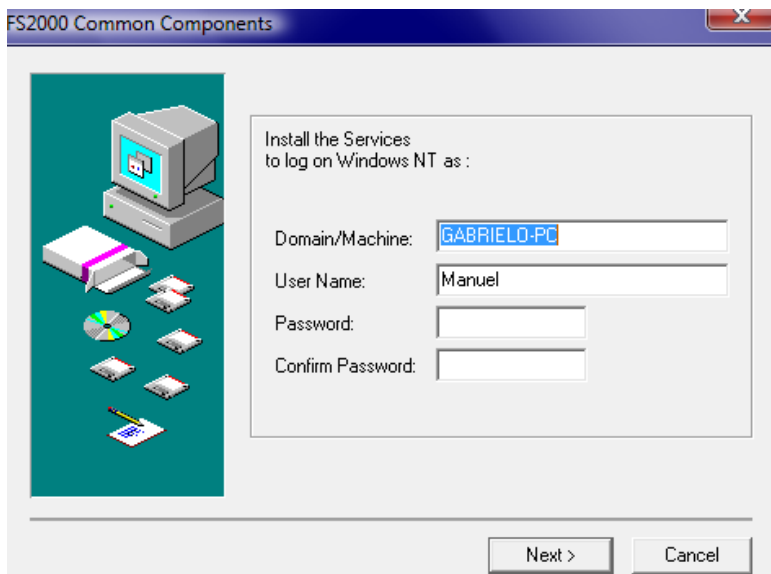

**FIGURA 9.43 Ingreso del antiguo password y usuario.**

Finalmente se reiniciará la computadora para que funcione correctamente el sistema.

 $\overline{\textsf{\textbf{S}}}$  Solid Converter PDF $\overline{\textsf{\textbf{S}}}$ 

 $\left. \right\rangle$ 

### **I/O MODBUS SERVER**

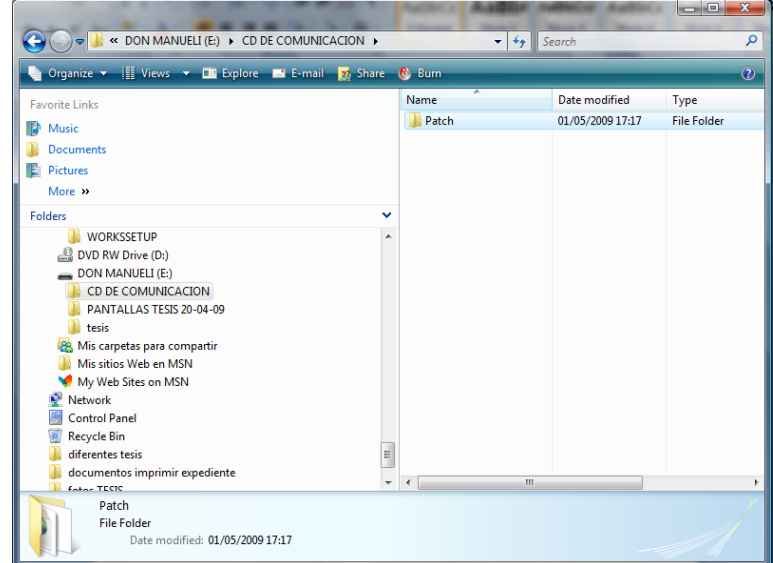

Se debe abrir el CD ROOM, y buscar la carpeta que tenga el archivo Patch.

**FIGURA 9.44 Apertura del archivo.**

Se buscara el archivo SC, y se abrirá el mismo, se desplegaran diferentes carpetas, en las cuales se abrirá la carpeta MODBUS.

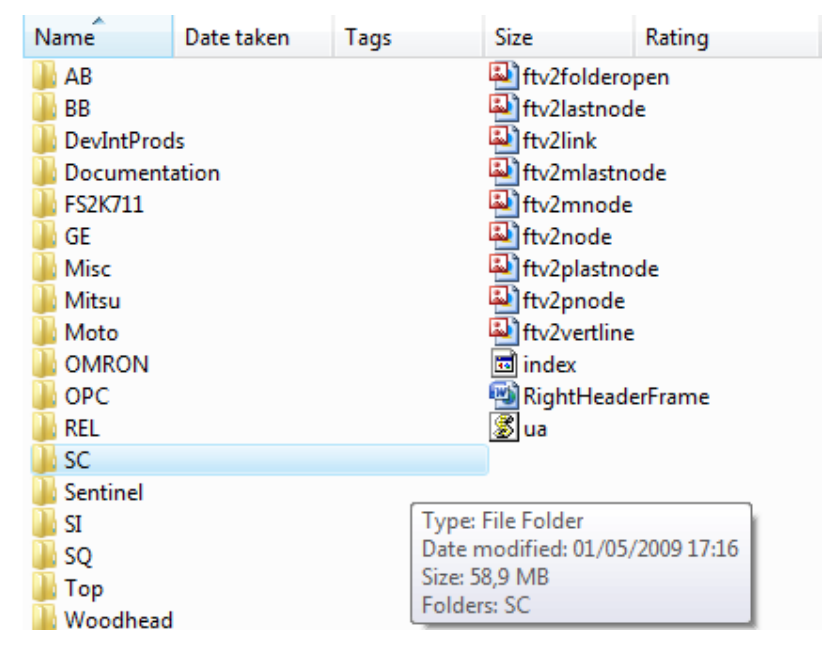

**FIGURA 9.44 Archivo SC.**

 $\mathbb{E}$ 

**SOLID CONVERT** 

**PDF** 

Ε

### Se hará clic en MODBUS Server 7.5.0.7

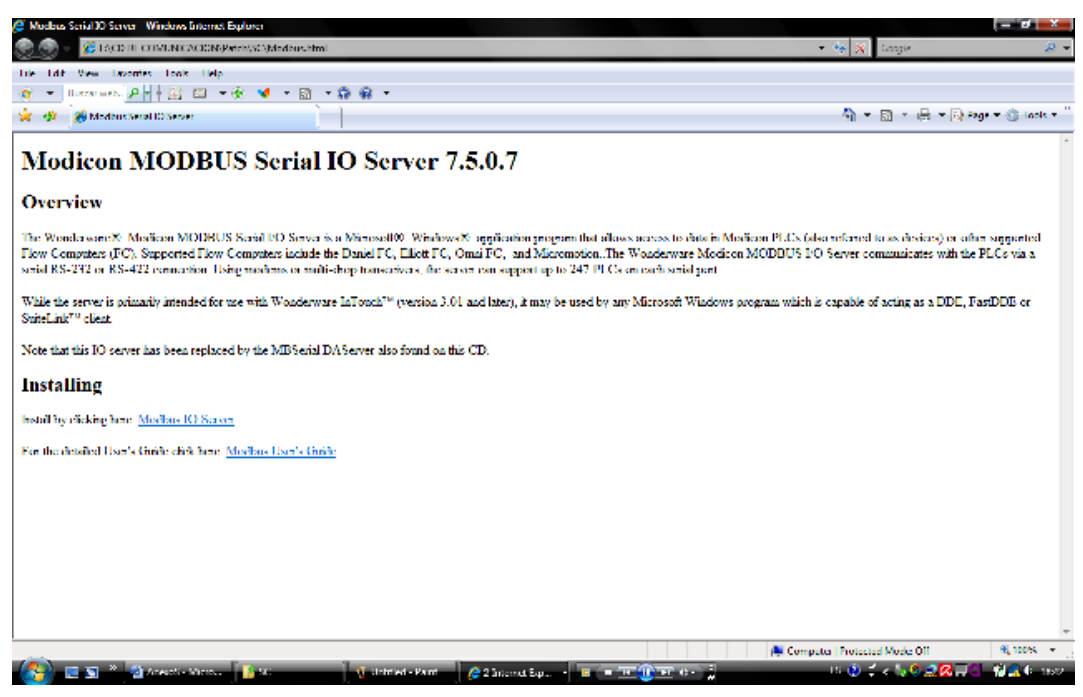

**FIGURA 9.45 Ventana de MODBUS.**

Se desplegara la siguiente ventana en la cual simplemente bastará con pulsar la ventana RUN.

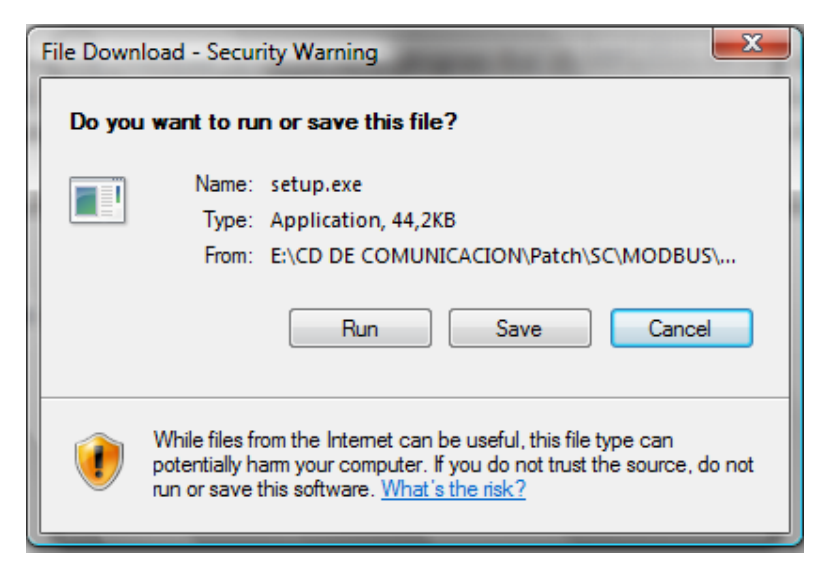

**FIGURA 9.46 Ventana instalación.**

236

**SOLID CONVERTER** 

To remove this message, purchase the

product at www.SolidDocuments.com

**PDF** 

 $\left\langle \right\rangle$ 

,

Se desplegará la ventana de instalación con el porcentaje de avance de la instalación, y a partir de esta ventana se debe pulsar NEXT, YES y finalmente RESTART MY COMPUTER NOW, y la aplicación estará completa.

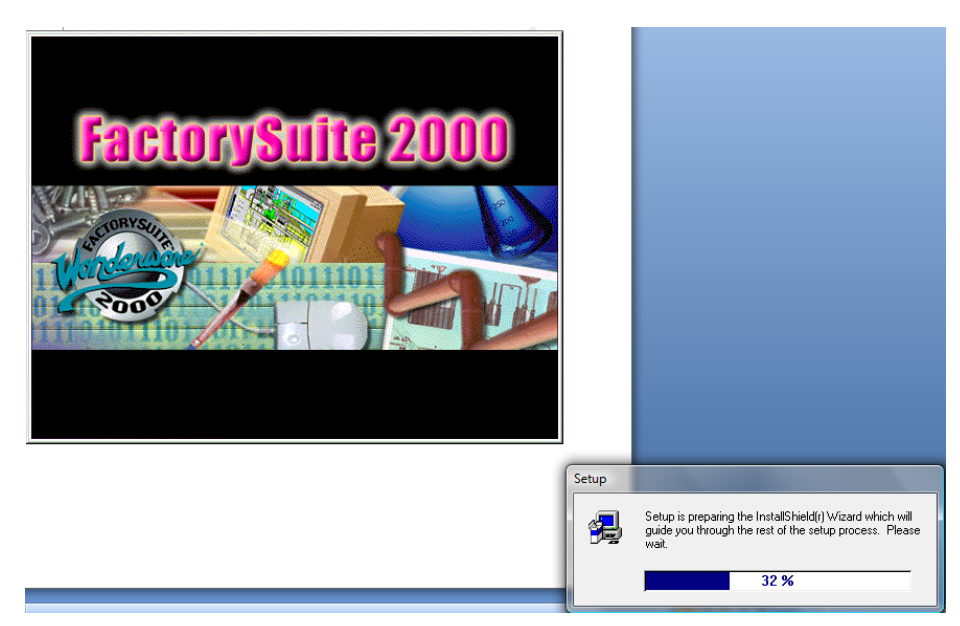

**FIGURA 9.47 Avance de instalación.**

237

**SOLID CONVERTER** 

,

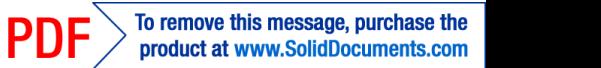